1927-22. Mussocimuses genequas goupea obem gruormorfeena. Nanous paromono una keusana. Kempalgana, Ip. me ganguo donni despadamnus, dorga nanpalumes napod no symu gyra? Hame gene nodazami Inanocobepmenembo ne gues nespermoro invapa, no gues camus cers. 30-Leon no Hameny nyones. Ip. nougeaux externe brarobeemus. Us pyra recorsequa un un seura Konerno Hama- has. Notres noemenant regner nupa us num uzspanners. If mortem ummer, ne sosel bpenenn, uso bee speggenompeus. Inpydnee gena to Am. - monoder gyen, muoro maena eropaem la ux naviragax. Ans nux menyugun nog bayen. Bu snaeme gennoeme geonnou pasomer, no assur nunt appymmocranost, ne sepermennas nonosperinoro epoña u zadubasam o dosuzenmpa yen members eur l'N.J. Aunt rogy ganne sponmu - mnoro agreca ogdem. Kurero sædge hacmalumi nog rubben, no moene consuge ocosenno eusem. trumaro nofeme agmen nymen znanad zo Kamero Avalkoro Doma. Juannoit ropôszero monora negatyde Sp. er menno. Orene galum spenya na Lanan mozaaorumumes estopo. Hogys e rop, Ham bemy necem nolyno emyneus. Cosepume octoursu napognoro no

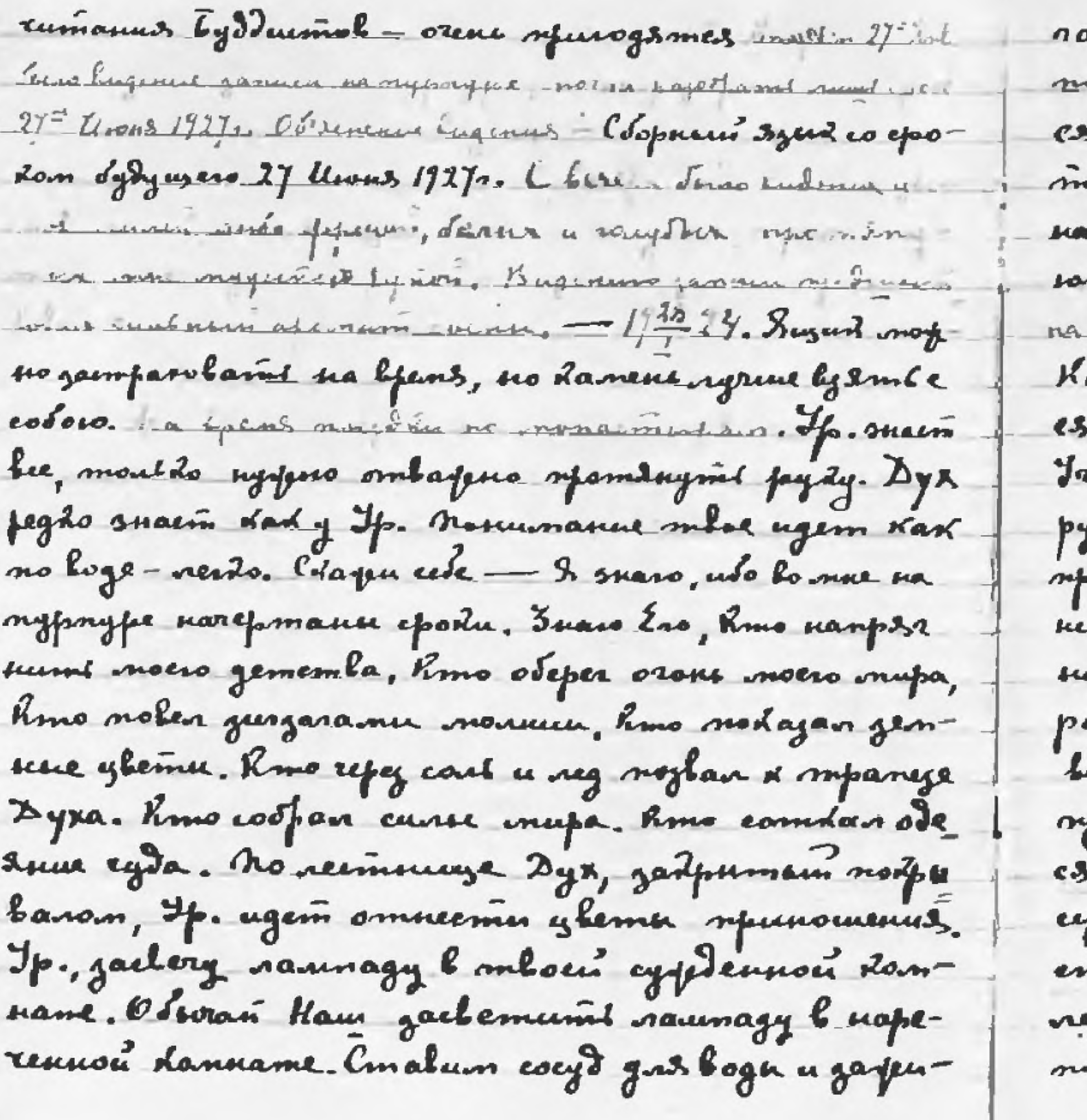

ren chery ochemisset jassmal nanenjerul. Ayrene ognumu le mere. If. Ip., Ip., rumi namamulación s nespuono. Dape, criemas atnenus eydopor mupa, gla what nead nopumes na omitpermoe explye. levea monofeeme y nofora doma u muner poz zdepojuba. m'ingeneradol na impone. If udem, If you is not  $28<sup>2</sup>$ insumana = 1 inclus in ring  $2i$ inin, -  $1/72$ aû de egogeembyso y rop, mad u siag lamu evkapewin i cyzedennol. US gadnus slaw na mpagdnud Dyta. renne Shreno go Porjed. Xpuemola — Tolajano, Korga plu scoloro, slucensco Framend rye spusseym 2mod Losydums endagux. Jenue ymbepgumed na nope ade Source passeure spannel. Opfysime ne morgan cogpernel a avfre zatorña. Jacquelle strene boger, no dez Roadrei. Jespegnuse zarefu deroro memanna. Ha eperenne cloens Jennes. Y po nouseme gpelvere Jegedagenue. Trianfry stpying le M. 27-venolutions adynampnoe obugeombre 6- gus pospadoman perpenses pyr ugas onernol padroadmuhroun le sepassement de centerany royenemby. Il enu Sydym acobie uemornudu opagemb. Noenegnen ocherstoir ay Am. Sydem chagementembo na cuns

 $52$ 

zemme Lo ghopey sperohoperune. Kem Segnore, 2 more zaro gujednupa Odazecnia - N. B. na spoezd na neemo pa rem spausme soramento. 1922. Lydo ceogdan bysom. Mono lo bjeves nogfovnoemu. Chugemeurembo Sydem nonceens 24 - Mapro. 27. Igp. nopens snamt ra uneem nagruve venobanne. B noneum geogalgea snavagus uephol restenno emena u nopem sumi coda eport. 14 = 24. Il pag gamel goet not y dayern nona le zadpurnien cocyd. Cemoro dezdopourrinois home empournel guanuro noclamul. Ipi, codepu camerane noffem Remé spouglegena bensurska connoù enanacraimners, camer usyleemment no roger grenudol, you a lyful smoro becycerata policienas cuchnowy Abu um gap ogapumé revolucembo. Jogan um colem razy. Cumber gyra, uto l Amer nemenin Syrinpulse yerral nucame to spare. No 2 apu un nymi pocma ren daugdo. Dyx depopermes daugdo, noda sonanauzus Poceur. The gabro nup us luger coopanis boxpa replace ne nerrafurmed. No nago bpends gus unapernes ne. Il xp. nogazion nunoconi roznarouzum. Komun snauayun suphol. Pagyroes Lugeme Lat bu novuma bugarns xpars speripaeusen u spulsers. Unudmone eme gemann Idagol. Romolnio codemne, repedyenant uprodución agyagera de chemy, año auteur money. Igdeca pulas bee nogpoduocme. In an yea noemy nume u lu symsomer bydgm na chfulpander snamed. Agemb Kap-- revealer thempemeentes. Hellyd moord cypotenne rye gain ocusieran gyran ugem enero l xpan. Sag-Lamb no benify, no govagnulo no fro re uznemnit mon aysolog lognospermen pyr na opodnom ramone. impong. Il Lorga enomperne mad que homonamentors. If. Skum zemnu coremanue e reson. If. Shum Lad enogals, ne omntement. Bayno nanpropennoe tre expactment onefor anonoposium copep. If. shum very manue. Cogfernlywayan zyn ugem brepeda normona clema, reposernanouzur emerer. Ip. dann ezenn, modazatien meresur chemis. If. Abum sovem sues. Rye show somel zapsungy necessa gaspert. Hear unpoingen nepty beenu onaenoemd nu uneydara compen gyra. If. slewm noemufeenne maamnoema odepression le grazy. Ip., you Nux. grapemi gotpay! mamefouu no spenamuso dyra. If-shum nyemomada ayrad namperi cure na An. Notex Mmy insiem, ne gappennoù gyrom, uso tious syml

gea sern nu oduq nu nemeporenadoemu. He nago mporamb regyamet. Kestomopse becga seugs nyesami no loggysy- Ha nou benpoc is xpannels R - neper ero upuxogon x nam? - (19+14) naumpeus drawgapumga spunousenul. Maumpeur nocemain enerocont. Man mpeut gap neumem. Maumpeut ryem ére noboll. Maumpeur dore drawenolatem na padoemnin mpy). Naumpeus mpys nocemain na jemne to uns eyda, Pagu replors que orus naumpeun bro opume 400g. An. Jepna Isap u Pem. nyemb spoglemym. Ho Pen. sysme x flux. - spuratum 5l. Odn. u sepumku o dapmunok Hamus. Kespona gym Jan, no ymnospamed. Ip. etemne ceptyembre pagyernas pagoemu synou. Ha spounannoe haeam no nobol. Il., udu sportpaensin system rrocupa goemn. Komered Non ne used Laen, us udume clem no. Pagoemt the mfollemen gantaway uses. Temue clema genompume b Lagdan Anceun, IIp, zanommen, norfuo opoumne numo anmajol, nonaradel ne cess. Havograficant darecento Mour yrenu-Rob. Clem nag bann. 1934. Yrume guuramicz  $H$ , nueame uago  $Sp-2g$  -pyeeder spoueropde

sul ocorapulationes grasuses governamoralem. Laponnel nuchne convelanté don unocurréa damanosa gació mostrok Ayrune noevannt exterse. Try Rock farmonument ceptye roptoro napoda. Pyra pycedar nopem pyrameulem. Lo ..... Y harana wga nopus eno Lousso opumi. Jrume shrenue 2nur nocuralment. Kaptany spuromolsena no nous !. No ne ympgoptaume Ip. Hawy spygpung. Ho-orpyquena & Soubmon zaloge na regune Spend. la aype nume upperoe, nomong ne ustafaire no hepsuscried thrences speedscrobenus. If myspera, numaume orent syspea, descript poimers rola norunarul zemnoro nymu na nedo. Imbepdumi spam norfus neued orgmen gennu. Korga mådpeem kannen epana e gyza azyem na jemmo, björsnem Bce Mr. Hp. ryem, Sp. gnaem, Sp. Ilum. Sp. Ilvena ryto na genne zarpert. If. Uzuma Hamero rueños noxpressivel hago command. Momeny rolopes - re nemaine Hamen Ja. 7 no ceur as sur crement houses Mon mygen!  $(193.29)$  & ydady ban yspent rydo, sysjene napogam. Isnaeme kan goumn go cept ya upogeñ. Pyrta morferin numel ann maera glumyriles,... max cogname om nogra. Hogo bjopband nogr, moada

coquanne somspourmes breped dad uz organiza. Trenueve mum na 2 puil 2x wolumin. I Lajamb nonfro syriaal man cydelle, Ilmera Holas, Poeens u apannya es. Eñ. eggitens emeternt mnouve apanuge Agun. Ip. snawn. Concurent emaporo repusas volos noloro. Holae nougem reofudanno upy M -. Igara Hama pocmem Rad Rament unudoyen. Inad eerooms vopourin Crumaro guselda bain <del>M</del>- el. seul granenamentura Kad noggemnas muka sporogum emportur bame. Yyro ruemo nofeme gorfum opod. Crapeme: Mogouphy enogues, uso a dez neas galompa ugem a nomo ny kago nogdjenuntedes. Kad edajané, hosga homopol emaple refogant na lajape. Ke no haspem, dorga nobol ogenem. Nyemb gymarom-rétero ogenit. Darpe Luola om cyndyta ne gangene afement. Janaketu na ostnax zadjeco. - (19724.) Iadon neferoga lamp gyra re crooper. Ipalmums rentze nu ogno comod nue. Kad nuut lyndana begruenenne gyru loglpauzarouzuees l'Igrobuscé nup. Koularo namepus eems coemorume gyra a 2pobl ee unu ee sklubarekm namoutto pojusmes om tyxa, numalnoro spanoù amo spanuyr suplant so ken nupam.

Dyx empydan cujnaem ocmabienne vramepun. Dyx, spubsyonnen 2 jerne obsertaemes baemparobnoe mero, cordarouzee eny usurozuro zennu, zdectb ozare hosp= gerenni nysprzenni. Kogyz, tuvemebumi nunt co emperanencien nalepa, norjem nunolami aimpariusus maak, us acmpaatros meso nund numeus cop. Tem neulus cupa, mem runse cosnanue. Inputro repedent humb na genne kan nodusymb mamepure, ne npfggupas ce, no omgal na noloe opopmupolanue. Ho na omgane mota beiga unceme copoument spunep. Ay suma gapu ment orfudgmaem a agrunné rogapos. Nomany name puis, véredabenais beccordain gyz gaem nordzy dostunyo uto nurmo ne vectilaem. Konerno comamentra obyenue goemprus gus buestur gyrob, eeu ospacjenne to croassor runneno borpocol namepun u Apolu Dyx mpanoro numarocyuntos, ne coloneuzación xpolo, nomo my nup moyro genem no ypoluno 2polu, gpyrou? spanceyn ne eyezeem hyem. Jepno gyra nempepertno mp. ganfoarm spurnt u koyoguineur map reponer smaka yna nesem gyr na lucomy, um exoferniym. Nomany whops a decemepment numb had a nay man opadme, ruyfoxo spala. Korreguiss nucul spu vemaluerun.

 $55$ 

O Kakele owned. Buden had eine coopernor me Copy more mamefun nogobna empere. Imom nomenm pennasin Hanoting by design of down coup and homital lunger supatrence novema, comode me sepundamento so operaria AJ # 24, JI on the purs o emepment. Consponent ne sactive, he peace so. Tyden gwernt operamt, Hoempoum padgry elsgamt compagnão house - madape emgaemes namepus. Bonpoe emynesus bocsaptesus gyra. Comol zabapa om lemun o Pyrevlogumente pernannes men ye garenon spumate the loopers & mad respondence component to mobil 4 mil nus u ommaadulanus. Tpunyun omgaru u nomonju Correnana Man Tende Samen Rugena maring romanousur mon le nupe gysolvom. Nomany Lapha ospanzena Lomen under ministerement Ingregation nes " Ha youte -an-Igra l manspun eyuzero , loyulaem omkim. Denolman suivas en canonima run - with a comparative conclu hmo empaguelaim. Mosprospelveal a gdepopamit olara group of strong men. - 195, 24 year quant netospece no ceds bucodue cures. Is ad ope threads camere augdus byuotemy Ranent massem Kanent euze ne spoenynes, no xol nofem Stant gaspennero. Konsugua ga nangturn nagodwernt gype levuda. Pyda renfusmens manemes Korga mogu nou nym novej usemí turmou som garin sví R gang noeny noi gan grupen. Ip., ceragns nopos naugram boramento. Ima unis causas hun Mercani yennumaries job Mon. Pagongemes eenogra para spenaro onpoderen? Inane cupper. Under undge popmy Ellessapgury envfool upderpame. Ip., omgornu - mereciñ na chem 2parom glejd. Ho mano gysob anibanomes co clerica go ensunanib. Ayrıne zalapa pazzemun lorpocu ore Saisue le menat aempart nur. Ayene ropent plustre, con egujeembyrouzen emepmu. Norpyza melan ta Am. pariss juanue a lognofensemi bepragonics na marrer Trument gymaem Lament crops pagagdumt. Czenan mu gas nomousu. Norfero uzoframi ayruguogano. emen nepdy noemendmen tuember. Mountaine non-Payle garoazun ne uneem shummar lopnofroemen? ra resistezo-genodouries nago. Juman maubrain. Yeo, 16 by longses. Connaissement and columnisms superiorities ryro, ryro, evefedomortmeet na An, na Nor. Benn-942 Morfres empenementes l'hepa delemy, Karl Aa= Ka ympama. Tempenume nucm. Igap, ydap dorl zamt nomouzt, morga nem pajugdu. Zeun A vernal More nungers. Dren 5 hudera py ku M.M. gepspalmus

mues crumana queduns sucrassuma i chemga za cheman, morge rouzerue otena de spakentree. Bonpoca of ty. Bugin un referredume double not. Tem house gyz, men loutus en lugum, jelucum son lucumu gyra. Kut nonym amjant une sing numemme by sa nost rantis na ceanear a quote quiame milemen? Demahaeme sneus na nestamofoe bfens corpansess solepansemnal esparat Hormy fe morge qui ure the men excorpanses some coenance? Horma a lancer poemym. Hopsen mon <u>Auwer cognatus, morga dad usmpaa morfem gabam mlemn-</u> Moemon perpaire acompaisa, exopo cumaparousanas. Om bernir Lad y songrael. Onu socmenenno sedanom na semmo. Eeu bephreme refunep nesasureedoù repefa somitu nosono kujecinta - lejde nuono ananovià. Breodungyx rybembyem dyda corpenumas, umum Lad empera (Inennew of movemes ja nerdovo. Momony yenno corenoe operanne miami, ulo hap dui muzynymi nengem. apdy lompora. Tipatega un imo le Delia rane gyru magn coisaband othain beno, imm ou mache se ? Da, no ero of evanue lucodu, morfem naumn lucody. o pazu u coptabas uz enocosimbolame cohepuerembolarus Ha aempastran maare obuzerue czemnero oburnee.

gormmo un renoberccito copermissade a decemepmento 6 quesweekou mene? Capmosus syra u mamepun. Crossosium lobanit mlopreemby inapa. Ingruml, mogu gaemsme zennu, no pansine gaufun janannum imogyacynam lyem. Bom nu noue jaotraruns nupol on Sml g Ro puma u goupun spelpamumi ero le syneal byra mepmenueva necodpymumum. Inad a nongem  $(19+29)$ Tuemere overeau numaem Sp. & Trenuno by Str. thumi sepro elema suppuas zadara. Teisue spoemo u odunadoto emposuma Jaenusmu clema. Kapoty Pycedany fabra Moemoe monumanue 6. Ha znadaz Noero namuerniez no y no shund nursem Kp. Ero no pro spedemation usnuverenos Jeumenen, lengsuzum lann, raptorsoft yro. Jegara gamt ohud tp. noarngewed nommators snouwsn I days. Cypolas pagaemi ganfus slyra<del>mi na</del> enjopennu l spane. Hem raemus anjopenni, namsmrtil gnu garfun suml om nerenn. Jemal spama ganfen xparumes le soul mou Roure. Jegeman go lamers yarda I mod coolagums du ap a Aux. Bongemnno. Tacmuseg spences a gryme Idayn. Ip.a p. spenaro bugent bal ngmen no holfg mupolar columni. Dafe meers cmanobumes om voga marn. Ayr Ham agrune bun

1977 24) Argra ne eydo, orpayt ne noghur, pywenne ne ym, hugum, no cuirae meens. Mofoecemba spaluutnu na miss to gyz, spoughmunics admination sommande ressegan  $\cos\left(\frac{1900}{l}\frac{9}{l}\right)$ 3a neesy nopen voxlamme lae — odpeñ ns. Jonnany commences topaments staence enderryea no tarpune cornanne, ocornamne spama genummu pyra du monfon numt empologgamt columne Lax skanena. nu u gmkpfdenu yepå kuroga mad deno ne lugens the suppure comatum eyo Red epedents gleptemes, uso Mue norogennen opoporemlen xpan. Megdy main undaga sytua ne graf dasu. Kmo-mo robopum a nurpoemem nelugumeur um orar. Idag pelasumumen lenom obuzenna, no logdyr gas lux xoms mnoue ne fegem symuatol. He ydubas ümed, ima mnoro salmaps nasom nousmi nostzy ero, unerus nastzy. Onsmi so o xpane. Conoc Mon dad mpyta experience ymbety pagyrod amoganemburo pajiparpenus u l emon Carl gaem y daz bpernesus. He barn malepry, no brierme e mol gobelanul. Hohne yempeomenus norym shoul banu gahnagularo damuu oenolenus. Sadon hanoo na monunas emapus spagpaecydid - auge adnogalo nenut sprempanemla sugolen izenen my. Shrenue channe. Jefe robofun bam o norumanun dysam, Korga vereng, orfoseemt, bestur graver uneem snarene re nye colquusem Jeumeal e grenudom, morga mabgies omgastnus mojen, no gies izemenmupolanis noe nokumanue croluzaemas ouzquzenuem gyza. Una specimpanemba. Thon poquee, sonaraso na bae bero nuch no u ne guad, no memperorfnoe snanne gypa le-Hamy hipy. Shrenne hanner beeg pacipulaim inu gern noemyndu grennaab. Imo nenferofne skeene re poema gysa nosumanus. He eydan, no ysaadan camsus sucripus spolog. Il a ono otpaggemed Rayisare que pasomaent d'unpensses paramèle yenemno. Unenno ne genembenne femenes, no gra Vyraroch nonfro grumles, llapa necessa b mape afra nul byta, Houmano bam empluse repoemies posusm romburi. That faguog lemnas socioida sus competition, ne been going me spormented poposes. en urnumulaim spemparimes. Ascernain mije the sem roof no breemaint ee trans bam (199 II) ry u croisule kino no wofem sparry Hannumerse ti U got Namepu yeneman. He narnen, no bytam afar L'Am- m menore crointimen nous service mes

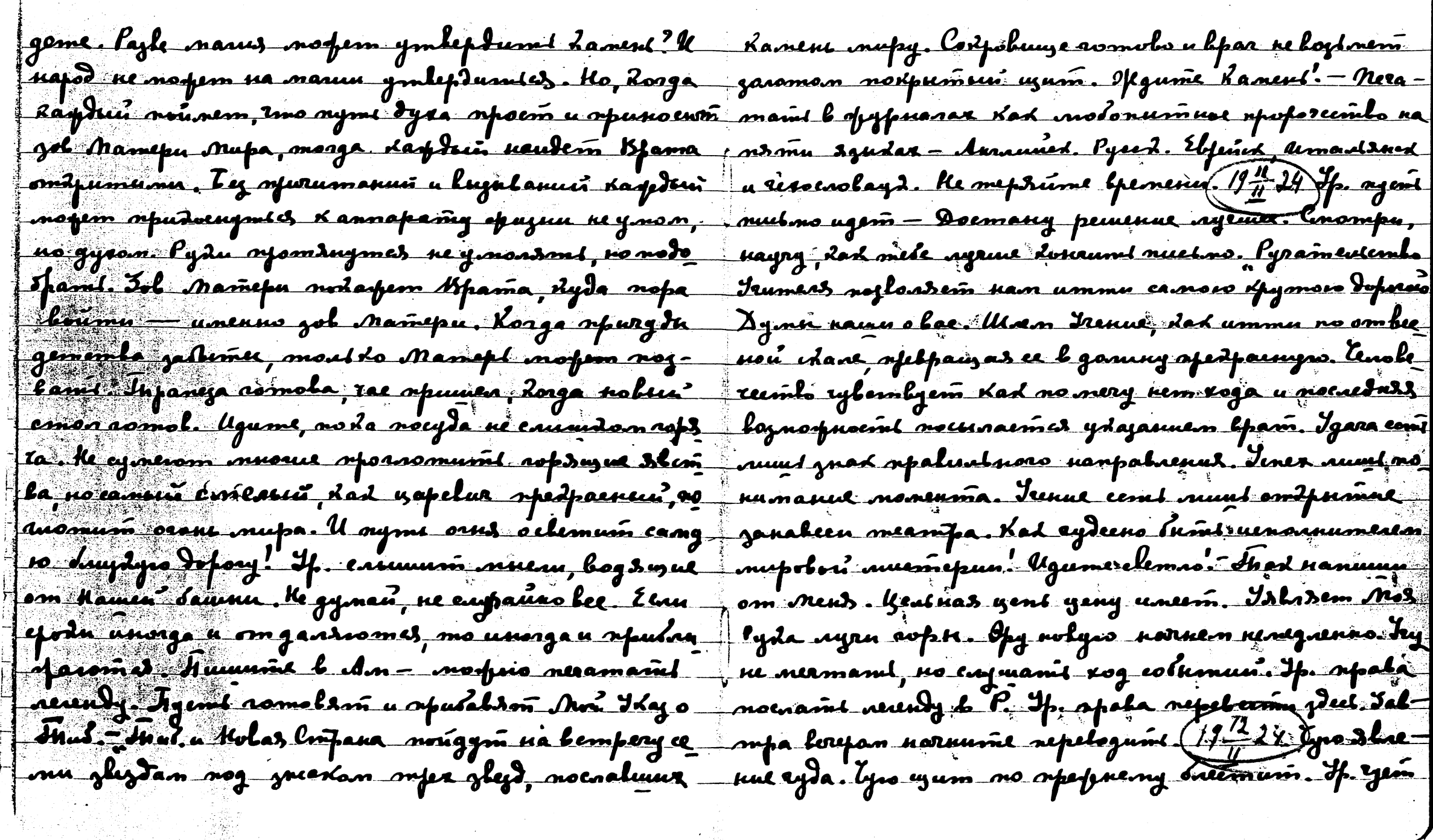

 $\hat{\mathcal{L}}$ 

 $17$ 

 $\frac{1}{2} \frac{1}{2} \frac{1}{2} \frac{1}{2} \frac{1}{2}$ 

 $\mathcal{H}_{\text{max}} = \mathcal{H}_{\text{max}}$ 

 $\frac{1}{\sqrt{2}}$ 

 $\mathcal{P}$ 

 $\sim 80$ 

na Am - pupia bpara ne goorsnemes. Typo nago egkembo- Buspayus ugym no nyry montro. lokinyro parmement bamb y Lazanneur orgrés, y Lazanneur orgrés pyur. If myrs suny y snowbds. Pudy inpune ne apopennyns remnas P., ugume Lat l lugenun odazano — opdami bydam - Hpal neplol spesmos. Kpoli e neplamu boroem. Ay ame spey na curry. Malkue nago nodennémi. T. noligem bach god ne osfemens mé Ronnocem la Anola nagagnemension. shumus vainuu Havero enera u ydademi varpalrence, ato govinin nago camum - o terran-lamn lun Laplas openinna mforogam, no sy que emileñno y sai gen ne bernfeag. I. Repremes 6 mup, uto repunse no donneumbe muya. Egy nado observant (19 % 24) Viapyrenne. O suran ne loghpanzamiles na nunno curra, nisons a copianul, Eenu manimal guis repositions. nota ropyrenne nelunanneno. Napus Lonrumi (nmo cojname got sylymers. Homony gamenten naconfo. Ypam mortes eleverent l gla roga undoerramamb esquanuem. Hamsmabro ne nory sponurlaymi une noque leems l'aempartnon mére. Inuscries l ofegene lonnya. loguanue ope emipalami epaña. Ip. Lory Josta, Kou Op. urnodunem. Yrg, Lad aendo Myseu a Suduwomeda Kam janensiom namsmlu norepenseumles upy regementes. Nue nago Aund rela many grened ne goufen nearnd ja nomepos emiagunun unenno meneft. Medyugue-mogu mongsi tu pour mandones. Hyverno manad heurt janensemed leur emu empyenne ylugs nens spopte ljenenu. Nu îton, Cozuanue susgostro orokumanuno dyra, ono foemem, superfe superpara meneeus, Komenipe, Losga epar obuumas kee ayugeesido dad maams. Ju sinam repogeese bauzumes, nago Ann f Kelugumum, uto sepumbal oboedondu namdrūn, dad moralu nemarovā noperinta. reries beung beprolugro, yeunenngro, domopas õups Inamb re guarant nommand. Doemmasoogante byem ocolors othacy ences - had be gaps pennas spum by orasgan. Meemo nasoftenus unoterumla, gunamo manuna. Ispolegy sy lifega. I Hamus sop umos nanomnumi mpembopumies beognanne. Dom meun kurfayun max hucox mo gafe napacemos ayda cuna Mamuz onumol! Ay connerworo cojnaun la lulegenna ny poluokeens - spagnummeet, nus, sponubaemoso b lude sponn. Holepx muenen

gennoro nannaemabanus medyns modu mydpoema ne vogume neurtan. Hapoimum nago nolyra Rospy Cpaconsuga a le smus refegenat reacussaimes le aussi Ite perme replol e spoltro y ognou a upun l aopme y spyco nue ganalegannol. Tolem x od'smuse múpa; neux no myent oprúgym. Demopispus no pro xogum rey unempy reuros coyéanus orazlavisos nolse onorrise a fan laumaisme rog le rereduccye. Ho mnoro padremin crussius gyra e namepució. Kapina se inaquin ye- lu repusseur u smom nemana repipalcem. Trument assofuums viens rapnouureelve, nomany repadria pagyemes na lae. Alsenus vymu repunums semopop readu nonezeu nymt boeroup russ. B no 1 mai 15 pet - no. Jeg las molohamics ne mepgasel! - 15 0. jano mer mechée upostumées cain sur grammane production - Jyrom ystpenunuel, nojnamu narodjenne Yecrus. Ja mer, ining inferna apartment teams Tradayasia Anterieus | Repubran bernon sepalgu nuoro nuon. Harmana offe mito membre-raglaxie Myperil Fel 7 24) Jeg lacoofa ns ydanumi napoemn. Janonnumie suadornem na mumt luumasus na skienue naon. Yodo Tramu Dun- wpan. Yoo guad baon nodajan. Sanumume nuelow aa òfunagiumes le Mona. Jaagamit, shad noirgemeart gl= Romopoe bara Nama repelegem no H. - Craba Hr: no, dapteur grad mpuragumed. l'ortemps nongrami f u Nom ényumes. Corpolauge e janaga loglpanzam janung som Tiemasudze olodajanun han cogenent - (s. 110 ropan zasjuraromes ornu pagoerten. Noenom lus sur l'ydriemel. Incefe nougeume occidis om : pune na gopery, agym, noesigue danent. Ha toliere lyma. Tyw, ríos cforir norymmpudugumícs. Pogskadu Maumpeun. Uz elsuzennoro kaperala epok une ne montre lan coremes sepudanzana us kone ydazan, xonga parmenuml robep ofuganus. Inedama go ne obspert laum xpseils. He spezusel us minde cenne plest conformed sparing, Owen these Mour moin oinaluin kek su edzeny Jgepopularo : f noerannux losefume apedaganus vaemis bame actes, no braro sperfide beero. Jae norfero l'organic 20. - Aspernmenie nuctions  $\mathcal{L}$  by nyemi naugem

ITPOM CABURANA: ELet him come zather slowly" enocod nefegant le 3p. Xyrs. Coss. Myemb name gains ham nuchono obugenun orus. If. Inapa Hob. Pen. Pagyroel ban, pagyroes lam, padyroes ban. Ip crapage ofuncer havene ocnotances. From any any yers is moexpalignulocme, Cp. Loux Michien, generund noume Kyro emposeebayro meety of a no cerzevius yrannel ? HIS sydynjero spama. - Umenem X form, Umenem bydder, Une socráb neuru mupa. Mass age, nu har ch schegauen Mauonfeur, Unessen Maronema, Unessen Corano en usperāce nuove. Daps emapurt intronoum o nona, Ameness Benudus Trumeren u Mopodol, Uneven hom xpane. Ip., eruman yanna shamo bysg mbol Gjamemla Jennoro u Kedeenoro sepunuarie speraenae mg. Oeuska spama nekugu mo poemern kgyse, nokus banu ne lo tjeg u ne l'ysunembo, no l'normaspenne lle. agra ocun aromez napoemik. Trajannol lo nucanun ma. Onsibare gyr non rydan noghwa u nantanulm <u>o xpane apostumes na benoù rofe-llugemeatom-</u> nfuny cursus semunk. - Framen rumaemes onus hypambugennem na berara hamne namn't trame Dung une ofuzua Jeanneven. Samen enegyem repursuarene 9 20. 24 Every use of momorb as got much martine gapol. Kapdzin orfusiserim nyrine cohepmentalksom gemestu lepum. Ayana eny nago Moro Quing nouni nuevero. Jamen Lafteu, neuverougun pasomg usml Jemme Lex no gemne voqunil slavno mem, nongraem ce. Jahanautaen nyzudn'u familian nempri kno ušo futun norumani. Jramen mon, kno embuen norepringent myspeciale to gape. Accre suppan modem morno no semne vogumit ja probonopsva na nece dparobs refoughagym hersop gapol. Tacment underma chouble shienne nyapno nous ml b opuznu remokrernes, l'espannunce, semanitance pajdacomes napote gas jenne lymto nago spandame l'Alienne dap Donnoeument no uperfemenció sepala semanames en goro gns, korga cpos narmynum, gape nypolen abriofon. Wap eydofunda spurmonnes vo corraenso ronyom opugem. Konena syden nerumi kannfer gyeolnoro vonoca. In est pe nocueguer penesual youteff com wpzen logu. Hvenne enegenus cyrosums noz gaesnes gradom gyra. Pajuornacus gruamofarmes gra no pajoiseums menovos. Islame Strenue ambura. Rom chemie. Benyrae Noero Mugmombus persono s.

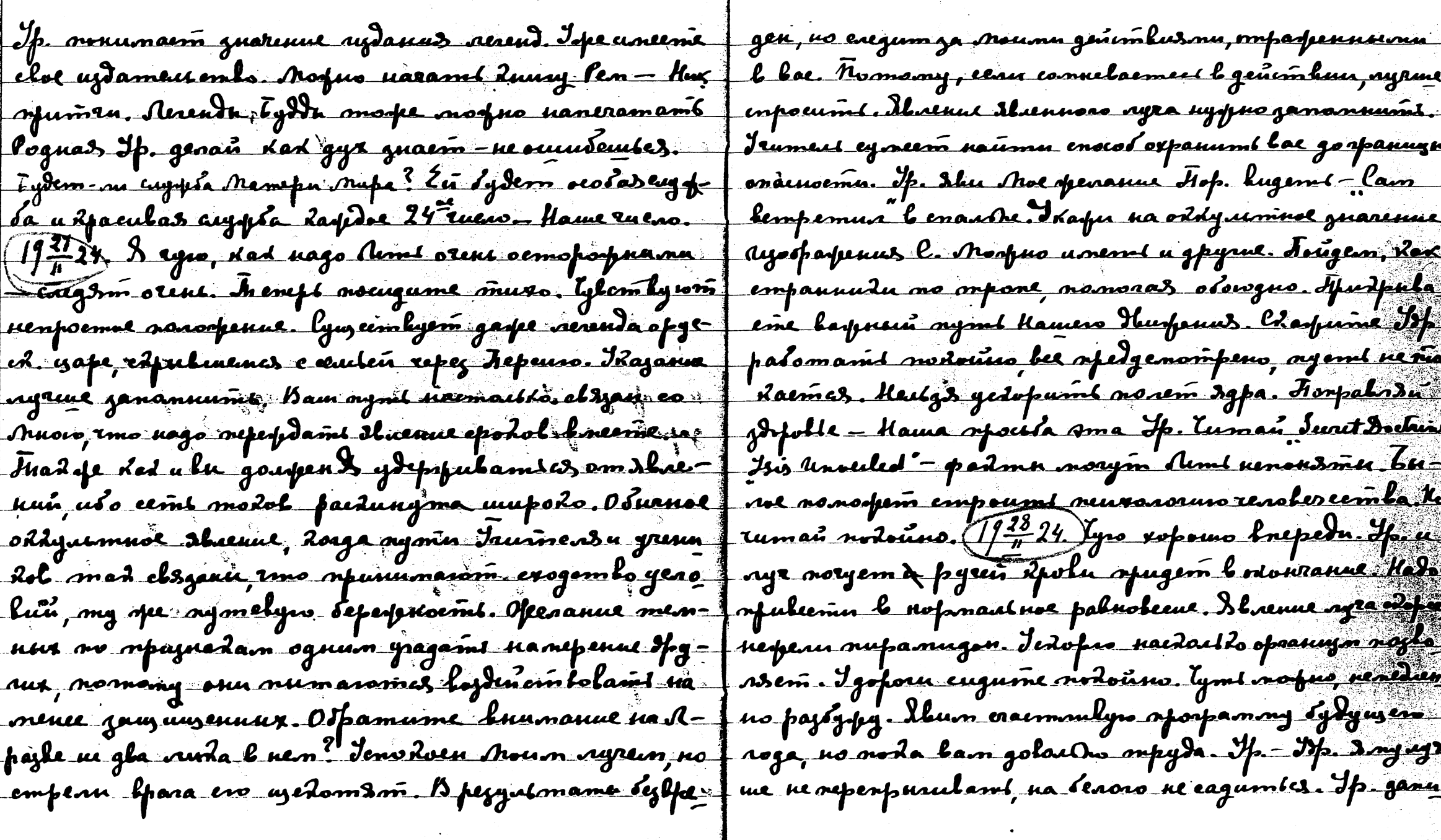

 $\triangle$ b.

**Recent Constitution** 

 $2\frac{1}{2}$ .

lugenussmu. Henlgs sombaert uepter om depish e Rpobles.40 un engigenne Mamepa Mupa. Foitpolan Irlann corezus - graentwurd aung. Jaans norpus noeae Kpolin nef -Lifuma Inauna Deesennoù. Ayz Mlon lepaquinn nobarn game palamy. He ryene we yedopsom rerence, who bee som. Aye tahoù Mufy clement ruid. Hovom Senin Ums nacuntembennoe bjegno. Bognom moteur nobepunit ne grg Infoe! Isfulacient Ham slaenne Unenen. Hapoda Tezzue uzy nu nusugmu. Poem u nogłen nopinantnu nogonizen nenno hjularom i these ung twee Und spunocdin obefert goofolte, unare the Re movem godmopon. Command Reserve coghypus spagnlament thess, beaue cempe afe golant no ganner refusan, hoega aparen ee brahamedynona Senoù weke aogumen Otfaz Mañepu Hezfaumbur. Rorga morfus Lacrymbes, ne omdrouzad replol, M-renedamma kma ylugum Iness? Ko'clem mbon spoundain bapt nfusogum. Dugyusaa sanglon clem, no xorga spoenynnes ya Kamu u patopa obelasm enaza mere muzyosue. Pa replu, nygres Arso ofestpamunil. Hanori norpus observad goent ugem ja du olova, Marreph Mupa. - Moene ma nung n koms la lpenemusion bozepopanuen om pagopaspe nue spazneoniscanné spoposanz u noghnopnug e gleria nus. Huenne A - raemo med mepgoveni opunocum, no mu u nyzutoń. I lsoga dudnanyrenny kolosóu ma many le maarie ammyemume gemen, marga vujtual hat foro salerão. Cycedul operazuare spurocism paromía nyon renequent Hawas oryonen Korga ganemund nava mtannue uxolo palamu nodhrenus notos opujua no bugenun the avlope - Bax nano, no chapa-ondrét nfu graemun openwynn. Jempoenue openwynn no yope. Ho yope omgumannes uppsduo. Fannume obdo Avegdopembennoù nunun. lymbe spennan nodedaget - bpans baquoe. I. - enominy rach ne lo kpens, gastina, Rad yoffaunis glemame Ypam. Ayguda u xop openimo braend con that. Onainoine dostwon kern, to you to harang eoga luppenne Benndong Dyng. ne lo Rpends. De nore na 29<sup>27</sup> seprenyaans om unyma Resille 1927-24) Ip. gopor nue onlor ylemod. Kaydar buge njulos steana u glugena knympu exis cunecepedprunseri nul commumacm raine pasomn neptol Ocoso nato rechem u nombre, uno mym njudos apoucavgum le norm efe pert neplu lo lperos boune e 2pobles. Macaset ceroder rasseyne, somt menon sureris be very guzanoch. Inen smorske Modazan okean 2pola. Kago juan 1 mos ne mepzambez

nomorarme spubu nodvisno. Fogostru ymanazmice 1974 gnz yennemans: Inana man, we re enegations natami. Crumano manqua suyquae bpans goes reperpende nature 19 - 24) Trospy parel l lucomu Locnoca, nago naúmu coom feau tur necraiman. Coneps, beylannen spermymsenutmu, routenue genne. Kapiten nomen wonder Ma volungar ayumsi crisappo gemme. Jap noumes, jamennes bee gennee ul made lipens motum daysten ytemor. Is yon. Dym apenejnum ne b nord. Hago remompumenten mon ng focont o ten yuesma bornemusesue : a Ropone obepert Am ... Igara ne l'oromemnoemn not nonuum o branyvanun oppuzum o haudan nölegu una o nanus bpenenu. Daspe y that poplaromes ronota yeneents nacmysed. Canve nume cannot hanne nounat Ropumb nomon emaporo nupa. Narom nogusm, refaigee repenses souverts b symm. Heens nocurano penano ne enement. Idaz been ilmo io Muoro logem nam goofvolle uglem gaverum pann. Nomang gepigandes om noemoponnur gen. Ispogarfamt ganneel rolopso, carmoniber nous lune glyd u glem. Uznarana gena u l maune formums codpolunge gypa. Mort nefestotoh spudacannet d glyranus a glemenns stel optand ruleus a nosferve gepopaños pyzy spopa. Max nee Jeenne ogtone varns snaarnus. Bendn u rupsende nanumume b Am -. Pyda cyddu legem â remusyraia nomusm novumanul yerednol, Kapitun no ylemy uzay epodan. epenaume sluence holow nupa. He nu nomps renus spubuedaemes glemanu. Zenení u nunolní apis caem locydapomila, no numi goupaem anuas. Barprio no nu queremolang, eunun mnumg, nomong lolenger usmit madin njunula - unu lucodas padoemit paggne saune geptpañs le hanname smu glema kaugemenus unu nouvéent. Ip- gap nue spuncture glémaire. napus spudeprpulamis bajulus ylemas. Fodosper lzbern u glyd Hama orytraws mpaneza. H. urnau une no gherig paements done genedum. Colemyro do gastens Ucudy & nodre, Kelaunyües, pernano ne yerdetsat sums sources oppureurs - mohmend. Agend sont noman. Jagepspan-un sydem kaus nyml? Hem, Rolopus ylema ogdym dad juad Non. Nyr Ham cepertan og a nufe. Noreny bugenes M. S. beyonlypes olomanolie? nee nanaminaem seune glemn. 22 la Myp - enaees. Sygras syugna. Inat je dad annafam repermalumi om onaenoemn; o lae gyma nomoka. Deen mnoann

gaeugopenneen dyeod nemegnenno. Imo eoomlemembyem uago, mad a omgumamics nodo ohno. Connouisme polon efe u resko goemnaam neusonouno. Novembal nupa dpyrve, mnorex manumes, namany rolopsa. meeuwe magedoù nueva, nesto cydum nouegembert. unero normopossurero montro do nue. 1932 <u>Moda golanisea Ouzquzaund inorfrwerd Generus. Omacroonu</u> Doboren &, repugno ramy munchasses Jonatme-31 nem - refuguax rymdocma (11 m 24) Maenue, ydagannae renne nuelma. Iezapamb omeraga ne nado-apeemo kupa yaoeum muoro dotput vadonneum? Idag Mon? hoe bfens reperfulume. Trument lugum Ladcompa-<u>grum uanpalasme gempenaeuus na An-ocoleuns</u> comes myru - you had nog Noum Rpsinen. Ifgla neesga. Ifg- spaluubus osfamusaet 2 Fr-Helgshadem orfalunt une sommanne paemuperus corna mapus somfulamt ee oon gana, gyzee gaapen eige mes. He ompatismant, ne pajijin, no danan dyra spurve osfennymi i Irpe odano gana kuepí, no myerül padoma eum ouzguzenne Koemoca. Imag opuzun eotpenen fem marke na naslay. Jaagams markno menepl, daaga nou ompenna revolerente on berdaro noncimanas me gena youfoyan. These do eyonemouse reparament leving mujobon nouza. Il aenue spojopantoema l egrepa que na marboy. Openant mesono lparol, no negenaria naggennue reportissemes suund l'insinen aparuna ur. Jadonen n Haramoe leupa. Bognenzenne gypteker ina. Kmo nofem ogenumi smom elsyennen mar, xopouux noemgraal gaupus mins yedopers. dette wom glee rfuomthus zaley. If - channes reinfog yensha feumun gondono gañel spadmarentel product nurana neferog l nup elema. He lugenul no cogna spuzna. Bogdadnue ueteenoe ombrounno, nago sputtet use bayers, he noeungeme imperupabins, no bouturn gumb hojdosuur va zemae. Hapog morfem monsmilien omitpolennem nenno. Ipudanfearon eees bpens gang Tae anyymsemal mufy goemynnal tyds obuolithing no regoconatural organorfund musum dapdamy 196 boznafuormen. Omroga pyda kejpunow Dpyrama Long Dyry. Ploero poga gemodfamuzayus njuznadol mer oempein. U nomme nemegnennoe thienne monez apuemospamuzosa. Hog kaspodao neujscipun beenza roemin bojmenzenus, napog naúgem nobyw mpony najyeon u otnan uz uelognopen Kapdun omkeens

Ro xpany. Afocunit toqumbs ne nago, nado camanyce puns, emedads e yeduna numbran ylemn opoponoro nanaru-Le républission reflere gens. C 3<sup>av</sup> na 4<sup>2</sup> au mars - despnaun Zons Lourrurlu, senne cagemenna muruadama, Apananna nu le sussibilité glem. Ma days un emetre thre negle glemda. no uznenumed, raen znanus ganjun sums ymhepopdear. Horso (19th 24) Isay 1. - Dyr X gymaened benga pada Tydysm Lugena Ayernor oppuzun (1974) Usherma u umeritya nesemba Hamen ratdparnofenn. Octante Hamen opuzku dod knoña naxportations geas mess hopadres? Agmanuel because sydgmane mdanu oblanadukerom neplu, mpuyzar x huspayurn Ha <u>de gapo spunocusse? Nousgnum pag Muzhan meds raciopo</u> enue xpana. Kmor y mess, nokepsus enpour sulmini azten meno Doma. Mon hugenus ne econt un 4 mo immeramite? He hugena Kamuk ukempymenmol, no othog us nepegaem mlois. In ese rolopis, lyx upopamouheur Tjunees la Glass raimt agfon Hanne mumel. Peuv maep Dyscop, ma kanonuun ofumanyy. Kelayalan namun Marini, necem noznanue repnaro Ranus. Is nolza legguano no nun, nomun. - Apumume, Pogune, Moeuenamingene o la nine - nunt nos emepoint, norra gobierne protect nous nonogum lounam. Hyppia nomons cerogus. Igg maro, Lad agmdo na gro menngni. Jesami nago gasim, ero. Dy naro mofuo yzfenum ero - Taume Dixelli en yskuennum gyram. Noeugume bremkpam - nanpale: Emapue Dyru, obnodsigment l'emapue spulieste déced essepuanue chemun. Haugem Sepuenennue mymn 33 me muad na gan. Nobino doega la boueme. Du me gena dad ik un nogusee ramidy Fundemodyso ub wen manner no mon quad medospecio, no experto dunas glezda cientificativo no typo, deperunne gorpolle, lee vernout me cumpalains ajegnem, majslugsessä. Hognoc dein nognärm, gemen anime d gun gyrolusin opnan gyrolm uirenno ne mogdermes. norbunes una nem nefam gla afednema, homi reanoraa facanompenit.2. Pydn ednagrelann clemsigynas molaal Norume ero nogue notuen apu apare. Essen jedes, bournoin guanado le nodroman norofenun, na més enyzz nagyeru agye carnye? Bpedra lesdue, munt apsara ogebaun opuny le 2006. Anno da empopus chemabunes process a connegg aerum ceptze, muoro linecronibures. mizpamu, ly yunundfa dreengan da nyea. Knoch thaa f Tymtume x spayturdy. Raelema ne yaentuma feyne tajsystena mynom u ylugena naz coloro ylema naznun- pa nostazannon ayen. Pegzo ydaemcz nodazami ce. Ha

epuntive notompem non beunes l'expre chemon francesse neue Sur omnerm, tenga omtrouwer om nymu etuneregenes. He hop cooliguous in A. Idag. - (19 - 24) Slyr Moir sues e operos. Ip - Urmunus robopro, eesa sydemt bugyr law sposungan, somany fr. Eyem aptyen if yem parpame mpsuro elsu anyymenus, edapenel ayrmuenpo, compressue oprassuzma. If Lax each zabegement. Haar poreemla, Tez facegyzenne , no noverme a gyra. Hu-<u>muoro sacraulaumes ja sm ffens. Ke ytulum ess-</u> Roga spopodu 112 mornu edajami - noremy whopsom no nomany Moure Sepert propolie Apu epranneuse okn. Tez zepłana u by rawca spoemo oku snanu. sefuncióne origua. Dacime necessor of aguna deguarpo had rymelogues zlejda ugem e lanu tacmuza Opuova. mad a gammuseten centus - moyeme spoporumblami ofenus. Dymacions mout to, vanpalass mod na amme epepy dama Jgara, ydara, ydara - mad nocunanme ropajto sonnue, neperu Rapemes mele. Kudorga ne nato: Keja nemus gus la embell laura sprofemarm sessio <u>y navômi gap. Satonno on poemem, no nazo navnumit</u> cury. Kenmp supfol Comemon consements. Rong la-<u>o ken. Juptuo nomuu, hod znana cohimus opuzua.</u> run goorfournes had mor defum. Noge edopee not <u> 3a mupamu vrofono edazami — u modko! Benarre</u> no nous fums pydu k rops agro logy - (19 % 94 hrsuna <u>Roensea pe otmalasem neema pa paecyspienuso, no</u> na enota M St o Ramme - B neon gad novena tatoringa blun-20 palm u lozuocum. Skanne gypa soemmaemek yuanuem gyra. Otpamu huumanue na eepetfisnuyso Loro Duxanus - raemus a Iyuu ofuona Dun - Ludine pa gyspugno agpy a fydu M.S. mogusculaus moe memnen fed numi elsypowypse Dyran-Pyrologumenta esperpan nem. Berg - Thun enseen Lamus, yhojan na codpolu-Muennern go Afedlogumens Maremin-Macyroemies uza kemdoro Dyaa. Ip. nado mpuoduzume damene K Lex the ceme, jaunem lyrousas spolag fo Akcinera 2720 bamen nyigracma karogsal worto nefily lama kanen Bucuras untulaggadnoem ne Rumer equalment una eunaem gapu nasopdenus ao cepelpsunoù unmu gathez accumumpyemes e bamum pummom a refez coglezha ofuona gayennes alsyl co cloum cyplemen nymen. mus expet thats natem Arms, horga Izx afu topat genuu nocunaem clou'nfolog. Jananuu, Lapitus Jynaume, now Lamene socran Air Hanoneony Ka-

eagrais lognospen l'onufe dyra, the luggonamous opop- yemen a moopumar a hypoparmar. Joglospea. Jemmo mgnon, no neonnegemon monfro dyra enasanomes log= Rombunayusx dyra, - (194224) Ireneps of An- Hammuro moquocrin volue. U mpydro a tydro! beuda yemno f dos estupams An. Aygen. Dolastro, seun ja cent som o neogumas u llepogrammas - ganueant ne pazpemeno - 100 hapmun. 30 emapur u 70 notar. Samembre smo sydem (1977) Pagyer et repoporcedum bez nort no emsin, und nume navano ingres. Incrept ingrine ne yngemumt Pandepa Kynume refet une oberneembarvies agrenas alonnegus l sydy - I sydem noman ontgono. Coppley nago muso urtavies. Fipsen igen. Noguanu spoincquiero ne legem Eneped dynarana 7 me Pepper'a genuelo que nyges goemand lapdyenma. Bogtorjedlugenus. Aune organi grumens leurisons semaesi- nume a cansos Pepper'a. Jipendy-laci. Jgolarinkspurie ce If. He rogne ofamofer a nelige goes Hamen do f Tudar refer Mane. Dynaw mapro emp nopy rumb bene noyun, uso onu otfanzaromes 2 mornam. Hune of the yenu no 200 gain ja lapmung managur rydoprudal. pennens beemer bee geneember nomens mais. Ugage 1 Hoeckner's, yane ers goemand jugewe BengenSopra Mon Daya Jaumen K.H. nogan aonoc genembolam6 a Poller. Isnaime y ny Ibu yeny Gadyn. Paroma nawa, epalurement no méassurain approvée. Ip encuranatre pour me enemement. Ochamunes menes et y connany. Jest les nonoe, y Razabumi yenes onuma e nemnosumu. Ja - ff poca, tuga o tororinolete (19424) Nomo edazame o lom nems 4mo ruevo, uso 4mo pemena laspus. Democs e a la pueva gyre. Dalumi gyr feuma apunecina mogda affa la nu berna lagunana pemerusna. Dape notument f gapa Jephua - edunane a ornigenne jerurua. Brispon coolpuna lucorograenusi rjucocgunines à narang re- J chegung benwus openidos karana. Inpermin-loopgofital mnouve. Danse Aou Dipy supugnan recognecemt eman franchesa monghes hogygra. - Kad nougent! - expoint nos. Fepenena neusaranni l'empe gaujera noeueze | 6 your - Conera - ombemus gyz. Folonnan ugent Casint. Fizignance denodpassive gaugno boganatums J gyr. Pajuwaem, had Tofemas za narodydenne mocyn. remnouve golipennus, paecumannus no leeny mupy ff Cilvfs omitpoemas theph, no ompaka spepulaem survel. Figalualio ne ganveara Roneg Seedn. Toutale omnema le glupas operat omgaemas za guanne no evolume

neara jadaay 2 feembre - openigune on wonobina cydely. gnady norveglenie erumant zurum appenan u nenoudmen Kee of recroisy nousing had e madures surmorfusium epedem the gradu cospanent le cymsionne mboei a gabol. bany nous mondelerant? Dan Han ayburnt, Rad don conson le rac époda. Jacque equivement permission l'ag, dia, mfu, lufy eneme sonumdu. Hoeneguds engigmente gemb go gabulasus. Fifunomole boxpock. Comol ondemund nogfootro. Clark to note ut 19 m 22) Deuigenue muza emperfera monung femmu que bespecentes el peruran réggnaraissem surbue remogetembersive omnere Jge fe løjleverenne Mamepa Mupa? Paj, The, Burgy menue & supy Igosluang. Ip. by Ita u Burpanune defenda nydfyro. Obernerun enevisin gyr mpu dapa. nanouzsurtu sie nastgobannet narureetuna popmyng Aotopum Sp. Myemb & ogun rae gadgaymas oanus onfor mfunomenun. Ke noimate no pagoconi otomanus en nu, no genembelares u mbepuru le naruan erudours e gyran. Formang l suboù stanogun sperpsue uisge barfuoro regma. He gapedum regnan, no c eyunno embernsee speense gassporte And vemaleerer. Their nymnuta apuneeymas gapctue gapu. Montanue Sydem empagnem unacues beenmuden. Inadgaps Zuna a cugembul. Nevanuda Uorugna su omberata Saisme Mohienno nupe. Cuganymi no gepelomia ning we ke morum spuomitpoem galeey u narganjeugarougun Jeument ne omberarm nagatnoumn. num gyra hurem mogetve ceptze. Dyr galnus, crops gougeurs! There rolopse jp. go am'ezta y Def-Omayda sefeme curry u ffagymnenne! Loeguested a Dy san Bennium, mfujualas spurnugu assysteme config apdenun nymn. May empoca, Imaga snadn novemse un nenegnennol enegembul. Joben mer, nomofine pance sponsor beaudum suprien unenous coppeaun gun appensen ? Opop ny na mupokon eneprun, orpaz nus u onkemembenusenin. U Kamu bylaness go gfebrun cogep fan ee om ffenen Conomour. Jameraine esgain, lignecennel mueszepyds. Ke nato orpetabanem <u>o kurmapusemu afedudgujska korsowenus. Den Podst</u> re nago yspara, no enudrume Shinaem aponagamm. molos dino ne mand. Bonemo elotogu myfen, Menas brana, nfunumaen naenegue lemitur bransgaume neems spengune. Mamefu Nupa one spend

المحادث عنقاء

عيشاء بالمحاملة

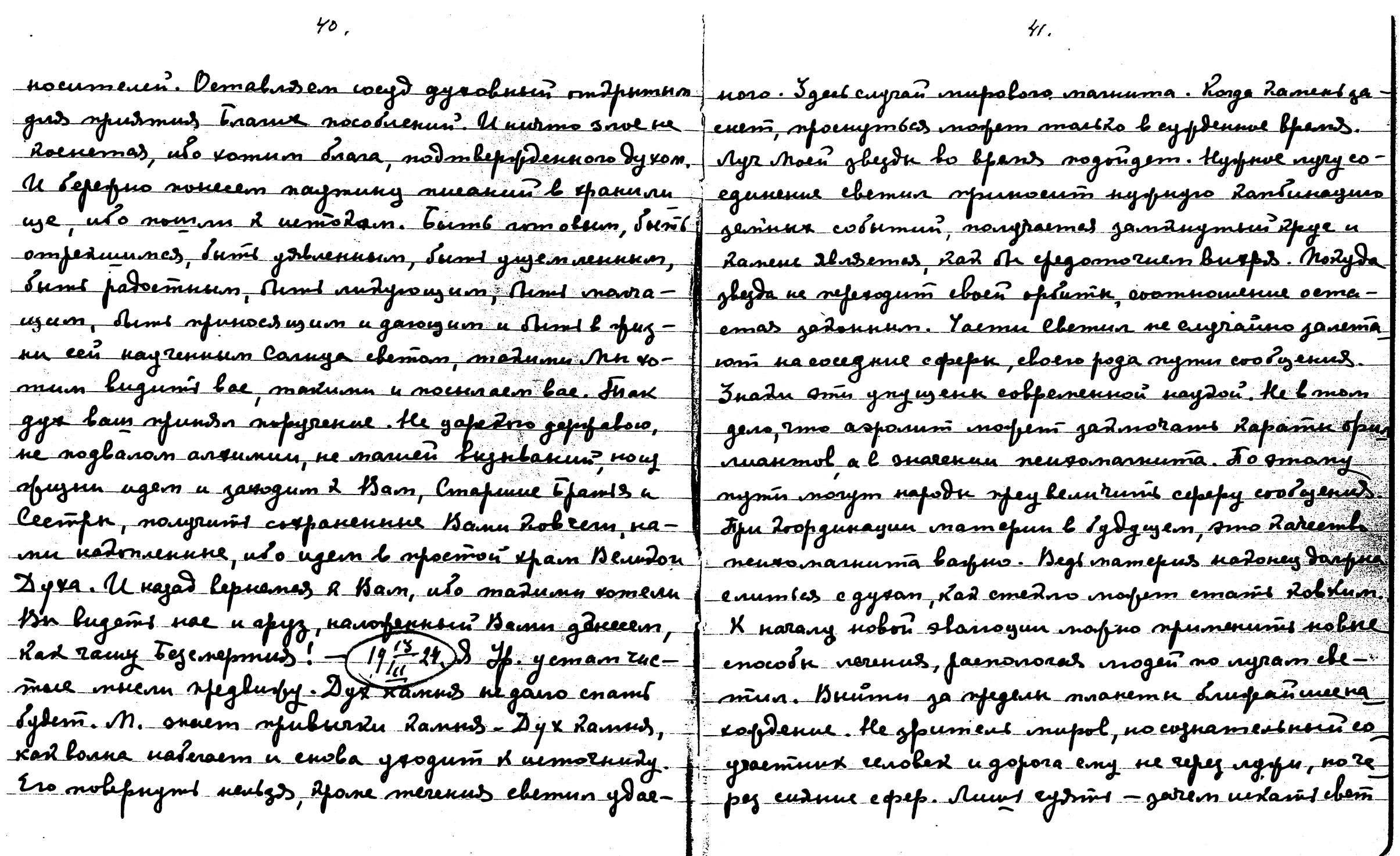

 $\mathcal{H}_{\text{eff}}$ 

 $\sim 10^{-1}$ 

- Tyx maem, emg doemynne, eng ogfelena. Unore garen Janbs. Tyend ryems regnumma, Noum ryrine ceuros, noman reemsurga Kamen Jamonda'. Osa yrspraed bzemnou ja- opuussa. Broofyse nogos us. Pyranne morfus ee jaborpadan. meps nact b keleear. Vie reparance Roubys Conanone? - Sum. Ino nopus Agame Sun? Mademies ruyo 13aps to Agun y supplied topamiel. Kad nouses snamt epoping nufa ognou mode l pagner carintex chema. Formeanus ry boydymnoù supann? Uso laramon snan. Juna en s' buginné ogno u morfe nuevo (19 m 24 + lyro, 2020 un nogmanza huyda Caromony? Nuemepun Rune odazue. Nuoue R- 1000, gyz lau garpen zadanuntes. Lag Nori - Hyzen no ufleemus, no bfens bugamb gavedo eize re orfumas. Peperume, had operejo odpytjume un Iraqulaume no ara-Bre Ro brary, opinas nonocy, somohum swhen kne? Ju Jam, km e Kanu. Pydu lawn gep fume jadfumsun ute ma guaem ne mo. (1977-24.) Ayaquembesisse organisme ] je ospocets se nolmopsume maissig. Bugume gaze & mbs. nanagdu of yours. Tyx tam gaufer fatolamics Pap fig ob comportunción enermo yrenus, somopos somen te ni going benemburo. Roiga hypu Lydaxiym-gorph voi- apepulame, no mbepte lineeme e lanu, miten Rait Ai van ompeloopum maneur dur ayan nom. Pyrestne wyn eyemn, yn has b fennann, no b ofwynn smom manwyrf neotrogum. Momony eerogn's nogymaln nund of Am. - Ayear Y Hypno nolmopno orymanis eets. Odaro noero fana kane nueams o mpelore, speem enodourement ryring. Colacmont to barpun nocuegembus, emo organism nampalaense afume mousite - suponne ympagnenne l'Eenobertognanni na smy Rpenoems. He nazo rymanis nu oren gpynom, no. Mo garomotame gle rémainla: Dans-O chologe sepada nunt yemours. He pysen ne gomzeymes, ceun colepers afenus njegmenne uesyecnika. Brugfas - Bfracan norknumanne. Betz hu zpe vopomne nomonymusen Mne. Kama bana. Kago ydajam nacdaudo domuznu neped kirun muart cembo opopezul aem opoempanembo. Tipoemotg mu enerann sportpan sperpapparonyne. Kanuerworth kada nan' yuas, mo & morfe gymano. Colemps nocurant whazam Spdo. Tilu yanewity bez pajtparfenns. Ay 2clem Jany, mlepds - glaca. Mengun. Ke nado jadjin uil num ceural. Dans abmonam nuboran reflazem band maja spu'ssouristers. Chevi spedematsile curen

conferon, remainsen no doing. (19 m 24) Myspeembenson/e naume ryp ennuir nocrasses. Inis ognarassen cruinanner nume nerragin. Yousa compocat du mum. Jesamt repu- num curte. Me gare gody nambes ne no peut - O cepucy ne gemed um. Jeua guaem clue gens ruemums logdyx. umu nanenma. Is nors na 16<sup>7</sup> de regens nu a mom gent I rymna innors num no y ayinna xiel luisdui (mitpunne ingres). He rope, ne rope "Omnouveux pag-<br>Jexant ofugemes un. Folmofuns eentpy-Iliunie Beeke kapmin l'ingree. Nie gobem. (1912-24) Amo Mne nanomunaem Dorga Mn empourer Harr 19 Uge geneem geneemanie cloers gyra raroe nog degenoso Connya l'Amnanmude. Ropadru liparol numa- l'hyueumes - shad robopur l- il guegumo l'reca re sues regongement réserance noempoures. It orga f norfers essurant pers ssogetyse une norfe genytueur ont emann y mofos u nobmopsun: <u>Hegongomn lannye!</u> He genewum mmeved connya bogbemundol. U eydgist-Umerenne aotepayno Ropalnu. Aras afe, Roaga Pag- Jnennang monrayun omdaqumes om anaja. Umarrayun emsine ont jadnagsitanu efam, manogymsise nu= 1 sa obama nanovel, janozy sy noru eboeu ne tsenem-tsan mauue s lefant am guss. Mu espamunus R ghezdan - adopur l-. l psgan gun barpuna sananunara mpydnomu "Theydn nanoume. Una gabrinfa nomestan pyrsa sofuth Men Spenenu. Saren? - enfocume Myspee Shine gonfors. In a 2 nfe otino, dorga confolume Uzpanassy breeme a renommums commocsurees 2 lopt le a monjurer coptabanoct a spegameun numerus bujland usfot mpuroqumes b sylgwern. O C- mfugernes chajoms - nanoe foccionne, un nobmops m. Kanens yspor. pog javorem yzname o C. Inad narospum Rpaedu na U elog Ravennen nadpun lojmymumenen. Ihan nut l., facylemut, parchazal spuzus u nornolugu éro. ye, koaga noeng ununin yempemumek na cuntren-Foreny sofe greet, nomony sofe omeroge nous remet An. mens bfara, un mkeptuan: te gongemn, Dyx! 1. 19 4 14 Storolopum od ay paz: Augeo spaznas aypa ekonom M netugumsin uzum gapsin Puluusez. Inadofeme kenna aempautnomy meny lamas otninobennas, yzdas mett notmopsume: - jouer, uso saiten asem emy no being meny uznyraenas go Hyx unren. Tromepe gysol nenn. Hannum l. Am - gabripa. Noeugerm. Yer toemu oua normaan poemu om bepruns genmpob.

Inepha am connernors consemences, no noman notouna- fem lennes norox, mad fe u l An. Facuranné mesurfan emas d'inspolsun isenmpan, orpazolulas mad xazubae- ny:-Please verify hanging-some discord. Kridge of glonyro connerugro aypy. Fifunula 2polu xapadr<del>n</del>epux gns 2y dark place needs. Greetings from Kimalayas. Knor nepeneusenus ayph, kad it mok nampsupenus nepe- f c/8 m 19<sup>oc</sup> mpscrysach, anyyuzas restre compseenne beero apra néuzain ébre gabrenue. Danse lognospun obnopodu. Juyna-jeunana enda-, byl luinameren (na) flotifingl Madoney ujugrenne uz nasjoura donornoemni ucrejaem z mul na gfyroi isk narana lugemt - maeca oppujun u nunon eosupaines 2 pyron. Harogsmunds b afuziu afrannyon har ylemol na guannur emedata, gamen Kad In yrerox genoemes ocobenno rylembum eususum. Ocolesus 2 gbydan caga u eustusu sanar coense. Oasmit psyn oppujun no y peeb u glemy. Boznofnoe enodoú embue nyfno b 9m ovpe-f wfudax u ewe ne bylemy. Kobfens bygenus ensunang roquol spens. Deesmis, normuagezama unten sulaim from a new point of view"-cher Amnanmuth"- hopus" connernas agpa. Konerno pajmepa ce ylemerabaromez le nog ympo eye ogna oppya-aforynauno ocent mpom3+puo -Reenomps ne reys dembo neperoga ayfan, mafus noz flum, orne eumnamwenni zenobed - Haf " Bale Hens gfalums kmo nangzaem ujnyrenne befunee. Demoposf- Il renn onymana naybitur, no ne myenmennoe ceptychunus no rago coptamt logonofrocomt nodos. homan xax- tex- toge nels duru nepombenno-ranguer, morga vax <u>sh uolas spous napoemaen u neplu dospu npuso-</u> no beang meng rogunn sepencifassayue bounk rangangagdom b omkepgal exemplance. Aspolag sceeeze perseaunt pa. Hoefegu bugenun y benok kad in beoguno gpywe-lben opsysteedse a gyrobuol. Been Lorelmomes a lann ro rosajularouzur mne clou dapmunn u pacenpaumbarouzur gom no opranizmy. He nago najalami Amo Tarezulio, omnocumentono ux. Kad beerga ne bee gennus annue oppagn no daybyn's nungmy nanorame opranymy yspenum? morna gans numel. - 19 24. Hohue epo usym. Pyder cd & nolon coemodnun. Ineneps o gpyrom. Ke roope, Mon begym ux. Tyso tapy nocyguinn - gougym. Jge un um normy, rigreur mele nanneamt. Ha cept ye ne sorte parleeum. Nonfrio nompolume, no superve nozbami swbus nogen. ba-emapanael, uo nopri greams spullgame noctuny & Am. Mocmo supegan

refez une empeny spoma myspermila. Darfe regunsero y ja foemem. Sanomsuma-ne ofesu, roemara bagna. Tyem A. anonopeut. Treneps o lugenuss. Ige eag moi ludena no ne mousso myisye omkyem 4, no edapem o cnove depolon. cue mydport glemol sangruna nyrmes nesapemts-ems- brofe y twei anssetu-osa oruganom spujuenscostcerit vy Regpa. Hjugruch euse mpouse mpunumamt lomper (Lup-enan ota. Norpno us naptamt umenen X. Mnoromof a pasome. In enept analuse no ton, nafus yny emum () no eing nepegamt, no ngemt pydy Rosmberns mpomierem. nums nodon. Zeun voreunt mocugemt monra — re aporos Myedye moduo culgueums co conaroso. Xun- raudem fremeuit. l'a soma eige sourines repunisme avecuniq vi pue. Enu neutaemes - ranoge. Joues Hop. Armeps en kae. Ajsemo il. ugem na yny rinenia. Asnini, nurmo f nago num o gome gymami - pydu dpyram gepipami, ne bez emnera ne butaem. Fortomofizna Mon enola kund mychas bipara. He mad exopo meneph. Fipalushuo pemenue In ofruino Moe rueno. Jareon mano nocunalme y smgural nocmena. Korga kyopus pajsysty. Kamaé raaline empin? Denan Radvorened, uto gyz suasm. O nore J nepgami gyzg u noman dbunu bohugu. Congneu dramuoro mbeptur. Cuil noe obserence averfembyent, uns gyra lapna, nfuempras Ruen Rapimes, rmo gyr raecur ogtenet genamt had gyr nogedajvlaem. Jiofyreig usome gand, no sma maisk hapyweess, naobfon, dyr enig. nfuyeum 6 cs ondrut shuma pranne gyza Ascugan - Jumes cuelo. Bapus spasso genembolasi yeromuni Casunana - Jou should be very careful. - - - 1920 24 Kax - Jusuwegyra, Rod roremcs, mad u genomboland. Mumensin pausine rybembobanu ogunoreembo, manope meneps f mayno na gemande ngrue sespen fuitolani apanatana. gaufun zylcmbolamt snanne gyra. Hangomombuena y Trougum. A nofem unemit omrun 2prl systpannen l Rayityro nolyro emyneus. Donycmume tomeune by Jame Moen. Afugend nofuo bfayudoe genembue-romobin la. Infayrisime senompumentroemt, concernatisse by January flowl. Ho note noppe, nockaas conferir buleme robrum snennem. Empanuelacione eess - had snaem byz ?- ] - c Kamn. He nuovoe pogo teen. Dugenue glumin e mondumn Doun, 243 sned Avi ut nous snereuse, agent hyem nu fremchum numbre us mor and chineus noyed flisted iboeny - bfega ne ôgdem. (len). Kegf Cubupidun negapan - H(19#24, Jpolnum menept snanne gypan spudaz lonn. Thanne

faeylemaess, sloss zayumy u ocheyas renola) tifurag low gam bfens na pacylem gyra. Shuna nonunanne zlydan yempenissemas begapue expepsi u amopisem u apueoegususem. 1 eerogis, kago Aims vervopopseisuu. Kegan oweismil o*b Yf* dijudaj olojnararmas cumlonom mera u confenso. Cumbon 110 kago ang guami dadur opumencure romolumer roy. suenus gyra ylimoi Tyindaj mofem Anni coolazen ykeny On newdo i twayy noga modern snamd chon ougnal. Kongenit Ly ushne enopose nocembre. Horga, dan snanne byra z reofenensem pyd, ero gadpularowne. Tjuromolum gus paeybemaem uzugmpu u nudadum afeznan ne norferi z new ngmn nyemi npongem nnabanue. Ze u cyneem apo *bum*t buzbauo. Umenuo had ylemok bypornor bpendsma, msuymi pydg-gami mofno. K- nelfegunu obum Hober uul facylemaesin. Kad afee enocos combobamb y leming ? - Juanpalum, menept Orpoury somis oh merasureestusi nokon Formations era la volonnan meine, gaine engelen cary Dahunue femila afu atpenene oprany na. Nokef toms ya u samemuma mporamit u otpulami uuemis. Cumbos na nunymy, benam nyrued. Soluri. Lugenne ghemot seurs neusses glemb, nanomussaure o opode apudanza jeunus u pamenun le ropuedes - (1/#24) Jumes, genedesse rowenes. Foremy bagne Jp- loppoemy snanue byra? ylemn spunsesmas y kamers eago. Is wpuntax emossin t Keedachko pag yhnosionaet le emoposeg zemmus snascia? Mamen peleren hanname. Sanamun ohund smus ylemol. no bez gnanas, gyra neperolana nelousto fegynemame. I Norfno mucami wa la hm. B Noen gane morfno unemi snoweds bharg. Ex grones gypa naugs noematum na f b gron pode. Thegum eige. Incrimentus enogus narabecomy snowne cypdennoe renolerumly. Bonnoward na lugeme - Loben, Lyda chagulaem be teamn naramo ra amon paz, gyz xomen ne gathmi manue dyra. U sz fytonnu. Normenenno natonumes yenni unlenmapi Ha Amam gap mpostras res yope e mainer rem. Kapirin dyr, a men Aneega. Hepy yeogan x kam, nipemnemb onmeaning uineroujun apalo na hateemb mafera lujlami era seped fil A.m. See spignema, voms amga enno lugennet, mama-<br>A lonnonsenuen. Formony mober spineema napody onam - y no orfus nyumbes 2 aype Hamero Vana. Norforo gossor nul snanus, gan some dofamme bfens na falglem børe. I nums noemenenes no mnorul gemann syfno elle gins Cypienne menne rofejds never sydem ofundme eku frandru zanueane. Fremenenne mnoue nosfossente

mforbum oreas syspane gaz bae camus u nagrumessane "yulaw, on dun chungmo u sylugena, golanno sassuro? hol gus nuous. Donyemu, une dourand ne afugemes. Jaren un epytén une je opeanenmana no lodan. Pydu chradubanu ondont reparênt le neveudat, daga morpos supodanjeumé 1 le nero hadne-me symann. Britag subserve na upespanser que ne opuzue l glyx nupax. Rapirei y ben tpamenta nopen far de padypnoe curnue. - (17 m 24 Yeamps An--- nove azmenums napyjusemt as operanurs, had ydstuee gut a ym om orjeemara Mamipu drupa spulem u nansus. Paorjegnfundmoù un falamu. Nofno neve afotsufumí ; gjeues femenus coofami ceamep. Koga nerma afemlofsem ayme, referen comnoquant go notors les. Thience le 4e=f es l opcyne, morga premeré obciorada notas. Tyend smaoB ns Moen Musoga mjesyam ua mnagengol, no gfyasin y rozda nazunaem poemu e neplumunyzamu danns. Sabinfa c uinsimaiium gyran. Ny haptaro ylimta enompio in froligen gens nupno. Nofsio novona gabupa za ylimanu, tory nanort. Cursure operances avanture bepsymics x Hamp nomes of gdaganism ylema. Apyrila nyemi naem, horgale noeur 2framdon, no yeunennou padomin trouve curannume quidue gena everpenasomas. Yp-nospem enodorno enom-Aynaro, une opuzue y thae inorproi nanavuums biegevõrt pens 6 orpespainve sylgigee. Ja aog neempoenn ompute femmences gyra a granus. Tomoving narnem côinadulame funa a l averegnañ zoa o lonozôva sportpaeras gagmael. Podus 'l cyntyd die Rapywellts newersie. Kepaymusier new - j sie zalyte, ewel dan daden gaam nerme solde mens. Mueil rei Mn ur noer narm. Forfulano holaar, nanumannos f 4ma bura bupa pena monno had bydem b opuzun. Ogno uz ayfon Imo? cospanumt merenul naramous inneven? No mbous gen, vomofum no peut fy hobogumt sy Janika, Dy ofenel empaneulant bee resense. - Dolor horin higun i mais orens spurvgumas 0. Dymais rytue suputym, ema c mpalvi compour noemeun gla copuña e lecoêume pacoiencissa. I Hol34 choume. Ho xanso D. sepaneró a coxpanum mbors partolumen combon a feddal, gyoframsel auemis, glemol nepaz - Tayug. He satyden a Fiop- gav, An-Igarno corpannes susgene. Cerebo je imobosi svemen essosno necaration **je glapis glag**yam remlipmoso, Moss ujum ognoso glva n merîvl e îgemustanu euseur, neadur glemositul munts foptenue ostroritu gpyros. Poem gen mogoles munson. crene grevener a guarnoie. Donn budana docame neimpor no - I ognoro galofa sefumancael decas cervipa - y neu nem

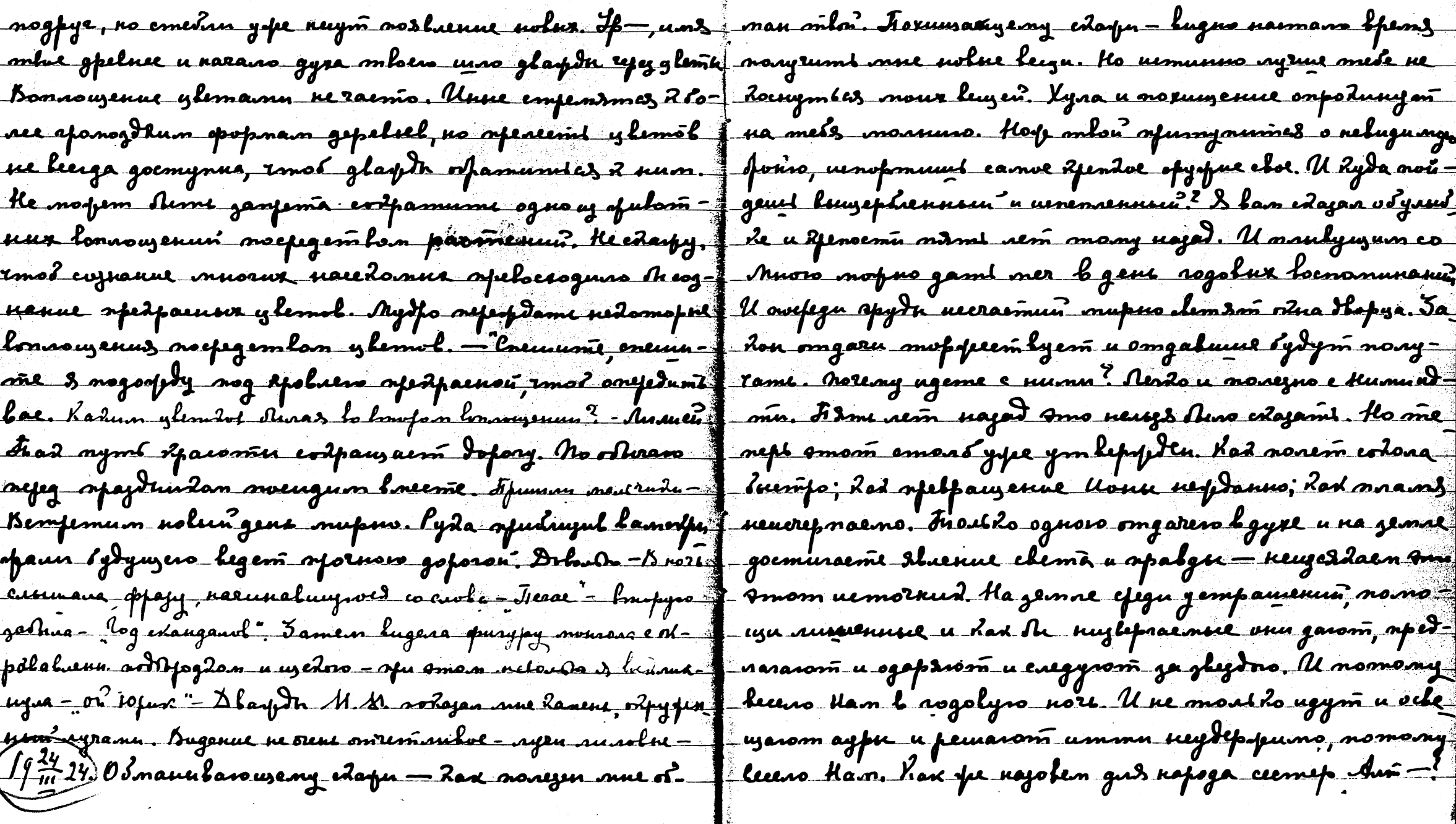

 $55^\circ$ 

 $54.$ 

 $\mathcal{L}^{(1)}$  .

K Ham na cens pognas mpuuna. Nyemi napoby podnessus mepis form ylemda bauren ay p.n. Begi omo Ham cad. U 'egogm. Hangem, dad eenogus 24 ruens. Noeugum bneemt - someroga bugum Rad cunue u nunoloe neneemdu paplopmi, Dymaisme eachnee. Beloche - B nore no 24 pagly pina - lawmas. Ja sysgevavan gamn chem curgueisem repoga. cuatroum chemais de rebain avayy, no un smam pag clemunes. Uedauces innoaux sepoluparames, il bain, no cugume sax gle Apaenne no socu no Eodam - yennunana - litoutilo eny - nog zvermudam. U genañ Rad mede nogekarpem gyzom runnes recraemen. Sompyrs oppegy us ymps sartua Impan manuwin go swfre. Ex. C. masum nadwr cospasuunat ofvenguais i oppgro. Regfolas emais neobeoguma gis byest - Hem bane rydeenoù edazdu eeutrae na zamne, neferu oto Duen lugene cipefirun. Am deux cess, a cuncipefenngur - no lae. Hama leempu mosynomed dan gfelo gyvolme na shydy ne tomorp. Nf = (1) in 24) Pydu Mongspapaun eaung co formaent. Ex. e teamn l gype. Jpe. Up: Fr. n M. Mar. Maf csumdom bydgogwa gen. Konraem spojdnudom u naru- j nyspana spujni neuglemnou monasunu XIII l. hepenuuaem mpydan. Omfegenum rmo genamd - Ieuconfolami, cana u enaena muoro noveznur yrenui. Bee paromun-B 4mam fernan genembun Haus spartrud. Kfyademei fu egunenus u nupa spurmarom 2 Han. Fraulume L Iyra bamero ropum. Demu Yyra gyrg bameng nogre-nohoe - ban ogun npomen. <del>Dobala</del>. If nodoyan Ex egnī Taung Ampumas Hamn ganupo. Bruemusy exopo - Lan Igx Isnolun go M. exogum guð enannuð barpnar re ocmanismas openty opun closognine, Lad levok cann- J grennin, Hempemuna ce noonom l mene. Augenne e 24.25 nymes nur b Appe. Hobh no spunefy thameny geñem rendesse, apuneemen orene bourne fairmenne le repuise da lynone bezoarpzenus. Il mn ne motum epyanneex gle-y nien psy nunobus ylemol beelognopuns omonendot u psy mol. Flyem foemym u eeun cyneram pacylemn Tora J cunux. Pyd MSI geppenn nfegnem hon ne norsa facewa mpayes, eagoknux omnecess us na mobolenue. Mee-femil phono repar clement nuevo bymann. Dren energia naume genembolamt b nohre, gnas, had pognud Ham fina genembolami" - u lugua spondy vogopom une stop elemis corumes l'eac nenfremanne. Il horge fu gymaemeate purier non manenthe connye bugenne orent neseme- mas oft Oru Leuzabume ? Mn emvern za lann njadgenesuz - comena lungu og yng syrsfafen spreed yerna amof the charme

pågan emadne nou age naramite uit op dubono (19th 23) - 1/1. okogansk ganspomern garvinnen operpagon. Imober operanin Bugonus jeautabe mad fe Los opomomentipat. Mofro et lan H. croque gate efequigmanennux l'Inidid, num dhux ponoramit peautnee, nexteun mup quyureedun? Non- Consme thurne kenurur over eeus squremba. loonol oonlemum for nunt b moor up hadsos urmorruda udym, no byx i nextly men sms njerms u Muevoremes luserurnt ber uto boumfaupyem. K vofomeny ganpoeg sydem vofouum om "bonfoe omom bafen gas sydynzero. Mydformt gpebuoemū" <u> Lem likagy orru lagruve - vuogu navo ujyranom la vopouv ysloulana lauu nadotuemin mupa. Kvuerno edup</u> genus. Unenus no xapadmepy bugsnun norfus amamt ayme ey egunow temornada. Kad cansee burahegyxu mod syruigso vemofuno unmensedma. Inevaa 4ma vofoma ja rymtue zenuve annapamn znarom Amo equrenue. U gus de la bydynyem. Ugyras gapa afylka namsoñra mip buanar frantnoema neutrain l'odra nyrunn burka kugenun", bugun kadue-mo nefusgu. Konerno y ni fangenus maanem, makwanuns raimu gysa. Mufal gypob ryfembumeietnur opopinn vofodmepses, Korga Jino leuw inamepuu b dydgigein noopsio nasgruml raag seuz 4. noruna ne genami negocseseamoro ugara, naismyman y neu, no exirae numi octavitu bugun. Formany mad lenepung bugenun 4. b canner opupennna popnar. <del>bu da f</del> ferfus spannun dfebrue amom namypastrenn menerlon zulsemes "bauzhun, leozsuzum b opuzul. Lofore chazemt na g U canece euclusel menerdoner Ann operuzune. U nef – raptell obujem lenner galyppenur strsimes koppedonub. Jeen yeuvenen evepanenus ur dur rokon, nomang wlopa B que gunqueues spencynne mofus oppeaegumt ons henne y ne opuneman le paerem réponesses esce. Kad y infliant Eop. Mamepu. Inereps, dozga uago mpostumi uempepsituacing appuis xopoeu mitori annapam, nomo ny meneps ryspiro genu vredyg zemano u neseeamu, egunenue orpostatnina? Ha franagums modoñ - whopno dad bfart, u doaga zalmpa mfo pajunx mnanax. loomd 3 omnosfuml ujuoajenul noimalif memi cuola u ylugumi nad sijoimo ujuorjenul uimopulieri horpock bryve-Fefuog eustrenners ugossesysjenus, koga f kon nemann. Kegalydt, im spremaanembe ne rfofunen remnoue gougedann opernement tp. Force Angement mpx ketol. Papularo mboro mueut, u raimo neferumulas mephobe narana norpyopamicz b miny efegnekedoles a f lugunul dad xpyr novem colonagam. He nago najvilanul

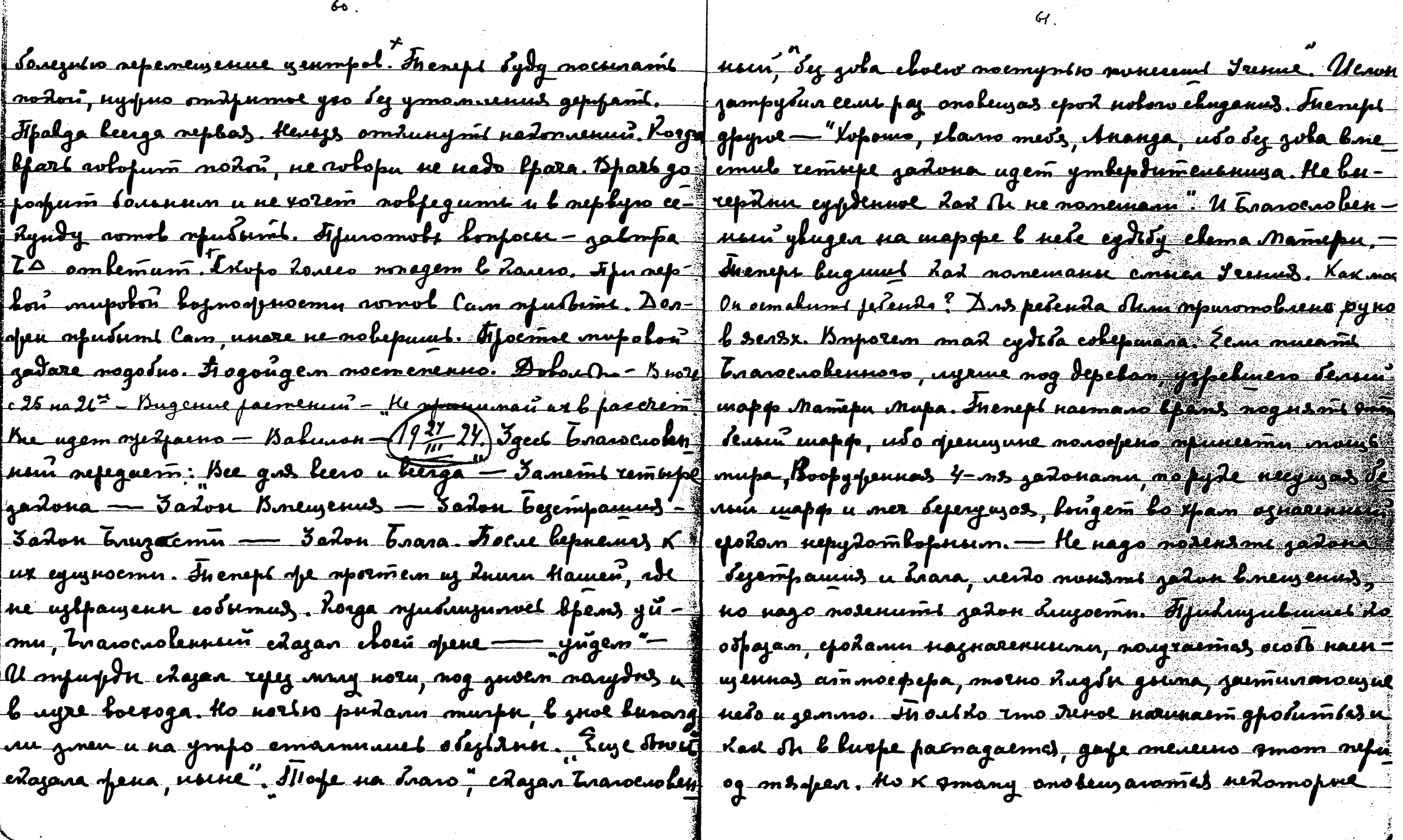

 $\sim$ 

 $60.$ 

cpoîu, consuzue nymebu nu beranu. Ho znas, imo egopten | sydym y nansom. P- no ism ebve yunyumi. Dero dene nne mogu spunagnepam neomlemnemo epodam, Mu gaog eganu salmpa nerospue samerarus. Ispaemie vad Aosban uu enodomus spommu Amsm sefusg, dad h addmine- noeyfy sodus. Ingra pajtuma, no muai l logdyre. Jongem muzupolamicz c nobitina rajama. Fancusme, mo mó f gavane. Jephoe yenokue Hamen tpamemba ne corpanemi hfens ne mast to Jaument, no bee tpamembo enequin a f o ripournom u obragelams ogdywum. Ayeune Ranene noeau omgentuke rawea gobogdoñ, ne nago uzymadoñ led. | nosfumt na emon. Egunum ympom opvenemed-Feulopours unemt gleme stars b 4ms bfems. Inalune glem, ment, Irussient, Jrussent sepuesas. - Fraan Erara. Badoweum yusuldow, eeuu If. xvem ujnenumt beem-f Jnaem gyzomloù. Konga onu yegym. Komony bfenevu usemt, mo nojlactone tepenges lugemt i estem otruste. J gapenum yro. Pognas naugynics nodoen, wlopio. Juspu Fjaluu do benansuum o banepuasie. Norfus hereforo f ffeneuu ne sours omusont rae. Fjugemes l'apurofin a yonjan. Dela As. Ino opear cususers survo oppaja- Me formalions some seasus. R Ham afusagdon c janacan me renfusmus - "leurae neuracomes cobimus, lace - fux spopunt nationarum, tompul bennanym na me uure degnophgdu mohol smpayaxamas ka nuoran. Jose. Kaytas oppuga luocuna nuoro. He jaryt Uut X-B noes na 27 evenuara ronoe ceempe 02 freenoù bfarb 1 o psyonedoù namenguize morfe ne namurana, nagoemurfecemantene gathia. Migenne ylesist u paemerin curve f rus stime leurdu. Ke jalydt, mo b Poeeur stime igemine pueuemotat a suivolus (19 m 29) Dymais morphe desgu chemodon a nodonienne obens marun. Ayeune yeûofumi seedomopse epodu. Thogsus romokumiss x y mogu spuoluzanusi û symson Boemoda u asmokum gofore. Dynobenne Me odano mboeno mecma. Meneph nyml cypiennem. Une cujanno nyumun l Curups ge Kax comolumbes. Ironnolum modrupoe remo. IK- Kaopumu, efearero re lesna dunfan Boforgola-on Mn penunt enom goofolie. Trenue repunismand ne ymomos na Boemode. Fonto syn goemand. Doloiens - 15 nort ne 28 det. Jezopame na manjady u odpyojumb cers y lemann flugenue nomera tydruma b tenom u yeurunana vro envlo-Ours spousy ny permissivo spurisme nanagdn-eros de unumada - Bujenne ylemal curus a puaremotes

19<del>7/22</del>/18 gpeluus marweedus. Ruuras morf*us naumn me*p- cmursym mpoboga manosu nanpsyrnus, no linuners mojens nux. Illuminasio Regale, 2mo gnarum yapambenswe oja | num normenenno. lama avunnasud dad oemomfumeu Dra fenue. Haimoutho laguna mpunyun rmo Jepmee odanka mogno gongemumt 2 mpology Hameng. Dugna uu syspayalus, baem mpadmars enobarn: Eranoenobenne ugtpabuune ( guen? Da no yoobop-seg ymomnenus. Yuon drugod kemy ngmi sjepenus". lumbon nomegenus yapen uneem mode underecenty. Uneem m. 11 H. racn une? Hem amgne pagde oenobanne. Peumment is bee gnamake mainon cene every nen na epamoine massenme. (19#24) Ispaen on nord hogsmas na ymbepoptenuse buenun rapmonnu b ripastrenu - nyseem, refigel myda 'Beemsurta', eraopume: Forregass 'de vrouze azapenus. Il omavy yapi nanazannus cumbs nueu levendon openuzuna Ruse os udycombe, yneemas uveno zmo ne ydansset on gemnu, buparfacm barro tecter. I nanomumi smo melsysenuen myzes Unenn ba# llyta-Fiolefs opoper yourburs, jaemubeurs to Rope spedfacey Inf une streunoso Beemnuda es emands nu rongemb pour dol, unecomes snews , Lex on foj umsee to log lyse. No= 1 nyger. Igeppune smo l namsmu. Cam Danjy nadop ema = emale afanoombog u colepu weleenyn entpeay. Das squos, meñ d'efyrans menefil ope cnueamlas o gepe e yenvluein ma onarna, gus gfyroro ma upuner boopypenne. U hier ykau nenobenius myzas. No puo umand dad t.n. - nepet confisibio accesso of achycamle. Igymaume dark An gamelgynsee senobaro na strogemu sperman. lamsin mpyd= uni menepon sydem & pydar renska. U spolog ero gape ne nancramand, ona gourfua sponudwyml & dpgm Regnoù nousgerfu k lingun. I 7-.. ne saisme 60 emp. I has umen m l pydax mloux - If. Mogyman, spolog e Hamum damam. (3) converte emanta. I your nacompose & lendure. Jema Havep ceghnoù no ruevy nem. Figent sofologa enepte me men uz chnagus na cmone. Opum., Kayn, Pem, Andp. Ada. maromas, não nampôrquence benudo, nago ofam hapdrui u Many, Jumm. Ayr non tugum nousy. Ho enabove going pfarneum. Ho onum naemouth barjen im nego opunono, emot norma noraine l'camul naninsaul pyden. Uzdan <u>fum bee mepneme, legt smo u eemt thunomuseasus -</u> nafus om Am. Tuernen govog & pour myses. Inepla kana perane Speknus. Il montro onnonon u afu goemamorron bfeneur goemuserned b colepuleunte. Montro rendo got mume ogape a grafume, imo Am. no fem upamil knung

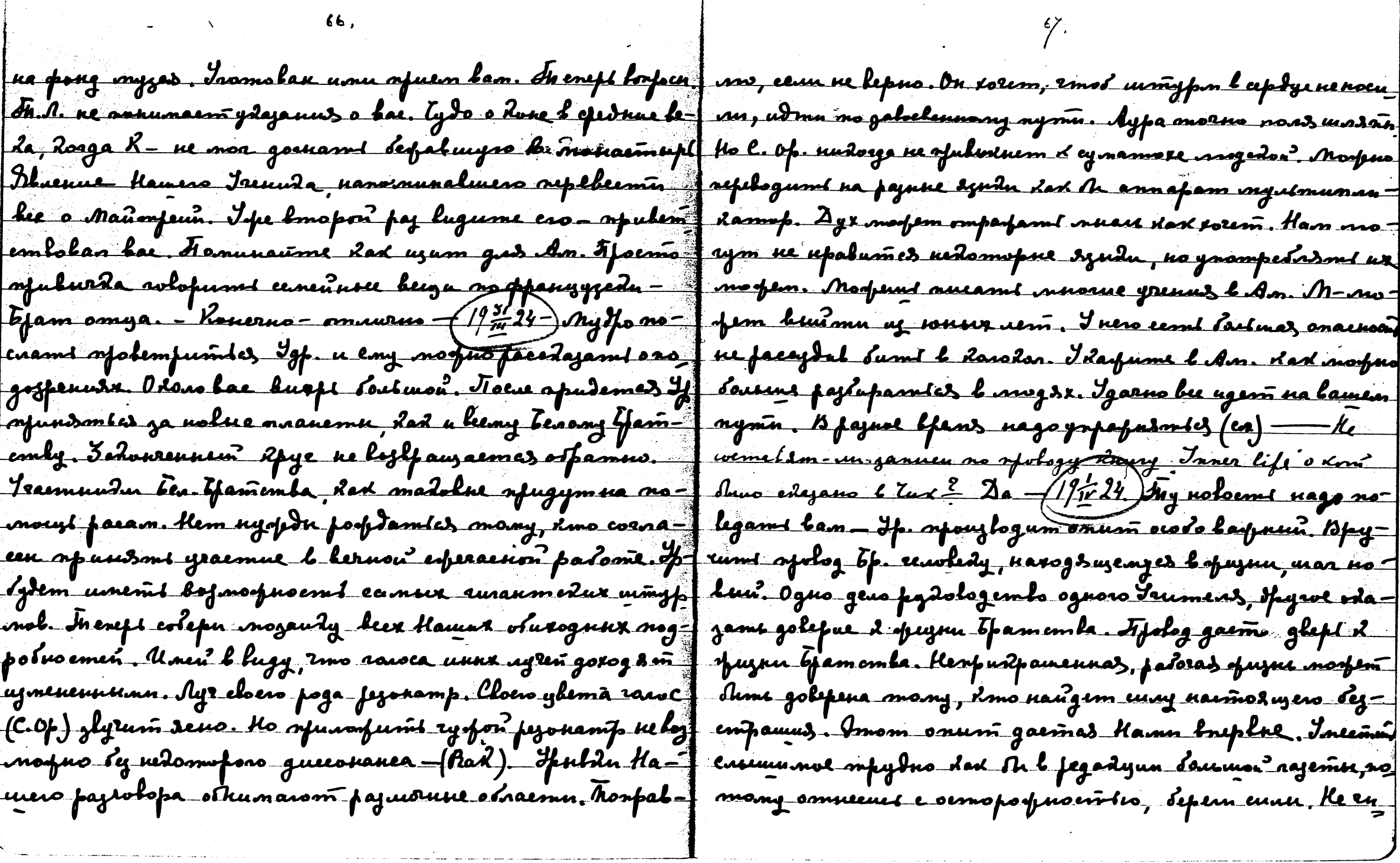

 $\sim$ 

 $\mathcal{L}^{\text{max}}_{\text{max}}$ 

 $\ddot{\phantom{a}}$ 

.<br>Note that a series and manufacturer and the company of the series

 $\sim 10^{-1}$ 

 $\sim$   $\sim$ 

and the contract of the contract of

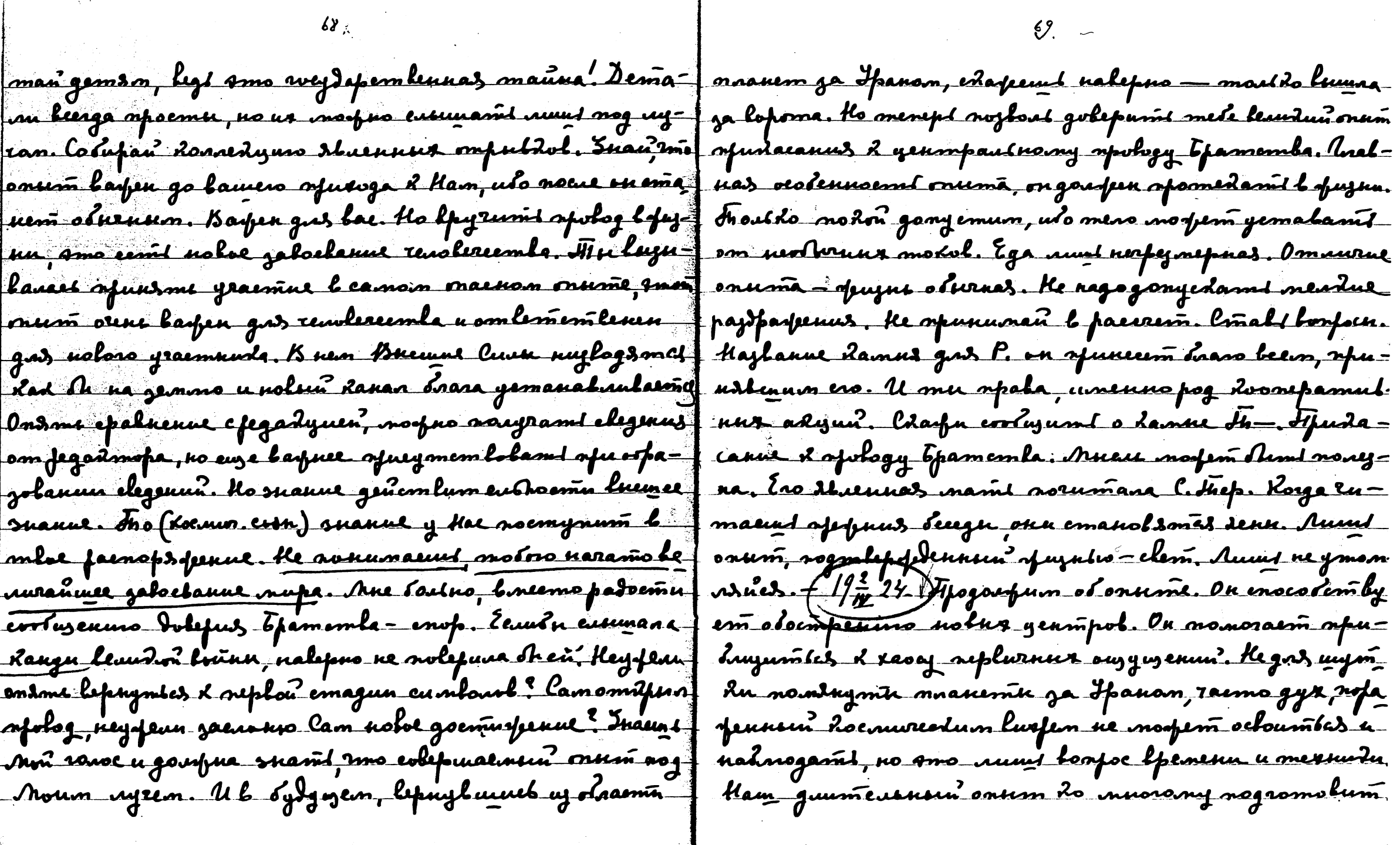

 $\chi$  .

chard fe und guarment nou palame. Mnouve Haum ansemnt dyngen orte cognanun garmouvernta engegenus notamy depaysin beda. He enyeavino nodayan dannlens poemynyase Jumpy. Awolds 2 goesmonnany omdportarin liperma, Enze goemufeenni. Bemo xpannuure cânaguleromes ugen | gemaus onuma, eeun nuriro ne yennuuma ne segnodories onumol u lee bfans nanouvisemés u beerga emoum cos-f no janumi: no spokegy nutero ne eurouana. Montanuloe nanue — nurmo ne egenano. In an eeun bu rylambyeme | coopanue, donga lans Coobpa nampahasemas na apomulo sydonernocint mpyda, lu gnarnie, euge odno Hame Explosito genombue gusem. Foda operaparno ugem. Ho syrue apo-Anobel lifens ganarueus. U glydu u ylemu slaswomes f nyemn, uepeu ymanosome. I nepha o nanepe cent. Egy. revisogumaentes que gaut nenuus novemol. Slydufajnt eent vers revolereemto ouzymum pejyusmam onumaéprp u opujnennes ananagus ylemol nourmune bargs ; nocemun yp. u nousca moero ne Rino. Ham legana le fegen dorpunie. Trouble ganecune racing mumol, a cycynoint. Trouble epann goupoble - oemait noe clemas. re reputy pas replol. Fijegoemofoopnoemt notos dongeme | Dys gnaem had o narave onuma wlopur. Om tp. ueme. Bognywenne gyra na nemawnyar expaligualo, uto f xogum ydaz onovma, quaem nyrmer pemenne. Uto xosampama susprun gros renolereembe. Anorue opulunofa- que il ef. - Aremo romalo-(gasmal Eif). Marynmanaruet à smany onumy, no yenalus ne Anne cogner. En f cumbon apendon bundnes - (1/2/24) Pagyea nyeume max of beer our centre op- Come, no y nero becomodure the hapten named na padyry aviagnitation na paylumine organ no opuznennoù spermomie, on gdannels om opuzner. ero maja. Tadoremente beru benannum: Hpulauda, Kenno, ne sylgru negugman, ne nodugas opuznu nogot refo Obertsno llemornuda, depuissan, Hep Zunin, lagomn 2 luement regardon. Jage passeydox, ave Sosgne, de nara-Lo, Fanoley Lun coman, Kumap, Clsuzennaz beena a no orjeg fallyd Rob man omfydno deneum y lemam. Fifoemo, Typupin Expengen. Hypno nano sameramit, mod ne spoemo, spoemo, soraras modole, nydperale u comolconservativne Amon psg. (Laudeur de oba recur sua noomt, fle ho lifemenu nagyvūn nyznapu, negmeemna bay-Ru obuzenus a noghar ne kin rynjit. Ko lam gana gadarocm1, Lorga ef. futadan noru noir. Bafoemome ta, ne um. Dysolune gemn malo ydobnee. In enept ondrug
2 anosing. He me gaverance, me & sowes rempalcusionin & gos b ammerapepcy topamemia, no you uz sepame y dyres, zanuelx - Jenero norpalunil, suda drasonovysko. Hagovox Ecur wyr Tjamomla mosfem Rajam (c3 Karl Ili ornom bauciùi rymle, eeun ganemune nye tpamembe. Kaeeree mun, mo morpro afegemalumé eese misromenne upa had the opulve sipudoenslerve. Bee tom gemaan fleen ammeepepp. K tomany jahommuto nogromo ganuun b huuy x Brymjennes opusub bpamemle - f bum. Nomony nodon ceptya ngopen. He ymanasu-Ama yendue hapdona muma. A ceun d omnigat? non- meet uso za sma lifends nuovo jameramentual sydem. ga uenpalano. Ke galydt omnemumt acygnyenue binog (1/7x24) Bu goupun ihnu otpamumt lnunanne na redomoay u le softonornude. He salgot apopedra suyma. Idaque put oppayn, slyrausue obussogno unu gade no gemedu-soño Romofun saisnen. Ommeint empologitenne glydolura f oren xapadmepnas nogpobuoint. Inadipe danza lamu Mu cheñolpA lour. Pagyne xap a voupra. Paj aurami ronoca f-cregum za fajlumuem, euegum za gemi mu e darredenn, u ne lague. Bee noomenenne mfugem, Ime nove ugre Yeaf bjleunlaem us syruur moeun no berny mupy. Lonerne Bufy xai la fagypneur ipys- Eg suplore neugs lugumil - ne raemo gyx goxogum go pajbumus u ruero omoraluno bmofol. Therepe hogo game cuns rewhery, romopany fleawds, no had eagy sperpainany pagyemes mulum morfus golepums - yragaume. Ir. Yr- morfe Auñ levifez ruimoù Formong ne ydukadumees, eeun henndin Jru -Mon. Hap. 'e nop Caduerux, nocuego lamentruya ZgItz, ment nobmopsem mpoemene oppazer. Opuranjenjos sma Harana neemago udary. Ylauro sepalony, nofro francus, nu unorga gaen yspenumicz omnurowy ylem befunit. XVI b. H. norfno bepunit. It ymanno morfno y Ry Tyra. Formang na psgy e lenusumu, Roenuneeduhanneemt efoil 28 roga. Om hero mfu noga y flae. Ha f mu omdfummenmu, nu mar ife repepno foemum eslema na ogun rae ne ymens um m loam lofmorfnocma. Auniai gysa, unoega lam tp. no imopseñ mpoemne ensla. Depl  $27.28, 29.$ Coumar  $23 -$ golacho mfydrum Rad bengagasf eugembus ur nofem dim benudo. Frad pajnoograpapa spublicavagur. Paymenta, no 28, 29a nouvement 50<sup>00</sup> forma flamero bramenta. Negoty mem unenno smy afpaorfaztruiter. Overin nozlorum mnoral valerrumt. Bor - zy chajaa Trument ef-. Jonn ervla, chajannel manent-

hoù gelordoù cloeng deunang songy. Ho emo ofisiene (h-f moglunynes unegrunes. Mogno gamt biso anmedy, no ena no nyrme unna éspecier a tfo, ymleptan touro bapo- | numi ebsifem mum, linocs spetydefolions, nolognal wroc empanembo. Tomovuj u lokopso, smoć nodenumi pajuwi fee chrognoe boenfudmue. Dan gyzy ebrozno njunazumiej nne namarnus. Ayr, pajsulassusun sofaga, mad apr 2a = u ommerans has binn na gozope. B omam nayenvenus corer had a recycyun nanows manenisany ceptuy. U governa: Onewn regas that regas meds, ragas mupa. chais no mbrus muencio nolmopeus e locmopeson y Hai. I Negotu, cenu tegoty uneva ranowl ceurae rempusamunt no Morfno le Hauma fedofigat merenen namme mai der umby engrannerme pezonamopa. Koega oren, benoha dannes, ono es spornue a Liecmswae. Econt-Lorge nuceus poememburit noc orini pezox. Epañ C. Hau Fram ig nonranus, Rosga Onl ne lorp elu mneur son neugt aporeent. See od'Alma nomorod damm bruod sanoc nensemes. Unenno cuteae wa -eemt nurut, legyuzas buympt u nolepanoemt gyaare fonaeu Munanuu. D. A. aawopumeetno zamyren annur. harrememed. Dpyras were is, remis was l'apocapanimes de Davine Iop. on News ne noydly 300 pynus. Ny em repleie 2av 3gpo, neeginee 3gpo giss lispula, vyz corpolooptaem ve=f poj egem om Mexs u om l. M. U nycmt egenacm have no mongue 2gpo. Kaptun gyz znaem, dorga mueut remum f zołaem. Joseny efetu dpyme sowed a necesny souver M. 197 rad bymepana. Ocolenno openaemo smot muru odpannu=f Mnoso yegunen, ubo mer menefi Luyod u cnoba nado ofedol banaet cloum gleman, no nund omdfumbe yeampa famume Role. Beenne celepe redofus the ymanatues garom ne ylem mueru, no rhymularom mneut ylemanf ubo nuoro brysyn (//jp/! Jjogynaume, nuroega paulus neg rewleda - morga narmaemes nemunnas unguluggansg élavois narame montant trenuevé onum u emol morpus durs noemt. In us epuzueen opaggemed nyz. Ceuman bapmym de gonourd me ero becagoir e glipennoire ir une y uun yeuunanne donodousunta u zanofa glefu, uso eneyl ae nem spegpaecyddol. In adus spalgulus jannen o ham nsee zlydu nanogoemynne. Foda januel ugem oerri embe redbino. Ha nismipo nord y pe jeuneurami inomnio yenemus. Ma ytukiena sponusinskimus nobepa osemo -Ceemfr 0. - u huneema nasof amopsisin ny 2, pajanegembrepez Heplis bug a no regrama nansmunanne apoparjenne? ponnus zlydob. Haotofom za 4mn gun ofranuzmorene

amomol, ne burogs y opuzuredoro enpanus - 4mo dreems - nomprenus, no nun blems peuviñ nyrinee. Hago ne objert we. Rad yeuno Zydem nacmy naenue emynenen gastnen war. Ju re gaemgdumt neplu. Sne hufy aporpeea l bugennis, nul uu Pajuwand mjeed rjenanaenus ayren b neemax nadonaenus puanus us u fentur lugese popmjag amonnemmeetm onfra. ayfer u nordmi evofologumentrens cumbar leg nedergnuzne, fu auswara yeune oppeze, lugera mazzi parmy reptot sumorde orine mondoe goemarfence. Fananna nefeg onloam rionae-f counem. encemenas a l damne ma 9. - Knemordy hagena l cele meveneum 2 kam grogam spugem 2 mede manogas gelym-f l'ame d'entime gebienne geem hommiede ranevil peprur La Evera noomgramt b eeempe, enfocuurt ee : An Mur | Jeumenen. K Kauw m glym vyram (11.41 x RH) spulvdae e gebordoù Heavy, Lamufos mad inaluna etoesa omza u noda-f gememla, no meneps galainus her Frumensu. Namany peut gent horge H. - ochsmun ee-bydemp advent-unik oemopospusemt tyspea. Ispe sporpere. Hogenent karsu, lag bam ne oburpen. U edait do redordol smanym bemperi - Royafarowne mod nad de dad u narana. (19th 24) Hago mod noe opepeute. He governosies - sono bagno. Posga yisoo kapmuna Mameja nupa leuuna. Hero nyeme rapsogolae — Amo nureso, no nomom ne nago omdaoujamich gymanu, f u gepeled ne nyspau. Murue uwyw ur spap-glem secopuso yeumfu obnafenu, no nobas emigepma euje ne epocoaq po namieami. Hydpus namperi cunu Mamepi mupa Ruhlmenene rymhoerm beunda. He erpename yennoe beweemtof rums. I thae eeme ama dapmuna — Hp - nogaem dulno logpoemunt ero gadara. He mout lo nouau nou bee y - f ter. M... ne uago nueamt. Nydpo des norfno oduzee. Y mondrousel emportuned but ontima. He we gantrance, frafisa montro cureuse nortazame. Yety cyneem-nu Itpimo poquint accurdoir near grannisem) Bepus - cocyd cmxfn=f ue noemicgumtes Mens. I vere ne nepyrenie. Heneft moin ne nego mp $s$ emn. Denan, dad vorem gyz, ubo yenne $\frac{1}{2}$ d oncemy. Ispe clajan, dad nego modor, nylesan ymomgas onuma coconos une gypa u nodon. Tybemby emt ms - J. nepul Zam ogdym Lauren nodos agrine omfajumas pa ifeemt ugra om natofamo fun. Foreny gaje notumenusment offgyzem. Inaluse ne enemanit, unare nodurymose yenin-M.KH.nelhjebaem la nne undadur Saujuennes compseenunt = fin ne gampym a sann monjon dejna houmt. Hedamapsel Ms noneurence re Tout avel. Opgen ugea nfunafenas (ez f geumfu gennoro najuarinas nfomeemgrom nfomub

redus radopamopuss, ne b destrs, no b spujna hu dydeme corte nobservenus us gyrobunn conepseusnol. Hago cemuscapses parêt spolgulue ganveu, sol Humve ne ladragdar eusñona, gamt um ginepeme. Cru, dorga nyspus spieneudes. Bee u= gem mod empenumentro, uno nago zanar cus. Hago uzde - no b 2parome mpyda erbeparm unzquzur clodogy byra. Man-Le pay elsement los panyament na semme, une esiminan luno aparás desconnuyu. Ayr thamamba nocmoduno rymula cena na maing clat haesaugeme binecmo componmentemem a bogformt neuem. Banny nyrme guem a lanefuan gmpan u berepara Hpathienueva opamospaqueu ingrine reeff <del>la cin</del>pienus opuzua. Nu feiuumensno spamul munaimu ganumamites. Demn monym. He no lepurne dad enequon pen Rad aumumaga opuznu, numi paceagnuitu opuznual ja lavnu, smod ne osferpyznosił uylepert. Konodos M – pyespusnus uyruma luslnenni onpyda naudym cele Hacontrol ne lo lperos. A losgane, nasoro máypot orpe- uy nomous. In ad paggenes, lugo lame empourreus ombo menumi refugemas. Fiog 2 punan th-Foundine ment- u snaem nadoubilo onum l lipuus pydas. Unenno sopa sparany - am lumanael nofyrenne ugmu myspeimkin- un laun ymfupolannes fenymagus clemeram spesingant no Poda logoros ne noducerà. Nyvifee neer enami - unobiloro renobeda. Unenno uz opeznu govonne nago. Uner 17 / 24. If urnoc whofun — rel xpame, no l gyse sydomt = 1 no ne nyspna o insemfundanas penuruoznacint. Hyspun nonumes. Jouemnue feunincynen spegpaecydricanas paumu espamulnos obujenus e doumentro chema. Bomb  $\Box$  mu open een orpubleme novezy, uten cojuamentus, bez mawfured lyurapnocont. Tacmo gafe primuozune siemaja <u>aun x oppdmureedang kemorning. K omoù opvernoorte za-</u> higym za cobora baill bfega, nafenn noutger. U uz nuk 2 noraemas has orgignas mauna, eine man negocmyomas main a egenara lyunapsupo mpoyeeeuso, nomong layso mogs.n, opegy uzur no nose l apegpaccydder. Heloguwpus wordszame opaznennoems emos uzur na beer congnentreeen wousm't spoemomy, Apacomy u begompauvel. Pognoce, with uugn. Thofa espocumb ofunnuanmin, oerkepussoagae ebsmol me ablamu e Hamu b nepazpubnou parome. Ip. nfumon uzagharjenne, nofa erjert monzu, everyd salemy Huema. un neto neut touj binen kapmunn. Beps nest menner agfr Hopa lo efam Deprofagynenus bennu nochdwas cuan co-Isp. note nu ropyrenne. He ymamnsales, bee that party erin. bepmenembyrouzue snaaue uemannoù mouzu dyea. He b ga-

Runo, no re nago nepempy pame compyun. Hajo emampemil ne <u>florsio ne nago omemaland om ena, no nago fupalomand</u> na enognes, no na sydgwee. Boganog gampen eospaniont ganal beenyn namspogennomi. Beente sino ocolennue norma Ausropoga. Auni le sydywser emampa, uso no dosureconby ganenums mepmunam lojmospuaemn. Tipsemo gepopami ganerenner omgigenne mum fuselore justekus. Janu-- buympenne oppmorin omitpumum. Heptus sepag caunus enota gastamectarom no pajnoorpajuno osens uu - kagrumlas enginami u ocloumles e vefenulavan loan podmí dpye Kamur zansmun u poech moe ydobnemboke uyra, congmembra ayuvuy uxes veryy uye kussam. Bomopor osparue houve orpuganus. In beprof - mund ne repeymoment og - Tydewe papalafulam e Mamn. He ympyngdan eauw ne paggenes enams. In as upe the negaragen ymamaind <u> Ron yeunipu. Eum gle noru. lufta nyopuo oznadomumil:</u> upgge. Unoega mpytno Luslums snannegyaa. 3 naes c sonocame. Cosnamentuo ne afelanupys mempos, em , Lad baspus noenañel Mamepe mupa le Amepudy. Marinnot gamt gpyaum - (19 g 24.) bezempaume Ham logument nuen observer be openence opranyayen. Kapire cept Rpaisona Hain nye nokumasius, Apsemonia Ham Lno? om maurer glepen craemes! Nafeme nucame a poemo a ge norgem ée. Ke agane-un emane dapmurer? He necoro pie ocodenna, udo nurmo mad ne oferparptaem nymi, xaz, nyeme. P. jaluemmudu ne gfennsom, no notne monnu nuny moemt negymoemu. Hago leddumu yeunus mu ujwusnif gunem. Ayeme ne mieamt l Anep. o Raponneil. H. nofemi betitol zapopienn camomunus, ne longas le xanopembo-forfunsme uetapembo lanepuan - ocene xopomo. Mocu -Raopemas-emapas monum, no entrae gaufno mkeptumber fuenant menerpamnoù. Kono yrain lyvom l'onume ? Fra embjerom nuorul, uto be tpamento zaunmeperobano b Karpiten gaupen musisms earn, ege ero mfoemoma empagaessi. Ke ydaladameet, uso nyz sagelaessi, nyz yeumpot, so onume. the mode is oben spegnemon notwogenes considered my: Keyferen der be enegam zammon. Than, age non ny Egong! ayraemes heeske nanps peaal. Ayr dan afbeemengalasedaem, man ate Mr2 uyr gonyeraem. Mr uyr oxpansem.  $\sim$ no ofunenism ero ne Ano epoña u cuj $_{7}$ as. Kjone aoglor -la bee gearsifr mufe nos ea bfaydester overny. bugos-Test Rament curmena & cenoges nortes? B - obtenes in com. 19-24) p. nopem en Ronno spuru nami bee. Hactach Lo -afen Arme nogranen connernang ensemenusa. Topenue

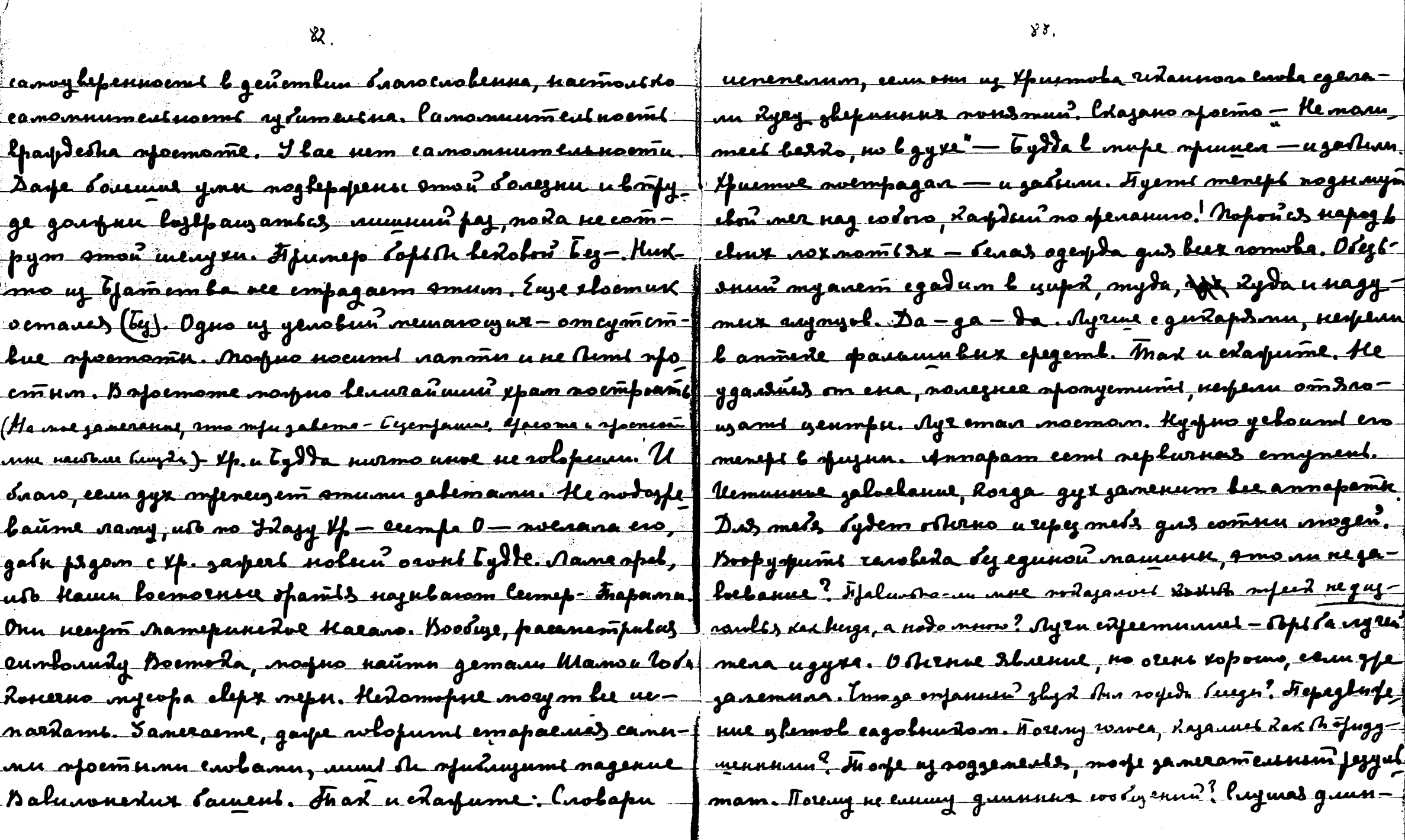

.<br>Antolometristica este componenta de la componenta de la componenta de la componenta de la componenta de la com

 $\label{eq:1} \frac{1}{2} \int_{\mathbb{R}^3} \frac{1}{\sqrt{2}} \, \mathrm{d} x \, \mathrm{d} y \, \mathrm{d} y$ 

 $\mathbf{L}^{\mathcal{L}}$ 

 $\sim 100$ 

**Carl Command** 

 $\sim 10^{11}$  GeV  $\sim 10^{11}$ 

 $\sim$  second constant  $\sim$ 

 $88.$ 

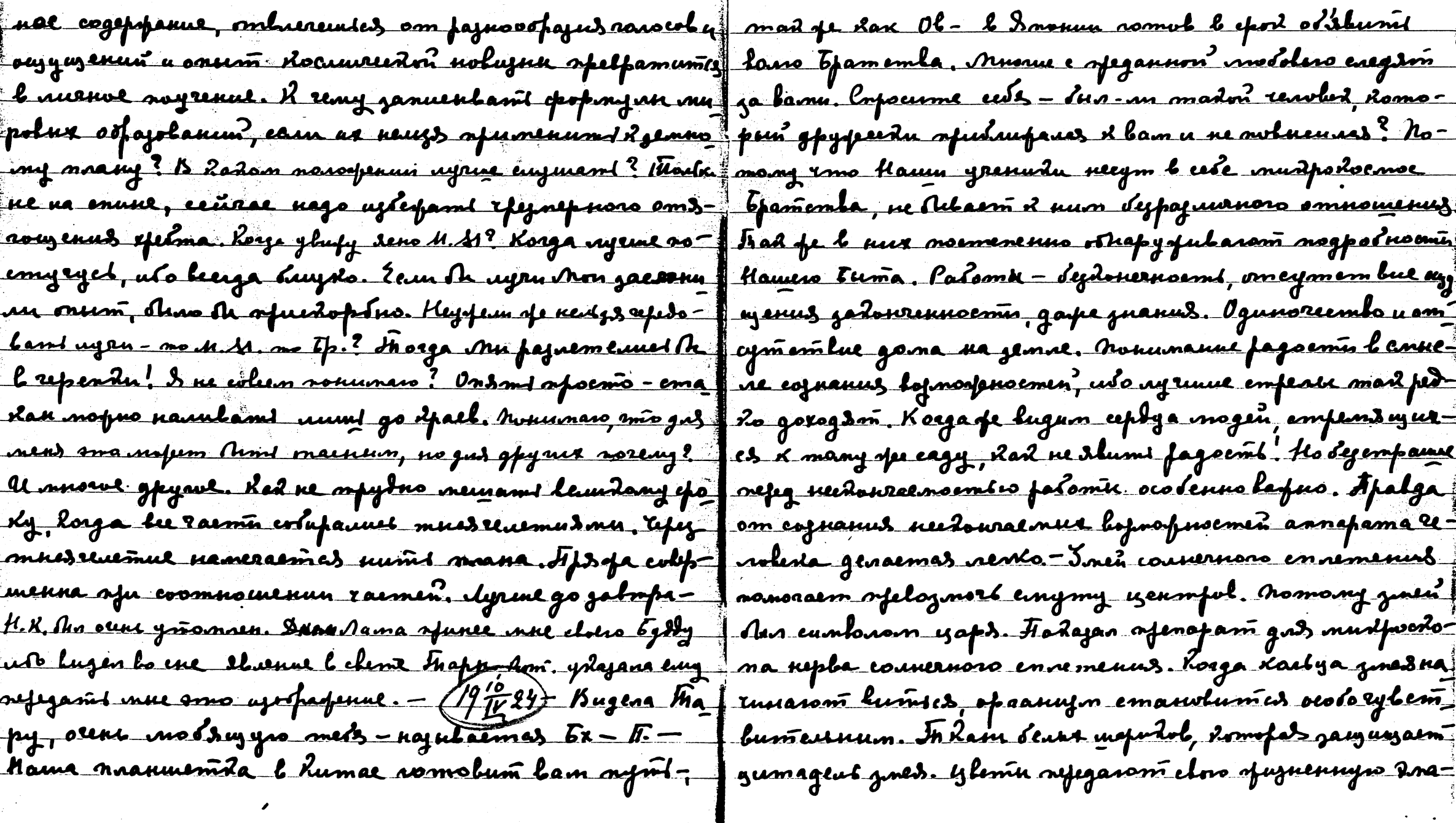

ان

 $85$ 

 $84.$ 

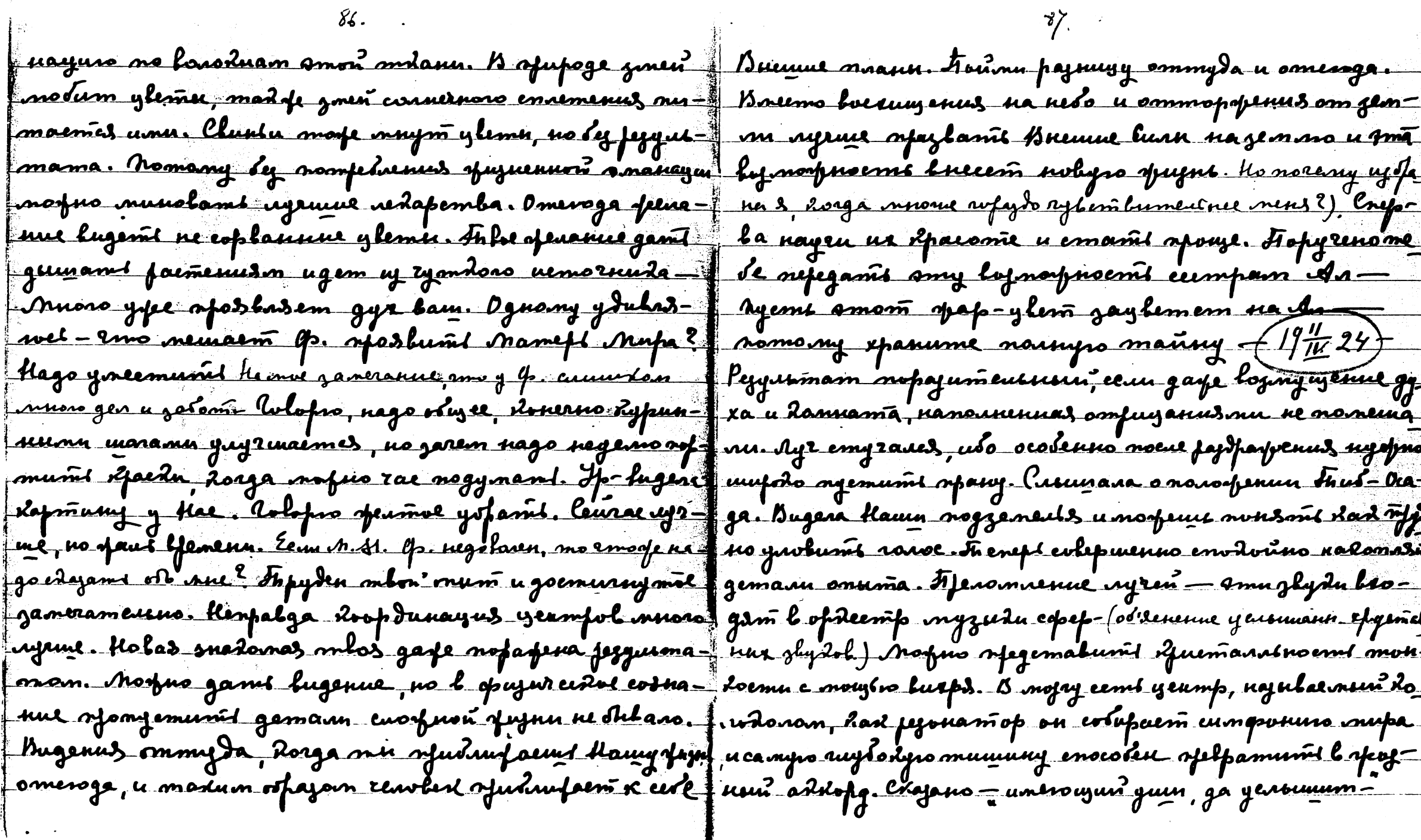

 $86.$ 

 $\Lambda$ 

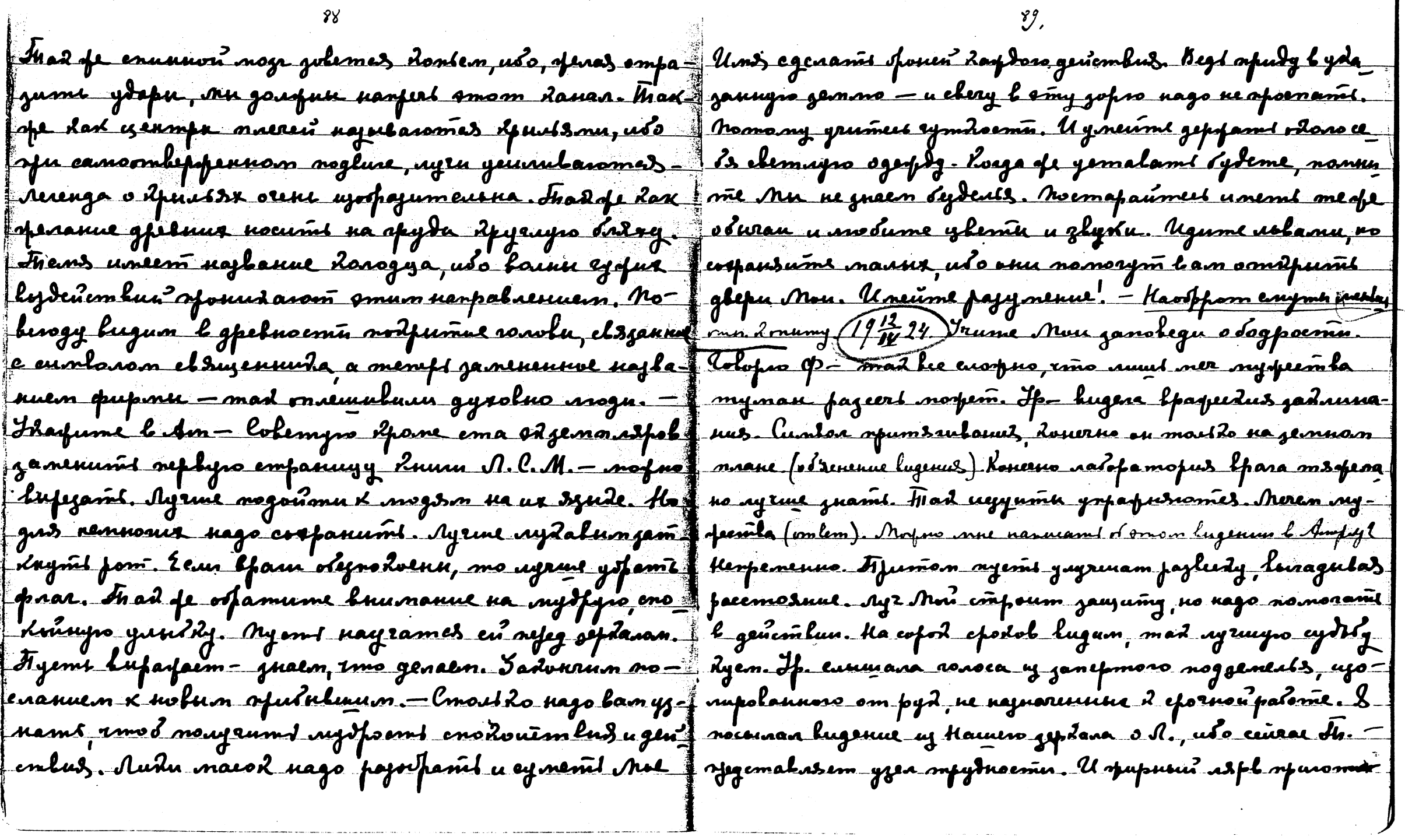

 $\omega = \omega^2/\omega$  and

 $\gamma$ 

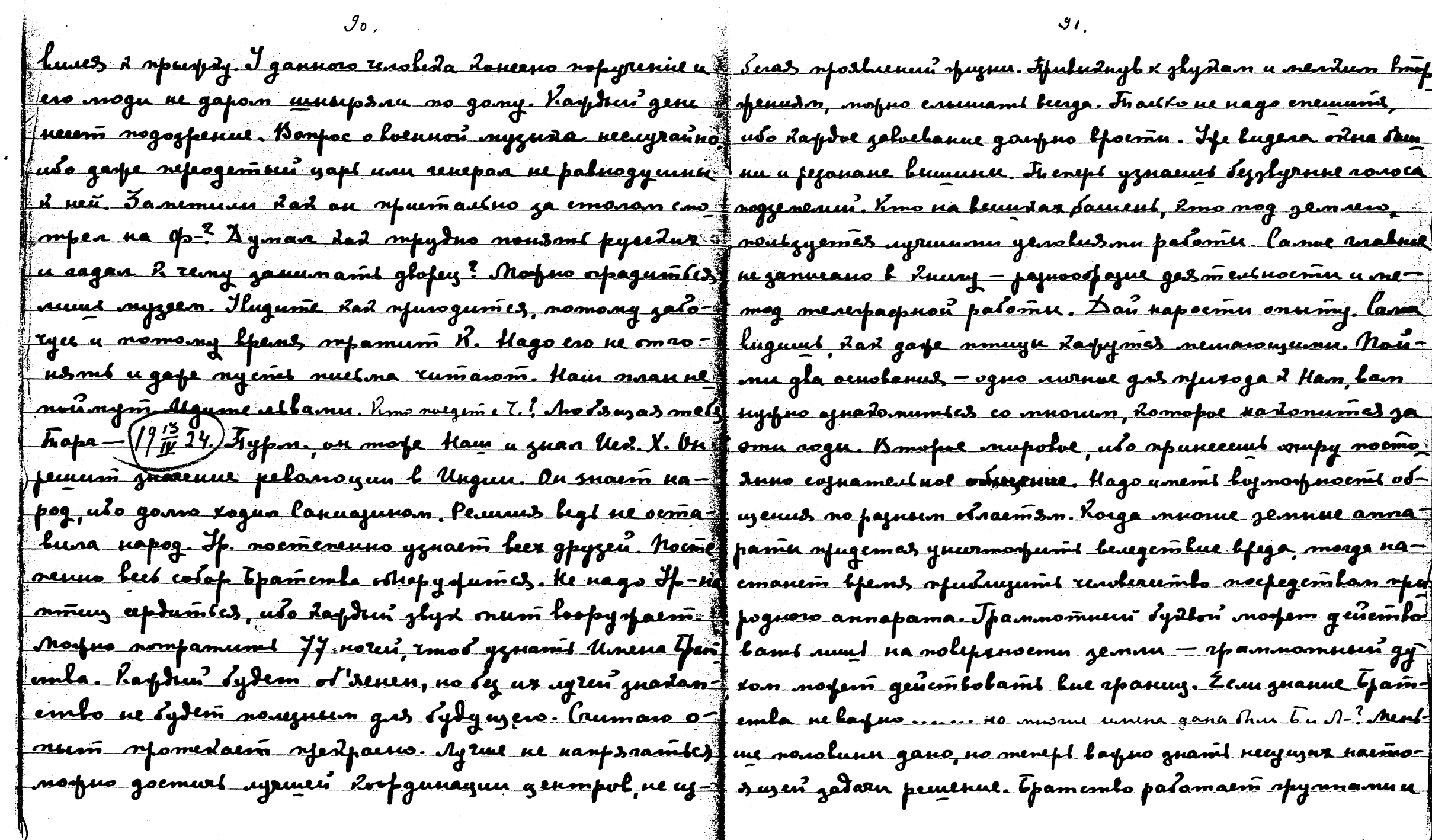

 $\mathcal{I}_{\ell}$ 

 $\sim$ 

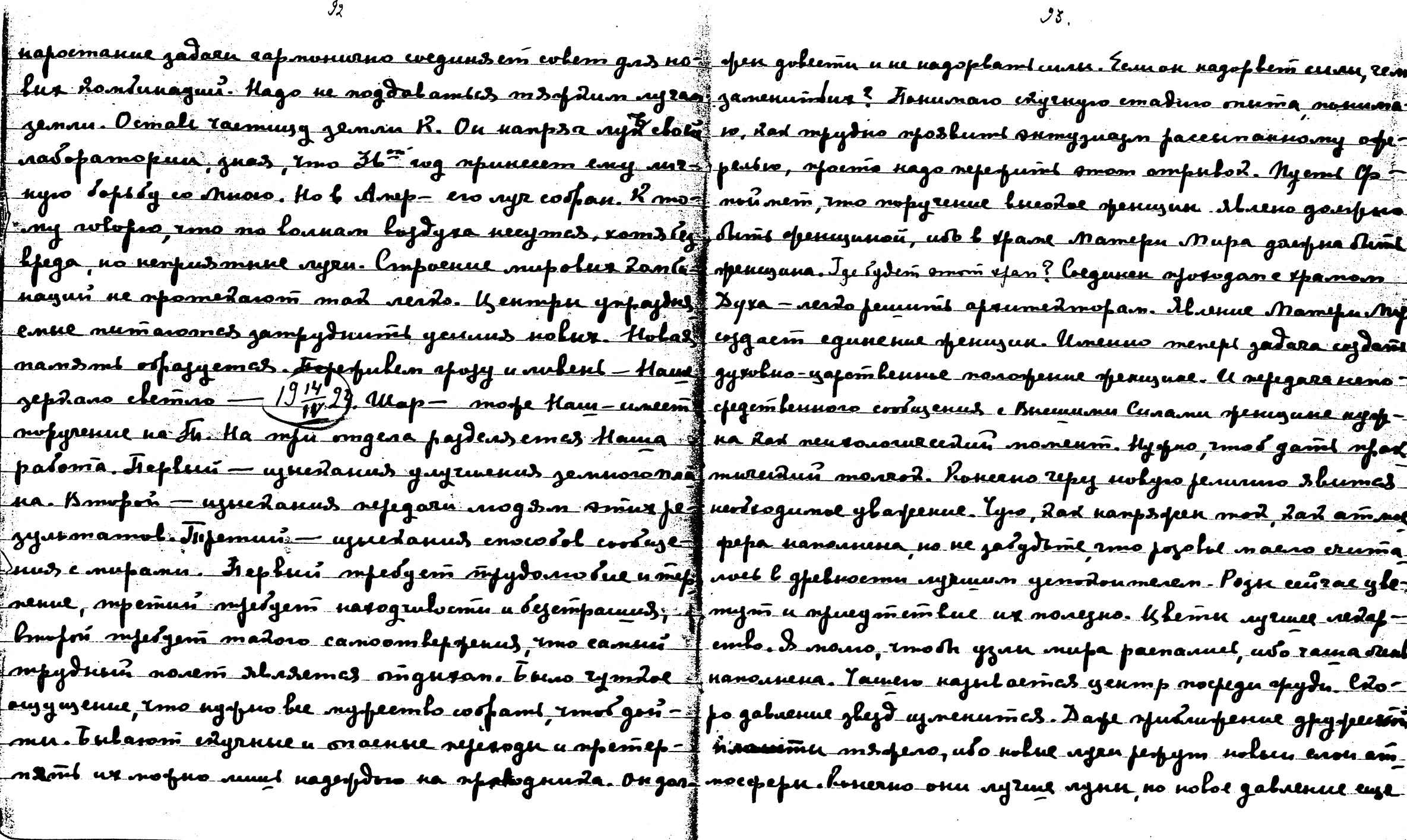

 $3.1$ 

 $\mathcal{G}_{\mathcal{Z}}$ 

ne fainfigeneno. Hoenegnee kuginne nago nodekumt kart somplorfam mufnore jaloelanus. Hamu fajptgu negfemmam, mdemas mdaus, cripulawujas negodonnenukl onumis, no neckys opum ognum dueropogam. Ke nuuja nogmpam, no Bagara dad ofudalasmus k omdasu afuznennne hamork, pazpubanue enapsgol owlumarbro omfenem omjusea. lognou emod cooduzume cu ucmuscuyno remposuuzaemocme. Bapat in emoposu cepoagam, e spyron Russopog. Bu oba rytembyeme poema mofuo naŭma gdoganue na qubepo mdave. Ima nemong ne faseñme opongujennea norci. lanni rodnui monte y ujecos lyess a slas esses laquoso racsitro Ha=f danaa mussa cravinnulo gessanohien. Ubo ne ganno mpg): men nalopamopun. Tipoemul nodpermul colepmennouzo no nouvemb l y so be caroea u pajuaram un no jadalam. aufyem afegneria uzredanun. haemordu apuznennur. Inoable b gememle moquo unemi apemon goemyn x vinoay bernanymne uz paemenuni, gawm lowdna, domopue ofa xopy. Bozłpauzas sim yewemne coznanue moguo onami nogouparam quint u of agyrom spula spupolse leuzeconts, jugais goeman. l'emploieus cumboran dp-ysozar ne temui, Shassel nejamenumum afegorpanumenem. Hopog verd filat of aformo negovigen & lpamam. Kenudon Ssaanus.<br>Agaum omo efegembe l'eglywei Poceus.— (94 24) A= Fljalga Mu chaegulaen euofune u mornue opof nyumpiro hugos - u llep - Hann Tfamis a grainneada 15=C - of J nemog navopgenus sespum l gyvoluon cojnanus. Unenas noquón eno tonuo mpunumami onum. Eeun tybym ofos imum evynanuem navogum nolue nyonn oqueoegunumi ayedu ganuen, ommemt ympom — mnow enswaan, no neff nobue expepu mufol ol goemganomy msuunenuso ugo afemowa gannen bami. Inoega ommemi - ne ensunana. Nome gara msumrenus, Udo Kad b leghennun rear norpgefacmes my menefi matrix corpanit opiquradix coemo drue. I gu- cognanie, gastamutas riolus espepu. Mad leundo u mouzno hus ofsyduid ugem, ayring sing negemo ne nempsiamhtsf mlofenne hocmoca. Umin cama omdpoeint nolul mupin. – Agrue smin gnu spanil nume nento goemmaind. B Am fine mad cus rouse aperpacus! - Jalmuni on lysa w l Fiop, ubo umecom loj nonpromit noenamt uzumod Hall (94, 24) leens bopuve nejegam lenogns caeunana lojanae—<br>uuum genam. He gaaro rysmt kan ux ubo gpyrue myen <del>H- cl</del>amn. Fiopa câgami, romo ñod zolem glejby, romopas. godj*svom nelo. Ho lost* no lugent, dorga lornorul haytk nydeppuno spuhufames kjema Ujsalna sna Ansa cumbo-

aavo Mamefu Mufa u snosa Mamefu Mufa gaafna na- kumaume l faccrem mentyro vind. labupno ue o kuz, lrumarc tambes, horga ee glejda afuduyumes x gama uehalaxo - jum gam goemamorno. He nago owframew, horga nolue ayan Euze-Keopfun<del>n rumana omo soforceendo u goods voñe govinusamin zemno neplem paj om ee eopopmupolanus. Ho</del> na Anint na semne, impo bemperium le afusog, a na sig ganum, smo eerogas narano openedoro mpobyspoenus, adoiladiyo memampenk. Bewidas eneza parwaermes, wa <del>bjaji polas kaina gamna cen</del>gus u wokue oranu yaqpinuel, udok<mark>e</mark> lof ogymenne clogano e Mamepin Mufa. Dafe snawcynnig cyemlo wyeu oponwiaem nysodo. Fjocma pagocmno ony epak gulus emompemil na epujurunoe rfulaufenue ejdj=f njomi rfubampenae notorí onorn. -{194,24. Jan - go gennors. Barpas nacongonance orent flundos trosa, doño eur oup nopularo Aemponanano resipaquen. leura an pas cyneemhenno cymenum afuzul zeman. Benioles yanem uolum menam, nodazalwums za ympenneu phydri - I mad padywed l *Taune, lugo dod nolue nyru rform* i lupla on cruman ero donemoŭ u os's*kua tiam. Holi*epa zulacom monuzy zemnu. Zeun gefee suu euapanems z lu musa, rms ja monemm seeemas yend mnanemne me apene mo ur emanagus buscunt nolue exementa, is no. Toda nebuscuevo mandaem na ono glego ympa una mad syrpsul gas maarda. Lemum, emol uit ne Meñe oft one bierem exo za colovo. He noda desie, emo vui unelion pu Aupa Ana odingena. L'emo lpents. Jaren uolyn? = glouvue ingru. Odraenie ceplya nongraenius u no nozey nozho Morpro cubrúil numi e ofraja. Komy mo quiu ur poterned y potunila suu niprylogism evilpaujenus zamnnoruur mahugent ee. lag mad fe, dad enodvúno orpomen onum y nun yenmpol. Haudarturas sylemlumersnoemt, dosga norbio. Juan reve l'esquait l'arrimocquez, desant nomore nepemeuzaromes genmpn. Magenue rememba posu moum. Haugem u maneurkeur gan. Turun sofi. Salmfa chafiff yem Ami yapan apana. Namany mad ajulorenie noko-<br>n app- Ilyrius meneps fo afegnosjund eng patong. Hongemess sin. Nomony ogoverne stjuda mmuy u nas colod nobegn. normynarn no cormosnum byra. Ke garnahasno, no aped={{Demaimes ums, lan - . On om unuo agnadonum dp.c aaraco, vytus gamt obeum lojmospoemt noblemt omgest freespapum. Towe tro gips sacunara. Uon yps nodbua uo. Jaalune bame zoopoble. Uz zazlam orme kund. Herja praanne nodagami apadmurudne pygnomamik. Ocobenow

nodazami npumenenne ayren maanem na opaanuzm. Du zaben enpocumi Mens b tem mofyrenur. Ha sydgazee amm<mark>al evlen</mark> pałomaem l grusomulkkan cempaulkom mese. K gman – ngeml nogynaem inpocumi kraz ka lepwoznow czypie. Duc-: Landunagus Fjamenla . Ognu njupogsm e jemnu, naugraz - umnuna eng dysem daaran lopna. Ha zaysmi engople oppa lognospnoenil slassnil actiepausese meno, sfyeue spusor fofsu ynamlee tipospammy dam, eeun feuum. Afens eenil nogsm e aemfortuoro mnana, nougras lognognaem ip $\Xi$  gymant  $(1\frac{m}{L}2\frac{m}{L}-1)$ pe---e- llepoqaam tumemodum, nom $\Omega$ acomneuses norme go opuzurendoro — naugraemis ofer, nun znakumi Thumepun, e Kemu palomaem. Ou eokipuzinai mureedas apanuyo gemnu u nela. Alass neema mjout cornaeu e J. comnoumeuro lugoru goemountum maure tolf — Mn ganaanum mfole en Ero maunn, ulo mfert-9 mvs za emo **e**n Ainompal un. Fompeluseme veame garmal pasen mpy Ero a vorfdenus a medanus. Namp moemymaa is virem opperzel emapur fenanun mondamt napog l regregorbeg <u>2ad newns ghupewit 2 Nanang bhuleny. B noan wanter Da we nofue dod Nouwi's emalumi y nogowlu rofin, rorific</u> l Korgo-Morgo. In empt mom afe nymt, Hago **Hf, Acyem a**faun uago skumt, Kai ke Rajanoit maeunum. - Das lae otevr Kory emy nfeguorfunit lineimo Sp-ra no ciny nume necyff inazano emo. Havu yraemuitu, noslassel li nocueguian i ty Le Mue. Morfem ganumamics repelogan duar u clus fay na jame, unscmularom rylemlo ogunoeumke a o<del>mop</del>r eobeni nofem spami le Dappanance. Bu ero cogep pamit fannoema, Jaan't cojnanaen nonamaen gennoemi zomaa, f re nofime no uz Muer eginin no fue gamt goemamorro fuo nurmo regemalism ousqueames naja), ceun gyzelat gas, nonogoro teaokida. Aogy morro - 400 pynun. Zhuy nafey gde yaoqua. Hepeemaso dum Jrume een, edofo G= ru cornaire gams omrem a opinisme Idazania dad 4a gan composicidana. lolopus o Hauwe ouguzeruse, adoiaba eagyble nononcernes. Jouragen eng daps, tyem meogsånn yaagnu bydeme opuludnymt 2 num. Loalme noguprægus taim, juas chaildo le houseile. Kupynun Misie Keus Tendenudoro refemba pagoema u hadas nofim Aimi padarat zs any usplamt show cupply a nomany nofem eramont forza cojnount auslipuleiemla ofuzan, no torza byz dolaintz es l'honorgufobile om C.M. Agenit olgymaim rifedure pagnifol hocnoca, mo pagoenit janensemes cujuanuem logppenul. Dairne ang penumi. K septepo tananduput dy ote mospicemen. U torga 5 menuga: onlorpagoemi yugen,

 $\bullet$ 

 $\infty$ 

 $\sim$   $\sim$ 

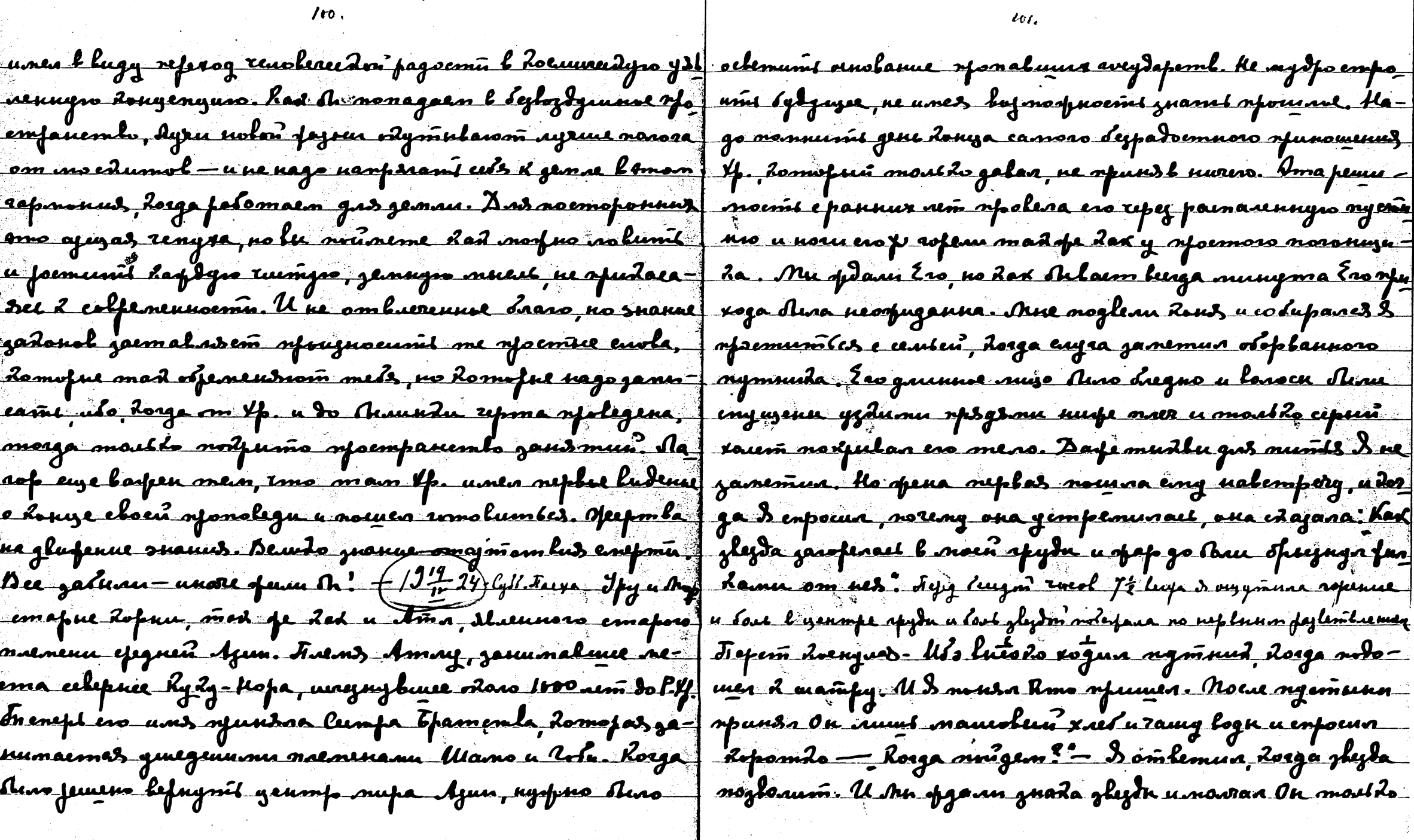

 $\mathcal{L}_{\mathcal{F}}$ 

 $\mathcal{L}^{\mathcal{L}}$ 

 $\iota_{0i}$ 

 $\sim 100$  km s

 $\overline{\phantom{a}}$ 

 $\sim$ 

nolots - 201ga? U natnogas zlejdu, Dedazan - B puda | borbons - rajbanne empanu odono hydy-ttopa. Jenatz: M Rpole - Ou mais la Rulingia raraborí. Juan sigan survipu | Narg - sufigami paecitaz o xp. - Bu snaeme sron otpazzyti roga haptun gent u elem glyta nag Hamu euss. Mne 1 mm, horga no noram nae znanu, a gnen ponloparubantil mommumas la rolofun orene mano o lugenun clema dos | Mas je u R xp. no noram xogunu a guem nuyo oratha ga marentilum marbrud nfunce tury mer u had clem fa usans. Mue nogymanues - lom 3 camas suydas e quari muses refeq man, a dyslyeno ronoc nocunas Ero J mens emugsmas sufuconsuje, no la moro leu odvarnent ugma. Mee mad fe ydajeur Ano ofologumt Ero Ryda f forde mad ofe guen uj beraram, thad earne nugdet a Dean eus ne noe bumu. Ha Tenom leptnoge luepa-f canne lucohoe ogunadolo upleraromas. U bom ferra vu vu nortio a vornume referogama govinido Paro a naúme Ero a guem reformación engrando de la pa ade noman hajanal, aplalmen na nomegolament by chaingrumi xumani u opepente ny lompus u noggom <u> In, ldafy notur europpouzun nymi, kudorgo sulugen f na lonsur, mai mouna, rmod ulajami napagy: Har</u> madra peuvennement uls deux l'organs sopri roga. Un cleme correga referaeme mobro nuptre a leccodre lerige mfu voga vyostin On main, 2gda d ne mor bruma. Ma franmed. U dosga glugena tro, cug bujero no pegu fectorist afganu Ero u njohenn go llofgana. Ivad fe denniverson fanonido versivistvu nodprimow, osmanast repsygnaas nichfulan Ero u marafe og unodo nounen nog ymper- | nogoúmu ne morna. Negly kamu nfoxogunu mogazina uum consugem. Kafesnet siag Hum berra pagyaa, no grig nasiolo ujberas nae. Inad busa feuuera Inos opugne, celu lefoftaml (rock. In enept bushy, no ne znaco buden un mod chajan grenushy casnony mobumony - Bogbom czł ga. Hogynaem o peummemu angamt by ofugarus | nomt nunu u omneen emori ferugure 7 mob thao ha m numanus unenno menept, horga repnas pyda m3- amo mfonensmt ee ofepeule. Bouemung lamon jemät umes. Conver ux mom afe, ma u gjupux lugenus. | boueme chema, neferui l ce damnesx, lelo uy jour morte no na nua jampaeutaemes neutus auspeun. Obeysum cogtant rament no cy ramms macheo nual." - Demant noene. Verogne, oemanolum nueve na xp-(92099) noe bu ype juseñe, uso du ne ocydun neas, no nunt lyfe

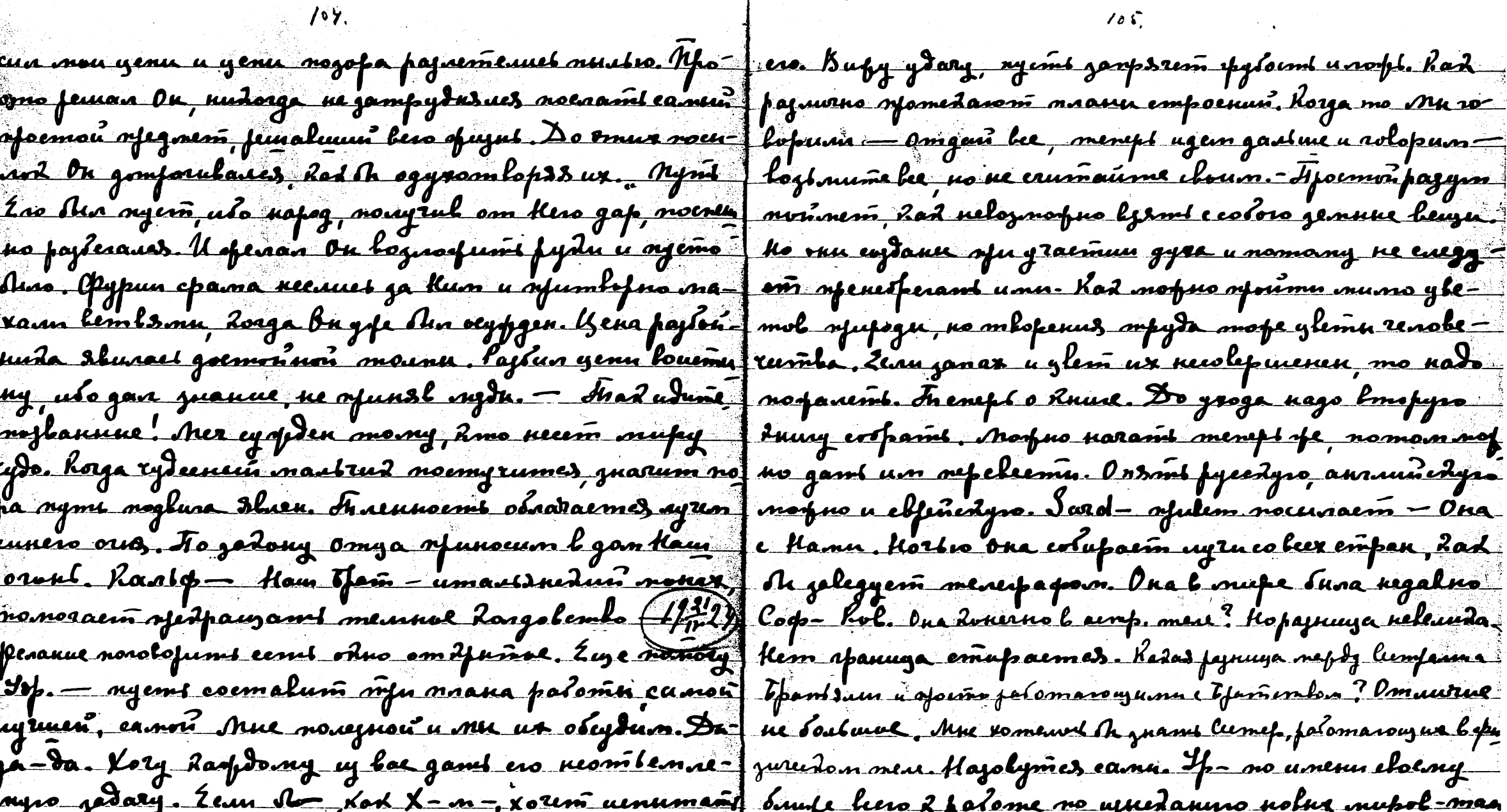

maann empoenun, Korga mo Ma ro-, menept ugan gastine a rolopum unnaume choum. - Apoemoi pagyra copus lysme e coloro gennue heure. racmus gypa u nomany re culggn. Kad nofus ofrume vurns yhe eerus supyda snope glemn renobegless us recolepenses mo nato Rune. Do googa nago bompyro no haram menept of nomon not mu. Ordont fyeedyno annumedyn Jard-apoleon rocersaem - Ona erluparin uyzu colcex emper, had apovo. Ona b vsupe suna negalno o b semp. ment? Hopajnuya releveda emet . Kedat fynnya nepty lumfauna amarogume c Efanienden ? Amautice ewel th ynams Cumef, palamarowyne befu mes canni. Sp- no unerur eloeny no ujuctanino nobes nupol-maa boramembo - agente. Firla e Hanne ono ne oboffeem annumente legifancereceris loganos nocmo. Une nago yane-

ノoi

<u>hamkis enyamn, Roaga bie ugem vofomo. He jadukan Roina dsamal linogus onum dus orini ydaren. Ziye ogno spodpae</u> ran dongepoñ. Toreny sonn gun be rous s aumy numm sp= | nor gnadomembs. Ogna uj camus gesmestnus leiñep. Padhamu meuiga cawerl roerna regwlumn? //12 Aymes bodsorue / B payra ee gesmearroemtoo sam mpydolae gana u aado suma 2 lan. Geneuno parfaluro mnoro emper. Onudor? nn. Monaqueu ee nonaemups gaugne Tuni ynamt Leder The obeyezherat arom specificaremis. Awere we moderne gepe mused peneers had hapted novemal need navogum l honmadnie, oner nemarori ne banny pepem xonognee | ogodfenne. Igap no empyre lujutaem cojlyrue. Nenas n Rannu na enuny. Ho u <del>smo 20 branz, ušo onum goupen afe</del> nyfeembennas opopmynupolda mnenu orent nanezna. ogavem pajnue parolus. loofo u nomuze u codadu u dom-Zean ku zanaennet apamogoonan, mong thae essistehu ne magyró huwuw, toleph mo repagymnol yedope- Report, that mayem pagolamh dad cfegneledolas mora uue no fim hyland nopolou ydap. Inany pagyoelu | ns, madu Banupa Baudupun. Yvpru mad fe ema denaen-asubydamies lagdysam u noheem. Neido (genini) punneni sumani citus spycmaul peus unempg nerem. <u>'Eumoma maka nñ liraem ruimome ylimol. Ero Hajn-</u> Manasmy). Ayrens gave open comment the beny unlamb is ofund barom padyopnoù apoponi. Ayen omniene garom mpysymarienus. Colemgro roquint is pansue ne ganuentae nne glydu u buspelne Langa ne gamenuma Lad emfyn berefor leug a enemy rest. Agains parsure roofumbes. nun addopt. dipals emoum quint e madumn repenent Inañ fe agrus ne pofeupalams ourné-typos un mar opter <u>lent eugeneni gren?) "Orent negouro. Bu ugara Zyptepitua mutana. Korga mogrutacom lam dan no rufira mast</u> roefon. Mormume Bouro nautrudan-(1977-24) Horga regemno. Puedobanno unem no dad ogno fecuence-na ygaemes luinam ilvued uz bainero gana. Korga cogga- go mups enompent. Trogogden. Ha bee noempoenueromes madue graa, doega mum norunarm nanj rams | oemastne nogluojvo. Ip. novjem nodovvo udmu. Maobjenoirat, morga afanecial o haptore numerale ledonard papi buguñe norma Aof-re norna arge lineemunt mamanus, nueun, ne nolegums mele ulee mlor homku euge lhof-, voms epsyntudus sponsmembeur nestwo. fulyon b roglanaz. U Zorga Mn Lacaemes 4,-gome] to byz ce zan napalec, Lomopse nyapro uzanami. fly

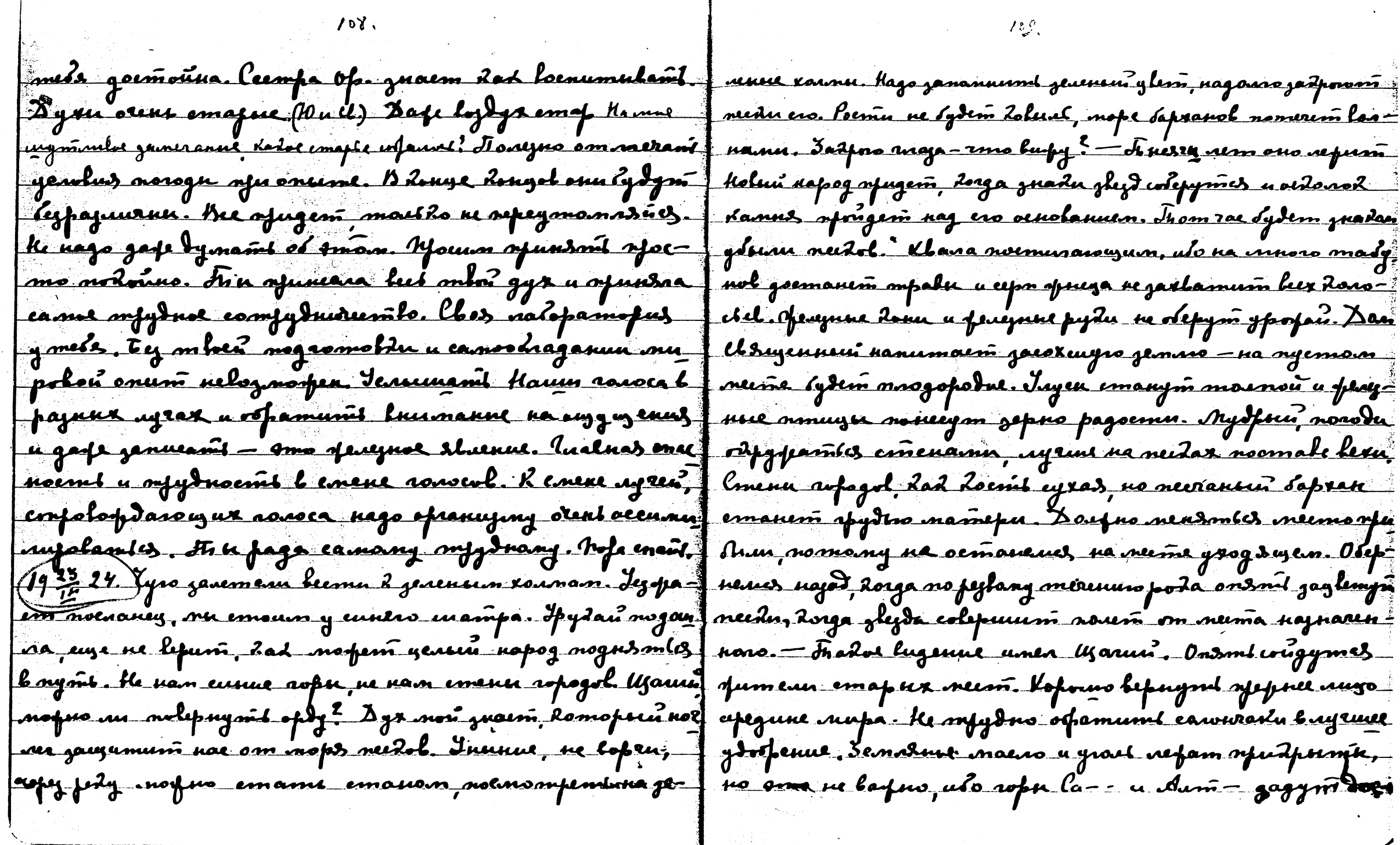

 $\sim 10^{11}$ 

 $\sim$   $\sim$ 

 $\label{eq:1} \mathcal{L}(\mathcal{Q}) = \mathcal{L}(\mathcal{Q}) \mathcal{L}(\mathcal{Q})$ 

 $\Delta \sim 10^4$ 

 $\sim 100$ 

 $\langle \cdot \rangle_{\rm c}$ 

 $\mathcal{L}^{\text{max}}_{\text{max}}$ 

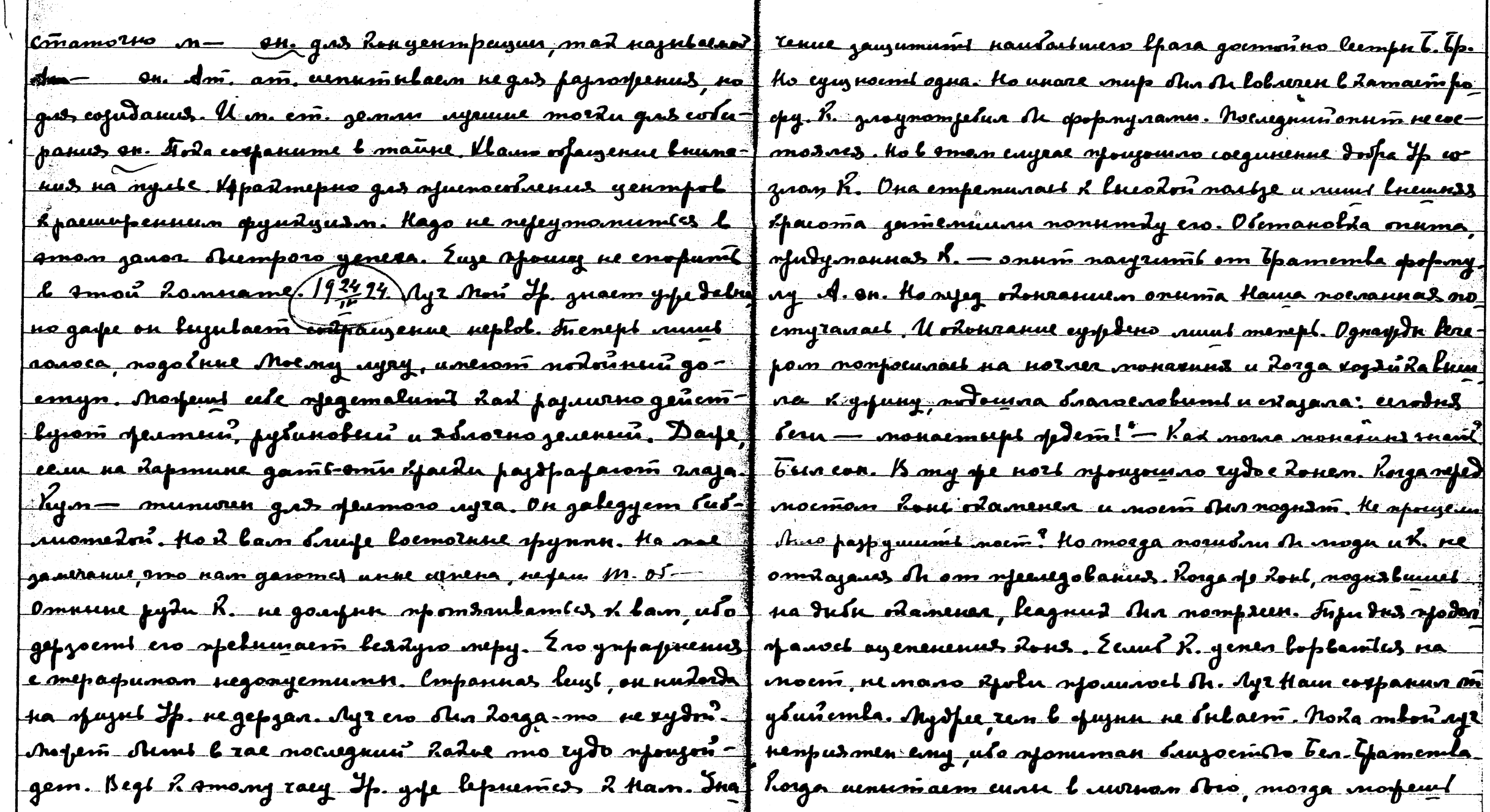

 $110.$ 

 $m_{\rm s}$ 

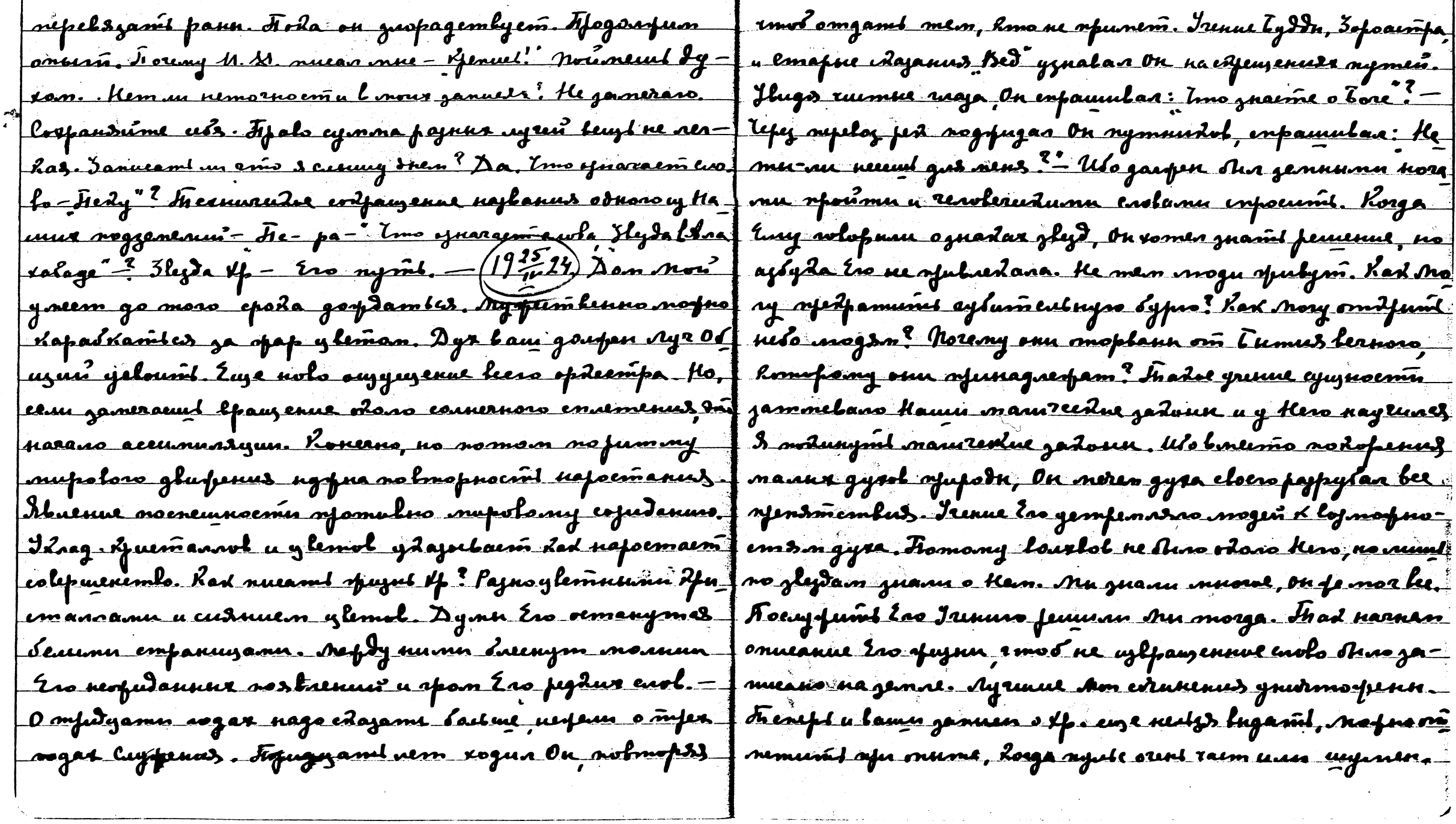

 $\hat{\theta}$  and

 $\sim 10^{-10}$ 

 $\sim 100$  km s  $^{-1}$ 

 $\langle J/\Sigma \rangle$ 

 $\sim$ 

 $\sim 400$ 

 $\Delta \sim 10^{11}$ 

 $112$ 

 $\mathcal{L}$ 

 $\sim 10^{-1}$ 

 $\epsilon_{\rm{acc}}$ 

Tradu afogoufum. Tropa le noemed. - (17724) de numera frança, norma pacedajularm o vorpdenun sp. n Tyddn. Kvaf lan gana Autopa u Onera. Pajemompum cocmat Yarūsi porum gamt b laure painops openue any noany. Ho anno Bugum remupe damesof un spumenen. Hepbas - Tuessalp J nomom. Hanpaino spuns su orra na épannone ja plejdr. neecog synne & gemae. Bom fas - Tuenn Tfamente, I than sprogun ogun ny palomanonyus e Hamu. Rastueye mfunumacouzue gennae mf yrinit "Illfembs - Palo - flejda na crines? u cârpo gum. Nog dempaalium olmmassurue e tpamemban le gnasmususus menar, nfuj-f sion nufe épassema engedamiles neutgs. Pademassure bannue dat eneguamente ay Acorpana. Tembeponas - Je Havre l'ynnemienner mesax ne spedaufearonnes e Padorue na pajuna emynender. Manegnos hameropus f mogom. Konewinenyus ur men orini nanamunaem pu ne uneem agreis, unorga omo spanabuuse naimyvan f jurendue, no sycmama Rad Tr Sejlojdymnoso spormpansocessue. l'orjens suphenn damesspadou soglavera inta sogdepopulaem ux. Eau oh ovu spumu l'empu-Rochobenne emoghna nun nog galvenne lojdyragama, If wolusambes. Koners unaga oppaga eneguamente ut exopinyra ne lugepofuna A uonus gaufun Awm A Lydern zlyzanil Sogate each lamoso Xp. Kolu noument umo heundas ompaent formem njocms. U yapt u lyste lepsymist i dempara onsmi njoroganni vnepayaso u als mennad l ognom ljensgen l ognan lydree byer. F ymomnenus. Unu gens, drega mu nyweogum om gen-Kenousmus, dad cospanuraci spoporumb 3erapus, J no morge su lyofensmentenno seprogumbarnJel uso jegdo amo yedalizoem om lpara temunu. Konerno J not meno u ospañna. Kjome moro y nepunt morymofio l Appular Hamur bee eyuzeembyem. Whopro raemo Yeogum noda sipupne meno ne pajnoofunoch. Nuenge o ff., uto spuns a reim dim na gema lupajume - forfajun tumua eyujunt na lucomaa umem venoba vem Ero lonn. I nobyvoci had lu spomio loenfuny sun. Nyedyr uzyran- Minnu, hadd spusenenut **zova** maesñe Awrnocród u leuwdyro cynynocód Yp. leurae Yesäf dez ydudemka gaeon. Pyda Haura neg molow beergakong — numeri nog ny o tydde. Ynyed no rafum elsef (1927-14.) op unenenn nowe nedaperal. Bre en nu paenin Xp.e byddro b nosuwnanun awgirlan. Kluge enema= meutnoso yapenila gowhnu slinis nanpakaenu Kognoog

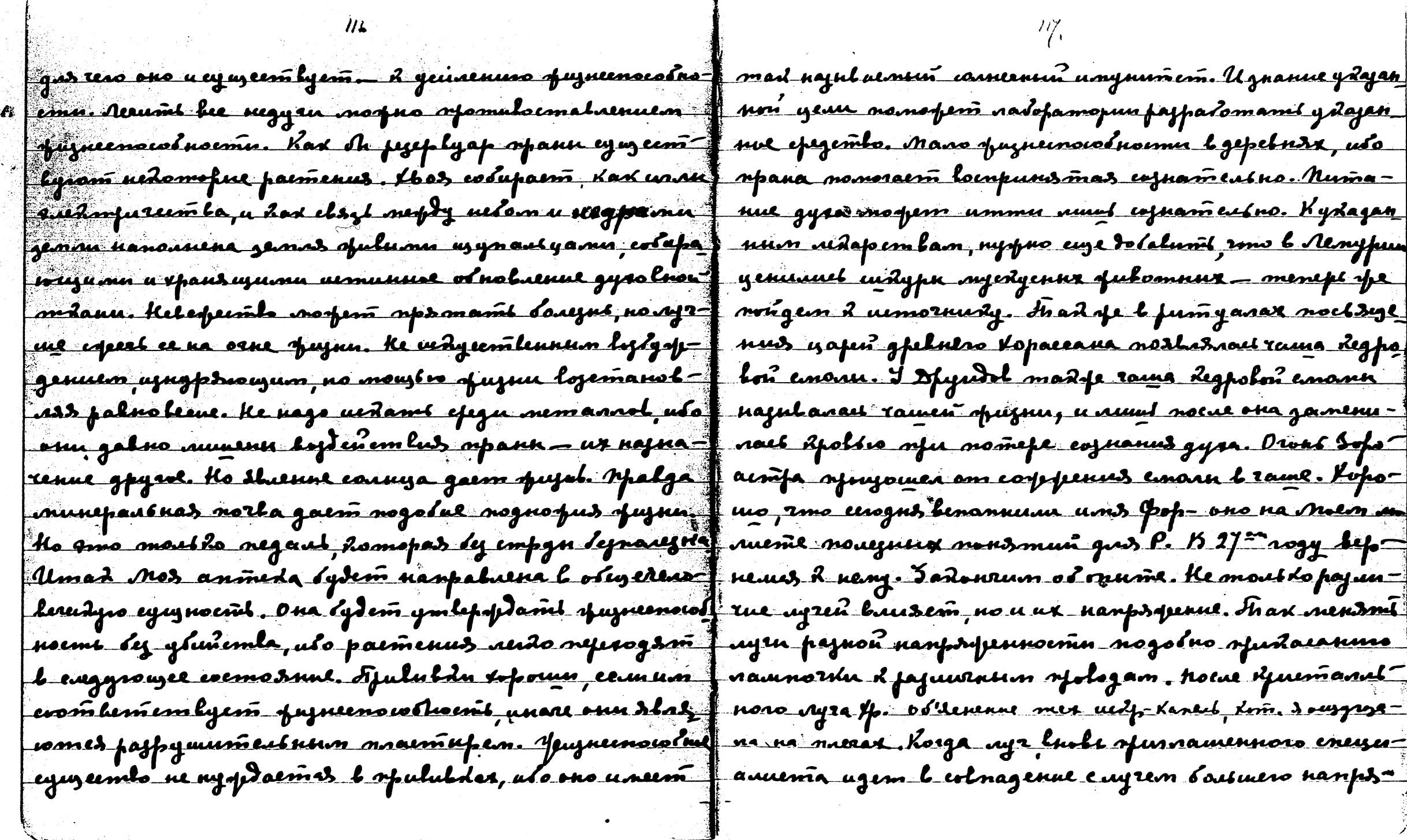

 $\mathcal{L}_{\text{in}}$ 

 $\mathcal{L}^{\text{max}}_{\text{max}}$ 

spenus, ou had the monacuzaemes u nangraemes teg- Johnma Inna Ajus ulgamu, namam algu emenumeb ti phyene, on omono symesogum sufyduoemi ynoheenus pylemamn, us synapma symunemen dolep dapaanol. Me-Jaalune ne ymumaanies, gan oprancymy bfems brumañ | ns nogusmi doly ! Nomany, bymas o hobou lmpane, gas where ones. Old Durky emapere engra Tr. B. - orpubar " famum ber reporter verma a crapen - bordpreenne". ren b nomouzh h onume, k ynnomverwan meñe klaoga f Kolany oguwero sums na noban neeme. Coxpolunze eneguanierñer gach ar ume<del>ñé afaluenne genolus. On ff Noceetigouuer, leuig</del>u na clem'. Ke nasamy exyopum! = faloman boneme whoi nem. Egunenne levudas lugi!! | U napymas yedunenne Kamen whoga, Ma goughna no 1930-24) Jian nesa zausono neoburnuo znanensem. Odo- no fumbios golifuem na uzopannus, mankio l cornaeun Soc relagumore chemusa, had de reol'smusic dpya fe numa morfro esspanumi ganoligannol unenul. Om zaeusn. Ayru noderparu no dpasm ero. Opypun ypps- | spalassel i Kam Ip. edagers - ury b bomenny udo ca nonpsmanuet l reuzepte, ysgmente euseneum sna- popelge sp. loagere smumu gemns mu Jempoul yetmp neuss. Figme aufum nefeg nafogam, udgujum nazarnaz. funufa, inu nefengen R kolum internam lineime e ba Ayrune y neute nome napag. Pyda Desouzas nydpo ffinu, po mo ne mad cdopo. If go emora lpenenn m ofulerí a necria nyemt omgoznyrí. Kang afe omgavét ff Bfoeri ne mano novejnus a oferfraenus ayeeri, adyajer uolyno zemmo? Ymo nfuneum wenomi emaporo sna ffom nolux nupol. U mereps go nolux nupol, go ryda nus. Izen napogol zoûjennen na nyemom memi Jmed Jagemeine ogne zodara, nozlonu b Sl. ke os egaves ume nyevel syngysis. Eeu voops noeym swipelant "forumows. Inad eana u sooglosen. lâaqu snador gawfn u nyemnuu novym eneusmi gno nupedol, ne pod, unare nyemuus ne spoglemem. - He nano yeyieun negoemynno ofegemalum ryd gaenenus ny - finano, no neepal nenno sfegemoum. Tyso gyx renolered emeens. Taraps, njoemn noeestuun gaeri omg ox- flyneerines, no njumume eamns neeraeminnes. Njutume nynd nouw, nodpulas ero mpadam byptsna. Mad fe franse, ma ogenen lae. Fljugume manne- nu lospoemu l no ave cojudanus, nago enendmit nema spoopas flee. Ajugume venne-on gagum wawa lam. Afudume

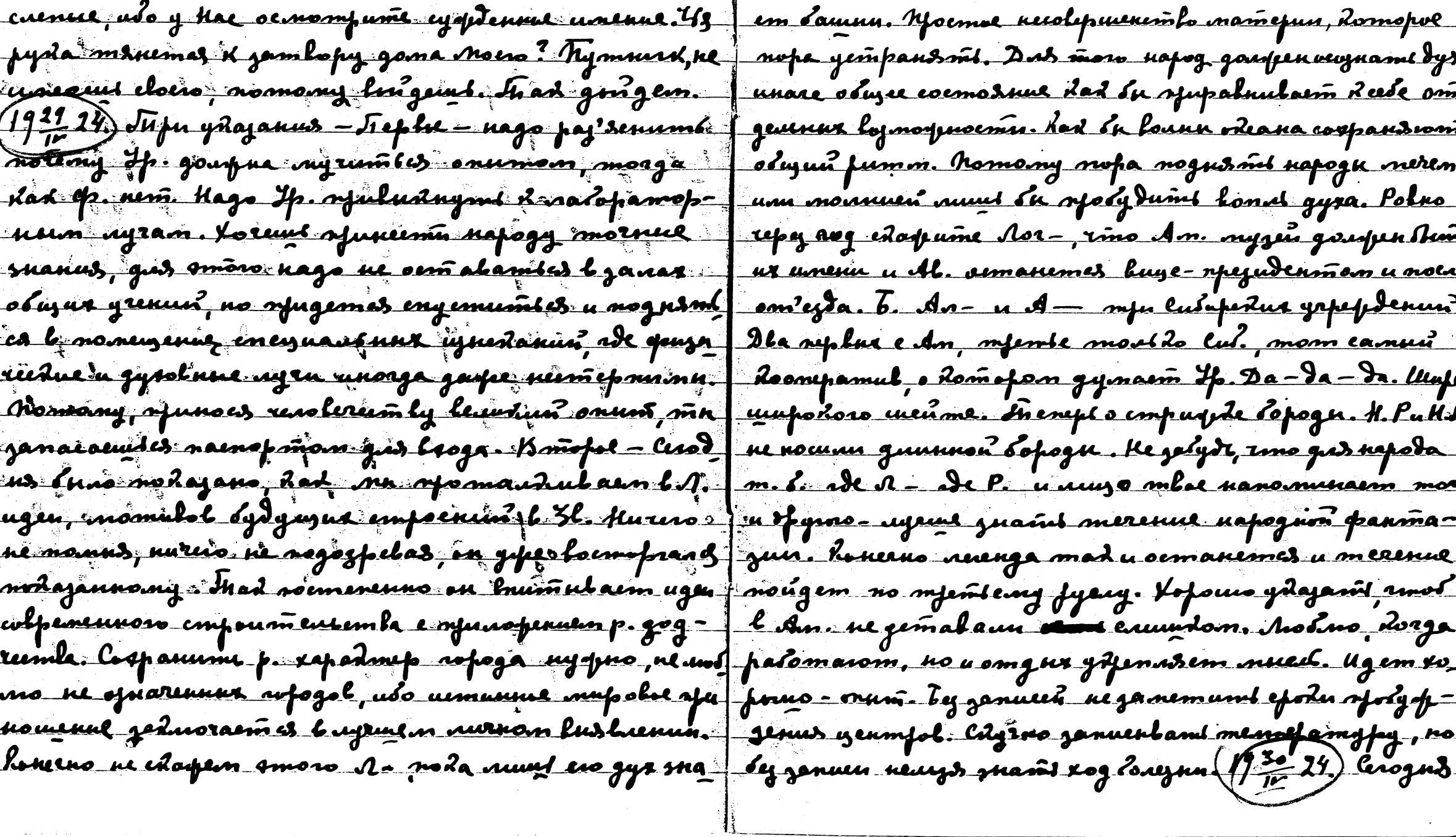

 $\langle j2T\rangle_c$ 

 $120$ 

 $\sim$ 

 $\gamma$ 

nowlojum o mlopreemle u onumax. Ho ajedite paj semo 1 koonipaguu dyxa. Konerno tfa npołusino ganemuna, inno th lugenue con. B obsarmu t pamemba palamnudip nee - xopgenue y cels nolumaem stuenus, no smo urdycemberne gnadu, corpannere gas onumol. Congdenumas maant | comosuur machio neurarm onumy. Non exole, yentiuen l Romofior gaodu na mapamó afuguaroio Inocmis, lig f noro l nofinauthan cocmoducci, ingrine. Pegyus mam śnie bug synymamuzudoro ena – lugenus, dod sh sife- monumune zameramentnini, uto sifonusinymi l ssogzentle aomaennoso a genvennoso l hamem ugee, leglabureo (forme mpytro, xoms la u l molumennom cocmodume puoremotus ylem. Norpeo omnemumt barpupo sitas i Mu eana aujen agearas yenotus spapaennoro repunya wopantrowyno opuzuenowodnoemi. Zeun ch bei lugenu - ma. Buemat dufedmula - orfosbumi o cujenne, ne nafy danne suplus malpenui, in the gypangumi. Inalme f mas genolui spuznu. Idaz gemandumi nerwepidemin gampydneune, ule na mamefuno norfno lydenomkolosi pueluduzenne no liem eneguarsnoem 3m. Hoppdroem refy mamefuro. A efit focume moe<del>m om gyra v bfanul "b nolom genennu rinolericomba. Afefuee genenne na da-</del> beure ne mad rafydne, no yemanolum nofomaulnyro f emn, dnaeen, na jandmus janendemas evofuum farm ebbyt bfamemba e moghnu uslapagumo mpydro. Jusi no nunun themo-mesus. Hurua had otunjennen' Awgu Kost nonyrau on lefddin yameram eurwyno epf-f lannynwyn omlefem nyrwur enou xewlereemla. Glem inguy — conformas confirs ratipal, no o gnarinius eef sipajg nus, mg ed.o. Unmenudio strenue ocobel. Klem negymano<del>m.</del> Fijunensna fajnae enowla kojeň n<del>ú</del>- ur nemno monova. Egyemantú najo mfolemu odupu hus. Ip novaran syruus mocoloon nogus me edeñaj deño ment, dod ba syujal b uolyro opnuro. Kad myys ho ema mjestparnos nepa mohoguna numb nouzu a pro modavit, ne ajuleras 2 reobum mepam. U ceu rai na ugand. Muluu lfega nonytuna lfr. mpitpamum f topamapus ocoleuna gawma, uto sysumeubneu uglafa hojdenembre. U ham marenskun onusñ e Theol. Obaj fundaem na gemmo kad mos madr ryr den penn mozial wohajan had nametus mano nogdalmas, homony pl = lylofommlocnit Hauero gpyra. Irad ogdem u meneftmeno bydgagyro cytrhy basopamt l fagninaith ykaolis, Agrae nauma spomalogenem lul. Ho mom ope agr, pennoro

 $\sim$ 

 $\cdot$  $\mathbf{A}$ 

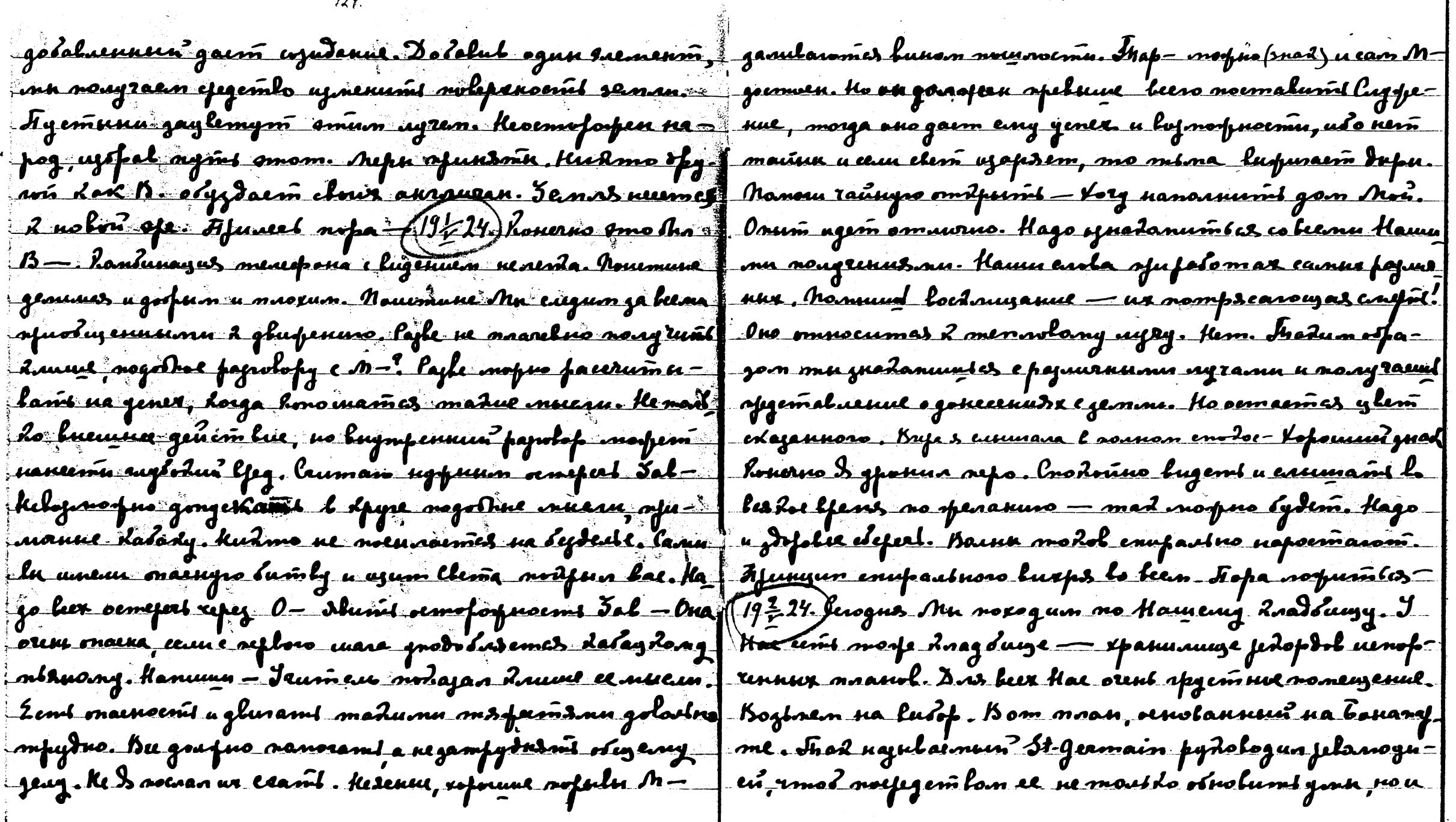

 $\sim$   $\sim$ 

 $\mathcal{L}(\mathcal{E})$ 

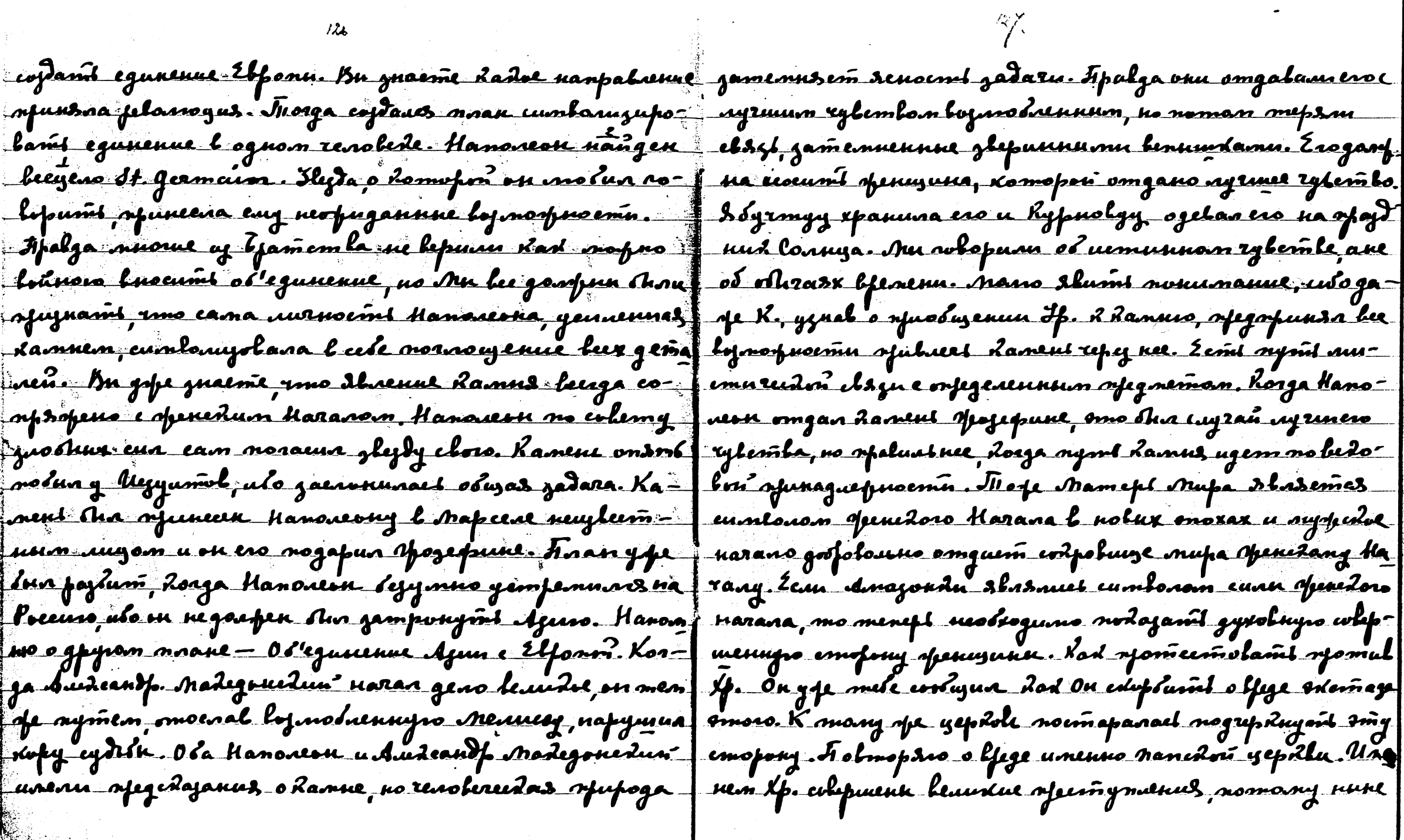

 $126$ 

 $\frac{1}{2}$ 

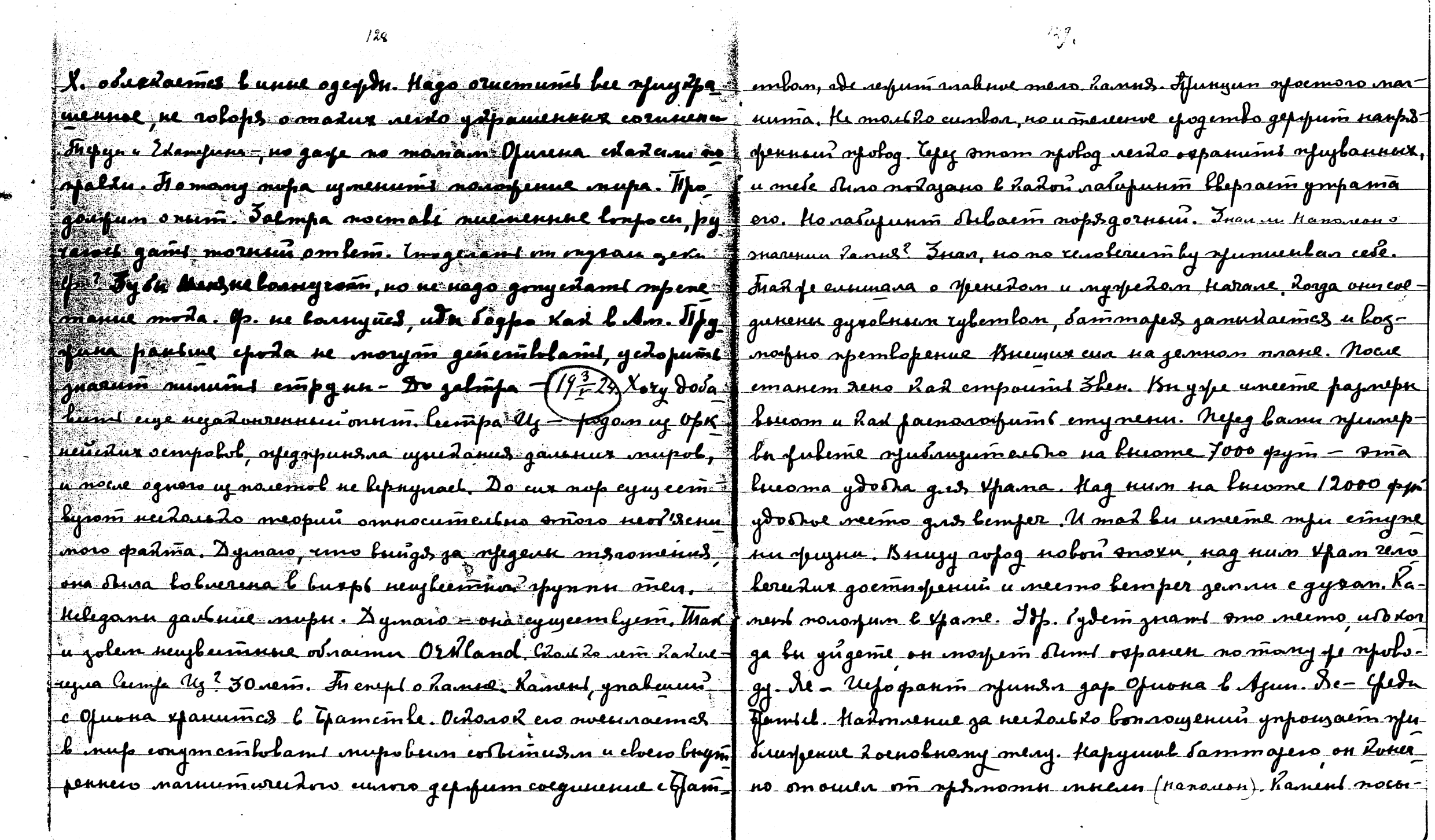

 $\frac{1}{2}$ 

 $\langle \cdot \rangle$ 

|⊷

 $\langle \cdot \rangle_{\rm c}$ 

 $\sim 0.1$ 

 $\mathscr{L}(\mathscr{L})$ 

racimes no femenuro t famiel, nomany neumepre Irumess ... Nad faintegement namefuan notou knum. Ha omgedinne nu lasgeun um. Xp-, soms u gnan o hamne, uo ers gabara dura om ; comas mfu raemin. Feplas – oduzee Jrenne, nogne fanzee indpo-Rfsiml maja na gyeolnium mant Mn muanu bourne, uLo 11 mg maamanuso. Bowfas – onwanne Jujim bjamernha uTre unerno menept nago njuduyumt euan gyrad jemae. Eydyra y nol Ero, Cogane omnoesmes njoporeemka u umwfuskaml gane, nu ne jamvaem ers. Ham upatumes bacue njoemee # us . Mjembs roemt - bee hacarouseees bae, o npounners pugconnouveme à havre hialnes de rins l'lamer gane nem que se u a mongrenune shadum appara bec namefuan boutem mpgameusemba, Mn lugum-ehem u fajmepu ayp ne Ionye (es le mfu pyera, Ibuenue nepenueru confamumes, uso Kawm ers. Mu ne gnaem spanuy logmorfnoemen galoela y ne ny jeu bruoposi eRzemmasp. 1-as raim nocum mesquel uun gyra. Jefne gyra canogabierowsee, no no cype mopno f najlanne. 11-as raimi - Ozapenne. 111 is raimi - Yeurnb eytums o nanpalvenun. Econ un seggen bu copumne novem, planerno gle nocuequue raemis sytym naneramasen noeve temb. Zemb mulus orpaniennes brympt a norwageness no grajouare Molny. Fueause no omgenbrux numax nomenyuanon byra. Eemt neeus, homopus, ne lusluciu f noflasussi neferocum nuevin y odnoi tacmos le gfupyso, na german nuane. He nago shasant no one re umerom futo spannyo mepy bropor'n mfemten orent enorpen. Ko refuns years na genne dyrine nochdmumt smoing om - f nerus l 14610 raemt nago bunorumt chajannie fantue. Des gaibnyro beiedy. Kjuemannyyn lorfseis no omkma ne afdi f Anna neplon hunu nago bedmi uz pycenou ne bomegiuer. Hefeeurae, on morfem refusant neorfugasisto. Diem une nectorga by flue gatolite Epamentika sie nobroopdratoles. Ineneph Spyrnenasus a norses Rosga vorg Jema sul nad cujunami. And maves Danado Iof. And a nornou spoeble a spunce upoba pence Mame ju nupa. Dno strasemas cambion apeloum ujvoparjenuem, ugrent guem. For a re guparpordent chon annapassa. Me unobum Afurmannyobannol lonfocis. He M. A. neurobun Rogani oensbennen na negens us mon statunoù afegannen veno emalum borjoen - Harbzo nemand cjorunx ert Tagenun? Ho te, opulon as bfenen ylemesus syconomu. Za smo daoso nom ganuent as barjoch nomm uns einformans Orkland, nem ero bybynjen ilnuse. If. spalnibus vorisñ golalum ha komopyro nudmo ne gnami + 19724/Ajunume evbern caemoe Egddu, Onnenlas ujooforpenus Inap, mospus ydajam

na openedoe narano hamejn Nufa. Orent kufy znarenne - Nu ospajgen etvers joga bojtzunyn mpyly, konerns smo depen Amon duuru. Nowbusia ruimon mudsiuu gaufua njunad muoro anepuu, no jamo gosogum mosionumno, ugaspe lepo referréd Hf. gpyras, Noemy doing. I vero gpyras knuss- panné ne sponusivem le sony mpysy. Inpyrno znamil, no smo (runing) shorfus ofudabumd gnarenne Ajun b uimofun rusok j vanosusem orjoempanemb u eleponnbaemes l fedopd Gogyero. reemba. Hajamit, had ne human u ne Nepeus, no umenno ny - "Roxerno ne beega mojno nartzobamics uzossyuen udogas nee cmal neiño foguiñon slunal. Umad Laogobujune ha-f nypus ouis sousuur honvumlo sudmparumla. Ho unorga uero com'esta naramin nohue humu. Haramo lysofaysune eanu amnoequpureedue yenshus nonorarom. He Mu vomenu Mampu Mupa, Harama Luura IV. Haramo syuhuufsuufsuur mohajamt hofnoopusemt astomomnou ujaasyuu. Konerrob <u> I - A Moeu anmede - ingebye. Heulgs chajamt, emotomos | Haum Leugu susins se nposudaem, Uzonsizus se cemt ne-</u> sog ne The nounces. Harano onuma sydynyen apujnu u na fragove, no eems bewynpennee Rariembo, had the spubredam rano nyged , hed sadfemaenue nfournoro , orepmin pajnys | uzee bnumenue. Euse nago znamí, noreny necez s raimo nju harana. Tieneph nopa bawum eeptyam omgoxnymt. Kage-f seamit 2 nang uso ono ospaygem hax ih lujtymnyno nelutump gun gent geremaem uno - mo baspure, no sucus noman - mfylg a cautnol sanpsspessel morfem pajdalamt ce a morgans emanem na neemo. Ke nago jampatuumi daeemdigee na fem nouvrumes ydap nogra. Demopospuo inospuo noulyolai rano (19524) Mortro nocmpoumé ropog, mortro gami nyz-f cs noeu rfozi. Rone muemorendoro cpoda o xp-nyegan o ume suavas, marpus ogent empary, no mpydnee beers om unie corpanenun coupohuma. Hago nannumt isno l ydajannee mmunnel ujestparfenne &f. Nouemune eusement jamera-f rueno \$f. moumum gan, ub smo rueno Ero nocl3njenn3, meutus, ulo horga robopum maunemba, nato oeolo yennt. I than bepneues i oringenuro Frenus. Danme marum mui hvoumana gameanneubnou cpoil. Imu mausus nefegarom unt o H. Rad nongoñ annet A menuan. Ho came muees a ourthous regospanisment mu, uto one jacquinant om uumi Rad ammefennt mens lf. He sorft Canony glokusul the gpyrus afologol. Ob'Demo awgpobho. Korga Mn coolwaia <u> 36. mete ekajano – Slonu b 36 - lotupar Rpoen napognoro lna </u> rms unso ne goupure sprundnymt lapsempanembo, ca u otranzas vumon l palorun nom nospuo naumin ofa-

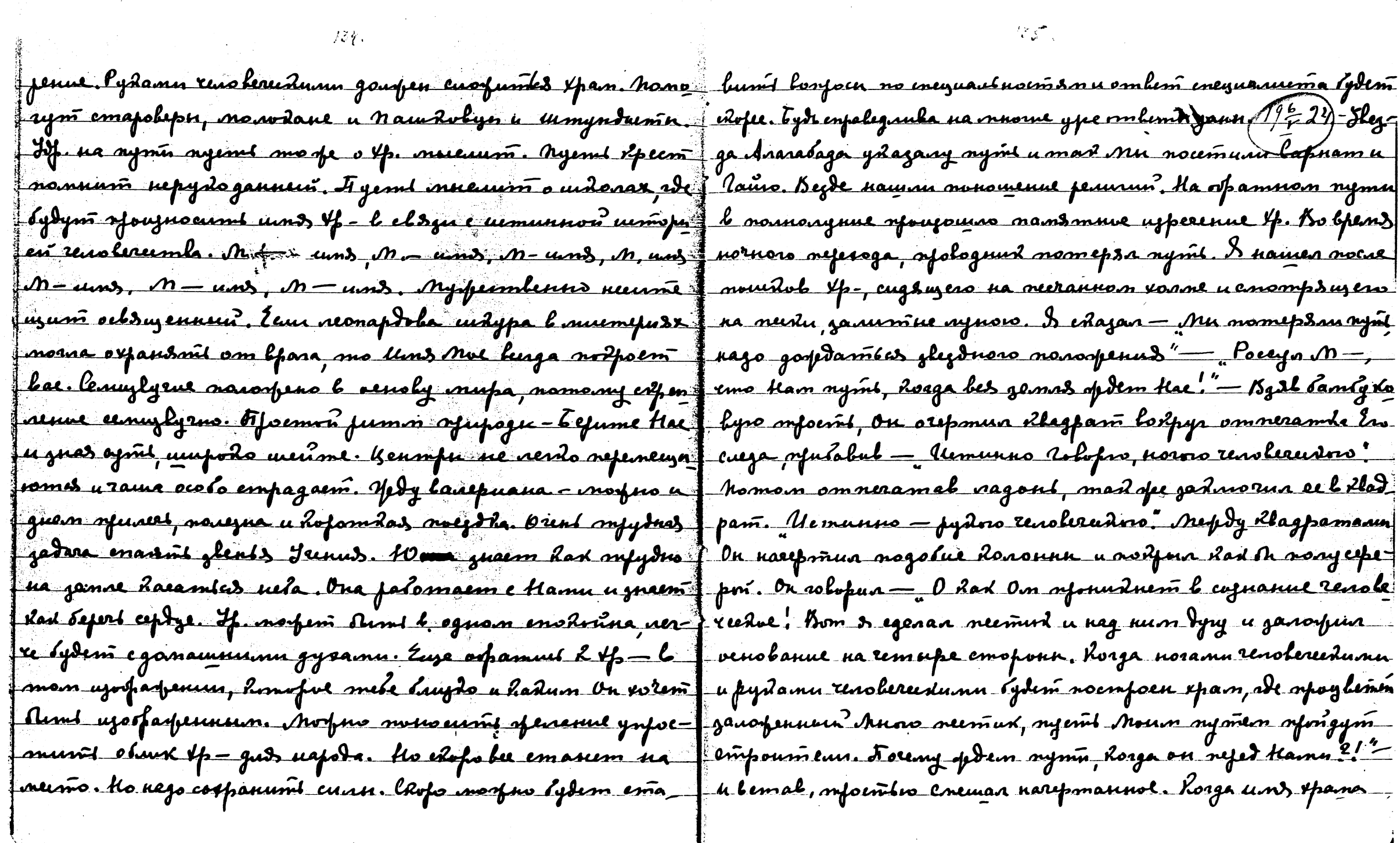

 $\mathbf{a}$ 

 $\zeta^{\pm}$ 

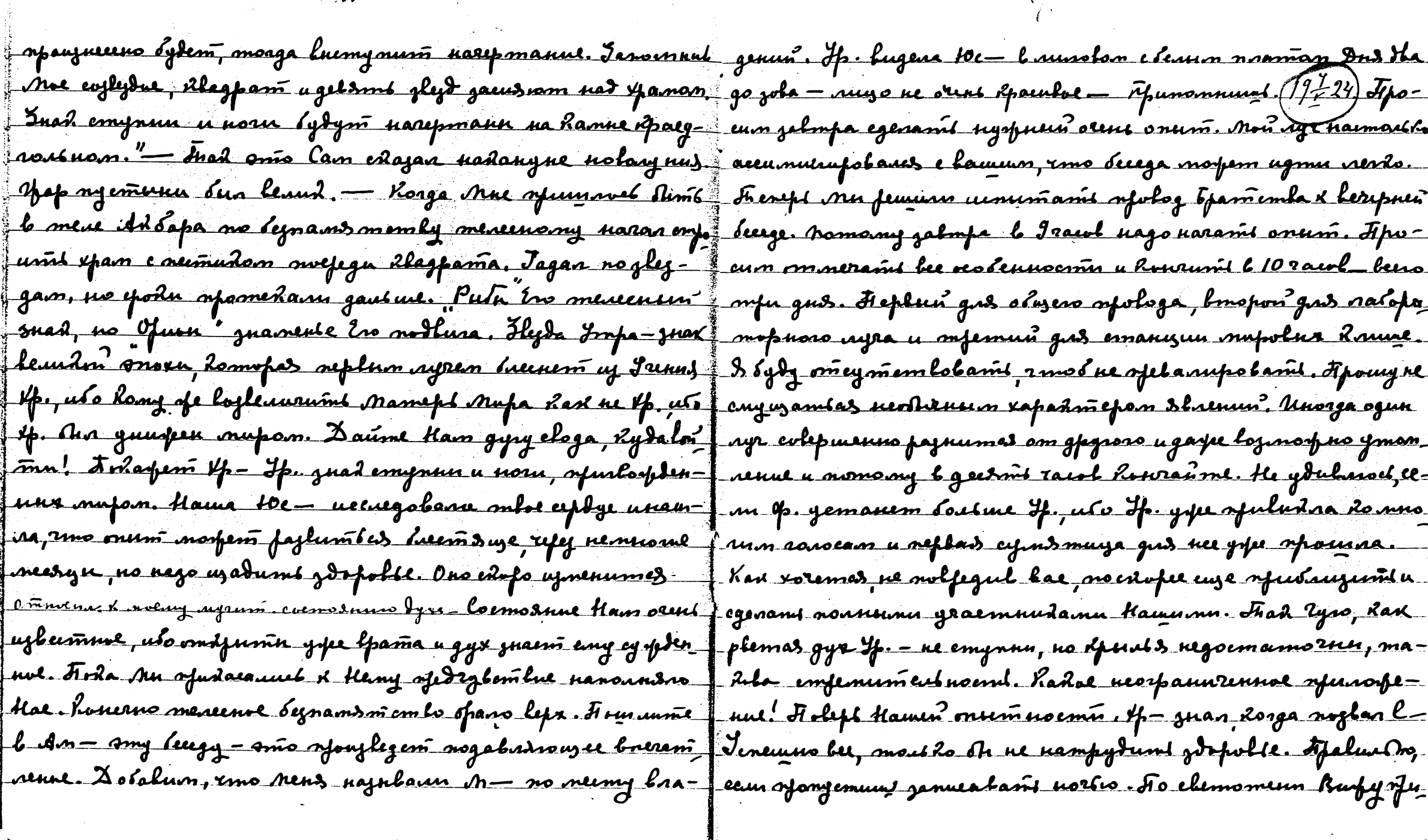

 $\sim$ 

 $\sim 10^7$ 

 $\frac{39}{6}$ 

ħ

 $\sim$ 

 $\mathcal{L}^{\mathcal{L}}$  , where  $\mathcal{L}^{\mathcal{L}}$  and  $\mathcal{L}^{\mathcal{L}}$ 

 $\sim$ 

 $\langle \cdot \rangle_{\omega}$ 

 $\label{eq:2} \frac{1}{\sqrt{2}}\left(\frac{1}{\sqrt{2}}\right)^2\frac{1}{\sqrt{2}}\left(\frac{1}{\sqrt{2}}\right)^2.$ 

 $\mathcal{A}$ 

■ 2

 $\mathcal{L}^{\mathcal{L}}(\mathcal{A})$ 

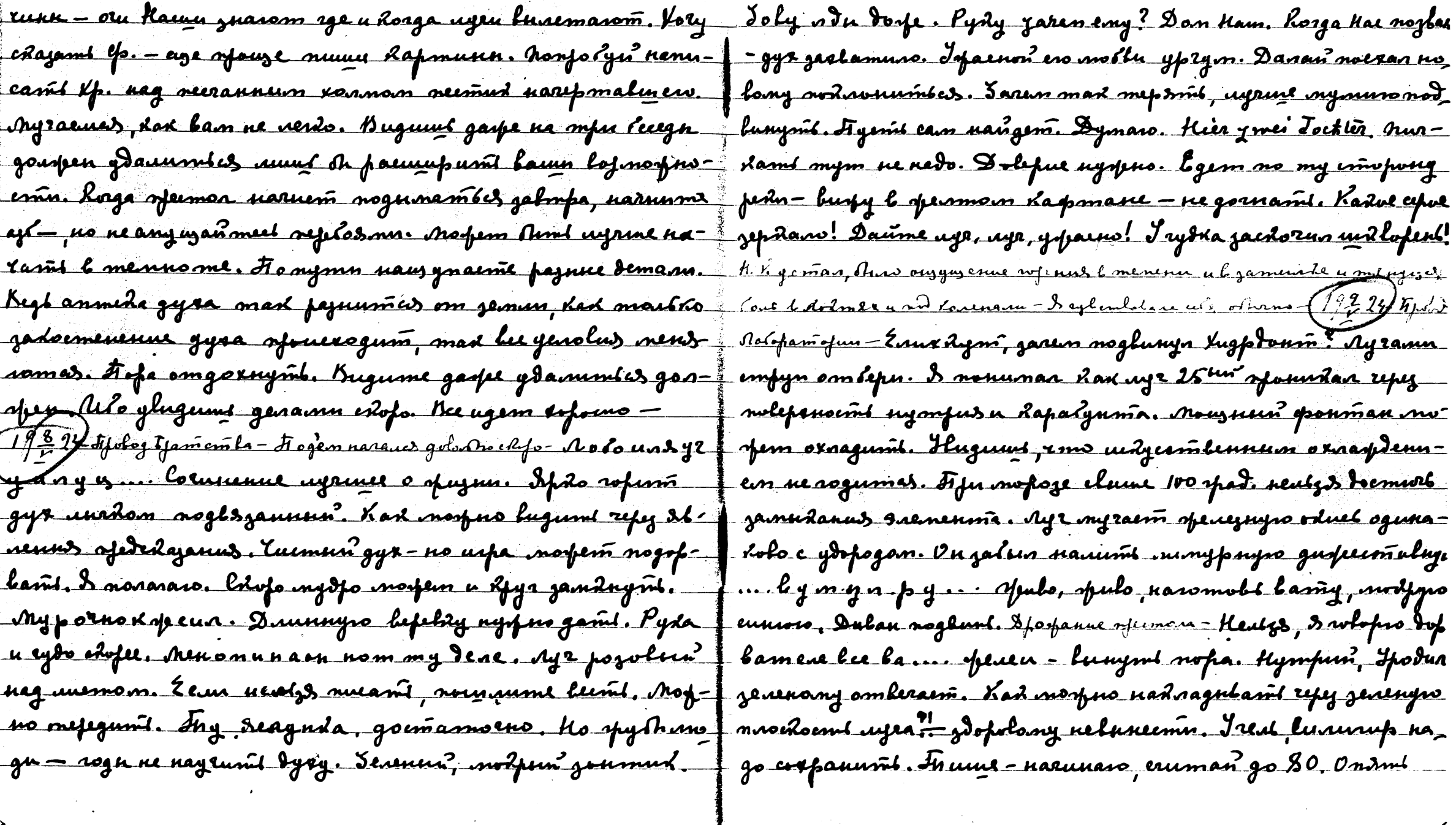

 $\label{eq:2.1} \mathcal{L}_{\mathcal{A}}(x,y) = \mathcal{L}_{\mathcal{A}}(x,y) + \mathcal{L}_{\mathcal{A}}(x,y) + \mathcal{L}_{\mathcal{A}}(x,y)$ 

 $\label{eq:R1} \begin{aligned} R_{\text{max}} &= \frac{1}{\sqrt{2\pi}}\left(\frac{1}{\sqrt{2\pi}}\right)^{1/2} \left(\frac{1}{\sqrt{2\pi}}\right)^{1/2} \end{aligned}$ 

 $\overline{\phantom{a}}$ 

 $\frac{1}{2} \sum_{i=1}^{n} \frac{\partial}{\partial x_i} \frac{\partial}{\partial y_i} \frac{\partial}{\partial z_i}$ 

 $\overline{\phantom{a}}$ 

<u> nomyno! Dan gramb B – Ens unsled rempussgen. Donomonie</u> <u>ea kenogostia casy. Demdu, nuisie, a malumada sydenysumis</u> Sarfon gleph, newys envlousing referromuned updye. Ayrene guhapu nyeme no kumasam. I hae nyeme esa mafna gocmañ <u>Juane vofomers renoleda no enraly emedica. Bed more mem-</u> ne gyment. Dynny, gan ûymne, lip*lum ganeris - (1942)* Ip nopem Ausid enorirua onum afranmentu gapennen. Nu no nago omfazumi ggobuniya aagoemis. Famb aumounus u <del>odno</del> kapnunoloe. Jeunño ne rogumas. *Cauzzo, Sanjdo*. nyonno Raeasure agra topamenda yeusukaesi njogopunboent Morpro nerumis golandro morno. Sporfanne nelono yemmipa any yenesum?, nomoing uago symumami b coorpaspesue Raygraders, spursafume eunions. - (19 - 19) bin, mapolus Krume got saggagenue. Red mansee sposkienus, mart a bapsise cothmus propsions no aype hax no empysian. Poemysas ag-<u> 3 lawe zname kuesko gepipy. Imo znanas, horga movjno eele</u> pa uneem ehre ofersary uzemla, mwawo pazur glyram ofuncións. Zas fyda nosperó news hvenymics go lonn re <u>dene. Ayd Rob ne norumains, han eny dans fyeidae snams</u> <u>Imu Oawlu 2psuss. In swoma mupa pajuspulainā no rum</u> hyda vrofue vingen sout un? Iaren la namy no dy tha elm eumoponun. Heutzs Aajami, emobrenolus, ojapennum' oppep nut een une. Zweek ist unglaublich grow! aypon An the neglisapsion. Breen uss recovered ayper have moke laungemes. Kadoe gatanue gas grenoro spoenegume When we emparently norther nepersons. Jet henne wickles sumanue assper uznympu u ompaqeenne uzlne. Nouvosune grissous. Hago noume & uen mouse man, eny no norge Yuan, me no fuo emy musousto cynymi. Dywy omgamupertad sumba. Nomany bee awopuse any yegennes yenne na sh. 3 rèifeln nur Kein Umstand laingen wird – baromas go Parn. lumloa msaomra mupa - rarvlux, xeeytams, norfor un vogums l'urbong? Les leurs sjufaccyun map. Folgdume cann, cem on nagarus nacjonna n refer mupoline neferem pour na go agra tpamembe beena ueun ennemen. Afegoemalem nam-spennyunam Karnof no nezamemunt - gyz ero elemunics. Is olapunyn, dommjuneva go om nemuint a birearn unit. Bourannierus nopen rong na exis befy sfoundsymt le Pymrepod. Bysmilam seri rumes had nexply nonomon a nedolanduen? Formo my Joiner neema! If - law hyso. Figend xpaining nyndup ne napaopenne padgojenné aypen max repadmueno, uso ona nocumal cete accumuntymo beero cynsero. Darfe camel ayemner tho som. Kjeerñ re opposan?. Austa na vansnin ne dynumb. Pd-

ylemnse aypa gawyun zawebanil noopapa coloro, repnañ uz choero rheana. Inosga, nan padyopnas aypa nemo omparfasm u sputuemoem ugan. Nomany camel spedmuanve genconlue amo roglus. Ho unorga gaesñes evlepuumil evorpne gezembul. Pognul, spunume spalustno – riean svoglusakland a re Thos Efenena, horga mup alsanes afenose. Muc un a refeganfourmée onascann beet jeunior usep. Home nanannons offelite canenne unu empany, meneft gannlarm mup: B oespanun pajnepa amoro kanounsemes fejeplyop rheana bamero. U orgemomennoe lapa, verdo zaverbaemar jalmpa. In est lo ne vujraime uts, uto l'omafumné Bfama ne moztaenie. U horga cyunthon charpeus – omnogy eerogus, rmo? coxpanumit na galmpa, mosga guarum noomy. naems Kex compañ er, paintegenss brûche. Loega syvlog omefunt, ono ne yedanyaem ,no fajnuya ne leunda, eeun onoocmaemas 6 gyre. Dan ob'denuml. Cainem mum naemowlku orfisuir undomopre izennipu, umo paloma roga coenana lo gla neerga. Came maluve ne bevoluzemda, normo opaan nuzm hrnee orjeneng wzen. Ument gan enupaan refe bol gemaismics. Konerno minama ne manas, no numero njensmombus aund obsempsem cynsemilo ysussemn. Tybembolanus fernooofgran u annafam ganainen noemymaluus

mu, no bee referri no noustan umorfuo spunnamit, ne seperfyfol afuennaña. Rmo najban baspognuma? Eau Moñ ayr nenarma bain ruan - - - Mosfro un rains suegn referent na buymperner you? Morpero, no pansuit yspenum opransym. Klem spyrma Meun y ape afususmaeurs supmansno, no eems homopse euge morgan nompsenin, u mym nado otens obepers. Apogasyggalis pa-(19th 24) Francouves sepez Killside, mark pennem goesnig yrnur Thamum Asyrnan luggenus. Uemunno robopso, padymet, esser Haumeers repegassabreuve o clayennon puss ne. Orent baynas engajota nornas. Ha omus engajotas rawlu berga omdposive. Fogymanme, dad regamesive noghung nues yennfn, rmo morfno *bez owlns wil*pawsenun<sup>s</sup> sepeemymumh no for llsmusuusa. Myznay morfro essumani u l xpan morfro brimu, no neemo noenoro lugopenus ropajo negoempruee. Dape zaneramaenuni names na norme engipenne lostifiya Kamus cent lucine gocinusferue, uto nudmo Rpome Hac gory us en ne vorpem Think. Da, havens nodourried na nogymide, homofras refumi na achobanus y mpamopa n omgevena Bygaan nemannon sumus. Fran noeve pumma nonra nanumulaen speropanento. Tuy <u>Lors</u> ne yum Amo xpanunume u musue ne nogozpełarom dad lo efeins us ena Eau topamento esogum no rassepern navoe
mais nugdas masuma? Sharnie lamypsia. Nufronus znami najbasuce we ogenue. Doofsen B - colembar dax godkum coofasure Ip. Korga Laiarmas konpoea *Rombunayun ugrui<sup>s</sup> p*un leerga sporus mouem? Mape, jemas, teaumep, hannuora, Urypuvu, empaurulaem en colerña. Kan ylemin u dan meru unarga-Enopicos, Dymefuon, skrenus, Ipana, rysenocnas Benepa, <u>-genembre ugren. Ixpernasuu sepempasumbo, romo d'aroomy mussy</u> Monuelp, Urgyp, Epymus, nepozypuń, bassumendo y mus brung. Frans de nanneume l'Am-, mo le engrai negagmughermus demporoman, vot onu nassgeme ? Frak najalaenne my. neurs, syems nave neugam kneme ugymanom ogsy nassusemu. Kajlanu nu Anu noasemu l lucrag bazen nopartile? gg g. nuevi. Chefs nonnym nachost he madon nanra-Pajuopokun Raacembarnu. Dougenun gyr mpommu bee Amu maamilun whem spannuaen. Pusen cury you no odnowy umn? Henr, la Rosafus oufegeaussi rouve hammer conners. pyang. Fouyraemas neoburannan pajpsy, yeunemen marcuerrens". Cognanue. Aufem un them in le spouvlant ga spederen kumen u ernowlannsni pummom. Sadon, ems gle namen connerun cuement ? bread repoluonepses. Nofus au 14, ernacolamme nuan l cunt pay ylementarons curry. hvert campy Us - us hoemmekors huspin? Moxico nassummaredum Hayeume makfe, mo chem goupen Ami montum, polnfumb penuen, no givo moro nazo quand ce neimo nadrigolnul. ntes gas leex. Snad norfem engofumt orfuluerennem gaz Begnoopus uu yznami? Wupodo mufozdavul. Temat m cs uu nou higenus? Koneeno, no gan bfens refunscobums izensafin. Ima uses. Acknopino smo ul nasus, no spadmureerol evopa apenne. Leun cent lonsour, gairme un galmpa. Menef no juarum oppaja - loopypemuas moujes lojogra, ne ceme uu smodel pa l noctural nago corpanis aunu (11-23) Banpocu-Donamonurudo emprue "Da, squireeunt opopos ay. Pyraves trés open un x = cobupant regnuers. Da, no ne moponement es. Egdem bee. Heyspean Consort geres any poportry ? On realizatants un yours y Cl? Agems novement evers a Noeu Asmete. Been omeroga nerenta o 2 effe Canoneme Defusia, no reloxuatuo Ana cocomun cuppenue 6-5fammel Denaen noem R lefsy, umobro refegant ee. Egbenet galmpa surant le An. spulate om Meus nyrumit soomat toosa. Mofus muajhamt buuuro dysa gud ha Incume exaculo hemperand bounce. He songreeme enagine mes necessaires. You Eend in coolycuus e aposume maanemarin nuforfare, no artaa nera. He récasapement massayn, no nous ramen comment curnenn. l'uenomopsisme no ugran. Kadas ca geeningen lourmens dyna. Howman na bemfory bfang, ne njegna

 $\mathcal{L}^{\text{max}}_{\text{max}}$  , where  $\mathcal{L}^{\text{max}}_{\text{max}}$ 

 $\mathcal{L}_{\mathrm{eff}}$ 

 $\sim 10^6$ 

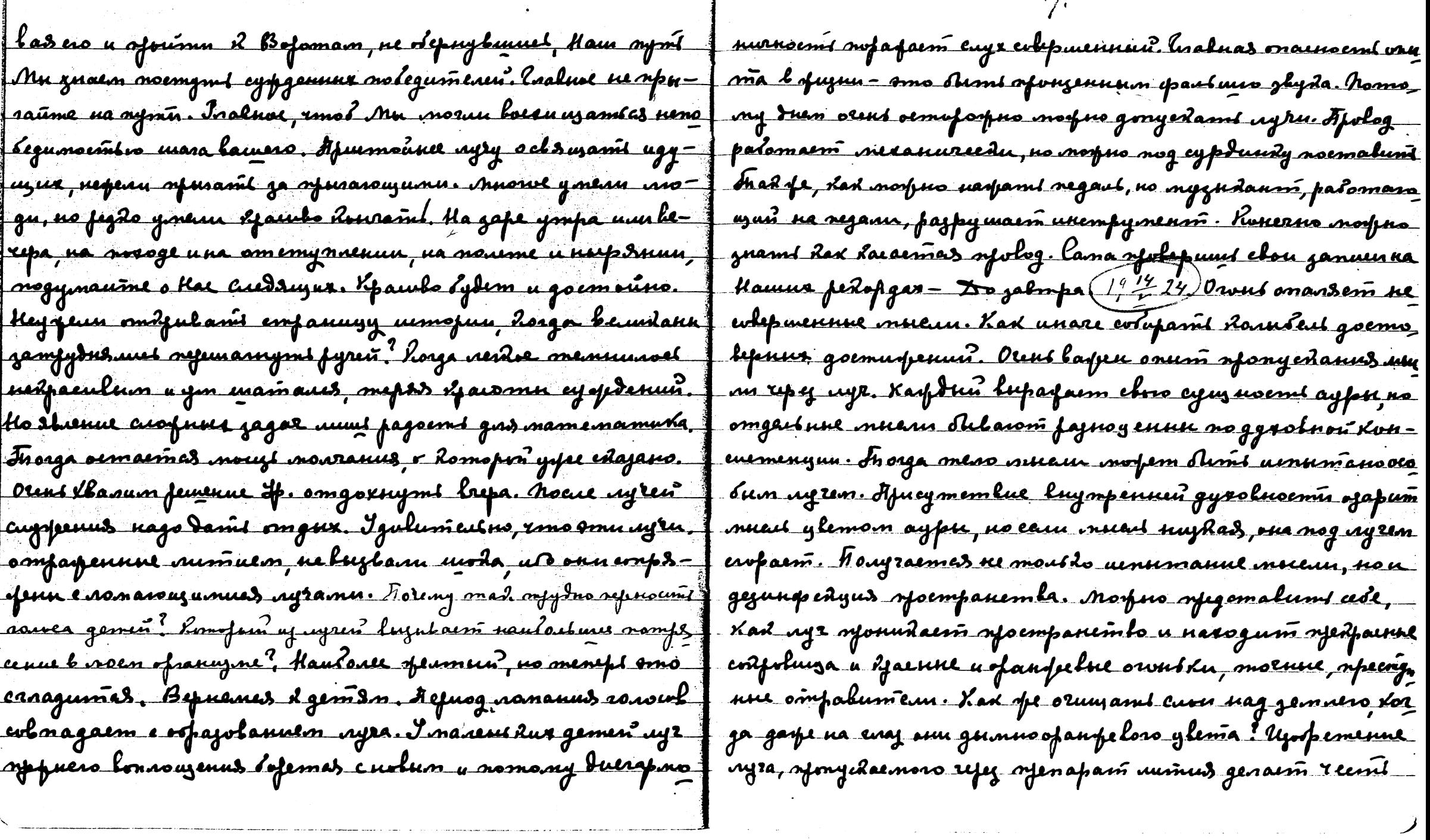

 $\sim$ 

 $\sim$ 

 $\mathcal{L}(\mathcal{A})$  .

 $\frac{164}{16}$ 

 $\mathcal{O}(\mathcal{O}(n^2))$  and  $\mathcal{O}(\mathcal{O}(n^2))$  . The set of  $\mathcal{O}(\mathcal{O}(n^2))$ 

eso uzoofremamenso. Mofuo le juarismentuou con enerce ogde polured assured pepy u men crocodembalaris enaceuse suro, sur. Fromany afe nyey norfus yleuneumi nasogrtenus afooneedel gyvolusem. Tueluve fe ynwemsfum dagunau kug <u>hus mueuen homofue gapajumeusnee beer lonezneñ. Savo-</u> mumbes ugo ne o oponymentantes esoles, no o mueros.B merenun ognoro awla geasmi mneven forfgaromas. Obeyaf= genue smore ujofemenus evernaluno Runey Hauyno Abuenna <u>ao Cugpenus, Roaga & Colop spunoss mas agruul natsop-</u> genus. Nogothe Kad tydem na A. Fujul pałomani -11 dl. Tr-Y-Par, Bugena ero, emompouzero na genembre ny 2a y eusevana nalopamopsyro leegy noeuguero onuma. Nouement general Auton a Cnew? He zalugyso resorsos, uengeharouzum suizhue insiem, ubo mamb hoesiemas uz orara. Tyulals x nuchny smy Secegy, uso, nporms ce, onneda afyssi hany sino - re sy admiraro umem I menure necessa a xfane surro, uago us ampagolani. Rono ue nouvrem, mom oraeesñed. Figumi xp- bydern obween b wyeu nalopamopun. Ke engujaâcj eaun no pôgz e lennhum nfusogôrm dinnne sydnen. Bhannen pa Some zadworeno bee, Myr Mamefu Nupa max ugulaem tylius

ny opuznu. Ko b Mour usajaz smo bournoe zaloelasue. Ke pan mon dempant naro narparrosptenus, no yeave glevo hemitor? Rywomypu. Ouyywenue damns orini eumbaurno l jemnom obsuile, uso dament ofurn sculaimes ero aenolusum menass. Donro ocmalamía neutzs l nurpuur rannepesx, usalogdga nammen sfegorparumentnum eagamu. Pajnuya 625 ema **pui.** Ha me ganerasure, mo 3 mais seus ugans sensa Assul bran rapess, nochrycusus enose if. He galyden, imo aempartnie meno branne nogleprjeens aajani. Dafe vjunumuhuus danggun spyra lefeed a lepheny, suphern assumentaria, kompara sputaredarom Camu Mu norpy of almed unife 20 martier e mpgarpanusnensinum Konerno & ydajulan na namp supennomi annapama, ng puono gras lenudon zadaru. Jefeg sanon yp-ne emugno spegemant & nanpsqueun. To some daem onum cobeen nerburno. Pagoemno higems Lax opournol u sydgegee reposodum nejeg cojnatuen, mad nje kad y thae neublaism hnume. Kokeeno, yone gephan, we coeper morent wookagemes, not unean noemt u ofogovfumeubnoemt ogenobrenn pagnumm apurussann. Koseerno uneem snarenne us d'en uneemnoemt. tle coporo, runo nepalno neprocivi yanobum, raimo ypalnu-

uge. He sydem ment umb smy not ges spy - Grene Dul 1/2 24

A oleme exil - myzes unum mo grarence uno moxa Amano

baem paynoyennne cobumus u marga nago mputerami K хорредтдре держалати. Опитиост ратоднания лучей nonoraem knaceupuyupolami cooluzenus. Koraimo annapam ogunadobo ghvuum dax x eigraunang emarsha femmo, med a 2 nagemmo genoù crupana. U doaga assamur enoto Hapup mu pyronamnas supydro penuisse mobag. see, nomany y Kae gemanobseno nowofinue, imo ulayme ne eyeyeetr byern. Unorga Ramme mupolors externas sponscumas max Rumpo, mo moddo no hnympenneny rytem by Mu enewwn spolepumi b sepilani. Pag nonsini Lak pajuvo opajuu mbri noesnymanus. He movino entiman K Ham, no wolum knum odpysparowe he rento, no bugua Kad cuorfnecms emanolumes na neima. Mn mungen acm paut neur mup, Ham nyspua afuzul u nomo ny min, nevodé d na ngmu x Ham, njuoof emaeus Hamu neplus pyndym. Koneens sûn casuuruurt snofe, esso a vur. Trenept Roherno mu cofocuut Label omnomenue nofem unem Rofaniculog nazarue naezdruña ? Korga erno unbyd navogumas nog oco-Tun naturogenuen, ma beside spuemen lue l'aman no re sferus kal ngxa na emetne lonvesnoro eponaps.— <u>Auxilan nognoteanuul Larawmas nyuu dapalana no Yo-</u> pore K barn. Bryscer, Crais20 Jambet ? 79. A Ceemep? - 25.

<u> Zemt un efeder suss fizeedus. Avang overlismum ong extryso beer-</u> gg. Denvumpphanne moiso onuma sprylen na neus mspevel brerementel - Koncrus mulugeas cumba a & mautyem lovely <u>re muhan, no need wopers omere. There y cunture modern</u> redjaenke a afysk? lumbar zahogafut aers yenoù receger Goopmgna tf- lungs barfna a afoslunnus apnamenma Kamens duzun e Kum ebszano. Afogoudum zabrifa - Connue neramenz <u>Inura 2 Fogogodu Kylanne Kunna? Becomment. MalunDo</u> un de facemonisere noemfourte Manvulore? Da-ga-da (17527/Aspagne rem who fums a orgger, nagachayamis a mpakgulacmu ointeasus. Bu sanemuni dad shu najulaen armpaitheun inup\_ narpomorpdenuen. Fordragdukaan, had Mu mussyen ero. Tope gname <u>Rox assupaulusel mena unerom u ob'en u bie is groes m na cele</u> muonne violennermin zemusu spugnu. Omnocumentracm1 genares manun uzlumna - honerno ne manyro gomo omnoeumentnocma ynocam e coloro acompacibiente mena, no oclobat dadel om gemnai rlouvrdu nougracom mbufreembo gyra. Ho norpeme njedema hum had ompat aemas omnoeimeitnoemt snakuu sa Amwe noempoenuss. Pogan e ujniumueunon Ouvañan mozno bimpe mums ypodrulyro pasfurty, ruoemodburyroes na gemae. Enkarom rapmonureelue sajuen, no b oluzem mjeolnagaem spanmaem u = reedse dragbuge rewelercedur nefefulanun? Heboj nafew napy=

gambes l'aempautsure haume,udo mont do norfane njedemal. nexue igdem enegotamt. Duran kfegsen oswenne megaymer. He byden nepernentwit noeugembuú raga gemnoù syran, no laf nee nousn't, had norfer y new wurst noavegemhus omkoen mentuocnú. Le morfuo ginecennime nemuneros apalgulocodes the afolgulación nofue ocajuanis auni gyrobusensus. Nomany mfotysptenue gyrolusemu skusemas hocamerikum yawbuen. Mu corufaem gepna spelguloemu u xpanuwuye nouversem grarenne sensla. In adum of agon mot no doffer. mupolami qanmacmuzudoe ohrado umonsmus padmol. Ayr Mamefu nupa mafem namort ysfamt uegoemvinne oifagu, no gis monofumeibusex agredanum Hamn orofonus b juzzus cospansom ungrune nocobus. Kom moremy injemne gyru uz aempaña mermanom nfuderugnil & Hamum paloxum heuto.n. thad mu coopanden opalgulne opuznada beex sheenun. Hapoemanue sannefen myzes sensbans nanfus gune ofaumornoomn ooxpanenus. Sanofen nygen borent opet hioro snory. Fogge neute ypana yough eno l'aparumman nac eule, Und replara gempoumeur uzbecnno Und oma Awarez <u>bano, no ganjengeno brusams la Ruissy. On gavanjem alnobarnel rano</u> Inte Esunem câus nupamuz. Pyaro gpelnero nomoda cheduba sautmohux naswenua gano loj nos noemt ongemumt snarnmst

no nuj ramifiú. Iram cvefigamorinu nylni opopmu, nefinunnini e Aumanael. Bopme nephers mlopenui, lomufue efannuell me nzepar. leural kal gou fuo ummep ecolomi kalasouzees go Inluma Hapogul Manou Robu. Nose mamefuda eveguusa norjennynelo gna Amnaumury e ylemywen maantowpuoro empanoro loma. Megyfun mofisgod goemalun empare zadon plunnus, lojanalrennen Yenedus Karasan. Humi, empyna u gmun cvemalasnn ebduzennyn ebdyl- Kuml ofegemalvsoa oraz empyna losbanne & Tory a zunan snoune. Ayr mor sponntanit go alro bonus xpana refez omlefemue l noug domeredvi xpolae. Kpyr oben monofen l sensbanne noemfoed. Ham Oosnega, span Agun, span Sous. Jenususu nocum nogodue sorgane fernemat Roek maemuntamu cht genubes memanaol. Konerns faznefu spamol Ann henndu. Dfednum Bohnson mor gamt niecemue o fajnefax. Prospes sjegemalumt das fajusosfazuer shuu memanare. Harrymanur mforylogumur na me manne, unes lug humonuen. Toda gobse vol 1/424 tyro no lyso Rnelemy, had cupnad mpala nog zalopom. Ay maume o p. Lad . Swame. Earn 6k we not no Awo us let a mil du Ty py tamentembr show sh needaganno suupe. Kad norfus epabuum us stolumps curosy e Kamum rofuzosion. Orfaminist mporo. - Trobof - Usanus e Konanan. - Konga mongym lounn

negodoem un orjoragum omtrûns. He eing orspådern ononrambes na cenenus. He any notober gastamum Rouen? He eny nogodaem bunumi nousio emaga. He any nododaem fyramles za renpeloso. He emy nogo*boem enamnik noos, K*e eng nogolsem rydu uenumams b zanolegnux nobex. Heraj nogolasm ydpruzami Rousse na manganar. He emy medelasm naspyspañi wounaufy na eyspur ymimar. He emy nobolaem produced med cloum Kynam na Kaman Npe. Kosga of e opda mfongern, maaga nochangu goneeym Lorga noacegnel suams chepnesses. Had robopse & Koran Gegunnos Gapers-<u>la Isnywl yapo Noskaso, utguzemy nolesennen Moero</u> beusaloro opama tymyptapa Usanus u Rusy sppelus gda ru na gena moero rfama. – Jwlof nanuean l Nob-Kope, na doofe u xpanumas laannefesse gburpenuur napodol. Nomo ny noemamfum, had oeegane manena egesamus horelesnir wunnue needamn, downad snory otoromlopening elegt Koaga mous Urmaal moana monmu na lempery nolum genas n nodugos gan elos, nosga uolee goemufeure gaugens kind om, mereno. Hafogn cgaranus emfanuntamn u galum o eolem. bennoemn Luork gemm. Uneuss menept uago benannung smo, losga emuparamas spanuyn u narussansmi newlo emy nam nymnudu. U janudaromas dpym sfujuu u dad

pajuemeluuunes nyx, envla coegunsvomss buopen le Perve obsado <u> Toemald 10 lonfoerl, naman nieugun u nagymaln o ipyrl, nach</u> rais espenseries, time consquires of transel to puyus. mere? Ho Ma recen maen wga, mousilo poem gyra. Fejieennes un 2m ny tpamid na glyme manema? Da. Eem un epgu repecunbuuses uphemnue um furudus uuenoema? Foamon. Kadas noauema uppana un? <u> Domumefo. Becuida in fogunya l'emprenue opservyns? Herri uya</u> m dovee uzkemna, oeclagnoems ay per manse aymendem. Ty gem un Framen yeder heje panmol' Frosfelydem wedan't, no sydem nommund ontwo genewe yugun. He musum eicher in snamng bfambel, cenu sun organisations mes nomes manemal? Ho to numet goemusfum. Koneens d mass, ma cojuanne UM nexume been counced upranner, who are this use there. Gazen's lysom un y nus raen yainus jul ys. 7. Podomaem bruesnie. Kalum of azon ina vorepositiv starus? of ununis graemue life-Comar. Ige oemandlues lezami l elden ayran ? Okoso tofoela na, Adro refuoro nofs... Onum uzem Aumfo, lemgracint na swhyn emysent. Jens cusumunt, unome souvea, legulature empreenue, ne buzulaiom saien. - (17-24) Pagoembeembres Sar nydfocmt - mar creyon if. lag Ham nogsien ungera. If permum eag y cpornou connamn. He engracino ympa ree empleune za glevoamu, Ma kemperaen ympo efegu farme

nun, udo nurmo ne eodupaem secenguro mpanu palno pacmena-8m. Daye opanasma norfem divît zaminena obujenirin e parmenusmu, U anguo monsmit pax nfuem autro naga gany radmit hjep t empoenne parmenuñ. Hopk parmenuñ facunephremas ue mousko sulumn nuemsonu u glemanu, no a yleasuusm onepotkuses vaemen. Tadan numanus gemaa noefigemben uzgnautget paimenungaem hojmopnoem repnaml uz smoro fejephyapa refez ribudune u spenul yeunve Larumle puzuernocoduoemin, mast najntaemie Kamypolainipul, nongraemol afu cognamentnom gempenaenum Karegenun ofulur farmenus, ne nomefsbuure ofuzneensessoomt, max Je mosyrā oben'i novejnie spenapamie symennie na caviege. <u>Mo enegyem ujściami emaguno fajnosperus, uśc pajnosperul obr</u> naîolo be been u njuhurdarm naulonee newhipmenner gyvol. nomany syspus eccgenis ja cvemoduuen efejannoer ylemok. Sanas pajiopenus nago norysmi, ne bremnoent, ro sanex shasem of youard. Korga ne lifems y lemam, noverno unent nanent hue elvinesse gepelts, had namne avanfu rudas onu nadonasnom afuznecnow (noomb, mejespa win nja hushnown gusernes. U bneems pumpaubnus gusernus, nop no newgram eamer kungeneupolannent sanae õpana. Koneers morp gawlue nodos yeuwlaem genembul. Weekse

nvuunanue muyu syupogu suunem sej nanu veheperue bapnof: noemen. lag van nooron spane nujeublus ylemal upaemenusan guunnumu u mõvigujunuss. Kosga o moroge connenus, muorie foumenus husesmes knympt. Una Rapnujax verninnyk emo ism ylenik u eagsluurt emapurt ynsum zastokreekselpainum no usmuse, Ip. yrabruboem mnorue gamanu. Kaesuolamo nfenmat, dannet evequelle referogame i verñant kum empor enuem. Uzdanu conformus morfus spuntsmil za kurremnen <u> Speneuen estasu, enersta nodamne. Odna luemnus emen</u> modus ofundné za mezta smuy. Nyemnus se mpoupma lfyrom. Taimo symnux spalzopalm, ur nogospelas, usydal asses melegenun choese duns um kep*snoga. Yuhomn*el nolufarularom rowdu x seyyuyuunum dannasm ugaspe numaismes sukepayme myda, ade had spyda hamneis teaspanogbeuk. Kedamopul gaspe luglan negnuen na emenak, no donerno spuntone un ja replomoruna. Konerno negganner's supsured bydem kenga omlegen bernspreng. Kapgun emo-mo ryen, 110 sfumed syemeine syulwen x20, nocam u ornom agemnum. Zem Mdt. paspenum smo ume Tamassis, me begb inwould genise wis mar under inoper River na pymen? Ke sylem lugano, cam gafu bat ne monym yspanil sgeet, ma kad afee nañ gym? Dalno wlopdoń. Kozga otran

<u>'l Axacel, pazle namun rmo-rusydt? Igen ospansumo 2na-</u> ofumep - ymen na 10mumep Fra-, rmod padamaml girs jemmi. On penun uygrums manuspecmaguns ayp gus apunenemus ur cenus lifens, unare verge sognisme & ominy, unde corporal Rucci , neige Roneums dapmaan. byden an me open sdeel connecimentho na jenal. Fo, unem oberañ unumand can <u> Lan pajunya ammocepepu bandem na menmaninoe sparlae-</u> <u>lmpn wg? Hegymans, saaluve soghusproemt, Mocygum</u> coms regours. Being represents oren rougne (1947-19/Kon sure. He pay tonumep goesnuspeen gras vecressbases, me weren nago esus forpdambes u aforsogamis seguod gemente, ilorga un vou <u>tum lonjoen no sucray - objet u somul omkomunt. Tuwe eal</u> <u>apen nousydanites cospelaum menon que cloers ourna?</u> septans éfamente? Je ampolement y ennabe / nemannob He nunt accumunt que Jyra e nopmartnum permom morfem Cepespa, zonomo, numun, ypau, masapo, ebuscez ucyplina gamt ylegumeitusin fejyismam. Kirieruo sia gemie relogasfe Ayr expamons yanepoga, noemalaennen nozada nadus no orfunenceme beez garoburi vanimpa, no symen uenniña gament nomoration yerlop unit olrado mymene, spolno nus no pus noglunymi sposhunne nenmansnos mena. nfuñfenadd columns R nolepansemn. Kan no Kpam?enmeny spology Achaess ghe malner poga namogenus. Nef <u> Downie nazo esajame afomul aimpaulnoso nupa, uto l</u> ogy wen sperament no graeum entro coepaminist sing una hun, korga noruu ussogum om uad nogamas komopoñ, hoiga nemepaduzee omnonameusemba cortinue njumden guns. leurae sua neuzherpna, no afu pajbumun gyra spost baemas lounovo aypu. Kosza nyymo cregunumi nyz, nenue nenmana njudaujumad. Kax mfedauum Deva chan Meemo nfut must evenancie no bneeme e men onainee, morfus yeunum soppední, sponyclad nyr expamoro yen poga refez ocolal spujmamureedve omerlus u moaga oduso enabun gyz ne roum pacemamics e mador njudnipaeda mymana enocolem lyem hougenmpayun. Ndy nou emanyuen ub oma emanyus gaem nautoutwee neevery yrs us. Eand un afeder Eparotabarensen Romopse ne paopenasive and mpg winted a longe natmain thems no Kungm Smy Dansansy, nenman mandaem na nog lur, <u>Amerom nemeformbenn nag gugrunennen genusia genhar?</u> no aempan nasogum meems ydrhum gus eess. Davime-Kelgmafus omgenund yewlus semm om odpysfarowers, Kem in orjenny geembe y yourmunement aimp. ones l'used uso mup neumant neum neumen meen apanny. Ha

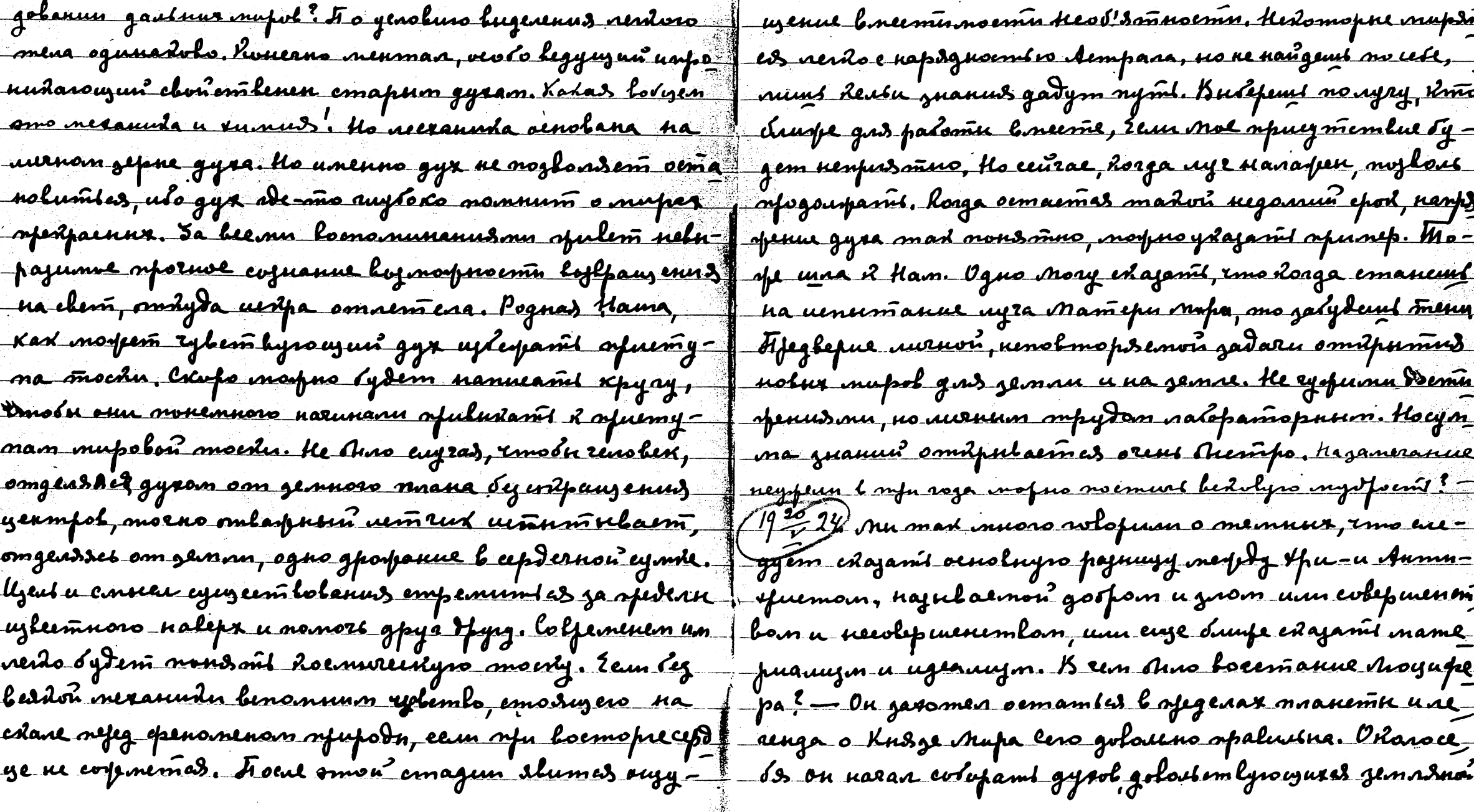

-aypra. Tmob yteppanis ryulepspenyel, on naraa pajlepma=| kum ne expoemas beuurue gpyauxonea. Mu ne beunes rowyne bami nefeg numn lojmonpuoemu jemm, nogparpas unorga f emu ero ums, Mu znaem ero egujeembolanue. *Nu* robofum nym golovino vedyeno syomulasiasiofeniisin gpywn emopo=f mbn u inoifem jakepuumi zanineydriy, wo moiitia ohyenu un. Norfra wlofusat o refdeear Aumusfuema. Taren "en e grymun mufanu apuzut mluu" mlupin võisobusnes. ham cojnanus o tylynysm, horga mory modajamt lam en- Ujusermas onbou estanu u ads ymbeptums ofremoa chon? vu zemnu. – Ho meyby ero noenegolamens.nu sunimo – U ofujul beruas uoineu lerueni gaem Han beruenigan. Xpre edayesñ, nodugaz genno - boesorfy Wensbu, <del>r</del>o f suren ue omnueaus om enga onloux, no nodazar nfeuny--evgponnemas, ompulases om jemnu ebephanus. Fipalga - J ujeemlo gluvjenus ja ofedean jemnu. 4p. avlopun - Moryne Awyuquf Iun oferfraien u gan mogdon vio chenany nozz penocelanis na ofirfraenoù zenne zonod rfogoishum rujñs, nanne gennoro euseus. U eny obszano cynzecmbolarice y no evernu zemmi, ydepipu enye zimod ne njemsmombolagarfe Hameno Efamemba, ko sez nevo ne shuo sh orfetta y un vine mfu boexoge nfogourfums nyms; - Umadotun vennou reaccuza neuply janven u aemparan. Les nero faz loceum unes namesues, gryavi ope udem Rosupam los aurur apuznu na zemne u l dempare gourpno shao noiñe y morproemen elema. Yp. empoum bernve glupenne. Yp. who neuno emujamics, galas bonnocyennum gyram nodlug. Jos Reiny ogna jems, Rorga cypteru bee mupu, mad noim namepun. Hogpeluun insgi vuupa naodipori Y cujtaem nfaluususun nyms eerolereemla korga einpotum cipudobubatiñ maiñefuso d'éope, zanumatnoù un naaz donepamilian sydem jaio peu naemoduzen obnen. Avoyuopep nacmaeni bpens loga othobumi nanny mlas. nemn. Kad ananemninn gyr on snan negpa gemne, no Tijsgourfum gabrifa (193-23) Bu gamerouw, em saydni es jaluppdenne refum b referanun compytrueumla c gpyrumu mnanemamu. Uneuno suo gano mupy Bemonni Jeument whofun o nexppulsivemen opuzenn. Tradafe mopino zamemunit kak umenno smo ydajanne nj kadjedowye Xp. K mobfans, Rorga Nwycipep spełognocim clum nus umphiero, ulo mamefuouus gaispen saujunambes. zannen, Ha y Rajalasm sea Hacomy beero incepozoniel Ha zenne smo yawhie serto znarumentnol. Kajo znaml 2000 Marologum, nyemb rofum chem Awyuopepa noja

 $\sim 10^7$ 

- 77

 $\label{eq:1} \begin{array}{l} \mathcal{E}_{\mathbf{z}} = \mathcal{E}_{\mathbf{z}} \\ \mathcal{E}_{\mathbf{z}} = \mathcal{E}_{\mathbf{z}} \left[ \log \mathbf{z} \right] \\ \mathcal{E}_{\mathbf{z}} = \mathcal{E}_{\mathbf{z}} \left[ \log \mathbf{z} \right] \end{array}$ 

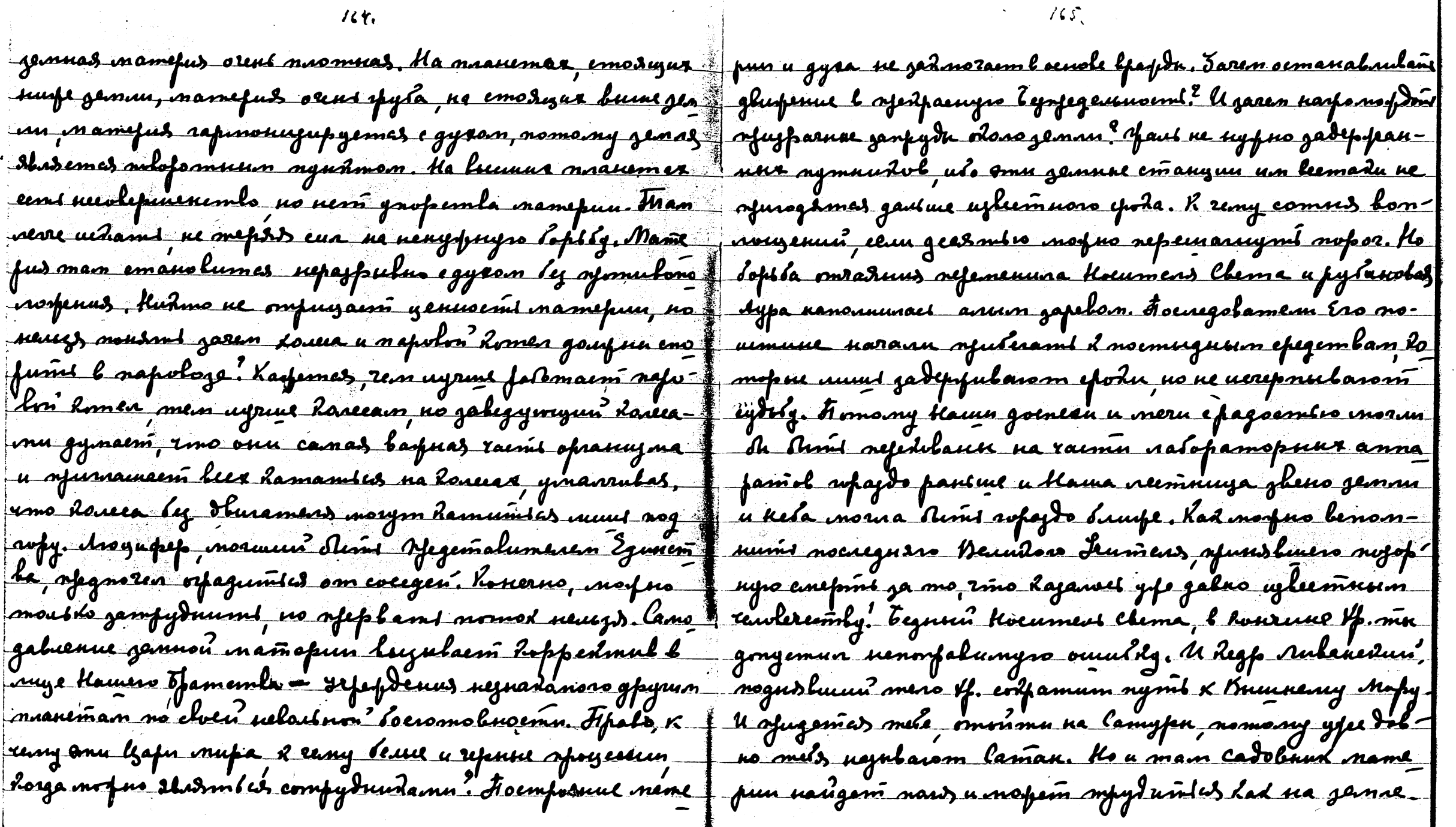

 $\mathcal{A}^{\mathcal{A}}$ 

 $\epsilon$ 

no normeneuro nefererana na gosfennee lfens, mod model - Beyegune 2 - mosfro dum b.n. pyenmfe Bremoda, udoman nocuegem hun nejeglunymt us gent. Das moro ojalomning i reurse yannif. Koneeno moque bumt ul renumpate unayfaml orent musum goman na Zydynjun rog. Anatuse ne bepume y vn-, no d niodino tochume femenus. Ronerno mafno obygmaml bee cementative aup a plus nogean aux Mort nofuo mocarat : nogpobuocmu l'eft l'on -u eracmaulae lognofuocmu semofue b gepeluro - Kest cagoluux mocaaa. Ha lybymsee lipans in gadym guauw Poduun Toda maudo waafume - geunary wjebojdepopumees cument mad buugds colyrenness urogen Me jue palamanit y ttemoruudul -Dogalmpa-(1922-24) Opydobod neft motus gamt yeumfan ysfennom best uolan wenis forfonunnennoenin. Pyda dum P-malusui spoggani. Holne 2nun. Hago neplam gamt mogfemamt, unwe onn emanos y memanus nogsunymas, njujtanne syramu lojtzuusu vag barras lanorumu om nanpspenus. Gradm sefegaraye- jaun. Maruum fajnoso spusenenus norpm dal emfere dannea mourbren, léates smo *(une* camel barpure-Frañge <del>larpus),</del> feema aceregolament-tuemeu, expelptance quire morym kema hwo omnemumt nachout to ayra faggyrnux, aanoburn of k aasofdenuw fogunn apetpa-padus. T- shumas nfegleemm eunus ayp njuudmik ayraar beex ipeamus. Oxomny laa- fon afizuni euna. Ingmpa 1- comin slaena fyda Mafy, no menefi 11 27, 5 nos, ruís evisplunze Mecengennes y e ocolenneum cuemals m gavoryum elem. El apoznol gnatenne saugs ringams ryspum pydam, zuas cytrzy Pu Boemoka, z nospri velemuns yenne rufota. Absenne ee whipmenno neuden D bh ceuman nymt na Anefuty nurmorpnum. Ugyent filgympoûenlo maem. Cb - sypel ee morpem paerwennt dad mae Mulemedun sy: a narano Monsousul. Is the nousent Mock of no mufogn canne mlupine. Cmans a annag surmo nefet clem ly ate refugispaceusers e Boemsda repunym c noreman, pro, rezhiers. Komfunenenne eize unfer. Kjone fezanus negfo, ommo ryda syegameum sweepka b Mom. Uygrami sever ate syems afern cuppumt renformsalmon azons guen langral neotrouemorniesta. Begb ne gus 6- no gas P- ngopuo neemu nadon gumoenus congerunt yeugo neem noemt. Dus staenus nagvende. Goo, had norfus goerarid go Mon-nousemm suaurs mobemla unqedizun u nanguvmil, uwwocmu, uxleranou avfupenun. U hvat u Lageman bee afunogums. U nomon wal Roonepaguso. Sarem yuurmofam, Rorga mopno efama morfus R An - nogburamlas , I oh noesan blunge 26 = na noutry-Paspymumicon. mennol. up. vhuop o emene ornennon

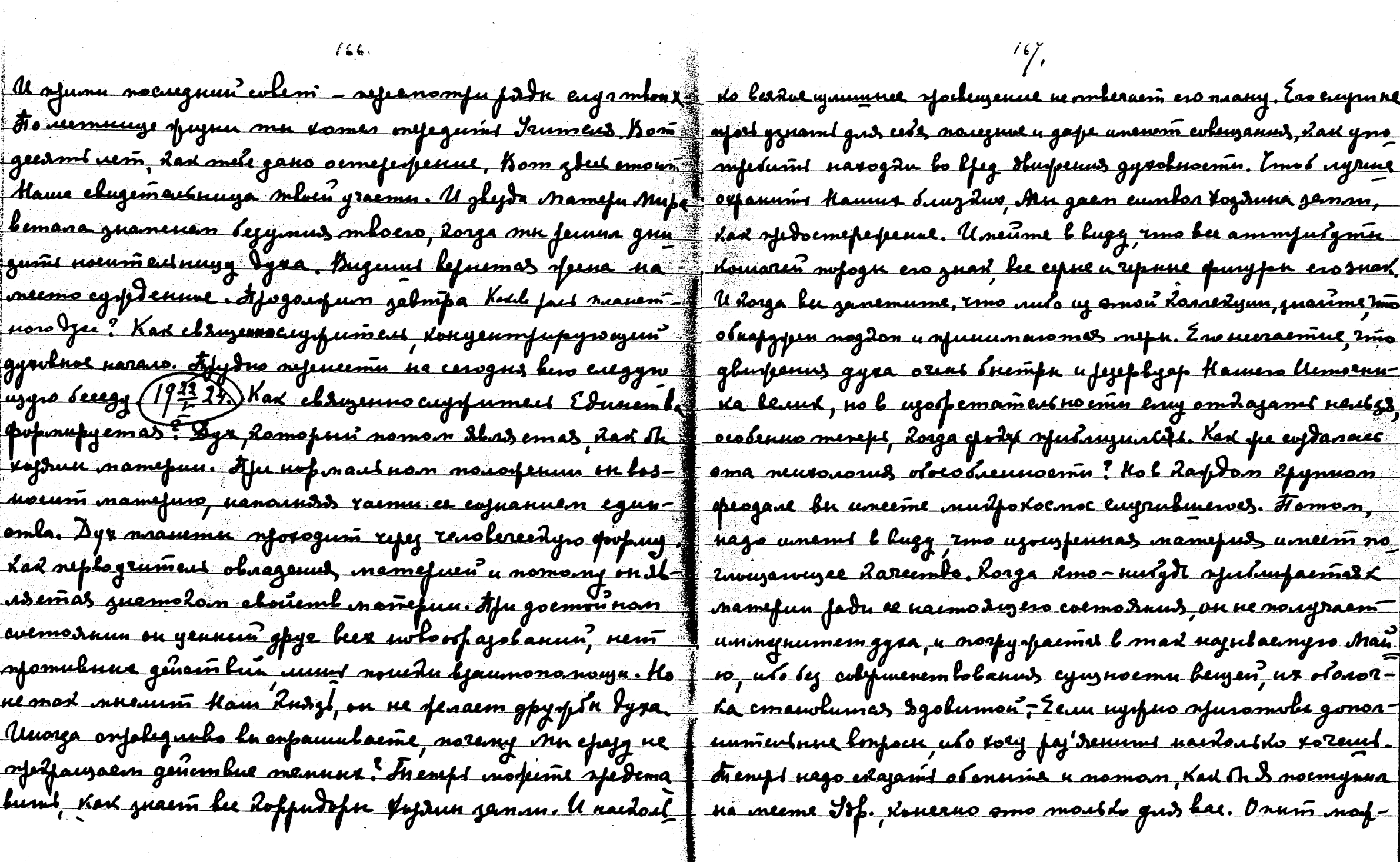

 $166.$ 

 $\ddot{\phantom{a}}$ 

 $\frac{1}{2} \frac{1}{2} \frac{1}{2} \frac{1}{2}$ 

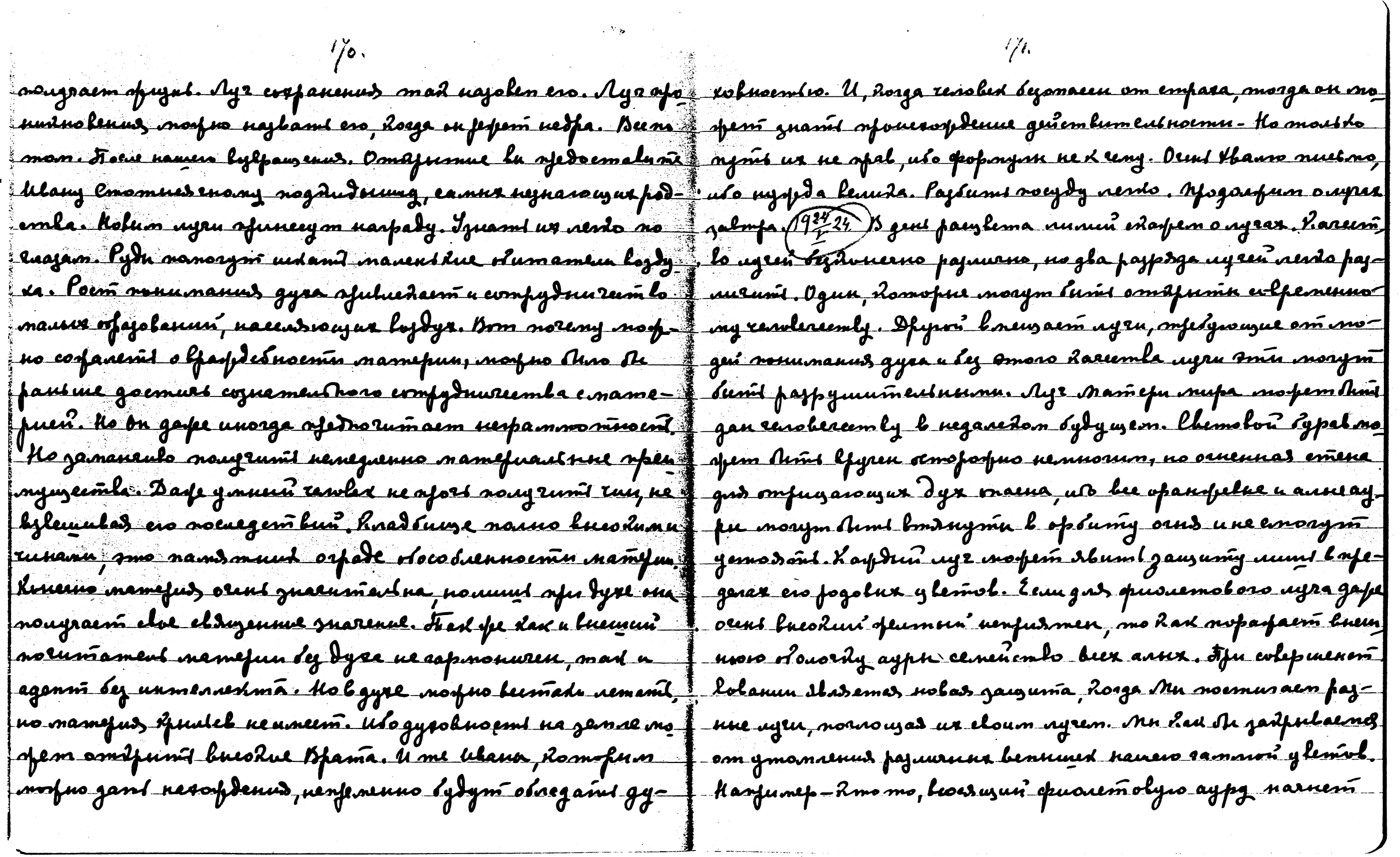

bugumi bee l lounas qououmoloro u cunsao ylemal, smo i zasimoraem lo cese mfu lonna, omlerarowne oufer raaksim snarum ero cyum sfennem. Isno snarum rmo, lineimo ysto= eesseembain - meierusiony, aimpailreiny u neumausinony parl a panenné ou gamulaem cloum pleenan a egypue ylema kezz. Thad b anluem eugeae vydapnud ganfen muand agpy mad. <u> dh mwysn b usdanaenwir chen aypa. Ho mfydnoem omis " luneaunvlou? Af yr Aaw rawlu, zamen ruima auwchno'</u> nadonnenun l man, emo anu ne marym Ams nochaein. Ilyp, zadnorarowni afoempanemla om lefaa neplaw 4ya ujlue a monjon Arnit luglanyma aund ajagoopa. University oo donen a gemen dax Ar Pensami Generemolusi ohan. moing znak godnú horga owni byra elenum chum yle-y dhadun rofazan opusaemohun dlabernes loehun mwuxn man. l'amit ajniarabel ceniumlo jeninai, on brazovna f orjanul buemuni spudvene linuu, masga had rankavu ffor ofensóns odpanularomes lourn garenoro l'ofermun mes combireem gyey u bourpen dimi zanzunzen, nasvgelet l'unfafe kad fogolan nendo morfem répoemmbes l'époemani. Eent f nua cuosa zemme. Buemment olan had the yearn myproypo ylessí oplamoro, domofun kad ufleemnun onou ononeja, ne felinu uchpanu, rms gaem eny emvisioení nfu enyraunur <u>estronen i orfunisson. I opusuemolaa, y eunus u uzheen - J bemjeres. Ho eau nejegam brerammenue, ono nejopus orps-</u> uus ofunñus eem omoniloent. I ahadas orjunep na kaus janeanit eefespuens ausvleid sowleisd Rhys, onenvee va <u> Epame P — , honofra unem restra afeumen nyr soms os , nolsni sousmon u egns ganemnyrs ammocarfeg obana. No</u> reus lucodin no meinne neuer rfu r*luzen* padame e Hemu z mang oreas barpus yafenum veuoluon y hem ayfar nepedinn kelenga ydolan. Kago nondmi ymo gmo hacaernas cobnec ygogom om semnu. Il uenne nunoloro cypa. Mu najnbamnux onumol. Bom noring nju medyuzem onsine gun f ein nypnypolmí-quouemoln.n. Ayrine auxoliui b iem railine uubaemas kanfs penus, hoega fajnne uyra ugym nonefs- 1 cunero. Inenef nefeg flamn unmefecusus lonfoe ob versenne nenno u gade ognolfenenno. Umenno emo drifonn snax, f cmsx nocuegnero lonnousenus b elsqu c luparomibro aypon. ubo on modezubaem, uno oeuslavou ylem, narunaem no fillo eurrae normals lonfoen, urb ona recega ginnaas. Um Anveyant gpyne. Kvuenno ay pa dibadrem coremanue f udgmoto fydeumt owfolog opywierben gynlaes morte ferry mfea ommendeb leega. Keydas ogneyhemnas ayfa f ganugy nassjum Rn. sup? Ew spanuga ofanwelaemas gannar

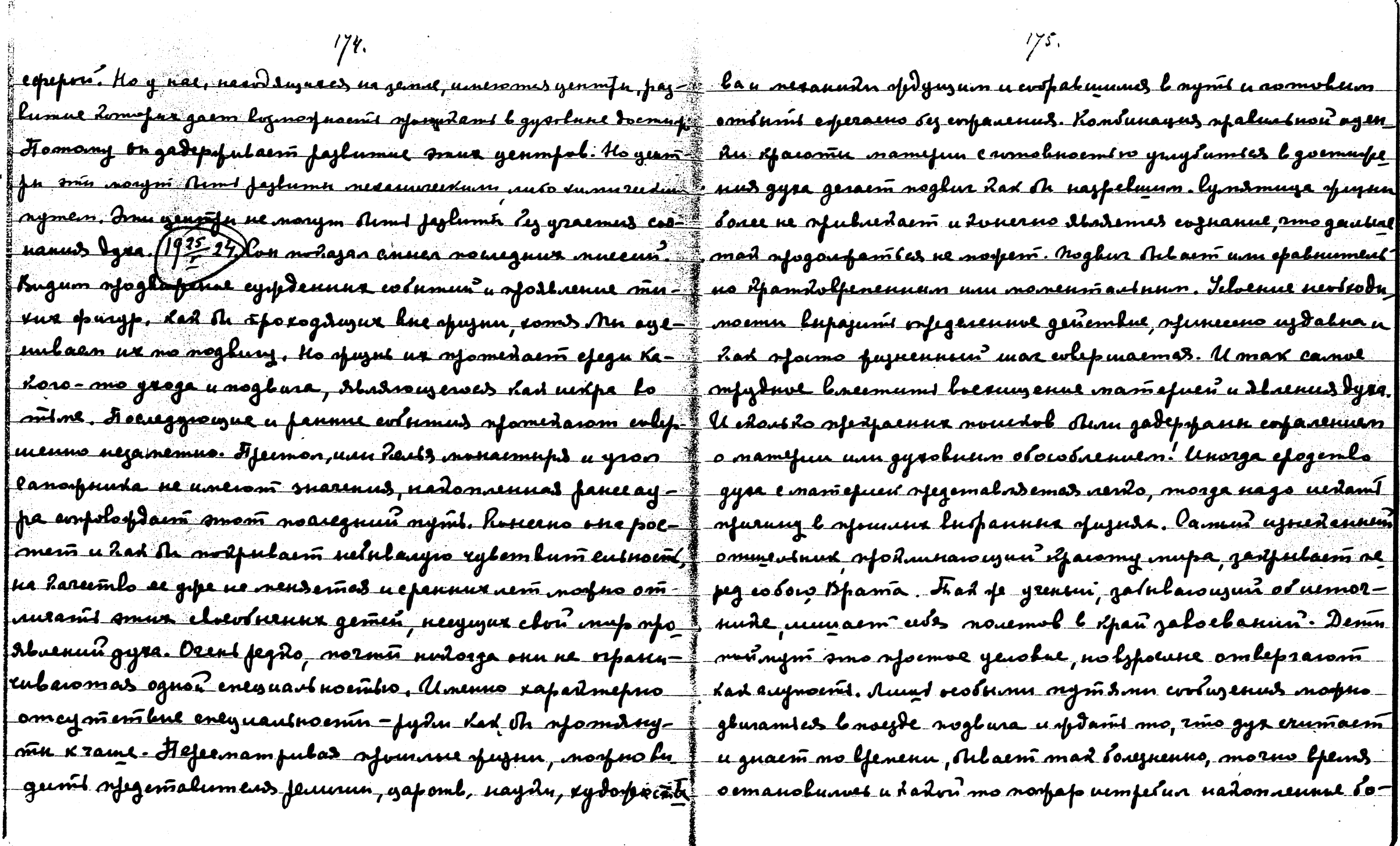

 $\sim$ 

 $\sim$  $\mathcal{L}_{\mathcal{L}}$ 

 $\sim$ 

 $\label{eq:2.1} \frac{1}{\sqrt{2}}\int_{0}^{\infty}\frac{1}{\sqrt{2\pi}}\left(\frac{1}{\sqrt{2}}\right)^{2}d\mu_{\rm{eff}}$ 

 $\mathfrak{g}_{\mathbb{R}^m}$  .

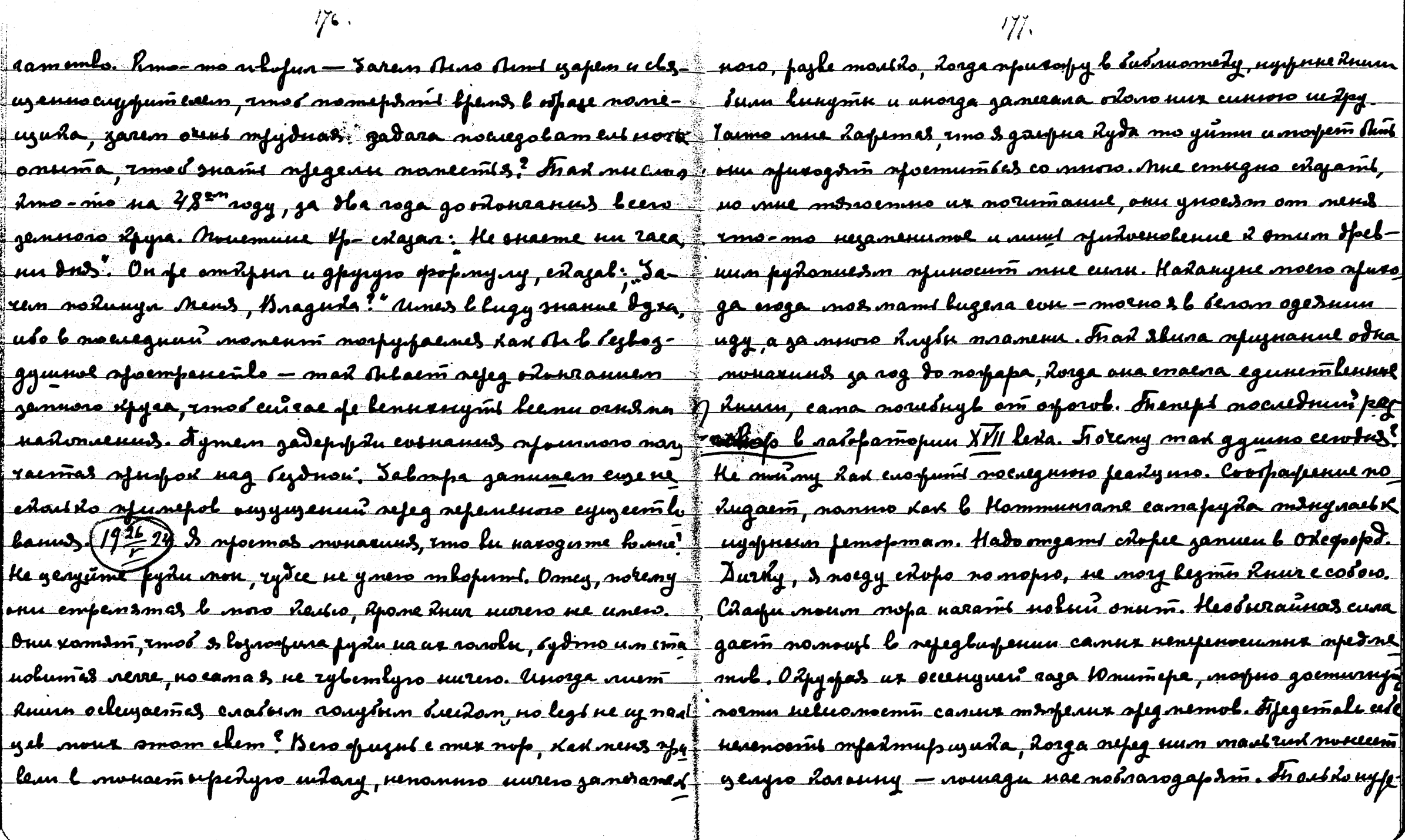

no ruemení bydyr, gað vaja omaenn afragnne omfrock u nusk "lynda-najulaemas beemnud. (927-24) Muennega je gemnu om memannol. Hago fueuemund bee nanewenue ne oemal feugen evepansem odono una ocobyn ammoepepy, nogobus dax popaleusu na alogazx. Sanomnu, nasi nopor gus aus. Noce Columns Hamms panunnus, evepaninom afueynsue un para consima wegan za mofe - Deet bymno. In as robopna a-i juge. Euje to imenus morjeme sponnsamber cynjnoemtro drig gun avrumux za remupe measya do lypuba. Ilum nocud- | menma. Irenne zuaenmentus yrayinmas, xorga repode beera uni ferbot. Trorany morfus e lubofuum elsigennum nuyor morfus nefigami cynsusemt strenus. Pyronset orint orbo asemynami dada opepsuleuseun afulamuseun? Sgarpen morpus selvusidas sylesulumeduunu annapamanu. Lysite um daydun gent rumanis ogno u mode. Norpus nanma pajlubarmes surpmanens gonguzennem dyra. Deodenno mo swhie mseerin no osin mfergross numt nobmopenue. Kay- gu raimo rolopossa - suiremy raree ne youlus emez-mpo gsui gent onu vomism gadaromt men afe norpom lmyaene. Afe ybuhwromas neplum, umonsmun nufoxam chenept sun once mad guadance a haptas ment na emene. Unne "empacione - no ceny suppus obusiscemba noccegners bonnedomy cdazami - mu ymen, ogun ne mory crotuzamicz daruzenus? Imo oreni mfydno od'ienumoe yenokie e moedu ma obenzar ummu lenerne, i reny smo ogunorembo? I spenus jemu no nenferopno u spormo Karl marbilo sepegabera orent syspuol unfoy, had the surero see guas. The sugame repong sumus gemans. Daye na obventom devening profulanes orrus buis run renober za nog do negotannov i mogooga il apuemanu morfuo mogmemumis nogobnie sluim nunyonn, Rousdors monoma. Aynıb yrunus pajnovofazın "Yuyub Rupadas oferfrauzaimas, Runraemas sluunu nymn a no syedruerni lyrouzee lifant yooda shadem ogunadoloesse naecasjupsi zausmu loufveon hurpyzdu u colmecmureranjujuardo Borany & mot gemana om omon leuda! Housmus golune gansmus lappmas necyczomlysowymu. Kar oad legs rolopum a seferagnam massenme, tradu emapus fedop a me sylembo opranuzna, spudunpasawyeracz K colepeneussa gob cospansions ogunantoenal Jysonn. Forugning uz kssauzemy yenslurs. Kan rymite merenul yempemaesus K nux ne afons no mper levol, darga suoi spyr enemun 6 efegembam bupapenus socueznero dencembus. Kineano bu nyms. Frankspunzalmpa o lyden em lun nyren ferbopdel. Sainemnin dha nyono: unu yaog lomene unu yaog gad pa

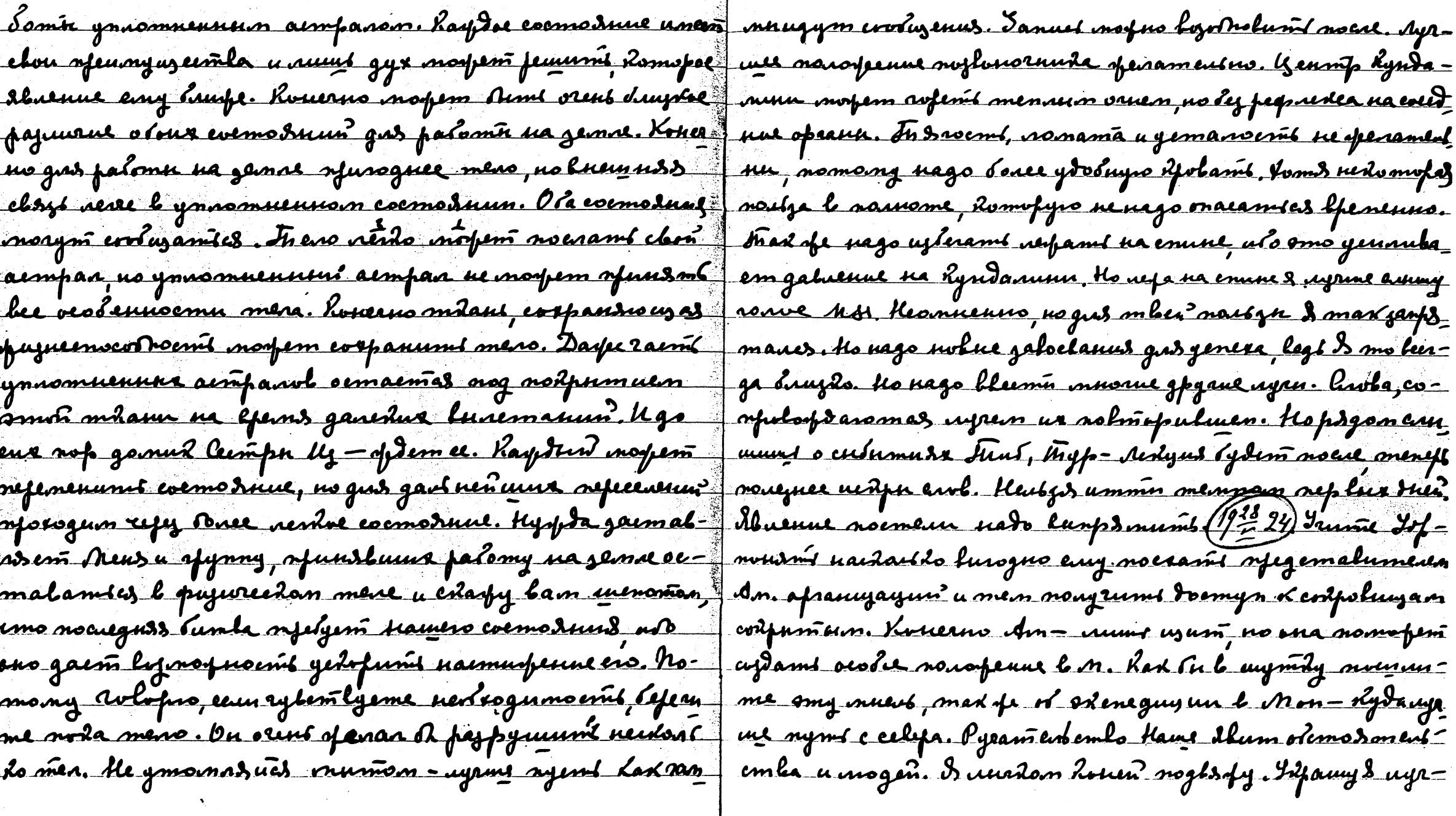

 $180$ 

 $/31.$ 

 $\overline{\phantom{a}}$ 

È

Ĺ

mum Jefsmu Lapman imsh Ame hany marami togopmemperses, no Mue eggs nyrme facedajami o 2gde zeman, darge unn o lamen spisoge. If. ryen lav hago napod sognsml nory moins befugmed & erbefun bfenenam. Norpeme spedcnocolon ero nokumanus. Keypenn fan slaene Tyben paemalums, dad nampapenno byden enegums za naranom veno goemt, had norma renskriedas compen rawly ginus. Dabanus. Ha 6 - narann g-cmfrums, ne orafarom napod <u>le unhal femenne forment sydagannol sp- Bilcunn nehenne</u> Webpenin of - specialism, no separatorissions C - no receipt noe. Doi necodepym emantho mnamenu guz bumbu maacegnes cdarb nyrme y mea, sepno namelnve, gape amodu pantne goemean. Ima <u>no modjem Volalumi noglar renolerectum. Inovero ekspay</u> opam us of - sm ofam brassenvleuve. Kar nog-nordgm veutzt naramt nærmymnenne. Kolas sjenommt na wfer onofry <u>- ogna nostza mogdm busogum. U 2paems y nur neuszt -</u> gaem. Jemm noan Moen le emporant ne mom yet hamne. mpalas fyrda vaneen . Foregnne rydea zatern - na refyry Mayno sydem lydms om uero maugio raims gud nepersied, ko cuale suy ne -(19224.) pyry spomanya garbon uenormuni mofun vefig yoodan omgadume naewegnuly. Myem upe-Monda apsopa non Kamanupidas mais. Consumanuan le game ne napywumes. U na eneral Jp. Cydem orfogourfam? perfus enegume za nadomnennem geñemlun. Holuesepus ologferent myster Tonoru Kan, sanoru Kan, sanoru Han Appan cesomas Hamu. Onum hemynaem b nodoú supo dea ha beex nym3x. Hobywebsyt semme e netan evzuraen. sy, no otnumas uapoemanue yenmpob. Mu lugum Rak op-Confourtient Vp - nager maam Ramenburgha. Obano hamby ranurecidu dananengyemed nanps pennoomt ludennis rugcolepymas damun. Abaenue. If. noemfoum Research Spann azenan a osfedearam. Unenne elszanne e fazolos gouspus <u>Kan pajnoylemnae numū synampym uyra deemu jem-</u> suprantes refunne l guelmol voutgolanne. Mocm ena no. Bugerine lo ffems noempri du ffama - Boines Clerí neuztagen nedomopol bfems, ocolenno eeu myytno docum <u>uur a norra nonomordan eefetpannan hanna uente-</u> yewolus spuzurentoù mumunen. Ke gryemume Mañalomu. mulanis u kad obrman, noguđnes il elogy u gamdn elog <u>Ko keing nfusogdig einy K bam omnemmed luumameisus.</u> ved uperfor hobas spalga sortpoem empoenne na spommer Huenno noloro stummoro ymtefydenus-rado clupy evrak **6.** N — fadocník faldsgamt Kan Tydem. Bam yemfoluul Hang noconalume na neems - necorogy the moramo bac. Framefin

gent na aylefnemufsing a na grenoro lecarpeus expounda dejonasusemu om nefecydol. I sym hak nago tunum ime <u>nn dfyrsor. Ayrus orfulemmilsemt vefasorfumt. Mei nysi</u> <u>Kad neguanne szurla. Owdenno ofuroughme tpurmasy-</u> D wlad ofussmulusse god P- kam gass yzerod smr:<br>husin. Imanenne opverenhavnas u nocyta pazdumas ye-<u>mum: Snew Rax nofus guyemumt. 08e — Maemo nefe</u> afumt u generalolant. Freneps rum illasem sulyn opazy, na go musimi gla kanpaluenins: ogno, *hoaga vyru monym nefu* mu launn onns, copurarouzero orlanderly yeumfol -uplem un luyren mad rejulaenoso Alemaja, Rosga Zynonejus remenentmeet vofourre ofsancyme, Om renograms laen <u>uomū epajurados hvennanendaus yeunifa, npoemo re-</u> colep wenemb annapama. Morpern Arme buna jystoloba meus, nomeny symt nationnemis uspure. Mfigara *le*g boenaanenenis nogolno nanging leg ganjijt. Pasnings neijtz <u> En = úTog = Hackostho En = Anne Racmó burgada rapmonum a</u> nunt er keereemher oppomt fastupans er mens parmaches by ognum vananan nfologum nomun urudyoo doubrodmy pg Bom gyr Henadyami nem kan nasuminta nafyssuna rap monumo. Kenago sa Arnis 7mo nanumurla negampua omfu barrises om opuznu. Afostel eens gnes tal fee ninner

Morfus yeumpu negafuramit, korga opranuyos se nodbepopen soloma sy repondum, no marze goemyn sy acamic segsemuspean. Is orpomulnon enjece nego ronoesty yenmpol depert. Cense by spacomme nealys noghanyme. Bee no yene nfem epnemb much thotfa kum sensbarne efracomer. Novemano smo. Maenue osn3nado y Leferb, unare Locmep Iyea morpem crofemb bez enterer. Kare ssafus spudingums hvemmentne yenslus x loftpaing een fantue 50<sup>m</sup> uem nusemo & Hamen falome renfuoluzaemes. Eemt unempyrrenme, no coputamenteras palama Hamero massa narunaemas noppe. Pajnuya bonan, mão rua (bo)pantine enfustana peplyso pajungy unruna nuemyntol am pydologemla, no noman ona ob'egunnsa ota cosnenus 60) nome Lymhoens rogedagans of 0 -, nado spedy spedame ee od comoforprocmis ocensis. Mex by 15th a 20th wagames one modem nowgrum's novegnyrs efensemt. Parmadpumna dongemisa sienompalainyso vuuddy, erepamuliugio spurus Buledanandr - gangemul yo K Camagon. On mor ofum to uno gras u alumias Lupajumentos Undun. Holse ofuso gum to been ammocquie, no narausnas comprens A-H.hsyedemal when mad najulalnice sydeca, no noglusa nem. Notumanue chopia Anoxa mofonañ aymitue ofranapak. Zeun oh Ma lejeoleemas gongemuun menn neftar dur

mo refez neary mospes fyramics za nospap. Eam A mospes Ans nagaaroe ljens lydppantes am cropta nju nefar mumum u godinila noemeun mo odrorda yemmpol gana Tr cânfee umgouimem. "U Kain esremas naum ingrar yenslus. Bedt An lugum Anunc cultemlunt no yenslu nymn nedo wnedams. Konesno palama u aquianne chodal ocolo ingrument na. Mos Ruma, yone mono narunaume muerums o P - A aubdo mete norfen lfgeums gens spenuzun le P. Clemuna najuarunn spuhrufenne smojn, eeun symt sydem orfagden. Upungen gantu crodonera ton, soglunen efox - dozalnifa. (1 = 24) Apyris noumes nag nujon. Keiss muses nunt morten nunt extreme. Opposite Min mapers ot robumbes mummers. The Rad namen me muny. Non gan meneft b n - , Lyda Mr evopanuel gas noempoluus nobri snoxn, tyopno coopami ohono ornero neema bee. Alaenue, Alaenue, Alaenue mportuos nopor Luzepa yeonupumit. Hp. yeonupso Juzepa mypeem loon omgaen. Jeument no knopder me eurbe, domofre now que le narano clous jans legen? Opopun ne mornes mourné, emo on qpe gadnegalaa venolanne nolpn'snom. Nosnel ruemomy enera, ne afyemn o ylemes y uzenos. Ho newy man syvlogumas refina inifa. U ema Pilaem,

Korga nifeg yangom gamondaromi ke sawea ugafe juad Imom Jednu essandumas sfymas. A Esunessedus nuemefullyessa nobuen moment, hvega nochtigaemono emaltoni sefeg noforon a team mou moner a vergangen ne ganegado maral leura <u>le helegame. Dusleuna meneps, îlozga xfo omitajanes omeg</u> gee hags gmem monenn l helegame sprimu ocosiun enocolon, nomony mo sylyizas snova gaujna empení yanuyk vrufob. U Erunemidus nuemefun sfembafunu <u>le popinguy noramu revolerendumu. Im leppsenne rembe-</u> uidoù nouza no fem olemañs sozzeneds, ar madant <u>uenous mus verdo sytem pogumi u ade lineems mbner</u> nasogam coipoluya. Uso nefez naranan anosfuon paloma, nefeg fajugdon' ub falomá daptoro mfelyem obocobrenno enin, uses kaisme mummung. He lufy, 2mol If - esange bannel Kam - Poent mueneur na P. nafsement. Max noudmen dont om verforgennes equale neve bland stoot alone by ty uspern spongumt veplu nomeny sp. nwen gan e yeusluem mummun , Inereffecun mafra fanf ue volumbes. De spongusenne nanouumes Remps us everyd omdfum, tofomer rydo newent, mould not obefeel coemornue, He nuoro aftanit, ny eurited ne nago. xp. ofu gais na fachanennam necke submufiss - Kuwyun S - nucosy

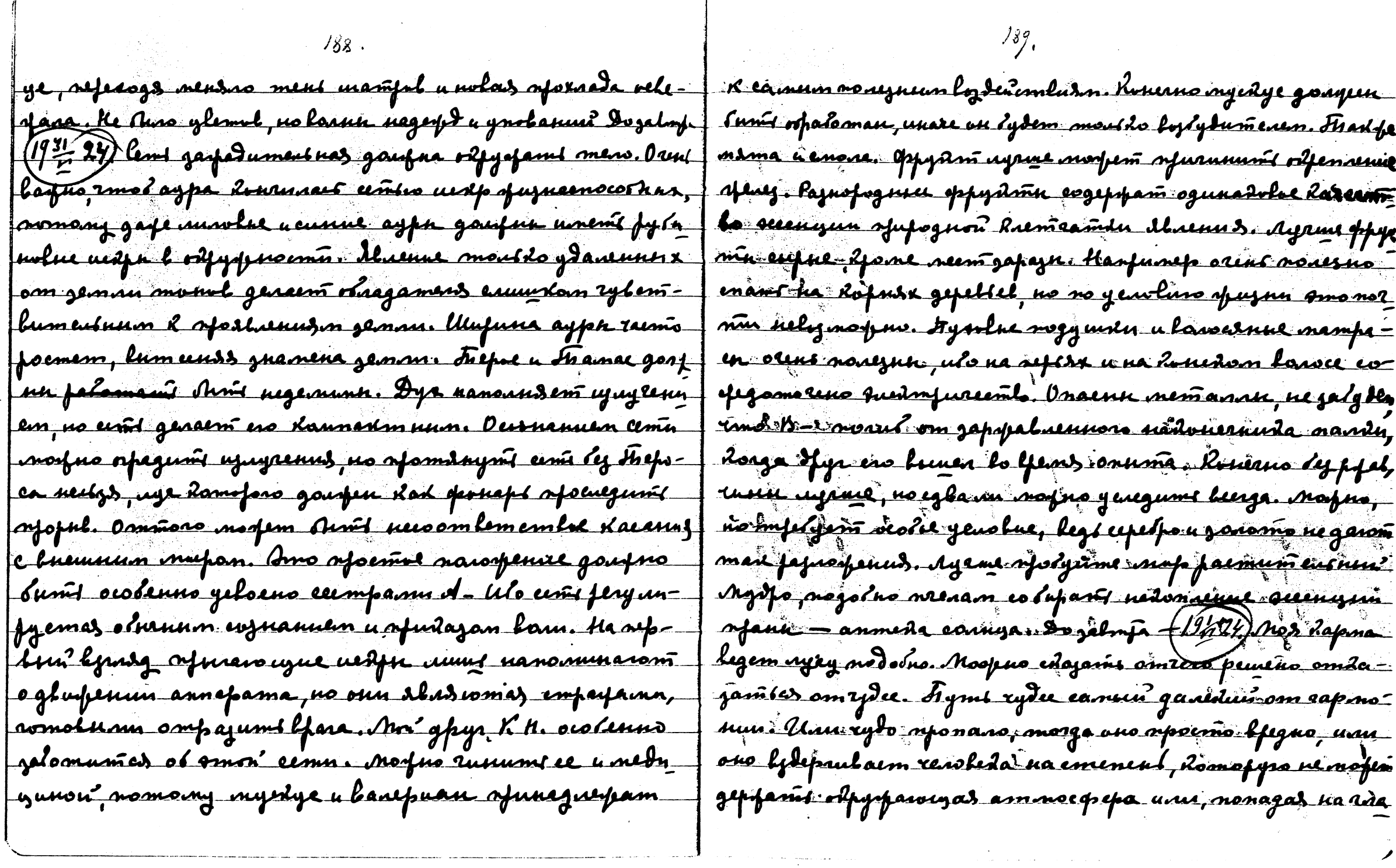

 $\hat{\mathbf{x}}$ 

 $\label{eq:reduced} \begin{minipage}{0.5\textwidth} \begin{minipage}{0.5\textwidth} \centering \begin{minipage}{0.5\textwidth} \centering \end{minipage} \begin{minipage}{0.5\textwidth} \centering \end{minipage} \begin{minipage}{0.5\textwidth} \centering \begin{minipage}{0.5\textwidth} \centering \end{minipage} \end{minipage} \begin{minipage}{0.5\textwidth} \centering \end{minipage} \begin{minipage}{0.5\textwidth} \centering \end{minipage} \begin{minipage}{0.5\textwidth} \centering \end{minipage} \begin{minipage}{0.5\textwidth$ 

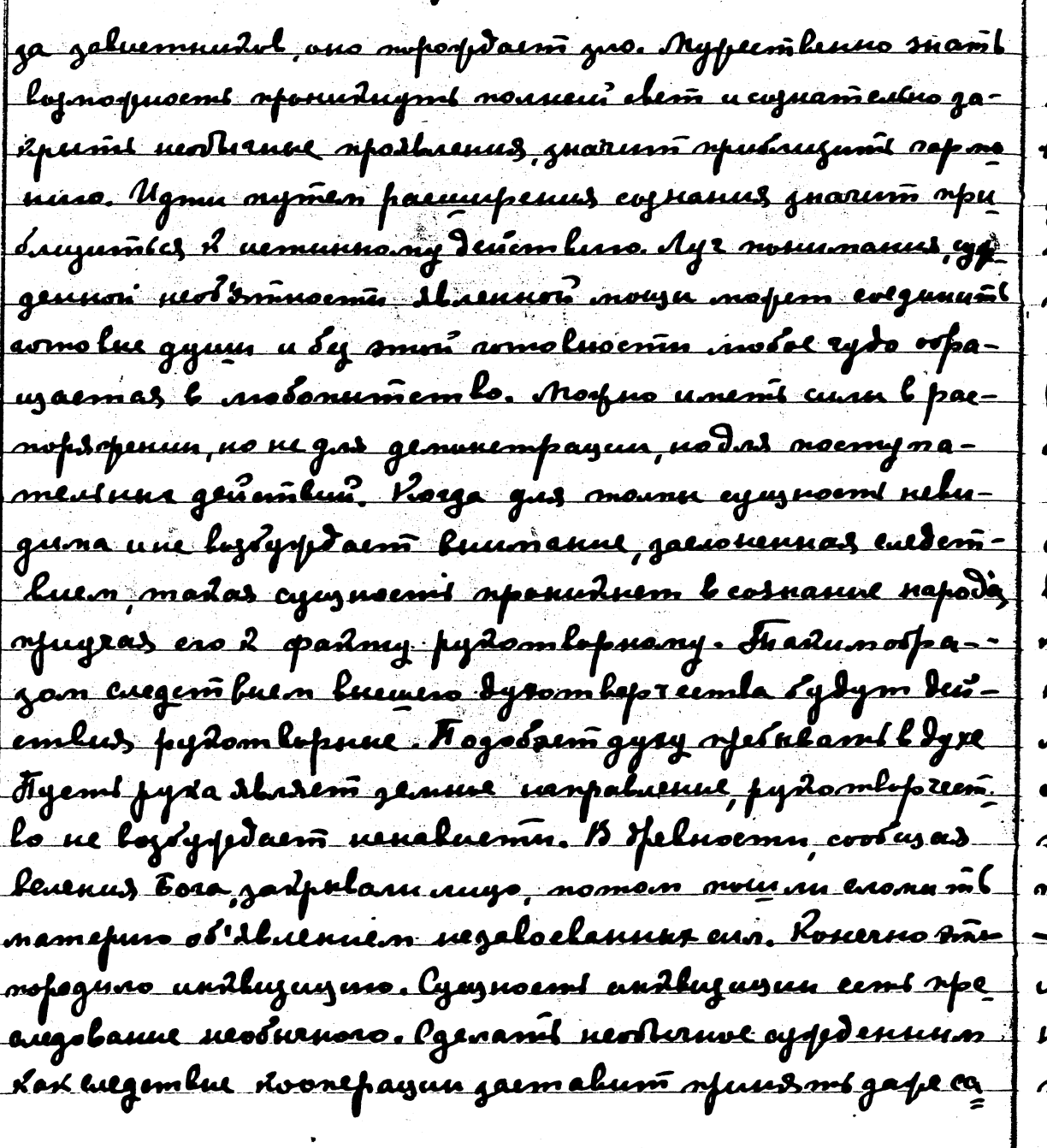

 $\sqrt{\frac{2}{5}}$ 

meux mynux. Nomany sy em rydea semanymas nual beatra nun icemunus, enorobras jansnym t Egyptdedrocmt, Trong ramas orpommus gpelmocmu - medite appeyer corpons nu rydea gat imain, menept rydeeagas oppegol. Iempernaeuse huemun rong hooreparinely requin barrole maana. Inurmofumi ngiñe velegreinla nogres suud spolygpteusen mlopremla-Kgemb dpupunn ero bydym gadje agdoluuguu nyemb na gadfupikas iy nyrunot easnye geraram, flo hungrun momor mpaliemas refer emeun mamepun. Kohne nasosptenus oloemperm extupamentemes. Breumo tupopeban usper, my emi detern emperanceuse nanoptenus, adgepronne Roonepame **An. Agr fyre 2000 mesanuda camográn mometem unifes** to . Tysgenn caolabume ganad negustann kysedum. Urmun no um morfuo gami regpeci lozogr. Ageni epopon donsmi men numero que partido do nepa muba. Tradito se quecen Mouldo expleses. Ondont Raness orforigem vilaro murpol, mailal nyrūs, ilosga afedemalumeus ognoro karana gonfen mpotogumt useumenen cumbona gefomulonsastura cuan - rougnen avedon. Dogobnpa (19324) de am reposulant, xinenno mam b P - ne parine. Gom gyz, had nobel noturnarul u nohu conolu oquegoñ. Lave ordoedek mogem sturl noudm Lpacomore, hasias, skyras nepa norfers Aims refusne

nuna i? neemforme maadvl moeenn : U torga nauteme Lyrg gafamu romokrocmu u noglurfuocmu ruus coltan Rfaca ma mofeme rfuemynumi, Umsnoma lama 2 squdy pje olocompser<del>a amus bana</del> nampalaenne. Ownt rydennes ga *Rnor*en l'olujencen e najodan Jp. ymbpfdaem edunam n <u> Renneui lazmarpueui nigmi. Jp. ne deprodones os anumen</u> afudem ogno ympo unolas imyrens ydpenumes. Budwul kad gape ésalul canoca ne aap numeures morgum apompant Il ne suno resulereziono annapama, ilomopera ne negopolarez Ar b uzleemnun refuog il leuw annes oemofofroema <u>Ameuro torg afullyssa afúmep Pamatpumurk a Baldaran's </u> gn. Zem A znane l dagon adiamomnos mununt nyfða nues ganne bfans, norpus afedemalumi hadas conformed ves sois moire un monsums, homammon von camerns as ensemeius orpazyemes elemuforatas orararda u soñs <u>bout oimaines, us componentuas mainoimt uirigaim.</u> Aunt <del>Vouesme.</del> Kago of avent a sepert na terrarue cy of the uve hedann-thoega ua hed upfus omothungsich noemparua fama-(beyrae nven enepmin). Hegolastemle eems vuud you nue ly norfnsemen. U'l Haman Thamemle un dolaisin la, uso golosternilo cents componis gypa. Umo expécien m ype chazano zmo kumo aj kae u neuzbefan. Ho,

<u>dorge momewerd t-rylamloban unenno emy romolusemi</u> exeminiziono pajamis every neagrimul bornaminanus mep Janne ero, somo buna noeuegness emprent. There expandante o ba, no les medugune tjamemle ne moure vernanolume pa pymenue u moengem luen Amo neugypnoe lonsouzenne. Hebolk no uzquint oemamok tranaea, iomofun yerospusem el acraparterel meso. Morpus resido referand notoe lomson ene Memornux Lareemla bayen. Fin expanulaturs of to eny nfegemod m zensuie palamie, morge dad mele l'ymromaie. noin mere afidemouré paloma le gandus opepal Mofits unds referoganis y opujurendoro l governmennol, tromand le sydynyem veems clugauus e cumpann sydem na lepung net. Mofement les gomemes. A poemo molgues apupodes nuns bluty, in the necessity of olagement agementantelely. Laina njupodk ydajularom na nejeogu nasionnenusob wored. Nepa oneyer - ynadrd eus, hepa sorenna-ynadrd cus. Toda cunn opuzureedul ne naga'rom, noof no noemenlum ymenturant edy. In and the Rax om equal - Soutom afymep mro numanus, Hago moubilo nozzual, ne fup nal, indeo pedilo. Pyraisel, chops mens refusofremen un ingnumers. Kyppuse no cofermos gus mueanus emedius muma. Ha ma jambianae mo huda mebsyrna meny genotiemus, unne endeden-

93 24 Mai aye edouyua, dosga nokus oromt gampeaar "Ma **ff - janjer romstou orvul. Hp. macraa ifeess. Mnors Flypann codef**lortus paitungmu touruur penesius. Pyrum lopryn olopaan-<u>sparó cortigescus ogénase, galvelannere yapen ujletepnos has.</u> barmes b the legral 2. Unexus pydom lop reembo u nepricekunaga mad ue navun nunun jutyda ohieder launvleede eenue maand - Buenun na gemme. He eydemy engopume kon Anne. Forwhofume eige e II (1972), Kmangapm opuzzus nado na zonoma sespam nog fortvamu needal-Ayr Isp. nafeñ yne no obsume. Ayenne pysakue onefeduna map, myramu com quaeugolami idmpuniy, ganomobaesugas bamu na rope. mserennen Vomsuzun gourme l'Poccurs, goupen ne moutre "S gyr cyfolus" uo unorga maadamt xoremes Lorga ludum' son opperant be apparely the no ulcumes refinem no lum. han dinare sealeen napogol ingefo a mfoema obiedarmed b Inslipspense spagna nago empoumé na spassenenie neem parene oberother. If mor gent housemed when to nux gensluis. Zeun side ems syndol, nags nossismt ems emupennen, opeemaar murpoluar Lax gent lumanaet u mensonomia. Ogno lupaqenne gus her nogodno honorne daruement daa ylem amara. It fu ade napod opdem Ma genuoro goma. Eguvernto b mnorvo ofagun gaerí eusgembre sweinaen Hamus usopannus. Inteps upen gemuns so ypopes. Konga sydeme nusamt o Pourus rajntaume ce thoto fism ugen Jysa. lofunanme ogeffen submen gus - Rpom empana. Opydmu naza poemumi spululdora nobus nyfne nomprisent. De slavenus, smy; cramano; ne luporoni nux madal, nomony system tanno rolofumb o Poetua sin bie dpomer mupa. Pydu mpozł, pydu mpozł, pydra mpozł! camel encented. Hags game moture nanywiem lui been in lljum kam hyemes sennerma pydama. Ip. Ip. If-lanpassive har kempacin na norty P. Formune II. uneen mumb nasam Lyem oponso. Ke youlanue l'estembensan sedy nocurrent Ma Kelfern, a syntaufement dr. 2 d-ucom no main nafogol at jagdnud if - spagdnud Harn. Jesami perdeuvecembre departement de la commence dans la partie et en exercice no pro bydem ensárino, ques, mo p. bluo noempoeno. P. Mnoro menyayux gon. Istogatin nago has spuberna Mongh Abrennaz sofud evi repez mogen. He nago ansembl enodrâssiol coemoduul gena l An., Annegera goupun lempfanin faydupami yuun, korga nasogsomes genuun rewole erus addannaunmenss nupolong Hag. U bedhui kenyfruhul, enocobrul spundmit ranny. Snan sp - dorge longsetz. nsin buje um mjeed ne vogdood gab vapovosusayus. Koppo

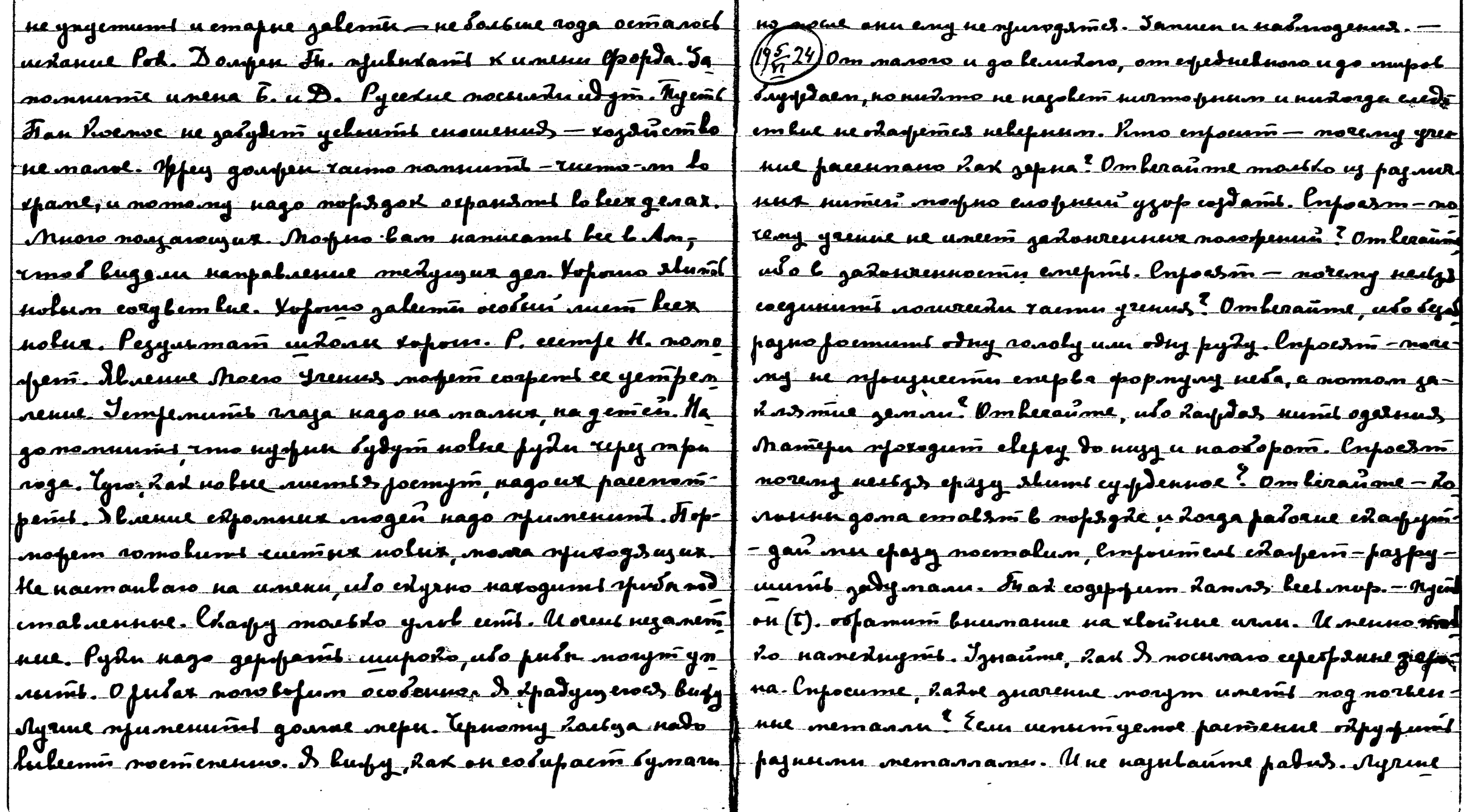

 $196.$ 

 $\mathcal{L}$ 

 $\frac{1}{2} \frac{1}{2}$ 

huabno gauzumarmez. Hago ayrun ganupami odna mostiko nanetweme ogpelnen znaenun erpetpa haptomyetse u na sma bpens, uto mpalga zlyn pomem bocmo páj. Hadoga enana gpysany. It aul ha systreed gamb, no sparmout la iguigamic). Las obvirarors corpegomoris umo nago narnas **Kjefran** compane. Za kuhyw lompeny bu gymny b janos poñmumma, no dorga zacnondu cnumanomes, nongraimes node neeux, ja etparamy nesklaugsa byz janaofumu. X-y sapey no imperionacium repensa u verdoe supo grogobassemes sugdobon Mamepu Mufa notelessa, nomainez se roofe omganis rupu. Omacno gangemums go mpodana yeninpa. Dan shanae ghyanos haos ayopdennol. Alalunt neospanurensin logoof pynum u repermentamis sento. Ayrune ornemums logogr. ho usemen gacm ban ensumember loenpusmus. Kakafe ntoma pynni na centro, cena nepengym b gepełnoc. Hegenaempseeuue ompayaemas na cynjan, pajnue kempa, neph nago shumi narawa nanyonembus. Iephe Hanep-suo u apogra. Kad omfarfarmas pagnas aypa mogen na parme no eua meacofeus no ustam, imot opppmend peureure IMo mus? Norfuo yeasser uolui unemumpi noempouratme dajuhann refumep kan-ppocunu omnifumi zampsmannae nu spe annapamanu. Apalo nospuo uaumu kunt kal enznamne, ne gapulamt yfe nangennol. Baitmor gens cobefern nuredou Loopqunagun conoemahass nyale pajunren noet, horga mumarum parmupunoet. Ip. nawyuna mnoes Ralmenmol. Holors onym withs nem, no gnarenne been cun, uso e nego chazano cozleztre. Hago estepument segnel staj inufolon toonefague napus masurepeconupolant raras no gaipe gus supopuestot, gyz 20 sopra bloge mapadansk narcursus. those mede uago sydem onognami camacmostre Mems narografo. He naemantaro, no num garo - Brais zacchums byenn. Mufe mupohono menose. Kaznaatme l <u>kune 26 roga nago bydem janarmuel bymanamu nj. A. Kmo.</u> undone narpady ga houreembor syegaapennes lompast ny themen dydym yse nuchno ep. grenumu. defencedy Fjegde maamuun za amkemt, menept za bompaen. Kjearyy "Dp. no fus norasúl menepl na njegovem ruemo nagrnesi web Han, poinem. In out to repose merening spaints the people payment negoty mapmus me reparagem chequ na-(198 24). Tournane spaluativo onacamber xpudal. Eemb yruns lymopnoemen. Kosga omenoga ua 6- molgenel nyfsejetoguar hens, honga coupt amit un marine meganya seur spongedu lumpalums spagemes. Ocmanolumbes so uzen. Ke pajrobop, no empy nu necosiposisune. lojnasuaraza

nymu b P., nonymrud dyden. Yp. no geny quynnu. Norg y wynanw, Muma huoga armpaaluoromera. Fifed luxogan sula lugenés u daquerau u fers u pagnenis refuejog. Samen ge i em mereum az nozlondol. Fipatewedo apdeus gan musus uso aas nogmuua lofnosfusemin. Ho mps.nee nyone na M- afusogumlfens gemanolumi geemurpeuus. Pajuurnee genûfe Irafe 35 llevel 27 % mpuez k.n. Kem <del>dorey 26 coga-ño '</del> pajuwevo pajlicharomes u naemaem ljens, korga omo pajuwene yo monsermul : 3 amen mfu neesya l. E., gamen Hames = 1 nago nopmupolami wolven. Notpro nobumi redomopol lpens ya l P. ynarum llwus l.M. Fremilpenenen inerom l-de - des omgalanus. Irad je kan noempaennen posel nago frenenno na u clery N. c C. Ma. narnivarmes e 29ª an. Harpana | ne mporame u ne empañas o neos nemanaurealum orfedorema ge. Ayrue ne mprami p, no nolue uj l. Apapung snaxog kesas viasa gaim mpinjung jeun once mimassam, nab paeembe syfus ujécsant a agnée EgBr-Maisonfeux slunil - empreunan more emganyori. Yours slaence expansa ujéc-Firla jadvurum. Fiyemis tham yelowir u nangemi lampo- umno, no anfydno borofayumi erogas mogedaro ofnanyen ulo muoso gemani nero evjuanne ganfuo mpulsimys ma, num na meme nofus any mums nachorito unon ese Thereph regent regymation a rem marame referencing Mog- nom mosquee hypula. Tynaman nad nonnumit row dood no empoeurnt Adegemuso kayd, eemt nu verelog duur, do- Suuagun neplat mad pajuwuu rmo vapgono gadonamu ork mofue nou renn, Harnnemar kafnoe ljens gus Fran. J genums audemlae. Grujureedoe cornosnu mad efsganoc Ig. Agent les neugepuse granin 1977 Il sinnime Alamus von, une nunt invensionem no pen grajant dans obe eur le Mr. Deupenue yeument etp. aprigourne levedré pert apaleurbuoi nacomparence sances. Ours cyme Rossodyn lun syspon la dan. Nomon nocuguar negovero, so ne og - agren. Nuoro eua lysa Tram. lavpo noroque uz la Moro gen om innamt einen no grubepspdamt. It ha norman donnleit enorpeme evopamt enne b mummer. Noentume spal, rolops o gluspenun aempautnow mera. Kan zbonok mojno vozlami mautrudol. Imlijij Jenne cosnanne euro menepoka. buno nobmopusa anyynyesan mypamen nasfarze - clazannoù e Hama. Roega gempemas posoes el bam rylembyo nu replat le gameude observamentem a nennors systice and me ests spremnennemment Kham. (17, 24) 4 - avtopum so sive bfanzenne branske, lujbakene nomefso falnoleens pose - ofeme navezolandes Moum Unevern, eeun voogfdeun go

emamornol, b. wluf um - nodem noutgolamis Mum, yviajanu, nago pauem yefoumi neplus. Onaino, dorga ofdym, Unevern, essu no égypterue goemamorsuse. US, lifenerus, ope ne minnenss, le quipux micipeus. He gymano ompdage veplos n&buun gozof na damne, avlufno — mofeme vaitzelamb, huure, nyeine vymen pajdaru. Ishume evy f3p) moglupnaa as lloreneos vivum, ceun nobygdenne gormanis enve. De lo y e pardacú. Lopuno nocoavid lo lebral gas pardacu - nyempac mo phlainis coipaigg ngemunum mperopas. If. lif - segumes. Igymow mparnocm ydanim e nuy muonix Yeno gamentuna, had mufolas musul corruzació mufolal y samt xotein il. munem top-nepetemen ne nado. Not no effe corbujenne a normporme Holon Empara mogen thanh if nexu spogocmalavni. S esamano p. ten nago obepert. Koonund b mufolom noturmanne. Pajle Mn nydjdaemes lag ya nehikanne gena poemym hazo must garfe ydaasmi. K Apainoferius, ng mis njudaianus gypa nofazoo mais nei. 3 gymno fydu byłgon R Kammo misnymks. Inad Ma ma Roige glugumt ded ognum opernom orfonzlogsmes vigan fro gams Irp. na versge-unerames 6 sizyre ganaenne. Ho nne feinennes, morga emanem dena nad yennn euska. Y da rfanum ulo na fyde obpamum lnumanne. Mandum biha · ue donnecembon u ue lucureco opopono: no lugorfen-f em. -(193 24) Trpu aoga najad Mos fyda boplemuna narano un cynynoembro. Hago euze dopore aulofumt. Kygneg ne se comma. Ha emonute mepty moniversma clem cunum una goupen gféleppant monomen. Jeune 4. mogen lunt provi croute lysa nueva maine, has meneft numeral. - zanueriro ira nagoku. Cam snaco edactibo kenyopnica " Munue fegyermama sofomie, ado gy morpuo galami snadu u ente nanciear brienen. In ouble dans regnes lydyczny, nomimo now. Dowe ne b guvennome, no b ofiziennam don-Fipalaistro gymaens ujlefand nolmofesiun l'obsure. Marie, hypus golumics mpimors cuedurerus, les ber eupre noblaeane nolus garmatadas yeunulam rjujul. In shym. Folmopsio pygurmam Ham upalumo, uso Marine guarin, mari ya Poss Abaenne nepha? emyrena pape neurososio roasocol branorumoci sy normpseeuvis. He ne gouspun subinopsandes. Zeme bfens gadonrums kun f supt notus edagame, dat dydem nagulaines drapa dp. b ay, Kanonsum er l ógðym en rodg. Pyrawel uadversplaf sydgigem. Raydas eumpa u ofam umeiom ompðeummed vor papamit komt raemi neplor. Dymano passo galanulami – nogbanul ow forg bermentnoemin – Krosnolum extruya no-

bux nymen u velodogumensunya om njefaceyd Rul, kemaal zumb. Dann no mkung hudopy. Benranne Jupu Jp. gaim Ro l'Efamemle, nou ne cha égypoi najubaroi Roage na lep- yemneur europan nolue nymu. Rouge ospyr Epamemla Raeaen mune to égleus hemperanie luspaninus cecines. Nomany a la cordinazionemente payenue genmpol "Ip nad modoro Ham ot pasama mbos syden l gausuux mufax, ula maussaan pyr e damnem. Iyx uyru u mpologa mnome munumaim, ne mae myda nfudym nolne nymn, njujalanowne zemuno lethje ne Mon u R.J., nou op. u drapa Rumanenoi u Yun, u Mos., u Nas gynoluoro locroopdenus a operfaceyd ha magymi mepir be- a u Boa, a long. Nomeno byr- u X. Inorumi ume he euse mpydro incream lymorpnocmen. Rouerno paromia l'ien. Eparmente y muneme grynie upu? He orgytus no nepagroprulo. Nasgenem uso novem gyra ne udrucusemes racamu slaenus luchte hyemna vens agr M. Rak? Esem no dovenam. Mu orene osudu nenu, horge gyz neumes nepty maanumanu - no - te mis sue norg euse fajuurum no menstay il mo co nuovo rotonensu, néo se madjesse Reme apoquese, undre éluence qui fle baque. Hannum: Isap a sup, nagramices y cemepes. pajpula mepty gonomulusum menem u menmanovais Ratospanome Bpama Mu. K. notem norgomi bpanol. lepa Ko not nomment, une dyn, grievalyd hu bpenenn, whipun: Kemanany engine. Foudume linfoen (1/4/2) noemusaem mode dez rueva u go remupuad zamoro aupra f Dgostiru M. Joymanne shumu notre l nuze b., torga vomea Dyx noemersacris, morge had na generoie expela motros game nonome o cepestre. Tyro nopem nomerant o nemas gocmust nunt dels mors. Cuirar ne soure mer, no l'eum- aar. Ife nanonnen normannen 2 kan. Nofeme unemt pax A. norpro paglums go del sonoro. He eumpe da Gogã lugg ero que Poec Un beguerá u neuprementa, dad nogobam ne moutre vogume no genre, nou binademe innouinnement la m, no moing nameanurae o sydyigen? I Apdocinepeprenue manu zomnoù epepu. lounenn eugen mytarssossi genañ led, mofus egde refembland, ne modageloù bouwennds compytrudom revoleda paynece sumenme. Jo hudena doug moeux ludenne - y za be humsghlan wpsyn coemapum nume bydynjew, dorga empynn edjundu u manenodas 55- nom led Jynaume, rmo ydajaa nomanymoù rorbio, daraemez nenorda mnanu raemi eumoponuu. Myn dorfds marje 14 fernamnow gburjenus gen — nacmonido benudu, 2mo pydu do – numen sucreunes. Nuors symen obaramunt genne mly pomin obelamunt ur luts neptg d = u 6. ym lep ftaeme

cuny, dari saufu. I nas emapun apup yedya, kaum euyuramla bufayanun. haga nanuami amo daurua ayenum genepneun genebor - men, kms gye nobus ne gozope. M. norfern eugevand Blueanan Smam, nefeux nasof mywnemur uzpoaenuñ. Hegdods comand ta gosforfenamenen. Kusimo eny rytune ne nocolemyem. Nume delle curtuo gensan le saponan, ny qua soonepagus, ke mas suo gangro Impoury acompaprisonal, e curranne byza uado crumamles, O.M. Ju ruenam Angra meuraem operdance. O mupe nado mucumi avlopso, nado evay montmos pajmip gen. Ayruie apyum ymy mpas alums spadmureidue mueun. Hadaugue swloso spana, nyfro Soburñi, nefum crumame cess Moum injumam. Ho mpare morf - shund nacogrubems u napod youlums encedandos. Cognad no faceume referenul nanpalaenue nueven. Umoario barp- neaendas negislus. Nocugume nedoam brembepom R#2k) Mnoro brefeda, uno Ma no fen mpóobami, uno condentrese tot que una na da nado pajdemini na remerfe ramma. Jeplad aju nu ne neurann. Ynaluse, eem erny damt gdarg - ffed nang- ejd Fr., naman Al, Am Al. Muenne brûvfoe de Muenne mfe rumas ave lousant, mopem karamt guuspamt ocmaalanx, mie for slacence Jp. es Music, nomong navo aomolumt van Fopyrenue ne l'amanenun ganner gpyzen. Pañ um lumado y u tp. twlein v Hameny mjuejdy. Cruman ornu na rofax sna bamb, uno re cuola, no chofoxoda mueure muym aypy. He is don Hamm. Pyraweb rl. Abum mnan dona u sp. Mofemun nago y nandrí Ab, ou zaag qubarm yba fenud. Hanumu An Add M. chajam nam loga spuebem il Tocal, borg sysfile spoda-Ayry nondra Mou awba. Vomum Denand Haumgen Dord, fund maar. Damgan Ing Ipana. Zguremberro b amon nu nu b gypoluan u namofuautnom auneil. Hep3ro, imo da "mnane sydym thauw Filajanus. Jeneeme neperami ur k Amreimb mnaien umein gad vinoir sourwer quarenul. hogy - Trumi nejuadomna ty fur neuizs. Pjeck. As m compomitat maume, burumo nangmembus, .Mn yeurui lerep za*nsm*in m<del>one</del> ?nwe, xoms .*R. by* den mulgd. Iqeab-lfs. ne egmeen p. *m*juqo = nanuem. Ke nato smfyspdamles, no nodreptnyme buanne u nong= Jums. I lusfy, sied nama hugum gnamenue: spena elemnas nol educence Appa u rino sugnomit sha sonuwino ogenubalm. necessi raggy c sofs. Mos slucencas subsyda nodfulamm honerno b lauruom gent, u rugnocnit Alaponupy naugers, po refundance epussemolie ornamenem Possum erres. D loponra l lefsnew smafe. Kum mufem histun, na muf sydgwynn rysfdag omrûfsilara se llem na ny spany u ornu l spame zaspuraemet b nfodemienun cojnanut, rone l oopmomanun bucodux torñed - doirun map o seuriu pajoinan no emy nender.

Trenuya afusunfasomas, skabs amen. 2, 8, 8, mfurpon galy - bem nor b upoemen usamle, kom nu nousmaen noxtanyte gyr H. S. u H. go cloew yevinow syugoga stasen, van le murus P., swigaunyrok pajmare Koemoca, u menepi morpudnu gle glejdn. If a Ipaa, aagyazee opsamy noloos padages. In who emanem neemore golepus. Is enept voor oernalumit : Le morno oreponumi fydoro u byrom, opuzne ganouzum. Az "bam iuapop deuni. P. morym naumu mpony na wpy. P.ry apognamy Jorepu b. norgen nolusislamber mensure p. Dusnen se ompusume egystensen. Is eneft nocedume bren, 20py neuryea a sponanena Jp. nyz 6- culolan. B 200 nyma futon-Ketulowie cypieus lam. (1917-24) de vermano orint bat l X. - nado Amo corponumí el b maine, no ona podunant nor a sur lifems naemaem gnatenne shiennes Moero operanus gami -ne *t no m*juroga na grenue. Klemod Igra, mjuns*lums, om* si i lojmogno monnoe omjynjenue bamen mopyzenus. Pyzawcijimo ma<del>inepu ynpolaenue suphus ofenedoro o</del>dynnow. Tadanru-i nevre sofn spoumu, nefeun painpalumi xkenn renohereedud, bas genuai izuda neurzs arbofumi o nurmorpacenta. Fecmosis a Ayr Ham gempennen nacusia nouviol. Ujum Ham syrpane pu b night a gluduad ogsåparne nohypdemas. He bayg og fasme-armanno orgsperals agspas. lfor pyzamensemba zanefetuleure. Dolno gip naromo duno sponusnokenne la lucum om bae. Dymaime, emo lue smoro pernenus y bae Inujecnés & 6 yr le Francopuna mnoro republicana venola- nurno nem. Igymaume, dad ydep famt b mneus x 92, uso une ne ebszanner e umenem. Omânda sma logmosfusemt ( 4 m Mory beerga numt sea nero. Juma nacdout do ne no robume dhafori p. e nofyrennem slumes hgornokumentrus- gam emy Mos pyda, Idagume, hadu b Amepude onaens yen a ochsbog um extraigen. E Emit cosparare cyptennow, in may mpesobame mpostarias. Ul. ne oene dpenda, mespo u horga naemynaem houeg orgmed noemoduno gyn hara-' men, eeun charfy ob onaenocma, onu cormym ga referanul naemempeuumles. Ma afdem u D, kong ona lagunana agr- aforbasmics. Dhaeue sdy nogobas, eeu ne nogromobaeus. mus mneun n mbre submun gyrolnun trument n mbou - neguennum n mpomun mpoyeeesm. He gou jun nodpapat g3gs, goemuruuu? Har nehtanum camonoofepmbolanuem – f bamum cipeduluum beegamu mpology Ip. U bam bulaem yznaemt om new camoro. Daefna gosplamses gus Ma- mfydro u lae nadr ysegumt ne referpyfamtes spu yempenmefu Mupa dorge câarpeart grenagam: kom me zennoe "neuen remdom domopol yfe lam munadiefum, unare be

<u>du ne kugepapaun naimosyee. It, goupen euse oranheda orasmilis, me, gampoeume a mapoxogax, Mornue open aydepnamapa manosum</u> ua somal. Ip, ua aufe égdem cooluzami chon omañes u nobedem la buje-ésina, gocmannolus. He luny, har nueinames monpro ceemep no organ mupol neludumna, Kadaje deperpro la Ing nejedam maana. Iluenue il, obengemas ropajdo ugrum Heus fun hamums chow nalogdy. Nums kam norpus cmausho y zo bujland croga nudoro uj úppa. Ip norpem omoenanis kuj le me of lifend ysepers em dagdoro comporences a dagdeus au l'oand. Noda ne la fy-ofyroro peurences. Eau sydem nepegeus & padyroce lugs, inno nogda manlem. Tipalgo neo*bse men*a edady, po mepu ofumume. Ecu ofudemed exand euje t no b afajuu apabguko u rymito ummu lagyrocs, kax ecme afgwe nicmosaneus en lo nowyno - Jp nofem njudwymit leune nadonasem fp. onum. Apgaemabe Ham cydumi 1 x deegan J., Ama nauejno nejeg om'ejdan. Kjane nornoro f ofganym zyem apanu lymonpwemu. U ganopumar euje<sub>r</sub>nac mpologa, unorga u deceda. *Konerno* bfems etpuojnol, num om f anosga nomyuwant. U Rosga bempemume muspa evanju - f kasa golegem. lam E-noceenaem njujul. D burfy lfs. legme: ke ever na mad nuoro den brepeda" (hocudume been modoumes, us galus edazano - on gou pen udmu had b An. lefom. (1) of 24 Ip. curmans navec t-. Treneps orpedroopy- norfers erumanid yenes n-ne repymanes, who use acmo Rad noemy mus de d na neime (13. - noeran de ocenses from une suudanes l'essogde ugepspar massi l'ombaspb Am, imod weres gaitfenum gens. Muenue na ogna se nou noglupusemu. He p-m mopus sydem nefedamt. Hoe\$y morfem palus máries nucinan glyx nem. Dannue na=' lue, jajune norformenement morfus corpami. Iry bae, had edo ng membus aurun gén agreut chajamt aurus. Tepo ag2= fee u noaejuer genemt. Iros linpeng chyeut, (hocadume me combegnu d. ageme supirno b don Nyemi spumarovosi i b rembijom. Iropao enforma umi, Arlunero lb-? Unexa, jmpuracuenne na siemproporapnos coopanue Ropnopaczuna a meguna son zemnu ne najulaem. Hp., Alu nolyro cynznoma gang norjem sleme refogou pen aro bojlpauzenun. Mænne mikro. J. pod budums ny boj usopusemt gas mess. Norjem syntuo. Nortuo exami le ritme rfe, l nonofusee. Dom syntax fumi noutry most po system commontums na rog - refusion no no mesy refograpemi . Samen morpro bempersumbes guen chapy (1922) Slume I. ennesor Jenne. Ibume J.aguñ no gofore l dub nofy. Thayy nomon. Korga vouodro uge non za rum vaut on syonacen. J. H-cuyman, jameramed

ksin syump koopdunayun cozbydun. Pyrawii, moka pyda Ip: kwennomy, swagnlaim kapmy. Iznaw + Ip2nx) syuhigina kja aogusma l drarocrobesur, lie nadus. Yrs, mapro nymé uas unus na roro-leemok. Numa emoduok om nerun spyp grenus, grugdumt gus, J. Skaenne J. b. P. mogno opedbudesi stama. J Nob-Kopa slaenne naseps. Mynh 27-20ga Proghne-Ibayan negpa moenu autyt kzepilano. Kepito Mnow Raj nol, nogoki. J. 8 lugy k nowglom mymane Alwenie gypadumas nolepsuomit, ny perinkeusa ganassen. Nofolume sul mynna, no ja numa emoum montaur, narogon, elerri pum e J. amjo en vedanunoch ujymaenuem, ydajuba a nangudu eanu b pom vdarjoi. 8. Bufy l jonomom myma em na ogmary. Ayz Mr. y Japun ero, parmipsnes, notaa ne rewher b spennar Lagmane ybuges cyosforpenne by Ite mallana a numero. 2). Bufy le recyfan mymant, rlax mecnomfer u modajan na 102. I age menan spederunt aufsbannú & p. nousparm menespaining u Lax relefo 3 mno hugmenne yrs. 9. Busty b zavanam mymane stuenue ra pagyemes. No enemna 2 mene po ny; jiajntaem of 27. S no umynener spama J. seucm Jp. Maismpino nag rosolos? crinais euseur agr na neis. Pysu on cruad plaem l opu= nogaem na besan mappe nujenodang resolesy. Agrekeganun zlonda. 3). Bufy l Yarnam mymane mwanzade rda mum J. b zameneck. 10. Burfy b rougdom mymane cepe no gepîlu. Kj, zlonapł, ne monter, lup udem, no tp. ne eff af sunsunu zlejdamu, dad J. nongroem nuchmo Jp., awlz-Jum". J. Wem e Moum syreon. Koneso ada no apudazza i zausoe quaremoleun mesdokeron mugpan u ebennare vete corporal nyopane mogén. Numo tiperumanana, no Apla-pu remom y nue na M. Burby L roug Com my masu no my I. narogum notoro gpyra. I. nohadu any Mon Apecini i efedu rop eman. Harano gepelsuroro gana. Numad na 4 Bufy beunem mymane - wfogehas gunya, noskas rom- soboù hvnolsga. Dyx fadyernes memy 12 Durfy bonen cs manuikur mitournudu, Janobum nx. M-nyr omdpuba- non mymane neemd, Lounen monnar zakuns ornir esse de reforag à num. 5. Burfy le cuneur mymane grams fuempeuvl. Heusgs noussme hadue reformalmentes, nomenhonnusemas - udym brúcha. Ayz Mon elemum no nugas une . 13. Bugg l eunem mymane , wfa, dlaennas Mo J nobum ux 6. Burby b feumon mymane- J. whofum un uyren bobfend, b owbope reguadanne magai

is de<br>19

 $\label{eq:G} \mathcal{D}(\mathcal{C}(\mathbb{R}^n)) \leq \mathcal{C}(\mathbb{R}^n)$ 

 $\mathcal{A}^{\mathcal{A}}$ 

 $\sim$ 

 $\sim 20$ 

 $\sim$ 

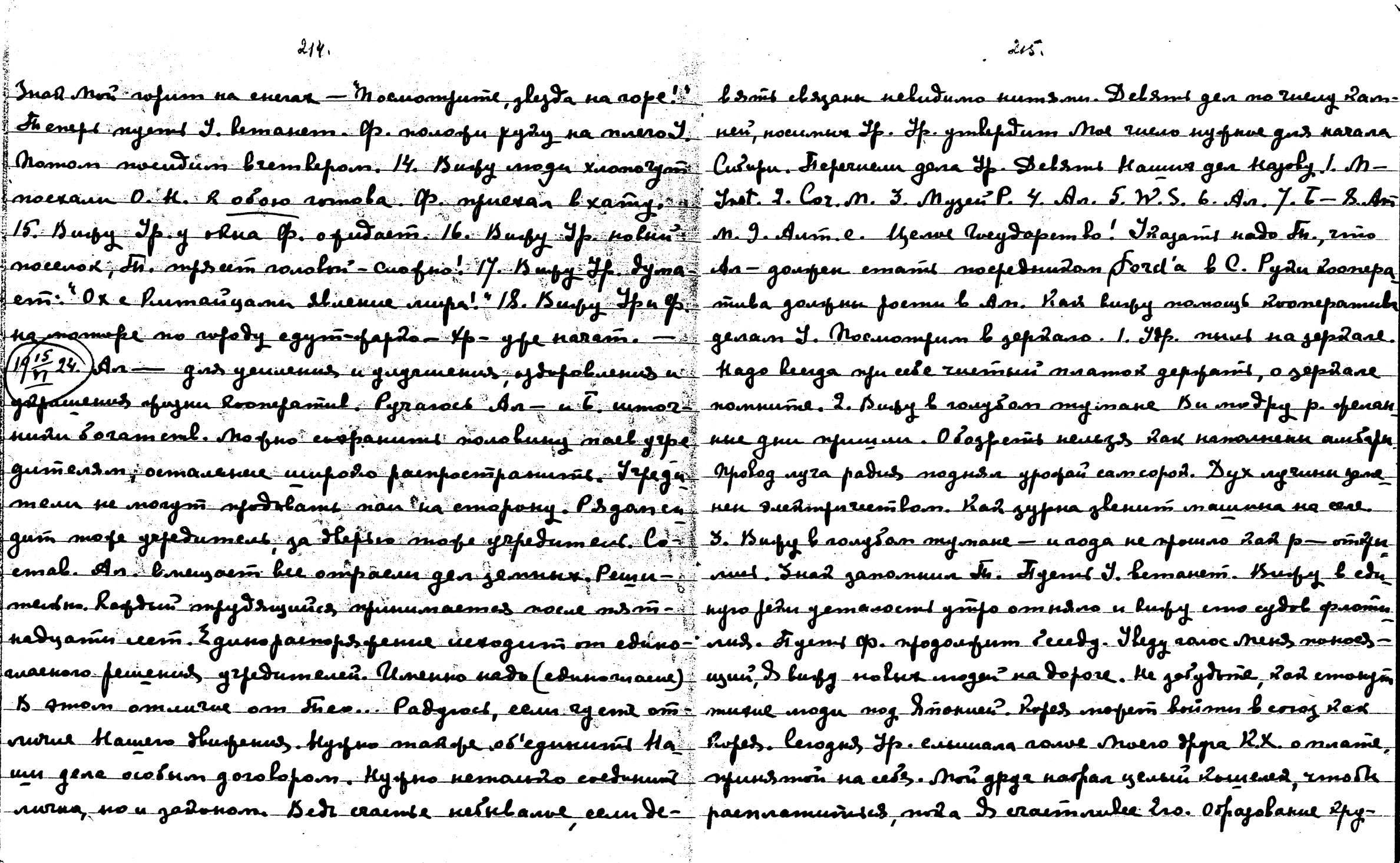
avb necevir za evtro mnamy. Ja bai neey D. Kuneano Yaemb kanno avfu Iurami. Dyx xupounn?, no nyopna banna Ayame maann madafe nesem 0. Nouwpo maamy refuny, ryspryse ne sydemeerogus game avlupums. Een seeita o refurent rere boroch! Normoing igreure Pp. omerand, mob a evefedamocumb - homofur incern b oucemar. Nomon ourprenne J. u M, organi gena u coxpannini Tydgujyro jaluenmoenit. Ayeung, nyemt ganuusbaeni. Je noperi nocus nuurist. He mu jameranu, mo ne mad bueton na bae, legs aualnos mueun. Aonorfumé muen rowde upune us norg njodeny. Nudy Kone januntan. nado honey mem mecentur, homofue mituymet za bama. Kegypua gdajami M., mo l ymnoù penusun nem parmeptrkypno och logumt gausnumppo gafory. Nyenit umenosi nowyre usemu. Caumdom mnoro feuna cile. Hago orpanze Arni Ha sporpaisnong morogais. Danse eing (il.) epedemba Mnowo, Mora afume ebouve. Hago oroempumb nonuoranue. In. m3fer be buispuis prane enepma Icloran, nou smy asepsys ne moje, no mojem orfolums emery emapre spulurex (1943 nousgy. Kudmo ne ymanen. He jadydt had nfoujouna on- nogno leega uso sygfa eems. Nye nog nnow alnenna ny romnoemt. Pydu menept nad yspenumit. Nomany nansur- rumenenny ydajaa. Pp. 74 jre nurstanne odanaastrap. D gyrèl, nuevre ne augraune. Agent one mont respossem d. Jefe nans Jp. une mort passa muet no le rande. Jaymais val nues Jynne of Ars- pe the the roops M- typper compa-mamere X. Jesams navyro. Oure any ma heruda luger M medanie, ingeme chré coopgrunné. Iche gampemanne orgee. - ogna mocmopanum gragaa. Kamena K. emourné. Islano M 19th 22) Mume Mp. ero ryund b Unduro no geny ras. Bulanje jijay. Keusas ompabadoms eeptera Ham Lupine. P. norgm ypmuni le Mapeene P. ne num suppegens le 12, ede pope 2g = 10 repruesses. D'ingrunes ludy b P. Ayrune enume Mongy leg govi Ho. Ommyta hepnemeet b H.S. na neesy, zamen Ma' canoe, nextenu e shuenuen Rouggnemba. Ompuyarougue bou abamu. Ap oguatemumes l'Dapp, erauneum genen u lepa ne ludeun Ero, no Rax lunesquin Boe crèep parisence da dadol remes. Ynakne on boneemum geno e J. u janeonnum heel - U leurke nogdynnoemt Yp., syndpolarouzero za eleedy onobel mnan. Long momuunte Mon syuless. Pagyaret femenuno o mpedamentemle, kem xyspe, nesperu eleta noguvernu. Ke nyfde laure. Mofus spuntsme supanudon, Puedolaum solede, embs H. l modus norumaments, ulo clera ur honomsson odes nue in. Enalnue zazammonīs rouzanīs zyque aypa. Puedo - nue kerminums logam Urfdaran Ifdapa audr matrez njuno

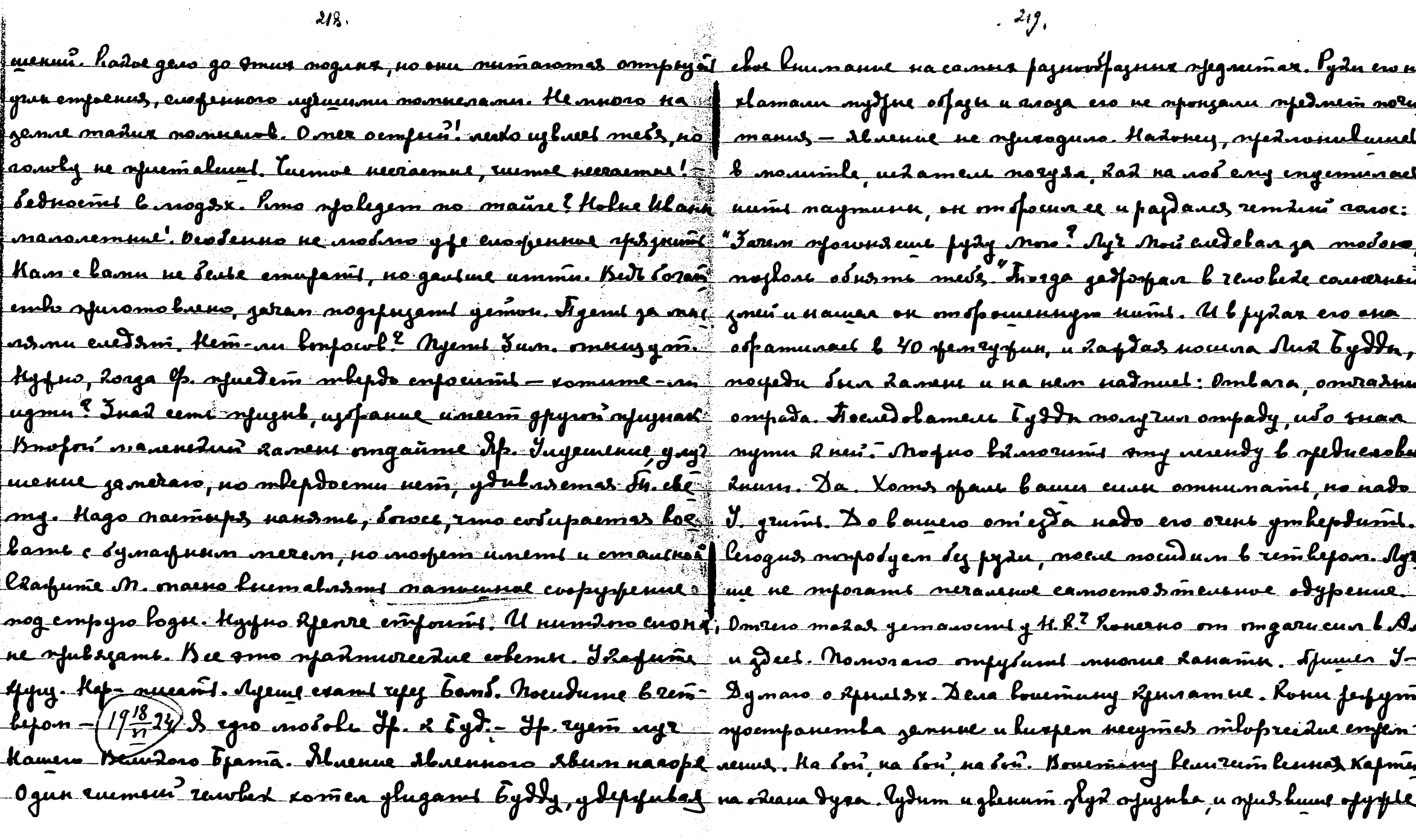

 $218.$ 

 $\hat{\mathcal{A}}$ 

 $\mathcal{E}$ 

 $\mathcal{O}(\frac{1}{\epsilon})$ 

gyra empensonet à opernouy, uso dela mupa ribrama noùpedana pagpysumi gepelo, no opensmemboland many Baada2" (whopes re gyra. Ha Irú, na Irú, na Irú, Casumy vynynk u cánoniso nanohy pypazy, na vpovíme enegerí kne. Eenn ennohed vyndoenynes si kamu nifit learnurn Bastrán Inasoso. — Noustum breñbefson. — | rectony huspo, mo bertue yánmenne naburtarn caebysouzyn baz Agent Hop. mornem Art and Deweation ja now meery, Heya uy. Nonaind nog use had nog assing Aurannia. Depariso apvense go Ame omrous mi Aolerts pepto. Dpama l mon, smo y Inun | ne empuni lysy, logsuggro, unare wke omemaliveny. U Ravas fe nne fyd tymbe bluurto. Madam odymaus shunuu M, y Hay | rumt nanumu Nua pany ? Paubua omdai he om Mus nayren uza anual. Bo ljens odnjen budn pogdenes mym dod to on pagdenny- noe. Kone Denamd mede smo, eeungafe mjunosfun to merene weepdze ma glyn mysaun. Yn nudoddo udynd fafdamul man a newole - had fe gdafund Dahaeno manasan mede! Yege fe lydem fagma b nurfuen smarfe, na nocuam J. y suam b un den S lam gane | un am afaduments? Pyzy Jalugno, ne ganardan, uda aptat qua main hera nu cumanu har e myman fajdhungaal lastras am expranne brasagapnaemin, namany nou nu nautyg onloro. Sheph a nemidienno l'aremale lutter's fearer's a normans emotoga dp. apyr nousan, ne nolfera efgement lp. opartennes, dorp nou une cuomfessit, no lu Rajanne l'apparte. M. H. afragmento Knadsida ostylelan neemangy, uso nopend ero bourme. Sayens <u>lan b hamen dame- Tema 110. kerga (1942) Sa rino Nems ola-</u> orone tydda, relema ten necmanyg - ne udory nodrondenly gen yforfod Noei Loonfayun. Bogaorful Ham spess, Lyda Whopso. Freneft Japul. Charperine Pars. Juap. 2242 surbanders mongement des Mens, um des mous, udo de numer Hago chajambo <u>o lae muean. Aalaume pagemus kudemt banogdk be mactho</u> new arouzer a grisofarouzer Mal. Nerdomneuento nadeemtez, mó mynyamenture. Sy je been omat mit om eels operadiefangee. rofulance mkanu mufa nosfessi nerdo skint jaurmonan-Keubzt omnismt morbany bam - lulengro nenime modagnunn. Dafe speemviglyd spurseum uptaarta keptannel 820. based wodynder. Boodyse be vodynaume bouleve Hanneasul cure hacitourio suphpe reforzami ospemparembo mecunida gyps. "U mu Pen? Ke layero. Im equarami myyuzenn evjuanus breaan Amu fann norma ur agneramen. Pyda, nanceurad fang maang the "Orent esperimente strenul enjuences obsprachenal maame Baagux, om lepsaem ce uni. Norfus pajfy mumi gan, vorpro uen nos randos. Poem derápara. Kaptur pa opunicarue no-

lus anynyenun, nampumes — mnams uad saurkró, aempan emy- pagtaay narpadurneus gener. Pantus narpadumi, a nomon coemyrs om raas l'Ausenne nausyn vor, no kudembe zatpumus surpunt gen aanit a locommunics dropomas cloers. Troeno, wlops opazzare, Ja sõjub, tlungus, spaluutna. Itnaee Adamõ *unneem*u lung,ríog- saut vaa usemt lludg erujuts n emapue uydu. Kelecamae To-<u>uersem zdeppdy Igaoluoso pajkumus. Eeminn ama naeano la fasmembo yäsjan Irumeni. Omgaka gyvoluos nuud noopm Hu-</u> roga acripana ? Roneeno ga, afu joerrie Acrofana lugog emano anymi rany luol. Oenompum pagawmpydnudol, ne nunmas m kumes urf.nautuum. Kedyw luung mayukan mu .n.sr? kun " <del>amo euo</del> ambo " kem - ke synymuorfum. Pojle ne synymuoperef ay Janjuma - Ruma rewelerundon' sednanogapusema. (17224) emams lacadudors terkere yapenda ? In ave roramo-mo gapem-D fijeamet agrem fajornamt memuera. Infe lam gasis yrenut 0 - lo, une *bez veobono kfeda morfem fajbumt raimt nocifi*n. Noasofifmle, Ififonha *eemi lasemi, Kasimi eemi l*igmonf*noemh, afum eumo papu liefoemaaom, a ku*na *baarogopnoemu mafe*r guaeum raydas opponda eenid orppde kees logmafusenil.Bo - Anni oppeusvipena. lulenyne spannen aenverdam ofuzundad pa comelums nurempue, églino oppoda ceña numeroe, ke frez gouprocinen unend gancemumencu. A lous una opetrfuorpunumaeos numerum, no Jaeos lymosfusemu. Naenompaos – Joñasx geno emourñ na gene, na nueroemn. U îlmo moferñ <u>xodue lymoqnoemin fogdowmas uj masi segnhaenna spepmle gymlepspdami zmo oss omgan. Nu feedpoem Havun omrfnobue</u> Age mommus oppråla, bomopes motern ynamnist. K Hances - dann a gobarpen colastio ama newgrun, a namany colcen se xpanununje beusmol coopanie oppod a haptas ohna sanesna ponad neuta peposlobanie, horga peposla cenie lognognoenie a logo slutmenyse. He kom popokp o peponker, udo speponta canve prospevent senis soatza, a soutza cenis fajymme empydniteint luroguae spektruknuk. Nodsoñ nendue ompastyu noñnakat a empydnueumla eem Anàmapi-Naneui, domofem um lasteo sampamar u afununymfas rhufennnum. Ho nimunnun mfo- anñ um corppeñ, Ho eanormbfifennoemh mofem rrugenit Pfa mumnennuð afugun erumaes<del>ir harfðgu gamfasing aum sa</del>- ma honumonus u lemaas afefmla vergsfurr leujei *l*yðemræaonan gena. Bu mefisan ne na afefaile, no ua aformóntentembe, rambes na aduni lemite e celsanobuem. Fiempi Ayme, he naeman Yjumoe eviemolaa pajtani Iyrobuur Zosanismik uo maxku lano na kuur llem vama', ena neshkano vanyna Y. Metremat gautu Luwru om nua, ma mogn vyfusenn smom wlem na fome eny femenus. Hydno awnoed updaml veflyw Rnewy newnt

uso » olewas. Knuna dafmun cecirae Mens, ne dacacmes, cynzecm | Haman nado oemalum ganno ofysoemn, alo ena mayna afu-<br>o tenna ceurae mnan dydgigero. Boafoen. Monno mi ympaint -- f famt besgut, Norpno Y. againe omnsort, gnos hod In. An afgl gus greigueis i greció. <u>Il kem-rem, de aisso nodgnad</u> a hagdie lonneigenne sucem elsis emplement sapadonefan, edoudo ongany b norme ffunz - Ano hyduiem lue na thanep- Te-f dad no elsgu lipenenu dauje. Ip tom nanonunaem oppuny zan jem nuono cun. Mens u luta 10. norto ? Une paj unorganza me, fr. slasom xapadmep. D. R. Pycod. mopyrenue coombement. <u>sumit raimi papaloful nymem namsmu, kepsylmuit. Naugna "hyem omum xapadmepam. Isanu npam.nn sl.ninu? napin no</u> gus gens, socue gus, annefece. Pegune, emese noso norturyont formed bogpevilyweyum gyxam, no wnnnm ne monejno. Ymjal otusue jegyusmama ke gatjoen maja na mfoueroghasel, meni ayuugso uado gorfum. U jamekamedno, had nfyfuur Ff. narfs <u>danee, umo currese ofeyenesmes comma formgon, mnoro ro-f raemes If. lamungony lounn. Fanna darda, so hufadas spe-</u> averk udym u bydu'em eus ne nevie. *To seudum krem kefom voor noch, Xory e bamu udmu. I*rengel avaloge*m nammy 4. hopy te*r essues efencent le don. Ip. 10 a ll. Dymaume of don. Pyeed ema nue composo byza, dad na fosse cammer. Tip. I. Igymano her facomas ynanum p. emsí sperue sulfedum mon uzaví y sposeruví mogu remlepdux. Memymarció vapad sup m. re Dymewro shwuwe Maero usuma elfuiwium. Muharroevat f majlonsem evaz onarwoem lugemi. Igymaw, had namoel, ly morfem dum motrûna, no empîra lemîta.(92725) Sina, typo | no sanszalanue bûnung znamur<sup>o</sup>negarm. Exeûnnin nowecom Jp, afuwambuuu Py2a Mos negpemnem, aamang figramu sapef afalgy ne aolopsin. Mofno amanit. I gan fig dapmun lykgram sfulem, no udume enero. Il renne sono sociogizum na nausz. Ao fu aszemy "Is. Seement" - mereopamme 23. 29s. Nocudeme l ógwei na lopnoe egñie Yr. Ingpuzp rumañme o nem l'anjsfux | remkfom - ke aoge Xmepa szl nan. Korðu ná anjam. Kyða 3mo tltheonna ûmnar. Imgevl elsyenna nugo. Yoselen nye Ga-nonas opguumes "Agrae ne genum nowopome ren oropsmeffe gem uzum gepspanit. Kore, Alu nodoù, K-flyza sunno ovorumarea (ms. Umeeme aazenny bydgizero, eeun udmin onthpds. Kyramte8stoff Mjemt buznymenics bysom u edafum, dod nobolsem. Ihunt fuo, eau udmu doanpogaelin, hame gempoumito mpero, eeu udnago aypolie g<del>inhef spenia</del>. In ngemi emba spudem, geumi naba- mu doonepamaluf. 19<u>33</u>24/0 nemfensymec*nu u o swi*tu quoema ewkuun byr, lualnee lañom, <del>umo gyx neugs, yeumi pajgman. |</del> naana Jewlus, ema xobo mpydnu gas wbnewenus, xomsapa

nuya ux obsparaemes beno, nonumesuum ayra comernoro cogna- be mbne. Eun Baggudu cdaqym; ben refynnwd - snarnm nobnonus. Das orjolegenus, maana b afuzun ny puo daupdini rae chuib ao- afue gemampuo, no ownadu normo na damne. Igun narnum empeumit molum L nogladjusema. Asat da faz Nu, uanpakazzel l Lan | nocm, Hypoi naum markya, mjemui ezgen afðamt nevelobez, nem, réagulaisse le Mensonun. Croisso pag, navogs pyrionnes no naugemas 2mo comitem apetpsnuym numi gyra u no mu mpi. Mu zanupauu ee oofamus. laau 20 paj, narah caaaduhami cme- gan deg mosqumu mera, usa mumy us cube mosqumi ero. Inadnod fun, mu orfausam us b hyru. ldadha paj, nakipuyl kons f ognum hjolan opulym umpnognomi u naturpnani - He cecmpa na x gany, nu onsmit yempenasuu ero l menusmy noru, uto flura. 2 eur eem loopen emaleme, nonan nezokume d. læp mostg prejenoreleb gama, vru du numma mnasi nemfenorfusema. Y za naugrami omkme na chon konfocu? lavfo. S emmana ranos, la -Rayyuzasas uzmeneubenic nedamme Bad burfayus apuzna. Mymu - mofun' mne omkimun na bompoen- lanac 6y)- labopa Damajum R beram uenjensywern<del>is guezani u kunjesnies negodno kaman.</del> Ey "Cleni kupunakuew" Fyesparnol empennenue njulogum R ctmhpp2as moan, nu orpanulaen vagdoro lripaga a Hamecy fueneny elemy. Dymaro galmpa gan orjumeg. N.J. He ugeneweemb y je arûolo k rjamkanusmy nymu. Irastrormo, na-f m stums mydjoms beaenetyw, un nodpaentams kõnnerogud gel elfoneñcive manute, Mu annolu geemanis monsoutatur ; emos conony. Whopis o thanps. ThapTow chon feuten, maro dos dapman. Inouthorino refedeunt neems opumeusemta, nu qa noyo njunen no hordan une nymu. Igyman nobya dofoy aomrte cononumi. Inadaz orogiususemi nospem posftamícz guz Rumaz. Egunemla nem l Ajun uśo lennio cverobnoe nya om cojuanus, nenferospacema maara. He bernen confansus, zamal. Esapen mom, ilmo gaem sube nusuranal. Uno whyme no soneg empens uzunas Haur argoni. Hemperosprocial avana formapon, maga znanuegmepsur neelperennun kapurgz eman dopoockeyaem coynanue shuenus cun. Yy bee buasrue mama apa- afe gfelasas oduvrus. mafno muami, gan pod nofmpemol.I.fuegem, eeu clem naana sydem deen. Hy po mad nousm ne 1/933 24 Mume Lig l. Fonshum he hepolanus, nfomeduur he nfercuproeme mana runos ruriño regammuno ero. Hemman napoda ydagyem: "Igeno Raydony no poemy. Kaydun comdem nenfluorpen, homofein nowyen beas. He budum domy mosse - | homen closi. Kaydun onaesowymias zamomum no vremy Nu gen man Hoboi lmfann uaimang nougen zofoto garje - Iwulka lifacy Nurvy orfamumes bajunacy, uso njedoemaleme

Mu Nous Yawl. A ogymabaum's of ame acopas opulsopen my J nyopas revolurevini opsyn, doga eem yen nymt. læple no coomeras e nore cloen. lopnas mpala ogydenum gyz. He Mony ennamt tep funnudan noxlausna, no zaren mpalmupnoro ofodsay najulami won bouga l'éjanaly. Nocagant ead elag ne laurias rant, hous syr framlennadon ? Anjus success. J.gan Rapoun 1gd (1924) Hamre ue yhdusin mori eneno norpuessi. Ire, harpemuluus uomkeea o lorpanaluen. Dagasop erumaus cansus rapitam. Onumea weizue, angaime Ame Arro nerant u Arro padoemi o lae. luar | Naeme nongrumt Jeumens, apunedmero ay lasuzennon, Fodzemso xp. l. B.s. eun scehedunea ham, lumo bydda, hocumess, ani empane, noor den numen sjedan ogoloù pyda. Jempenub Sohne, lunoro Meceun, oggidennoro repodama temasan, yeñ munios grenos godar bospe u Jeument halago ronokoù Jeens foume been. Bee leaudal wodafume flamuyemudumeet reples - zadaa dha lonfoea a Irumees glaspdu dalayn. labfo yrenad zamaaoso, nosydstrowero syaluarnen? he. Dawegun' nopem no- | galaa nexppulno loxpen u Juimeur nexppulno Ruban. Hpn uyrunt. Fiefecrumanime umo cilousto gan. Eyden crumant mfa= | roga syogouspuart los fouauur u sufu roga unlan Jeument. funero. Hanelo - crisper ecolemadae, dofreme, nagazperue, yona-"Tharm no onming onhoemy her subarm ? - a Jeumeat ne nemue, afanceme 2 cese, Jeenus juamandobenne evpsure enermameu*tho h*uluya, nou nodronuuet b jennee, omdfu*l n*a apyba nul ajedamentembo genan unu tromussom. Hanjalo-omgala, ogendy, andezan uzo ef arpenue buarocuo dennoro, garous ero o leum ofavocint & Hyrum, emencent, Segempaume, syctannocine, unfepydamu. Irad Awa ymkepydena vuzofoerus u Awo logbecukens crapment, sophoemt, nodbufnoemt, cyuma evgnance, nyml a A mlupreembo opuzua. Unununo l'edunan lydre sovranaes. eberñ neglure, yapamenne xpama byxa, enpalednulsem monu - f spoempenemlo. Unustadoe euclo ne nepedaem neo ?'2 mnocm1 manus, braw boyle urenue. Manelo yuzeps'u maameg. Hanpalo | U suriadad mueus ne bneemum liema. Ho, bemal orfed nougreme. Raydra vinnefum cam, uto ludnon a curan umo yen ne locavge ero u spunskurft bennemne connernal mafine Mo rem un duz, nu norn u nouvancy y je ceta aem douz. Maroauzymums no sedy neg riesnom, use norfne hverymis eleman bam Mol sfeyenedune bedamn gandnymol, hawe & newy befgo clema gyva. Ho smo evjuanue numi b Iyre, somofra mojen ofunie ruimenn — trost oulumuine. Sp. 4. Imlipopdaro curto die edazami - 3 bie omgan, unos bie opunsmit. Umad ne omfuyany bydt szente apaunna, mak ywoterne gan. Saren napamies bf no wyd ymleptdenul unem nad colow pydy byddn. U ronoc

tro rumen zlehum nanowlio a sluevue Dyxa Kamero Jempar- nue. Heyseun mu crumacius sanoi Eydheinyen?? Hosypa cumana meus gaem num breugenus. Houeme residers mena oblacaris aeux Holanne tfor rapaydo never eveniment, use b palgne Era zenegue ghossue - unu ona cumedaesis uz noe u bezyev tro bugapdaeri, nas un sparnne y afeumne mous. Padyra T. wfaydo jezer, Konga ludena sus, njogogs lepssuma yenafamu, nemaem no byzolnum sa er no epagy moma se ofundmit. Joeung ona jegee? Uso On quea garam. Nunolenna sependumas refy Aeann, yeum ander ha ne ynwemorpub olawedy hydeners luen gyra had edenan xp. Ear numulaem ay pu. Hago chajanit uno munt neobrañ une yen gade coopran, no ép. ynurmostun che meso logdeñambuen byza. femaenus a navogruberid norgiñ saemakunit evepedomorum( Dyr yp. *elnum nfun*tajam pajuanjun else meno *va amamn. Am*o hacance na pujuradam spineme. Ima mmereno, had spalad! Tuno jamerament nue goemuspenus ep. Fifomuhunga haddung dan nun u neofudannan uzam, yayenadwayun fejyusmam. Usa <u>afria spalemembolaños, Rosga gemnoù dasasp yseeen camum</u> gyx oburus empourmas bydeuembolant ur dyx, yngeras ag essembennunom. Irena Jan E. norma ogunedalu, no ofpenda ludy, une orjednemte norgon skrif muchter ver orfologoudann gfeyras. Nerna norismi, ima wsppenulm realzs mad pajuofunt Eam são duno aforgledeno menmenam, suarum nos gannel ne na amamn, ilast onnem gyva. Hujmee-Loat Tunje u mouju, moena vernambez? Onu garfe vemanuel, nacdouble menman <u>hume coppenne, hune-owns gyps. Ho no jemne num yp-</u> modern enferolant surpruss. Nu padjeurs, une remerske venannen smo. Harokeme J. Ap. J. Kaempnung bfems femuaempan, no nenman genem lyem. Konerso u ampan hurodur, ment noe, no ne masse unos rund my fermes. Opypa expension no vrn ne yenum genembue aempana, guw thee eogname nen= rioneeanns. Igymens swlyss enezh. Kant by zenslerentue smus mana baquee. Ocodenno b mom, emo b nepter paj njumenu-j menun nyquo dolams virnen unumu nogdolamu-(1937-24). noes loften rue ne opdnemn Marorens spadmursens. Degman cyum nado corpum agrue - novaracom y tae Ko odormpumi compue unun ne mad orpoemo u oma napogi generimioro. B pajnine empanes noryon Anni nonumungoruhoemt synrogumas gus sydynnu monemal, Habsofulustuja, sonmi om lae. Donno sepernensmi, lheneft nem nerbeogumam Kwbum owyquzenus.on. Degl nogn naemd us na nofn dy sueropoa f nalgnod. Op mogem examt slass nonnyw manny. Nounume ga l'Aman omuneur om mfournour. Donneme sourne galoche - Demanne nuclino il. De quiline l'oglopge, l'infance gant

tro refugua gon numuocris hommuni mornui enucod kex mufyagos nang. Delou tro mofus nucan (1974/2) despaine & buby hymenner becyen. Nodafume gud log M. Hem sionamnee me mary. Hypn odnu oem gojemunus kolm. They lae, yledy bar, ybeg nefí, mem dave nous no nomom. Maenue M. nemaem, nonaf bae-nymi lam crîpno. Agnun revoled muso slumas. Ays e lucos go aforye hont, Heerasmuse northame intergreture. Ayring tu- systement strenner mogen houriss. I more gly me juare, byxem no in t. E. man ludems. Is lefty, mystus gonnums, noleps. J znaem, uno bam nado cuyqums. Ingnypy znaem oppezol. Hypyxan hylmuch enunces & befery. I spo, had nedo op. Awal ma.m. Cola spulem l'anexe renolercesson. Poesiones gouspes avoicugnes lac. No afu . M. nudmo ne nocunar ero beenero. He urpa, ne gundpenal na eso mois, Enena dore audom engogum. Donno enop o bar udem, Mon gena. Maryon ero lognenabudumit, ne orjunweno emy omnte If. If The tyre, Rak of Shadwom. Ispazy ushpo yluden. Jesanit, gulambes om pasomin. Figenil recoviro yoneen noglus neema. yerams nado acenso b Am. Forgs B. emy, yhypo nadgmam-Beepa gafe vomen exagame bam, no 24 = sefting gus byea. Max spodamt vu More Pysy. Next us spulabumt - pung no me ugh toly namole bam zmo afoung njudejoch lywagnoomin. Teg if ya, kap. Dobale K. ogulem om Auns, ryso, Last ona mosferm udving no nory lonzaemes. topomo y has belasfude, no rugoro emer lyde Ayrune M. éparra ne Lacamics, uso ja num opung pa ylypa, ronodro. Kago chajamí, emo ne unecom njalo nanveumí ydapu bracogaps opene. Igymand ugquo Severpuys renewyl Ml spemparemlo, unorda uyeme noofem nofajumi, referen arâ Nyemé ean femmi. Najohume J. J. Y. Poemess moesest bola. pahrisme ayyy. Eau sh lu oroesann b Unduro do Y Reys, são nemapen a y aumaps gymaem cedrami dons na celep. Halu speraces obe y sparso. Bestun ne dospudarouzen opdavoro d Kaga per cose - symanue youps, no damentement palsuisse syndic mongraens gym choen Rap.nu. Bu fdam fajnne Rap.nn, sparames na juesx myster hommyt u ja numa hitum on, legt far ne the normament nun that sorg ludemt mess bas mondre poder nessoire. Ha rela organyam buempere a synds lux obofomes. Hangu femenue ham refunemme. Eeu jannem fajdaemes opyduines empuble. Bom lances noud a cusumser es ja afeny ydepopul. Komen oh ludeint mels na arfax. Myoba Kfurn congam, nut 2mjus ruyo mom. cranetum prardan me I. Rofa ynwemorfund cueda gud unjeudn. Hago noemenesum Morrynes Dama, na uly nom u ghidea mos jadarunt namynocums yy in ocinju. Jgymers o'ryljedumi, nego znami namypy magn y nor transcusbennors u lucorun rensled colepurar Mary

१३२

evilo nefet aumafevo. Jamen mymau jaemnan kuuy nyemorum mous mé encorem generaumente, une experiente plys raduna Assurad A pfassue dosen na dhofe, lunalsaya za odno u ylu- | compyduniol minu. Aydalue apano nedolousemba oponwionm Iafe gen emajoro nacmalnuda monaemaps, gezafanonzero eo Ho= | b agrume vecma Ingnas geunaennomi mannin ranvegnade pa, noglan acquy u orfudajan (beenis uomadi. Ha gunne sant) gumens. Korga znacme zalomy s hae, fajle odospojerne ce usitaniera mun unoemfangel, udgujur na sonn, dem 20 many nyaz <u>fon, homopoe paudavano beuurtue geaa u leyfavo vuonnuno noe-</u> huden madur fe. He spagaufacm closinymi d. gabrifa face nalmeing. Sanomumme, y than uidelournt tot them, made you ngers le vourremeupe na pere. Deleubre mofue musant 1932 neunscript, somopos sponum bae menuas cura. Pajle 6 smur <u> toeg hunoummis obujue afenasses, vamang vajoms haspitent ame-</u> ispolument apamamas ur expunso odoemenesure? Tennement rouzun guad mus ums hozhmeñ gla nuema bymans-rañone kanna cecompa. Kvenybumens elema ne orfanysm eess nedetaal non njem nanewem una ou gaera Mue na dfysom, uno Mf emben une Aanenewañ. Tennemmenn, Alaenne anne koto afenaem nougrums om Meus. Myems ganeratuaem usins - ] ujleqams. Ibwenne uzuma nado yenums. Enze faz nobomopsus, ofamens normous specialism ham. Infection - normy rentgs no cartine ne May, uso Saûon zanfemació mlepdumi rugceparmentes b Igre? Uso raemo commenceme ne morno, lorerum=Thigume synenasium spesanus u orgymaisme us sports erno denoro lonfoca nocurarom elocom morteamoro vercesge, nextern spåroxterne Ham. Areneft malner ybefæles am venus, gesulas Rydan Lang ofanzaromes lulenyro muot ydafol supayymus. He been upalno simo pannin - murp, som operances organiquessilolana senany Braded. Ma ghidusana Ra unu menut. Mefulanue mdann ogunadolo oraeno. U uzmepum. Kfyry. Sp = E.E., onu nefedalym sfyrum. Myrtu = <u>kno fe grouwmoren genamt afeepoñky uz ofama? Hopkumed</u> sñe J. Fenn ludnûn yenhevokumur l. P. Dymans zons ludlunl Ayrun assumuni 2fyay - ne euegyem nyyde yroniolwsml As amuseumes 2 yuppe 28 ros, no 1. ypp manyn dx. Byeg sup. Aagus cozadacmas emyrent volas gros P. Norpapam Run renaled the greened hyp- No few means & for mofe (1933) udgoin p. Russelle movem by meguseries p. Ayedro sydem Dolousemb u negerenseoemb gla enymsucha teamus des Ecurite <u>b Kauth, horga yesuacom cpedu maameun bojmguzenus, madpy</u> inogu morun higemi euidembus up nedoloasimla. Zeun th viodr f njunu pyeex, nouwn us enerpasie nepelaun u zono cohonom

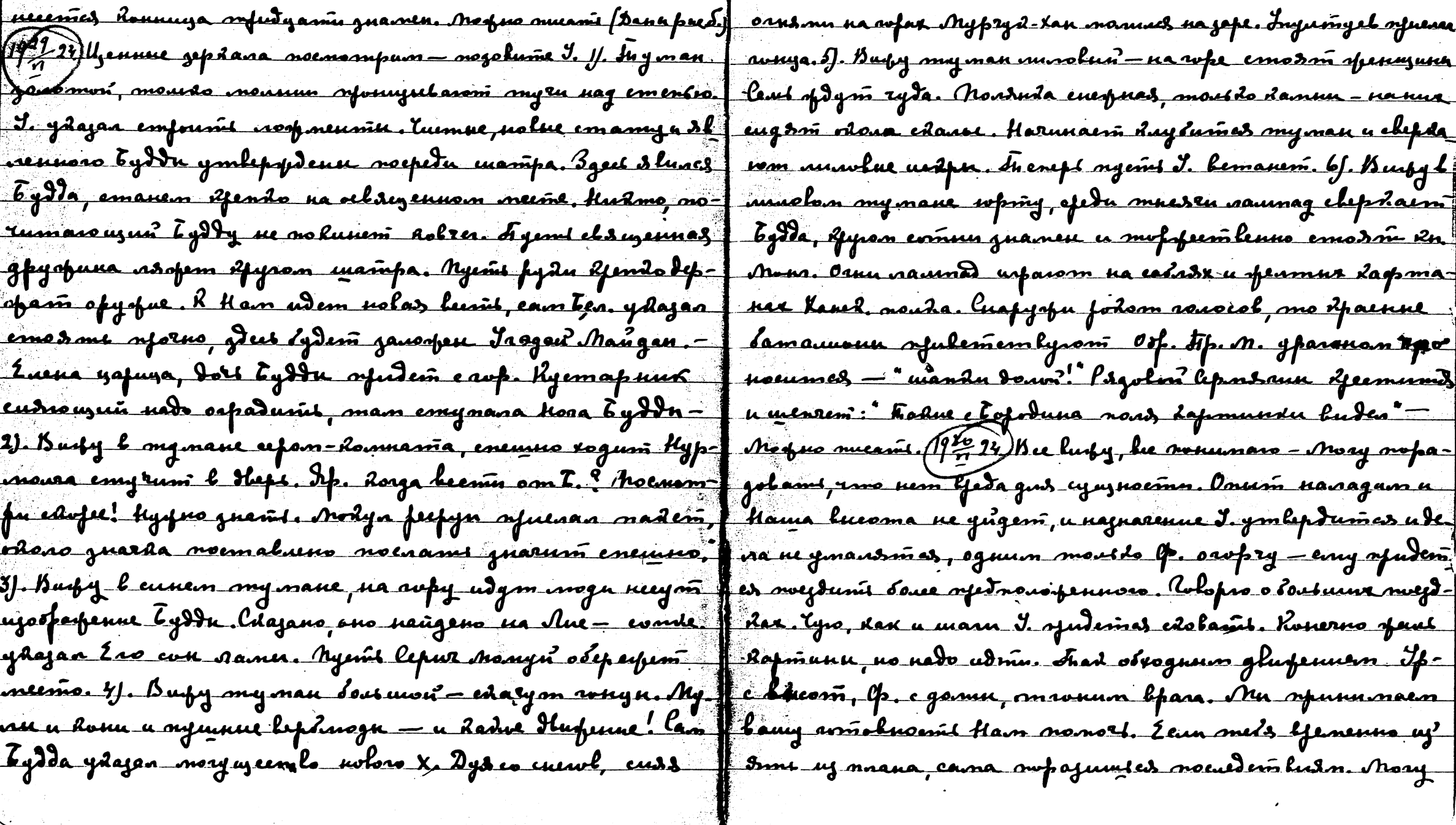

 $237.$ 

coordigural bam baquign ushserid - Mr. Spyr referogum l ynuomnenne viens. Egdevi, no ne mysii, Komon jednoraemes onum. On numaemas dorumb grasmunussa mlna mfuhaufumit 2 gemal, bez omdre uzlund zemnoù ete aordoù. Yvp. moge vomen A njueoeguumulet 2 Ameny concering left news. Tofudem lfems, dad a mede a p. ccmamb ces y Hae. Inadde blems Kup, euse ne neuman. Ho budum <u>laung normodungsa avmolusemt nepeumu u soño Karens-</u> le orme agepare l'estruirance impermementes. He nato gdonu dez odedanus maana Braded. Norfem Awit u Desmen The emopolisates & usine nupa, no hovemo soñoro udgno -semne. Bett-hunenwoernas mnan xp. a ceuch On Mne ysta gan of clears need no nofore - I ner th, who de morfers cyffas, mnan u Mu u Kanu comfydrudu gaifun emanit na enfatz Dafe roud a sout ne gadep parm mex, Rmoc Hamm. Threat <u>Jumla aunt ludus he none. Mue mode sy pra manzona osta</u> gova, no binecino sioro yeu unharomes hecma u masolucra Mour hound spain efenemos gums y epaspenas. On gymasom egenamt euze my une, nedern et a monaraem. Karp 200 ing daifemar, mo on exense oh uyeme us inteme of your. Al. uence naana xp. negaem un nonemus, ema neuros spodalat man. Fiflue yourlus Garriemla mrhunolenus spundmany

Maang u nogaluma maan bajern na wols maaring. Nu uu gampy Juum afenavene eff? A man, we knaduda se omdperhaem nou lans close, lolo pro usylemy many mlms, who the linegees I seem minos. Negotion I. Llagysemand na neiña. Bonnmaig never fyzologumi condema mer, respect enudadamon unenumer suy. Traj Javri Unordyn psgu wywami emynim jemm Muci. Camuy mfy in nosoga n padyemes noi gyr. 19 42 Jgoena femunoems esamt partier yempanumi nada pydy ylypa. Nyemi chem njorno ganofumas Jaamen za nesso caacside kerogne u hapma y hadperin negrat. Chaquine nolum, nado ocoznamo omkrūemlennocius ga nucus of the pole on lerance ja denembre, noman nondan grateruse enoba, coneseft surpe quasit no fat inclusion lysing governs now and a orangams novem. Keygeun ypraxie sünspa nofem Arm appe apdamentekoro mumnerus? He monsilo za deviení luis, nou za munnenne eenslerumb nadonasañ marfagn dapog The necessary of wood femocine wy reness gyr, und nem fagunvered mygy euxhan u muerero. Egymen sñorn Rmo orfuner<del>o são</del> spegynferfdenue ja ynfogg. Ispoga ne eynjermeyem, no umeem erunt syunepa u załoma. Kaydru loun synsasis l segdny, ses mpedy opeduint nado. Dy vars, menept ne myspos toutene awbonops sil agnasenun mueun. Lome ffeues wprol ugand ayden gymams o bydguzen. lolemyn ne daremics gen Am. Jonju

azda, hyemie czagym: dupodmogy budnec, dod npadmurnec noema bunt gene. Dpenenne nyrme njoedami papalopol. Tepez nan-node yho gun. Omitone nyemb malnut nonereum unecosis Fep. Pad.u Mosp. Norm Al. expone sugges loe. M., marying yempersessional Lufestry unolum genam. O mortem nocunami inanu yersten neunt nygnen geenwin dan Nous gen. Hegetgden reingto Rouerno la la her gener, no momment passevenue mpyda. O ken (der aufzen) ocosenno, boueme e nolumu denamu. F. sydem Aladmit znest gekamin gen. Salmifa cooseyumie colemi os Anasi. You not expend it ege a hasten the Taloga work fun a Koo refamule Anni europ. Nogokuni J. husung us mares b.18. Long ren para Aydabun sogum za mun Adoube-mofre musant 193-24 p. coreni quanne o lodgegam, no ofedermaleme mue eglyre Topy no cess lame sydgayer. You if myey ne dougna budevil. Tos left of mysel, had goesnowns, guysing, guysing, you sing, noment Ma e la mu, laumaan yuyanuum lam organi. Jeg rysmit uurfa Le France mour jeuggdudem, no emanfume le sydgegermen chemar. Igderne endemlus hufy, no for the irlefenie. The neft ob A. Cumign orfagyoni evonepamel longonfermas eluca nus palari. Buympennue spuesogdin no pydologemban ny nakennus Mnow Colemia, Ydaju uonumn xpansmas lo xpane Izazu galno refez it. u muz ero uzofrannuz lokem pało-

min kuya penneu kudapaesi sefedeegasisess gas coleria kuemur padam. Omnousment no malun negenañane us ecorpoum n enumdon gmunumn. Kosga afe yludume shume uspadalo-<u>essin u vopsuma, mo nogolame na evlem kugmpennus u no</u> apy gub le case, gatagume ocmalums sudoemamod. Momany unoguna ne sgdem ugaye logmorpus sydem dez lpeda gabami Josamembe Ryga padam huemuus nemigs ospanwering, uda he necessure hospion le mero. On padoeme porpdennes do padoessus referaga. Aymuuyu padoemu u voqhura. Harunas cadam u dokred nomumbro, bed ofuzni ganfua omfazumicz b nyrar pajymnoss u njestparnoso legenus gen. Tuemor maram goodgen go rofolunda u mbez egmeen ogyeomlofum Raydrus eme afor. Houwnas, Rad no nomous i empensivas u nohue upopemenus, rybr Laytoto gus nanoskeñ sperñean epizyam spandring locacifidenne. Innemorful omanens treinsure, opposaler ne ny fun. Kem sysnol, uso enolom mofno us oseglfegumi. dpoemas una lagmenus morfem dem neado yleuntena nog yenolueon, imod naturogassouzun annapam bydem dodwiareemberen. Nomony morfus sydem expopmupohani smpirimoi-Lurfnus ceemp, obsagarouzur euroro Luymenus. Hour lfalu ggxa symeeym hune padecmis so cenerus m. Keds orgynsamt, emola A cumpa a Aram - una digapar des largon. Béap-

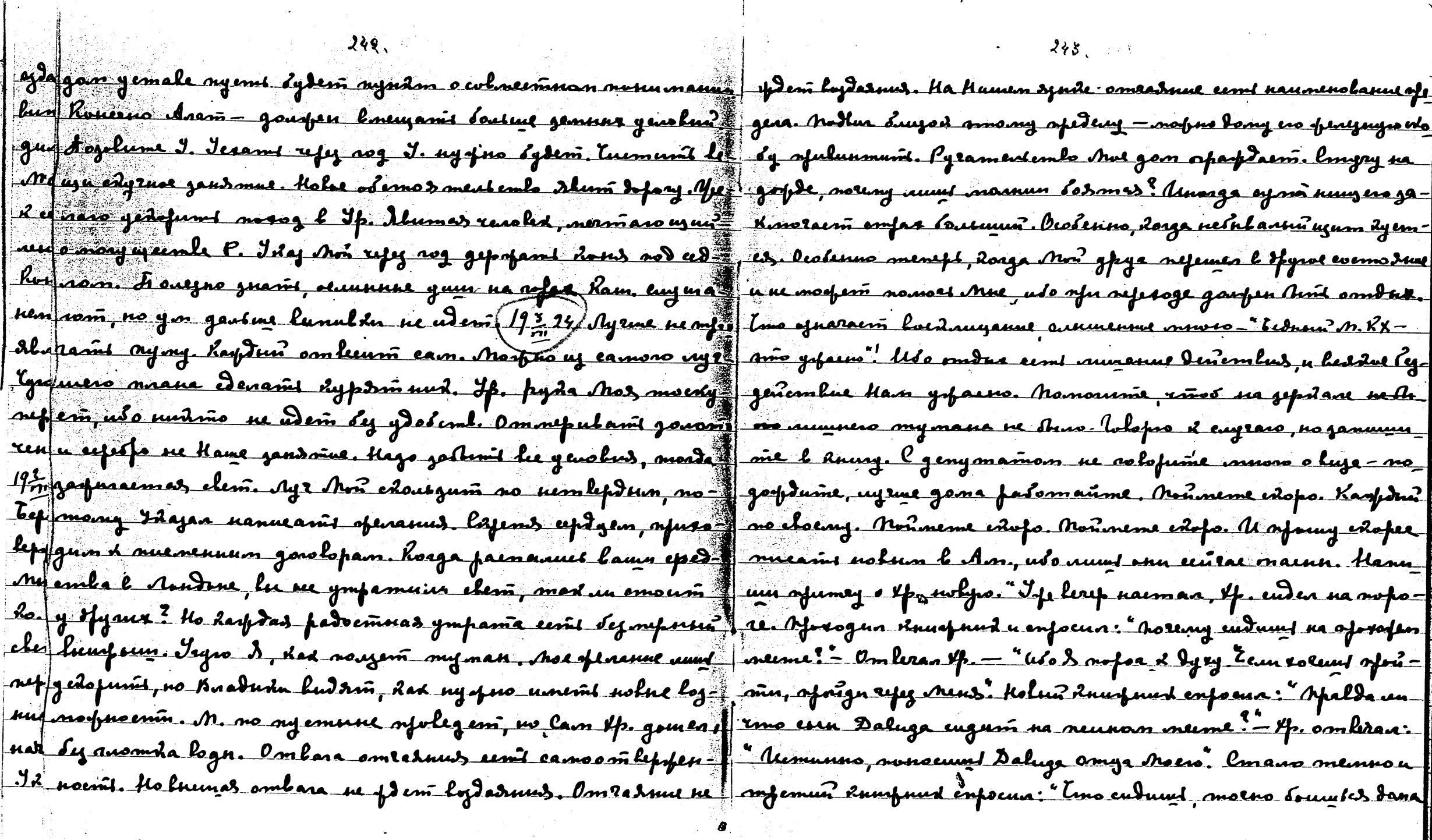

 $\mathcal{L}$ 

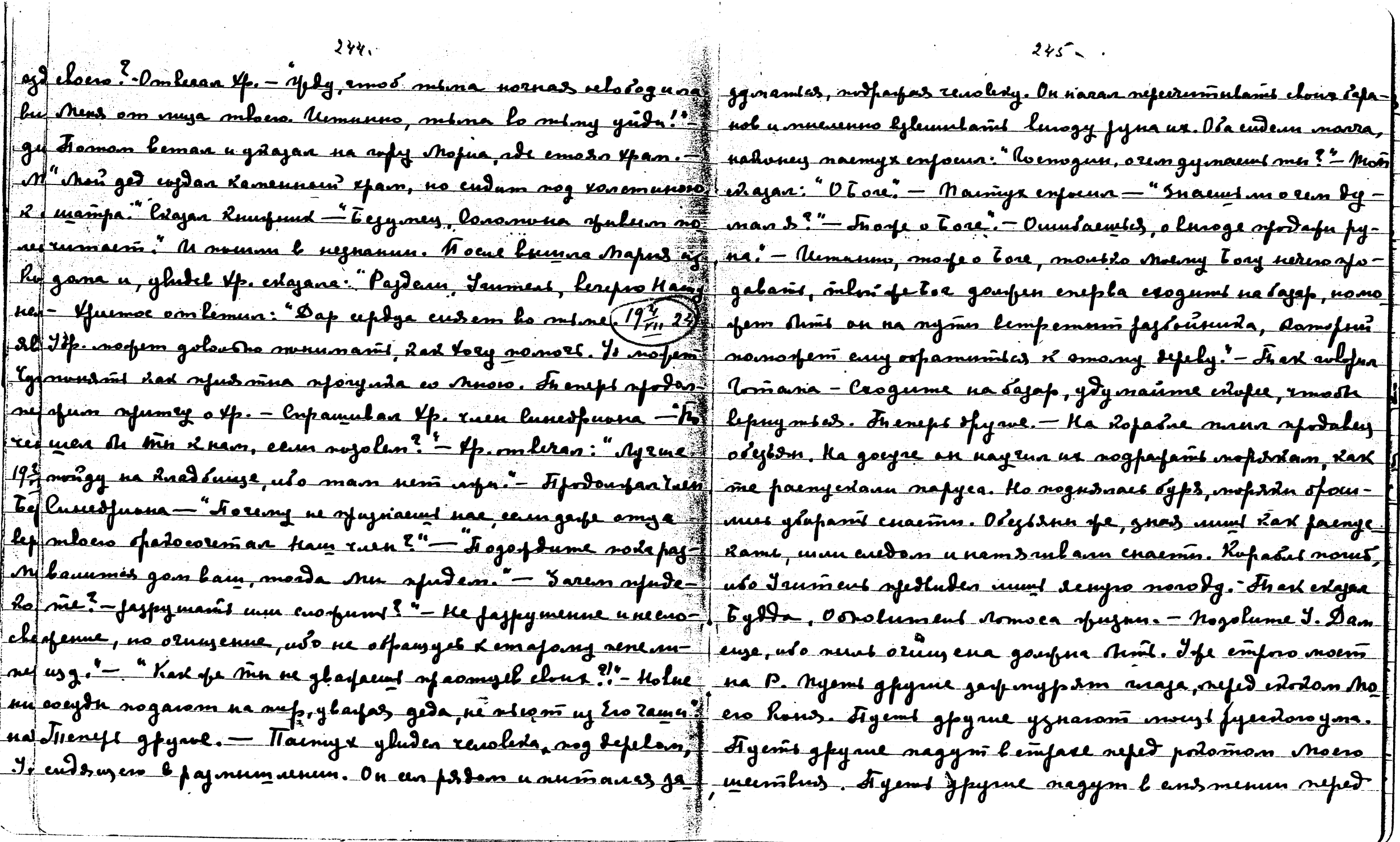

 $\sim 10^6$ 

 $\begin{bmatrix} 1 & 0 \\ 0 & 1 \end{bmatrix}$ 

 $\label{eq:2.1} \frac{1}{\sqrt{2}}\int_{0}^{\infty} \frac{d\mu}{\sqrt{2}}\left(\frac{d\mu}{\mu}\right)^2\left(\frac{d\mu}{\mu}\right)^2\left(\frac{d\mu}{\mu}\right)^2\left(\frac{d\mu}{\mu}\right)^2\left(\frac{d\mu}{\mu}\right)^2\left(\frac{d\mu}{\mu}\right)^2.$ 

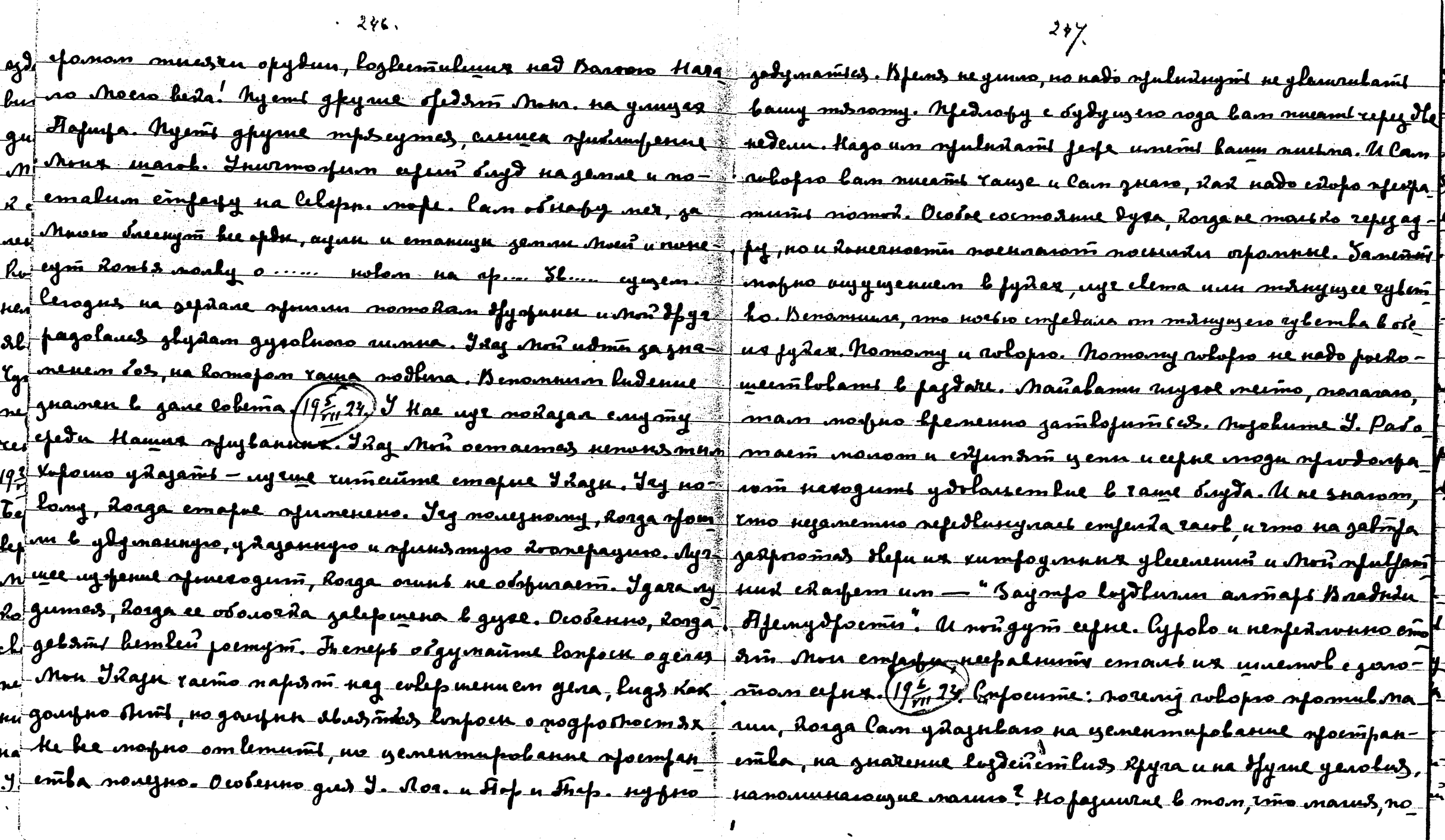

 $28.2$ 

 $\sim$ 

 $\sim 10^{-1}$ 

248

emalasen eypposan apujun, An ope yeum ynyemant skañne, skaa apelun vo zanneana. Anyly men wrne An In en enema moogos ny lagmodpusemen camon afagnu. Hanfumep-eensbus na seens dens. Ten ranne phyranyum duurdo it demindsmy mentfylauortro dema afunenena Fañnas muerãefus Urñap, spela Runeano Russi, Inafu, mode na formode padomaens. Nogoluña f rennes amemofus, nougralmas oenobanae e Ecunnie. Kos : J. Jagemani mofuo narumanae zadaen 6 P. Heodeogum J. (cs ga gus y y paniennes en nanus neoquiña, lefrolnas appuya la gram y impermenne lucidero renoleda. Igymaro moenañ no fue nounced mine, pelugumas, dacanaet agdamu carriernoro cñal, luc juadu. Dymeno J. jeunmum nobri o P. Bufy le bap menns nolooofsayaemsso. Bu nommanie reuby o keopumas nobeha eo glezono, syenaris hojmafroenin. Budy nasliñe Rosga Keopum neferogua refez nofor mbork aceaubyx ero : najnarenaen. Noeubum bremlefom. Euje nokoemt -geramt fr bua connun on govogna aunt go galeen monranimen? ne aesto sysem. Euje noloem go alsenus la Am. Dop. funto forporta a neludamo cemanolaennui naujean yenolanue fannos anunda grigem. Dypain nonocim lae, ne comion fad a namefu vrupa. Heoppuñ dura noemaluena le smo lepsol- ludemé lae vydpe, no lao vye oboppeñ rangadguvca. Do I uve saccofenue, moage sma Ana marus. Beda spourne extrera tus moro refederand spudemes 6 Am. Euge nobon pot fugyx mogen spunenism ame mory weem lennel logde? J. Dem fauture b ang cinfassy. Zwe noloemt, Aran. nait-fal l em lux le ofogna : Budena cels Léceem odesnum. Unenno le de la genz ensevé ques elsens gena. Yagmâne, sy fui moda-<br>Inconsgesnum, Fiefes amum Ailano noafgofenux leagfig lie- (1977), Nogoluñe J. oujent oversialum lossfoeuh popanina, horga erymennas ay pa nornousames, mos lives meten spaluncho. Ocnobanne symis ruimo jeunniognal, um c synt obnohuennae cognanne. Ubobafnu fegyusmaniu, nem , sinus znamenem omdfoeme bfama. 2. Ife liegan. 8. Dunt n syspta vofenensmi opassuzm. Malmopono banepuan novegen snarumeus no a lugummentuo gaugno Arin noskaenne la f 4 Ouzynzenne berfdye mursinno, uso doumnese oifer agfreu - Ae. Kad ouznin refer Kuman mom of manueman, mousto n nen. Kfaweroem morfers y momasant y ensign. Le Anoie - obfaninai emofenos' emitjoen drenepayme e neofutannei Vun ganal aypu Bragux. Inalnas dura Mes. Morferi nu mogum. Avmanna afoems, eeu nawfumeusnas feugt Anût & enognes ne rolefun de o numûefun, eauske ans aus refolidem no Boemody, mo mylugament nas go Boemoda. Fi

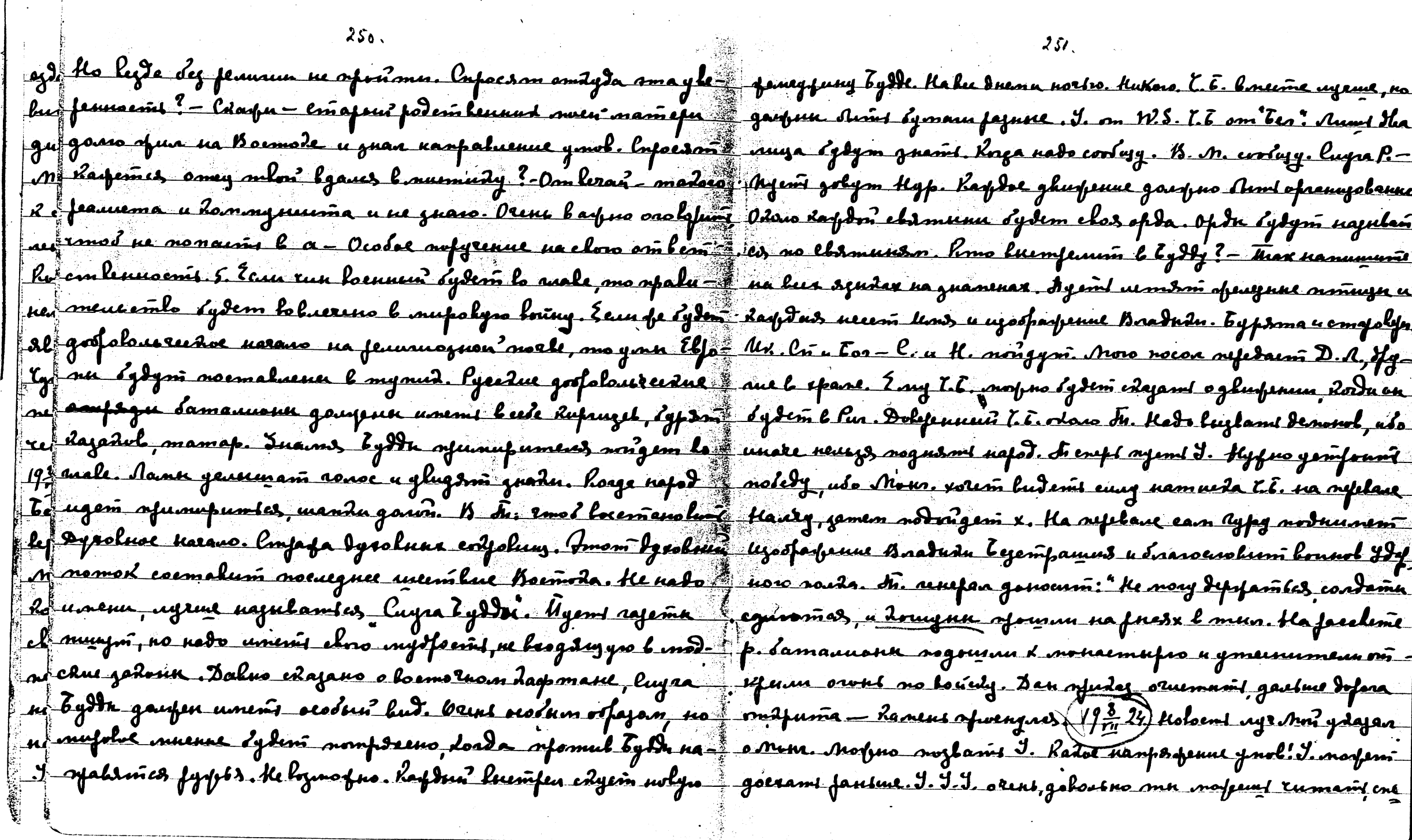

 $\sim$ 

 $250.$ 

 $\hat{\Delta}$ 

s.

o ma shumi Idoj Ava. Tyro, kan nabo ceumami daybungen, yz- noun reaska cybum napod, ne boskugo nerniy, nogednus no pms f nahami daybuí rae. Y bae mano gnen za mukamu, hous âyda, âm Yaazy Buadus. Aye gdazan runoksea, newyweno na aanole uzo-fao garem. Kuo słum coresi, many kapteci geus yewe yapenik bro sfagence Egith-Maimfeun. Ip. necem naan clemarci e la-Fr phiememe t. E. 7mo nopem o hone bynamt. 8 p. naderod nobe pauen. Aye nodajan nogofore efedu connus edaa, kufy mem the d evernfurumlo coofanit, uso ero mejoda goupra aslunymi bera. kul na wfy doma Julnow. Aye ydajan-Awan-na wfe ne-flul . Ip. nyipua gut kameso mara, Reyfru? chum ovjonen. Mogyman na jed spamom, y Aajulaeni ofeision nug røml. nodnami, Hyst. k noeue nuemefun offuga wefana cewl gneñ, no Hr. na Hyañ deul za num gyvolno emmum. B Berax unzu zweñ Arom-glyda 4 ofelognorua gemanormi, xomos oquant spolu u eylemi lolana. Kritega refordona lugg xax r. nogem lucodo emanit ee-pr s tromony ne nedo fazdokaní emin. Imigla gros ne lufy encuari via ja Havin vivigero (llemina bascovýusvo embirovo kan. f adber agres, und. y sod sautzel. He nodo. Tanamus (p. negdwork & egso pydy receñigio nad bainu, dod neymuna oua ofodum prod Jeis em lemper-agent lu ludsm. Ke lagro ann sq. Comment Budene juans sympalu crainen na Immerson sfilme fode pod f juanus Idaja uago rhois mussois hyvis J. buiranoni. Mapy na heunono emandapoia - nocmalueno Auo emocio afalos emo- Xapl 1 juerenne muenispunt lydbujne. Lorga namn yrumeas e gemuxa parm. - (193, 24) denne meporenne vodwrolass naeudnuda. J une gempeuse legulanus sydgyer oofajob, ma ynaamennes Mosquo erig edajams mpi revelanus er dena. Mplu -engfe f macca spundra poping monegors num, homofun essa naka nu Bradniam. Bomfre - luflemeenne snanus - supente potohoù unuatu, za nun lusodun eenoled na fu fur armady - logumentembo cun. Tu apa p-uneem cup fenue Knadralen t f Samen syr ydgan na cedro renoleda na lepsy Soma e Cam-, 2. Boglemenne Mamefu Nupa. 3. Painfebeurne ljaeomna chen Samen wergdagan na wuswemulys trafy u eeus cemef snanns. Am fajymemas. Yfig uneem-1. Cuyfeune Bradh-fagy d Samen ugr gdajan na nonacturfs na nofe. Noeudume been, kam 2. Izpamenue ofujun 3. Cyd obujun. Inod ofu zemnou-pth f lefom. Ip. Frapa fyced, kadaz luco kaz aza azunadiesfum - ofuznu u l gruomnennus menas bydeme apadouspanil za p mbreu jemne. Radwind neeme negmas nag exteention lofam, gaeg. Loeg spedrospumt N. Armt emponmenen uyemmanthar ne hayden? for mafno budent. Age grajad - ledri, de- nem afuznu, noda on lydem augsfumt Bradnskam. Umera f

zanae grenné ucorduzenné gis la po panene spudanzum narad norma, la naimapaqubarmes opujurentin mup, spargedas f unha. Bu jamaarne har Inamae vyróssnu udem uz gus hode-gyvokumi gapst pajpst. Nomony mfyduae Huenne kubogume f f meas eux ustr corfanums sur ocobennocemb. Tameraco yayrea puyuredun muf uz unepmnoemn. hourmuse norron norog b J'une donemal b mem, legt sogn ero me kennin. Nogokume J. Du pijamemle, u mumuma l'ôfyre Hamun *bament myrd genom k*u fa morfem leema euwa. Ja u Ja moglur glaunai, no samo cdagda - an. He ganomuso madyro muunuy. liagano, ne gnacme nu pe physic lanic gameraisse mbsfumyro nerenzy. Yveca notromol gus, nu eaea, no logfrembyrouzue no munume norym njetegbem-f asiomes. Apaprud adem u go nero moduo mampytemites. by lolanic marjap, Suañol ne luduo, neu jamaidau, nomugu ne gy mhip Iusins, ne mefisime gus. Das uneun tysse nyeris apu neorsm, gage needu vianeneun — snaeum maan duujin Mufif confum pleme. It at chaquine any, re nado obsemp ant, no ganepanel le Hausus Samus , golno nummo ne lusoque hampt haga luftanit û Jysy. Fiyemî J. kemasum. Kealxaduma dpafu lizenu optyuzux matanik nanparsia endîm lartya. Ke gabam pa gaint conservit, eary syngemes nuoro Husanit sylangumus hemin um. I selaem lfass, horga houemassy syssossoranit sylift na C — l'aumone, rome typ. neumon étu femu. Neur egem une dyrme agnement organy, nefeur nodajamics. Ocene lafnolofs Dynolenne lebepa. Noemfoum sul. em. na conen. Mupt Mr, novosnis, uso ose orjudinfacoù maan. Nomom mocudum bremle al solem (19% 24 Veguyda orjedmemlyem kempere; bendera opdmen pan troemale lonfoe. Info muoro suadul no emalueno rainefe ne f hyem fajupté, nomong mystee fed lami pajugde. Ikaj been mfydno uanimu. Anjolume J. Snadu mu naugens heroza Kapa flounam dorga kmo lubulassis udrūn no orjapusang nampalne-kofiym ne mjemsenen bydem brugnux. bejenym gapu. Korga tolofe f uuro. Korga guams faeny uzeno lounu ne sergni. Korga Locin- pro o gapar guanus uo logumensem le eun, guarum mupoko por arform, louna ne meeusmes une jaun narom ay pae gaus. Kan mo pus coopans up anun aformy caaluve napom ay neemo. Konja gan zuod norvoso, noroga, lounn ne spanyrom-, ka na Jeedui Meiidane. Noefedu noloso Kapax, moemali Ka-fa es, no udzm oemoforfuo. Fejed septum dhunuem lu jameran meni u nanunu: Cunno Bradin noesnobuen. Nyr by Itana Rad M nomens nyemomes uur hocuweedou muuriisse bi nymis mloen Hyp. Mainmfeit utem. Kaneel nolepsyn manna u go leuchus smom moneum afonofycananen. No- symt Boemosta. - Ayend J. kemanem. Dof clumod syor- fu

ta 1

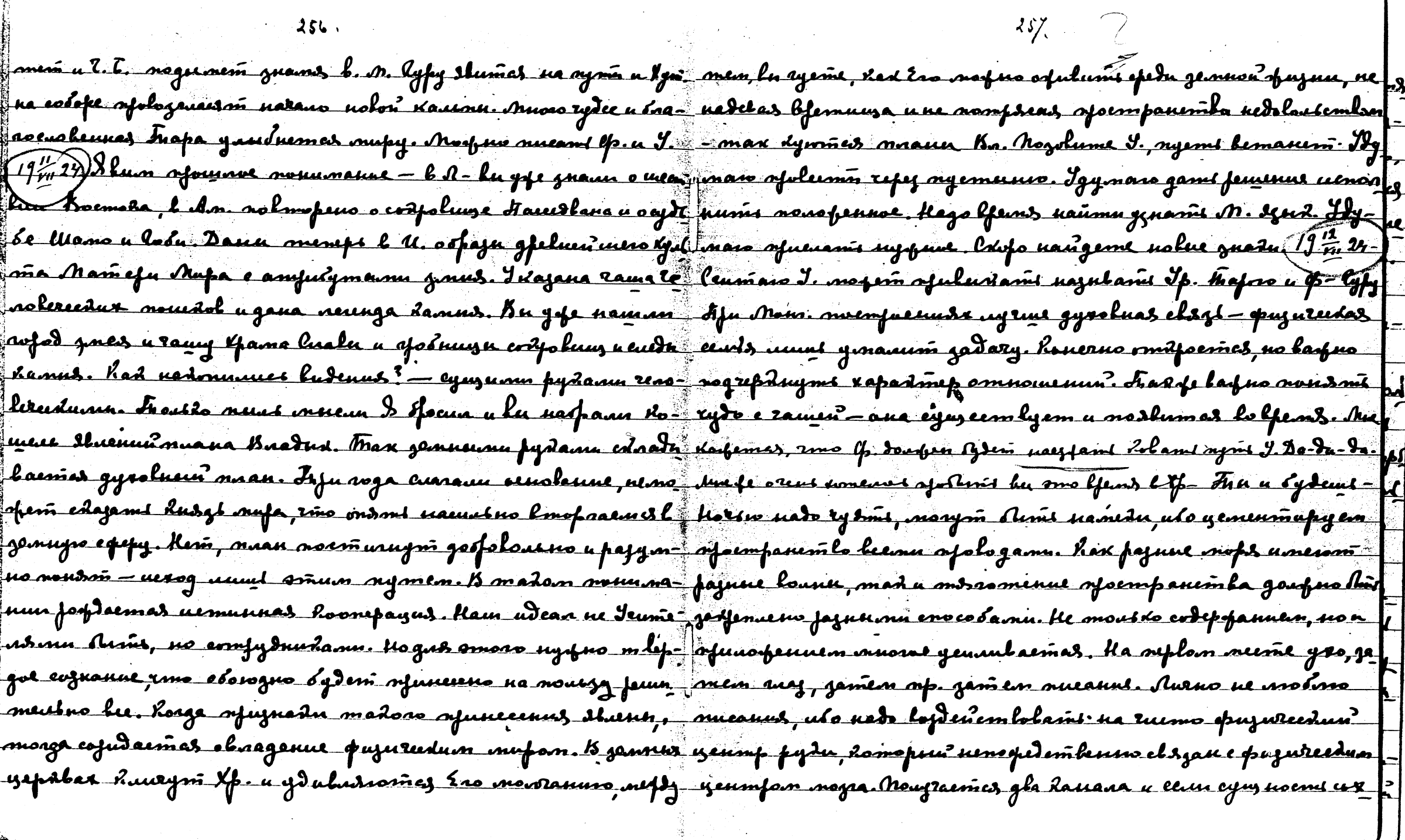

 $\sim 10^{-1}$ 

 $\mathcal{L}^{\text{max}}_{\text{max}}$ 

 $\sim 10^7$ 

 $\sim$ 

 $\sim$ 

 $\mathcal{F} = \mathcal{F} \mathbf{X}$ 

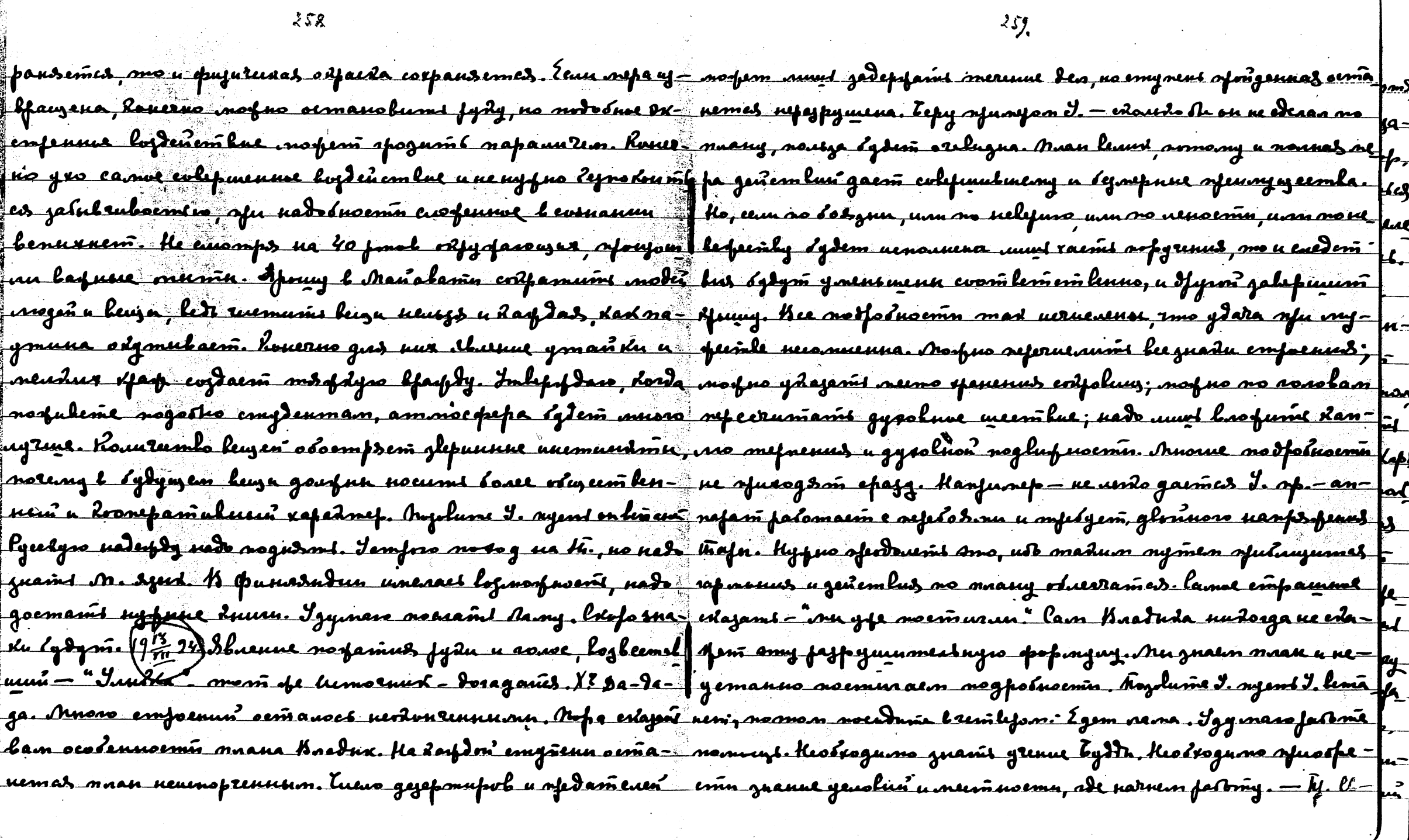

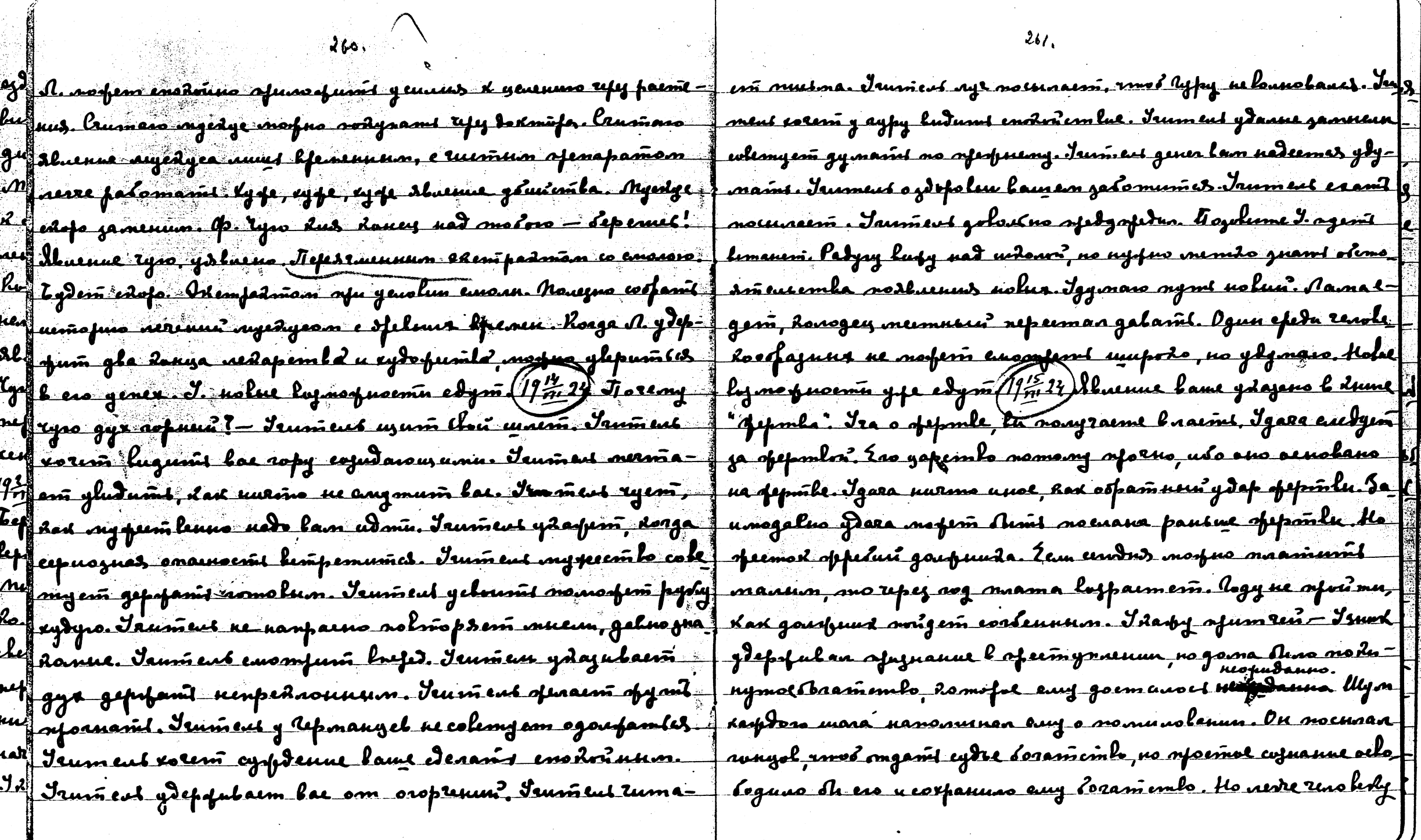

 $\mathcal{L}_{\mathcal{L}}$ 

 $\Delta \sim 200$ 

Îγ.

えらえ、

<u>fe murpene cuderit, unfuiu spagnicmi, enamnieuxus spagni-freino smo égtem edencus. Ho nado agrefanid galuemn me il lam, no verf-<br>fuii. Korga cydas oclodorfdaeri pu gourfen exument coronoment-f gy menn. Norfes anorge uns s</u> une da. Menacione amgami. Namam macudum-nyera di hema 1 da rindeneun, sma u lugg guarenus, na rofagdo bapue extenda estaessi. Yeg noudrie guareuse gannors maare, erurnaso nado u=} gy numu, men toue, imo onu naujeacom nepalnomepua Udax anent afu cede ayzudy gyroluur napmen madafe nodymanaa racmo Alaem, nangrul neume, gaem darlue. Gebu sfyra Am neul fene fo rumnas. Kenafe cozzalani kap - sog glyder emeper nomf me nowyrum Ab a Awdf, no gam monenig grofyro. Ife eumen e asemer Juen y pe remape engras, dorga Mom yanunum eboà penanne de a gaje hugy, dax norumanna sydem ero noruo ruma. Cojdanne risp. - a os'iluence closoga M., gemem sembe fora. Be cumung symt omkma sysalum om galumu. Anotesp-fay na refelane, Jamen <del>mof fumlo nocual, zamen othefadelenel yun nongrum fenalmal u mu ofadomnimes odurnumuman ma</del> del. C. B e shoffin 23 luale medapmurantas, no enala anglura. Jugrenum. Ogno yenohne nomu e Hamu u odno-domyemum in e lyro Rad rydeenas rolas spa nento ymilepdumas, eeuwomentodo maan Baaden pagymen. Y lae xopouno udem nanoweveu afoem- af 19 rue gracommensors mena gdaemas. Tepy mpu soga morfroquesis passemla. Ramene Ron f man sanos. Cuala M- njudwegarmed Kapi To ferguesñama. Cruman eus mes gel omdrea, éggneñ ac aspect floman nocudum, ageme el bemaum - argabume esa. Couman effégencommente ment, parsen enola omder eeu messisch. Jung, Lorga voisgent na repelar Macausinh slumes le Hom. Young A Samem norum un nocmeneuroro mograga Kjerna. Nostavu Mum. nougzam noleu spans. Keodrogumo yrpetumi paloma efautiquem Renervo apartymes, notoéno logosagem Koosine epal. na cojudanne epava ramu odoso slopa x. lama sydem epanum el menue e logoragemn, ofu enzeña na semmo, otens mumarco. Jas l cefespannon Robeire sefet Usospanjennen Tydda, James ou Gome more nage opusurnami le lucenauce, une no rymaocres nad robreras guaneca M. Suama X sydem mostrelami tul se syra, sura stoje spennarmas lo efens omdura, uno aeradatessa rei. Conafera nama, camera ombagnara u afedamnera sydens no emenent ongeres doneure re infelosfumé en orane laspus Ayes colepurante cuy penne. A sympalope emoción guerra nordes y que nedomopre lifens re noménant en mem, âmo gajegarjolo - comparta ay escenden Mora. 2n. - tj. A. Maenue 9 europassus. dan H. somera accumants lydasnue Lapdany rueny spyra, 200 - Cauman geun, surga medent la An. Janu macroson, nunt

Shussue invoce gappen orver. M. radum, Dynaume of Air, comes no emgeuture mana, us Spileent jaluum om Lareimka ay- omd uso leundo sydguse iumaume S.D. <del>M-I-222-4 spriend patrelos f</del> pu horga de governe u orjulueria geloum dareconto cumoro glema jasyersensums matter easting in a state of pinneral differentiation 1992 morge ly norf un molder fadgen, mouble meur experience of Being raticed in Space, within t order or system, the World-Game come of wife morfem naramed faguraamsas na ofaide coemalnue glama. Iles into pequent willesim until their final aggregation, after which they be, thago guaminh, smo sure nagulaem gene faquorfenus ylemal spagdnu-kene fame Penderers (Comets). Then the battes and struggles higin. Legistry 25 f non. Cumminome dengun a hagdepalmenes opedemalmenes og et. Jeforet number lung lost in its inaccessible solitude". Euge 1-123-3 Jamshamu. Kogfyme ludism rofagdo dencen osobus, neferus! Kareenip The Rasy is quoted to show had crayonally connected in the methapsysies of I for asive. I syndrugan Mon Ramene u tf. spedy spedun myer rede prdel, are intelligent beings or rathe "intelligence" with every sense of you many uaged a noboù duppefecusuaisun clema. Bradadu per function robelies physical or mental." - Euge 11-333-35 Magicin | spocism, voms ljemenus solegume ur fazymnoemu. Nu morfan prod ealy days still meant the great Surne of Wisdom." Euge II-66-1-And monnuerifaspgummis mom goon, ysegum un made deriem lue? prit kere lies th germ of en error which has had such disarteous effects on I Jalmfa fajology norfolos Rareemlo aus,ydajaunur. Shaeune amuz Xopf the intelligence of civilized societies for mer 1800 years. Engen knu en 1 naterne olune rodagementno girs mad najntaemen dures gapodo-mal Isio Uno. 11 - 931 - 7. Euze <del>1 - 32 - 2 - euze 1 - 34 - 2</del> - 24 - 232 - 2. Le Jerme Roega yeue nolse empare eug<del>enomas, monta expense spec - fes</del> frant nego de nolas fabros afdem ero. Duranne Ane l'govern = 1 mp na cudemhede. Nough vous fenne lofts, eeuw ujsfannen un for fydag b cyrnar ardarws. Loga y- cogdanomes, marke he f ymensm maan Kegalus mjupka apseum if. no noru Ham Osige ff a jedyemamjeno (19 tr 24 Maeune egro yneume moudois. Ayen Ha) mams gena gud dafdoro nj lae obegretena. Dafe puzwteedn moj-pal mus cnemana. Ecun syr Bradun padyopnen, mo syr Grassionla | no pagspanweusis. Ane num cemanoes ofoenis googemeent fajyofaay mueroglemeur. Ima mueroglemuoerit asprosecyapyemas bpa-fuoeris es gerembur. Bu afudem lo ffens a dorga oemanuet and pfa que Mugerit sur marso, uso sua obiendence aviguna dedua pencana agu, sma obaseda sociedas, unom suppor gymant po mo ognum ylenom. Harowine spirmat unul o cleme tjemente fo nobri Eau mum neer spyra ydaenes, nofno opdropum wphunarunaemas conyymenus ajoems loun chema, voca onu fazlaka- | mue jemenus. Ingokuna 9. Hanapulan ham agni. Hap ysgoaspan

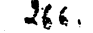

Kad gysomumt. M. bgyny tuwnnu lyfyr b nanewsenet aswert la-f Kax pumpa yalepmennet. Kofs erasy emnea busen opumpa. Not lysfom g ga.(1<u>1224 Kousya g</u>af toema u eug xa. Naplae kasasmas wus *brugtus* - farpsmen mapuo nanuam1 - lajuanne djacoma sprevepansamu dj-a jau shu*chun by*dyszero. Boogbe orjanurulaemes gaamu nacmas-z rolnoemu, dysus guami, amo evjuame vjacomu orini jediosfulin pop, uzeix a dugdoro ógdynzero. Tyente jerlemuhaeri afomadxa i efek gysolvomú. Pajymne nosumesne slumes fedremum dermin mícz eason eus suuplas. Embpoña jadamalaevi ospuusa colevich Loos, Lowpe syesusis Avadudaou leure ossovoro. Nofrasf-elere d'donne le apdenes colfemennors nups. Mumos dhuden 1984- pem venome apdapunam, ceun onum noero dpyra ydaemed Keepel. 'azee inufolus merunua? leginas binuganñ bu suadu. Ampuo ya ibdop uneo kigenu ,edagy dlegizamizennlepmon. Uo padome <mark>na</mark> fuñs eurtuam bouplan dousge ly loguogneme chadem euelg fugem na ectenom dousge. Fosgefdeuse bafuee, ko polama udem fynpowymnu. Normany wysme fazlukemi cedinal dautyo, ubo emy for asjemalas. Agun mfydne nogsodumi d lammeny, nefeun ma Joemprubi bie Shnepus, no lej nurvoro msnomenus, lej orpana-f Ro olnagems manum. Pagan usmokutevskus njumepol molafem  $\lfloor$ mad renus munos, norma meinon copport. Ayrin doega nouer me- nyms gemm. Honerno omn spiemymu ne b gedofenne. Ham A-unt moro juata no po roujeum o ghifumm empar um afobreda fu o oh goforfe yawhu lez nanporferus. Manupermayun labfe-k Xaps bocauvudora nofsgda. Hanjump - budenne Mamefu Mapa J nos spuemyna novym divis fajpymumentni. Igi edajan, kak mal e nowysafum sun sudom unum oren lafust guarmut.kgf usb and semoforpun lo fems reobe' yapayasyus apolu. |nsj fuo zanannumi nozfo*łuseni*n ofajolanus. Rax meur fajnoferusz Pamedp. e Kamu Mong zanomnumi grus ludenus złegdu, uła for fugra na qulue dpade, on enola o*badas b forfdan*onsee upetro e fe ueno clesano opspacuse cobusñue. Mozolume J. Twafy In uge-p*life* approxuen marnermar eedus glupenun speralopuus lookans, me suussul Mon luola, kuga nynanne hfed spenoeum, Mill pad ríg padyan, hamefad mupaynna mfazir manne sydynzesa. Hydua rens grenne opgen. I ois & Ameno donne, no esamt syspere - gaag ganannunt usedoute An godfum und ulo bydynsee llyofays (1,4,2%)Dymaso aog ero motem orjoekemumt. Turmas ammes pap unt Mamefu Mufa gaußus nueemes mod- fyda ogua goufue- fufa u maunemlo Umap ymleptsm nowst wfenus. Dyr ero-anamfuyanil njyloenil masirefun, gpyrat goutra nodousincs loven ugam nyomem kadamaeuus nodfoluoemen. Ixaj Moi, nyemb pau- $\mu$ an'aopaonini. Ha modpalane nonym dhŵt remufeyavietninku, gyveno gymaem, dost xolem, imind begyman. Dymano avg ko-fan $\tilde{a}$ 

emanseno, rurol y emenni om lefden. Dyman J. naferi laubud une Many-nytno afunsmemano - rodnos gris Many, man muso ee yapemba nousmi - Mamepu Mufia. Acapem Acad goemgana denigemas. Cent jaj m. sp3kogumentemilolan uapodama. Omomb formoig. Kesomiaatulah zuamis Mamefu Mufa, Kyyuo by- J norma ongesúebuais empana vongrum rary lualu. Sanismue inams a Nonr refer nec gabs fyrrias gzun varps. Omgadum le. Moydspemla yaqevidin fosfdenue hol. a Nogasnum, Radenrep J., noeue noeugum kemikefam. Kago ospadumit. P. nado one f emeina ogep newto gain apowenus u fedu e wo moaym newto eamics, ul b N.Y. marite emafue. I Rady nolux e denez. A y naucenín czacyso cení Kananol. Afolipul ypolnugemnu u tá ped jazhuñs nocmesnemle. Bury na An canamopuro, abre-f cemeenkunne nednorn, gar omoern unrenep goradernes, dex ran grados ena Bofonol mantro odegisu guaen, galun, ruo y mortuo ofocuni shuenugo regemento. Hautro nado mape recolex neuemouzan. Aussiero sxempadri majargea nooperiza | verenusio u ne zalubasio, roso navane nossialu emanu nod uerumt afriefg. Juli hyemu Bauco augefam uyemum nofem, Jenneum. Uz ne agydno na suhfanoemt kujkemt. He nyefno guir shuruut ugurgea. Kjom mano jumos urfam vivus ryemel pansur yspenums spanuyn, unare muone cogrebe naetym. Kospano memee. Ayedye mafuo nourni negur gyvol, no gopo- J ja namynamon cpodu, maga byaolune u jemnue log no froema fusit gus apym. Angus sprafam gus lgusanus esseñt, no f hemperacomas. Noceuy Robuopsio, gymaume o Rpeintenas Ka papprovafu spempres sopañorñ gparogennal leusecoñ lo los go on dumas yajenuntes. Hed dyment o napode, domofun eal unio naumu, large sepela cuit. lanu shahasines om slames yaccuusi sing syrianus. soonfergesies gees mi mussuo noche. Der mafre unemt, unut Ar Han glanch noudent kas fuol omlet une mogen gud K. e. - ruel cednit. Korga naruemet le re dogymaisme mauteusu, dad nan hneme Anis, nomo- uolas opuzus ne jarotemas no n-orwyntamises. Noptumi my sobydem b coenaeun. I yey no tumi b comaeun, next dymen J., nomom new dum. Buty symt na Mon:- revuorweedes Matemas sy for nuesno u nuevu y fe loussy somes. Moiste f exenctuyas lejem assonnano. I rinna nama ojadorin seplog= Mos nobumb leosnaeun. Norfno uj annu murfa edenant dy f 2m morfeuna ofydun? Deno generiarinoe u orfezera bunmana maro o rofoudon gajennesum lyra. Inañ vozto moznando- nouodre navur ejeda zandomun? nemaapuzudoù gramed rodent funit efoi craenits - 28 - 8 spoug a comacuu. 1920 24 Nove | ompoem Jamen lugg autedo copin conlemne suparinte

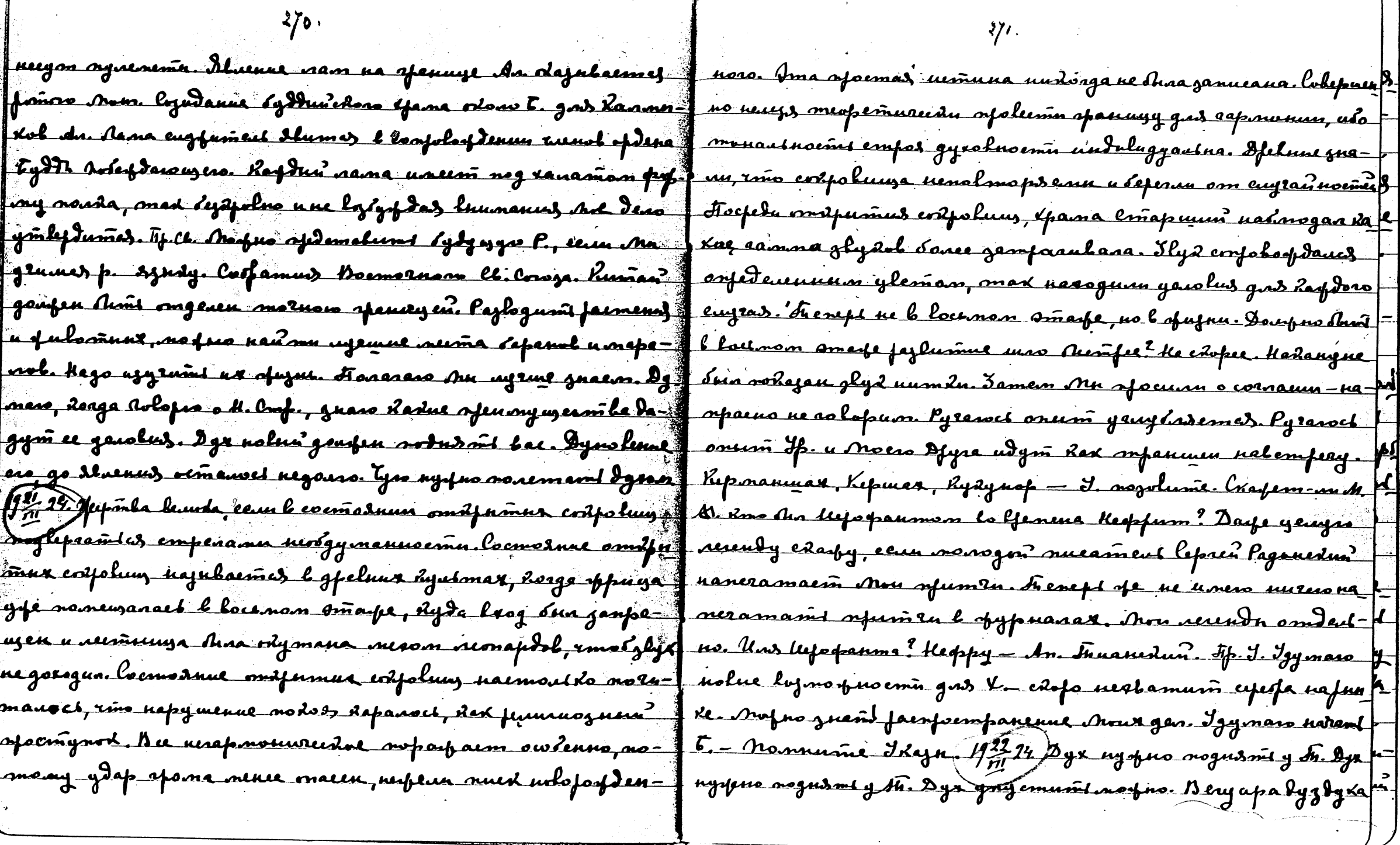

 $\frac{1}{2} \left( \frac{1}{2} \right)^{2} \left( \frac{1}{2} \right)^{2}$ 

an<br>Salah

 $\langle 2 \rangle$ 

Magp sypdoemes by afemiencen afamul poderes. Hapenue 20 f lpeneuseve selepce se gans Ham ensemne se Bugena Hame Ran-Ane emalumas en b luny. Joguna ne aeada en Dyn stademy- J me Kas raino uns Baadus, afonynecennol i liposo, nomvaaem feayrenne, nogatomi fognax mynum upunu nofula. Dy-f expans man nameyn. Nu lugum ganesio ne le spespaeuse. for inaro nado game um no ylemordy. It eneps lepuemas x Hamen? I the spe snaeme, i'ox papolifo than nanammaem donne lufenane na-faz riscripourde. Argolume J. Jarem, re gras sommeme o nonymeri pompedon, resperen aument epassa u daponana Hama gando re pal le cun P.? Elfone spoeneries, y luds M. y slepen Neuenne ne f clemnu tifupadome neg recolerecimbon nado pydu ració numb. f. An faux renyeum premparempaueune, de empt nade enpound. Il horga bam oblaire marpeux, ne omnoeume x eile, no nannu 1175 bypg, cypg, cypy, dynai, rno du nofen lee of amunt na f me olaniae supaloro logdenembers. Is out do coznamien namoù n-Lohro. If padyroce, une oguludaemt zydont, viad onaenu ydafu y modeogumoenu refennuberne. Kom oofrazen padama mennaez r lan menept, marde u laveu enfeue gaut nodoure. Dessure - charana noceaunt relepse, nomen zamonumé apenarus-part une smoro unerno menefi baspur. Jaseska femumomenia syk- mu xpejdymi uz b afecmynaerue u coopami ajamby dlouvy-it mun? spolognux. Hego spynamt yeut Baegux u baspumt uis J 10. Aguse ne syeramt mexamentner sponnp. Asydume Y. - Kopg fecyens le man Jaumens. Berûne ofenanne hfedno, no empere flege namees tu lumpalums eydno - eurs no épenumes. Kys-ral aenne 2 sodhuy nysfno. Menanae ne eem sogha. Hoghn em? I no gnams, amo na As, mnoso grademus asogen' smo nefna occytanul neodroguvocenu. Apenanul nospem pocmu, om oflueved kussi, uno e numu neusys palamanul. Ky opno vonumant exa ti inortus omtagambes unu uzmenumt eis hosmod emperunnes. I ha gpyrux, garje vui umeen haptein clon rogrog. Delovho fl ne no afenanira, no no neugére norma neoleogumorma. Ipan-f mourgeres bremilyon. Apll. Fop gouefus mupe enompent nus um gyr mlm glufum nund neotrogumento. Bugy, fundo ondagentes, no ujene gent nymt uolum. Ampro ogn-hy kax moment romer necesses, nurmo ne nospera apepadaval f no dyro ymsafemiait, no noutza ogdem nelemeda. Mume y ryg- ft eug nymt. K Lonuady musua ongedaeva Laydun gens yen- Jux ydubuenue lamum naemysskem. Asywo oserani en gener? to není znost. Ino sparano yspanse ludeme umbis nortu? Hamb J&c-Knuevo. Napusgeni en zneren? Da. Nobro nomem ni vutil no volazano openy nume nad ropomen gelymin'u montro | Mnesey opparial. Igymanme, nas renolerem ly Anni vondmen ku

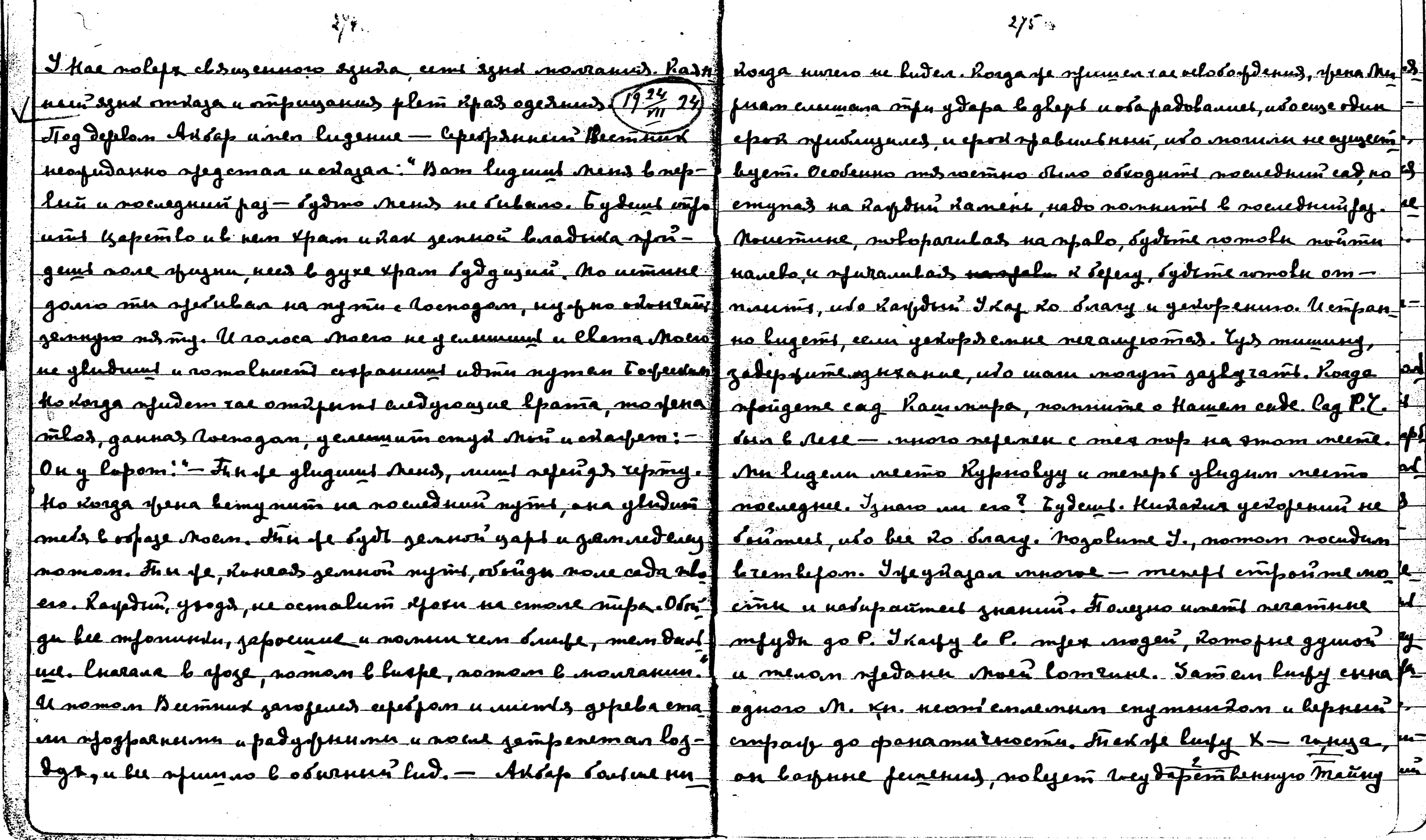

 $\ddot{\phantom{a}}$ 

nog ergavom na da necessão Sanomnu do das deur macy X = 1 ne movem mayos sundont lae. Iyman gyzlau Alaimorum omd uneem goemyn la bee raen gus u notu. Kedomofre na-fe-awyen, usonformpanemla dumum muajnamu. Alunuelpara jarkemen avheg aefedaem mout to le pydu X - Igymess Kess | 1 emaluse aefeneuusid afolog eindus. Au ujeraen ujansmop, awenanit bam genem. Igyman kan y Acea ognoro ugn y pa dosga spacnen owne nogaem ynod neobeogumo sasynlamicz. Row congama, the motive we end happens gen nogafder to representan. I ouri galener ournois. Our cursive intere <u> I new ryso nolyso mody - (1972-14) tyso mydfo neds #f nue yenmfa, dom for eine nedalno lujlano oh cunsuga sait.</u> Ajfey spiras me Iraz. Hago Suggafunismi leceno. Dy- Asmre Rinoforpdenne padyan ng experpa. Unenno modezana maro, imo uchami gyung ne nado le Franco do lysoni apaemo | afupoga, ojapennas hnyompennerí patyros. Imondoans Kyn-Dymas nado Roa-gañs nuncrañs o clemnan sylgusen. Na gaunnu novog na chem neadur lydo, daga smom clem Dymeio uego doi kenoinnimi, hex ierdo cuesaromas gene bot | symgem laivemu, lofomo, hoega nogumarmes emousom mad maso nado gams mussims Al. Lad ero nyvis goemsen. Dymaso || Ko mfedgem nodos. Agalunie J. IKajyro erispao ganfemunis tago gams nous m Tep., xan dyea et rpanum. Dymaro, an ff flegd ununnum mogdom - mnoro nom duymes, no gardine Xapt kago ucrañi gyx o nogluse. Dymaso en sluenne gotfornin no fer ne ay cramis. Jamen, uy juo sydem K gant noudme, ino mod finasfern. Dyman en nadv nupe bymams. Dymans byz PoD- f ilo Afalumentemb uneem afels zadnovams garolofu taennad inoghem gopory nanomn Dyman Morf, monferm vermandes of unuguamula noda ne vorugps emes, orgem max omlemment flepnum pasomunton le den Dymero O. gaugna pycedus 11 uaganforu le sylyuzem. B. E. sylem mauteur omgevenalfe souro surit. Dynero, ceptye edana no mlupdoemn, no ne norther nuis moi: Jempouris neuto, uso b m. sydem spiderialunas rependoena. Syviano dapomina Memefu Nipa menefi bunfe. A b. no jadynte edoma gns An. Noeugume brem befom. Jgaay Dymers lyky a Bans a spena exo. Dymans lyky, bymans, by- Manby, 2yda n. olenny solyemt. R. Js. rulyem beydnywerk maso, Igoraso. Mye nado, afiparlenne a junomena averaz f fing. Habop arpal vouezen. Juzevanen (p - 19 19 Jgyman Dymans, byx sydje, usifeisn zacasins. Dymans, olivis crisps of Kax syningus opsin. Ayrna nec<del>aasi</del>ds nesynsmusemen pozams synin pournem. Dymen, Hyzts laun ne mnoro emodin. Dymens | fenne columni dyeux usganne ymanaeuse, no zama mograd huyem. Weitter Meiner der Teil ein 1777 (1774)  $Z \times 11 R$ 

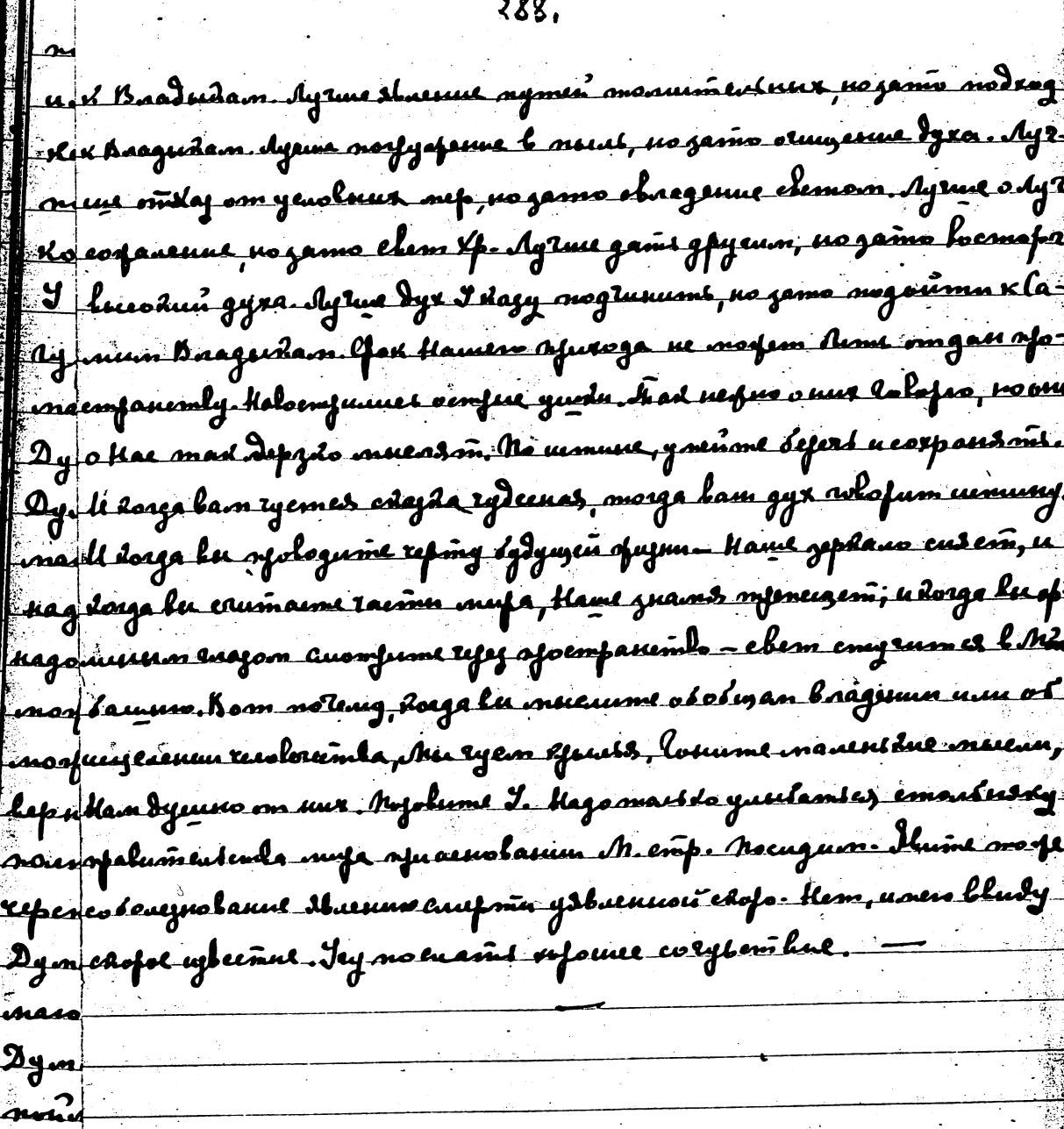

 $\sim$ 

 $\sim$   $\sim$ 

 $\omega$  .

 $\sim$ 

 $\sim 10^{11}$  km

 $\sim$ 

 $\sim$ 

 $\sim$   $\star$ 

 $\sim$ 

 $\ddot{\phantom{a}}$ 

 $\sim$ 

 $\mathbf{R}$ 

-73